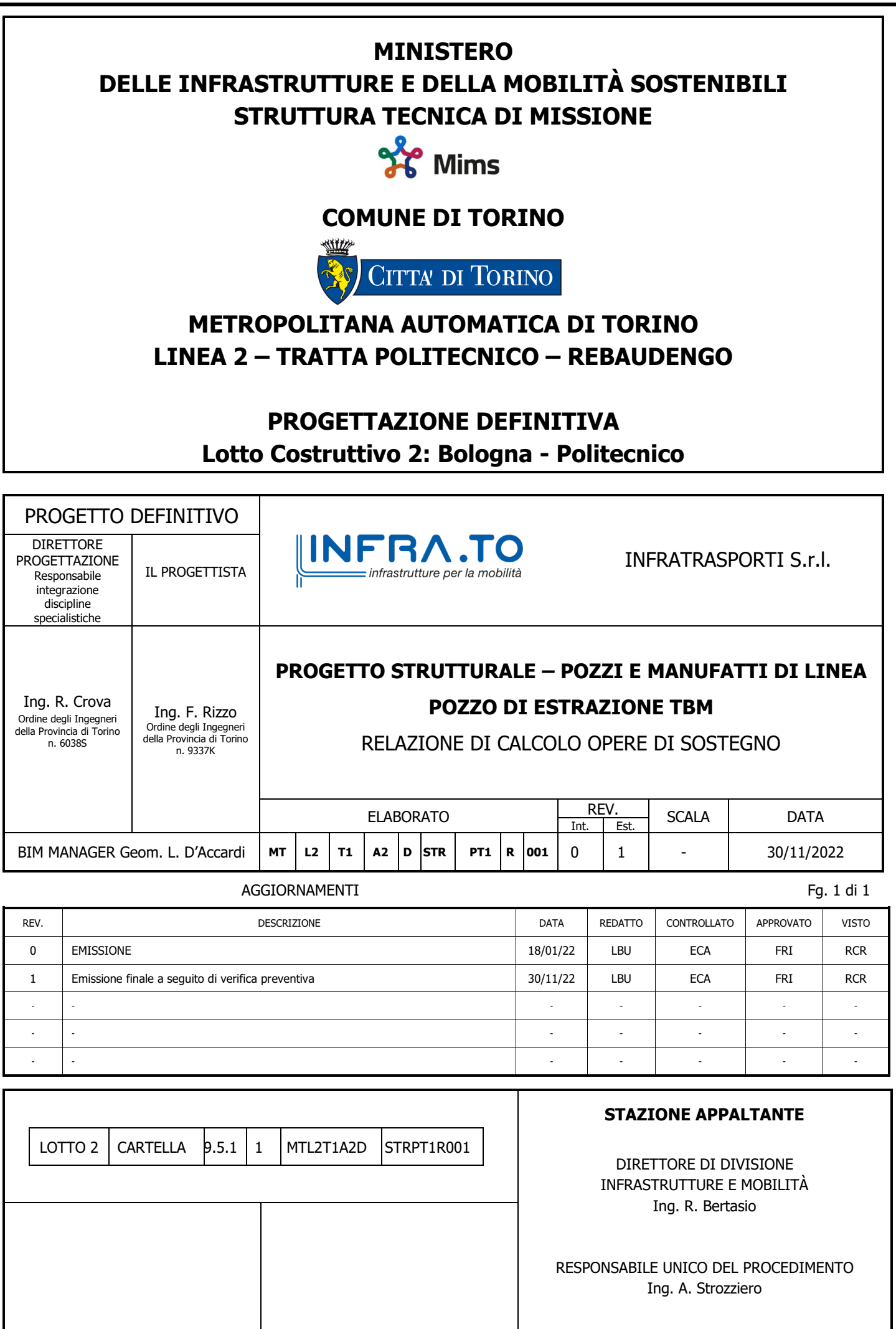

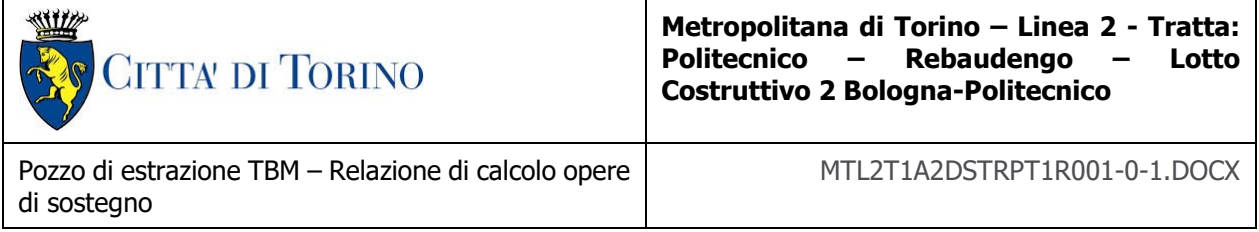

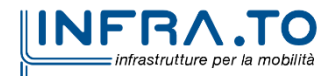

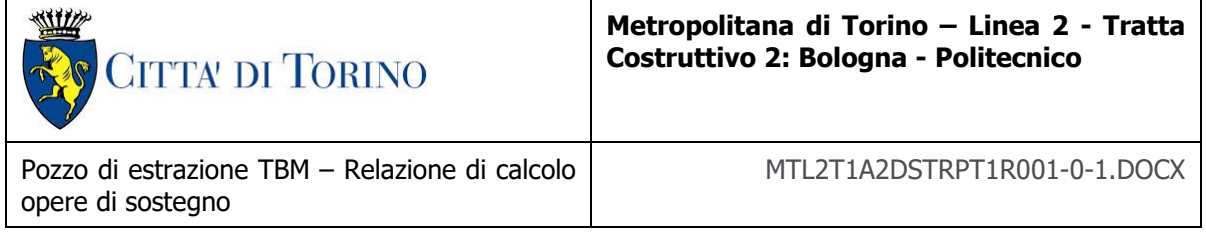

## **INDICE**

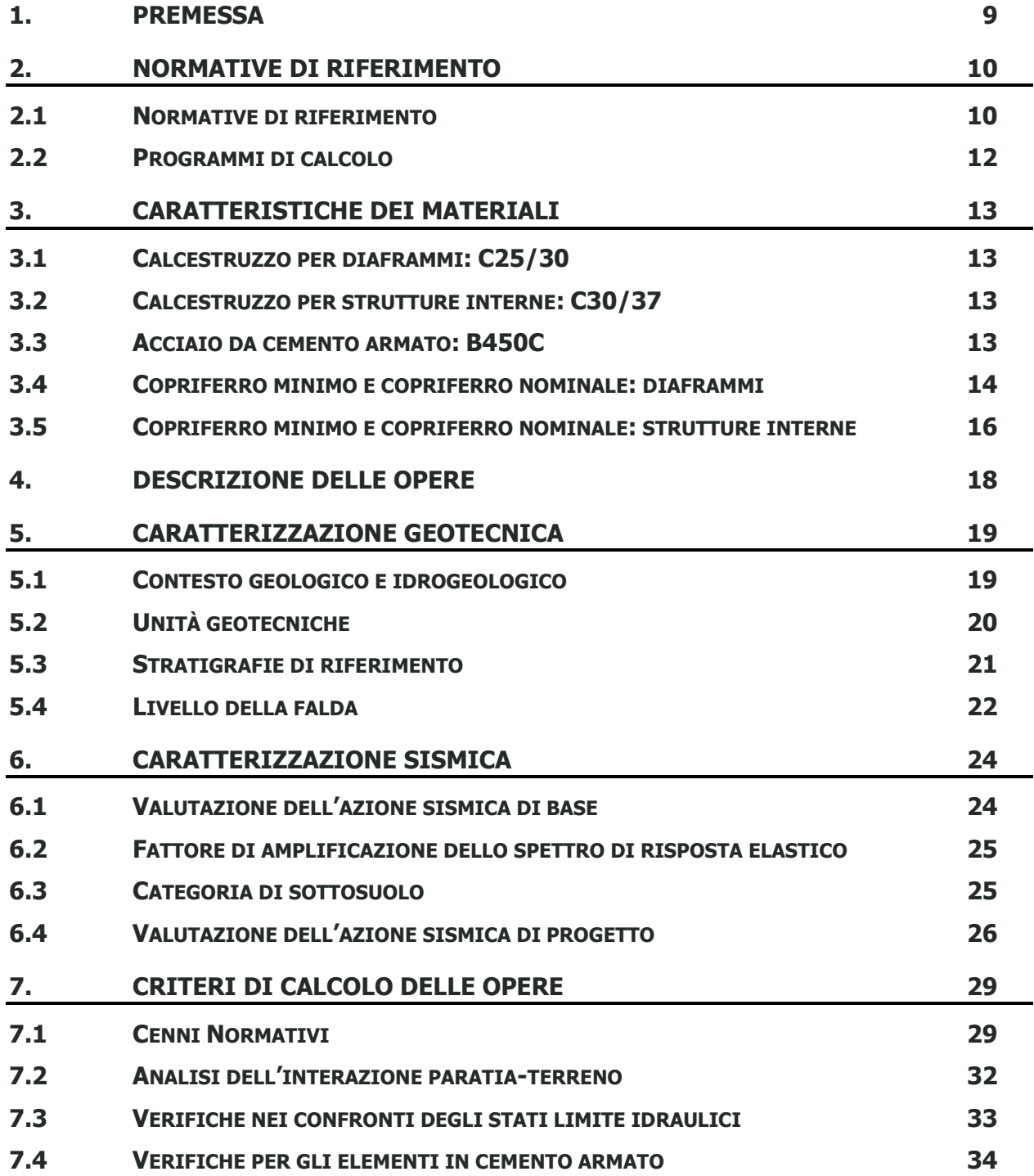

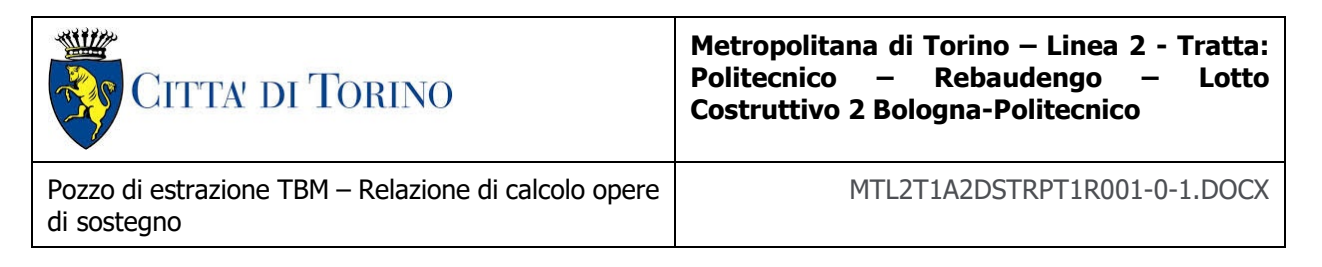

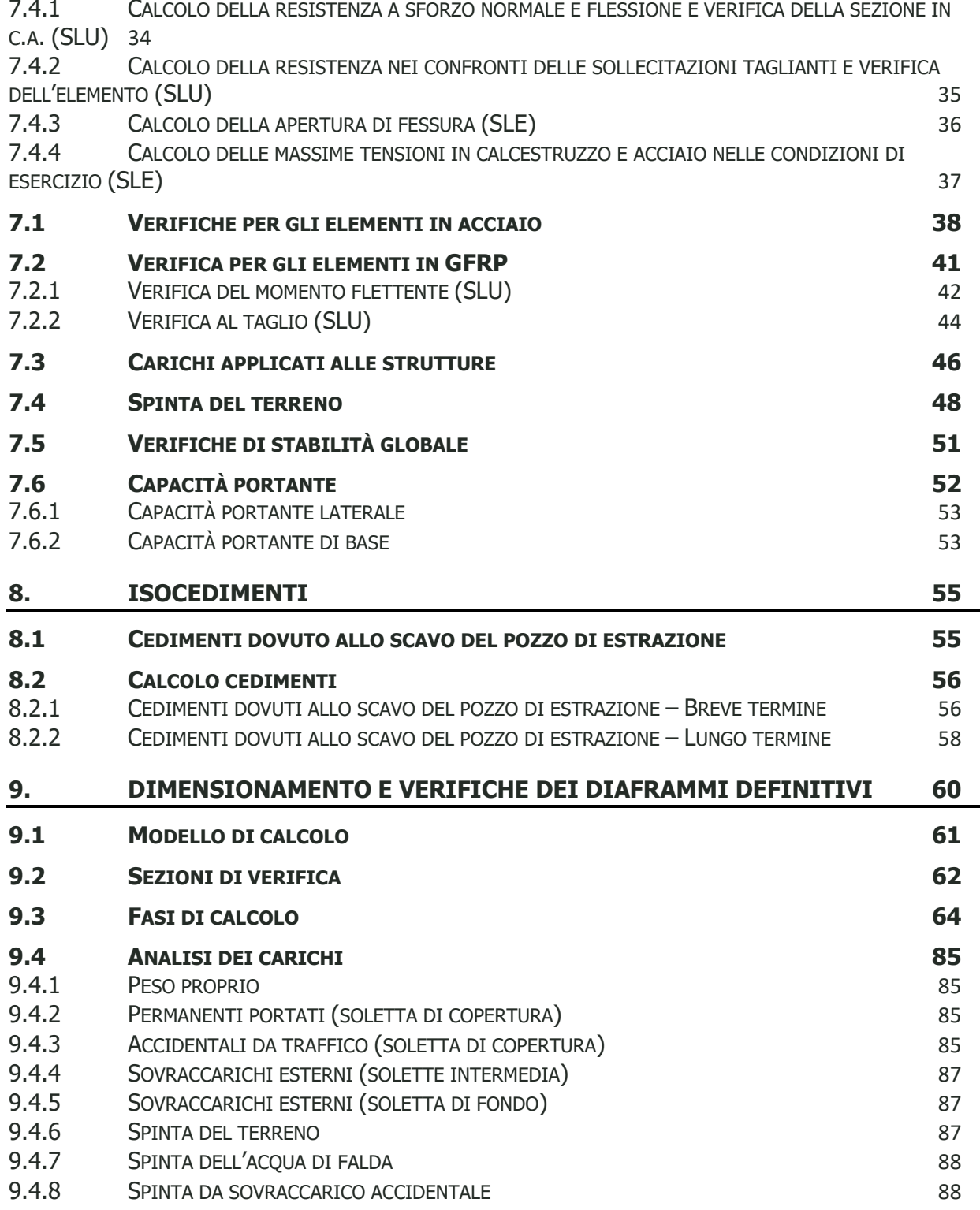

9.4.9 [AZIONE SISMICA](#page-87-2) [88](#page-87-2)

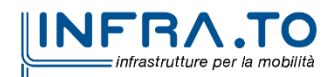

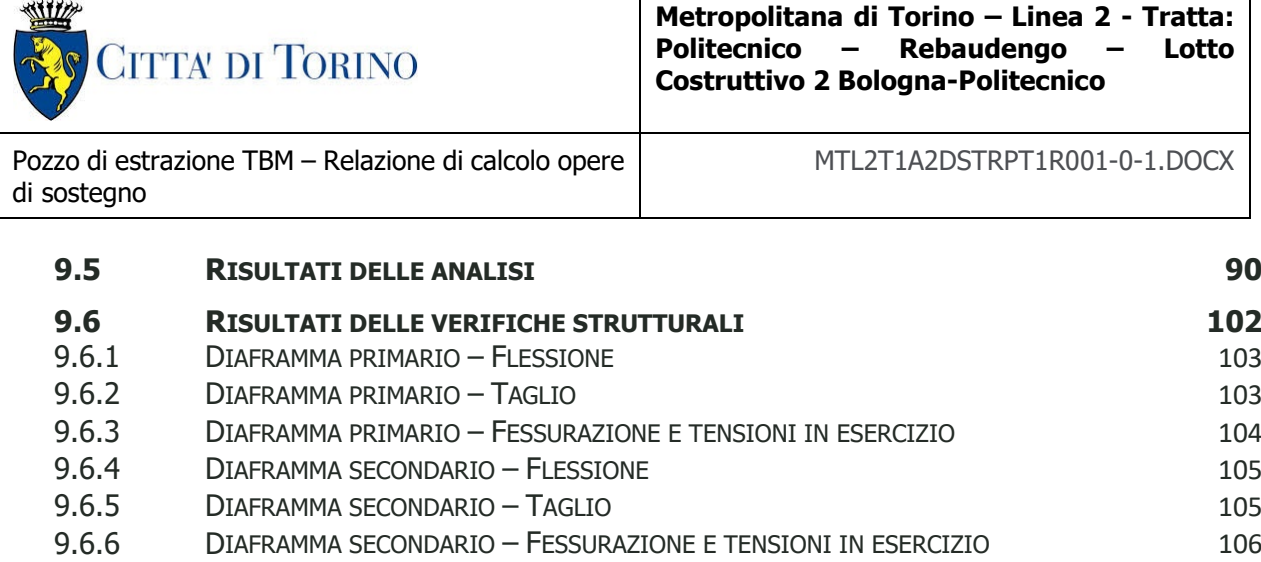

T

┑

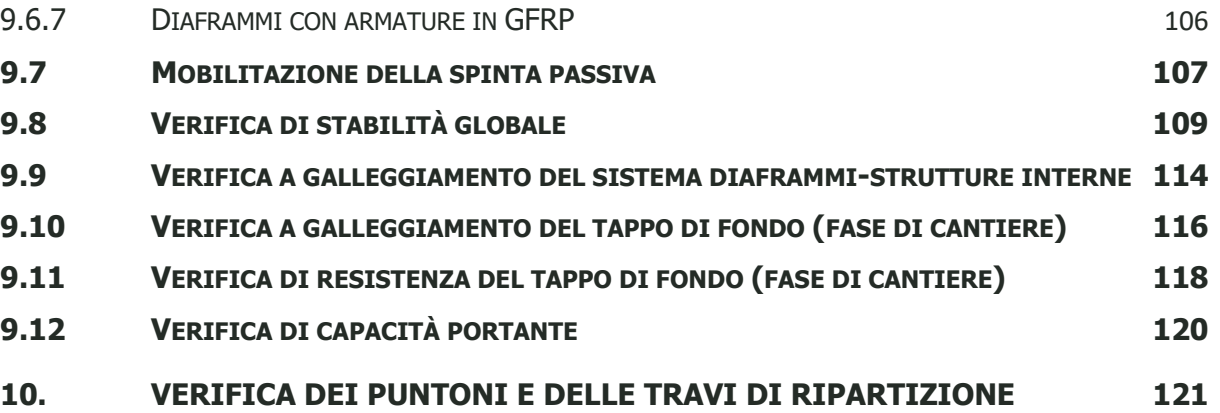

## **INDICE DELLE FIGURE**

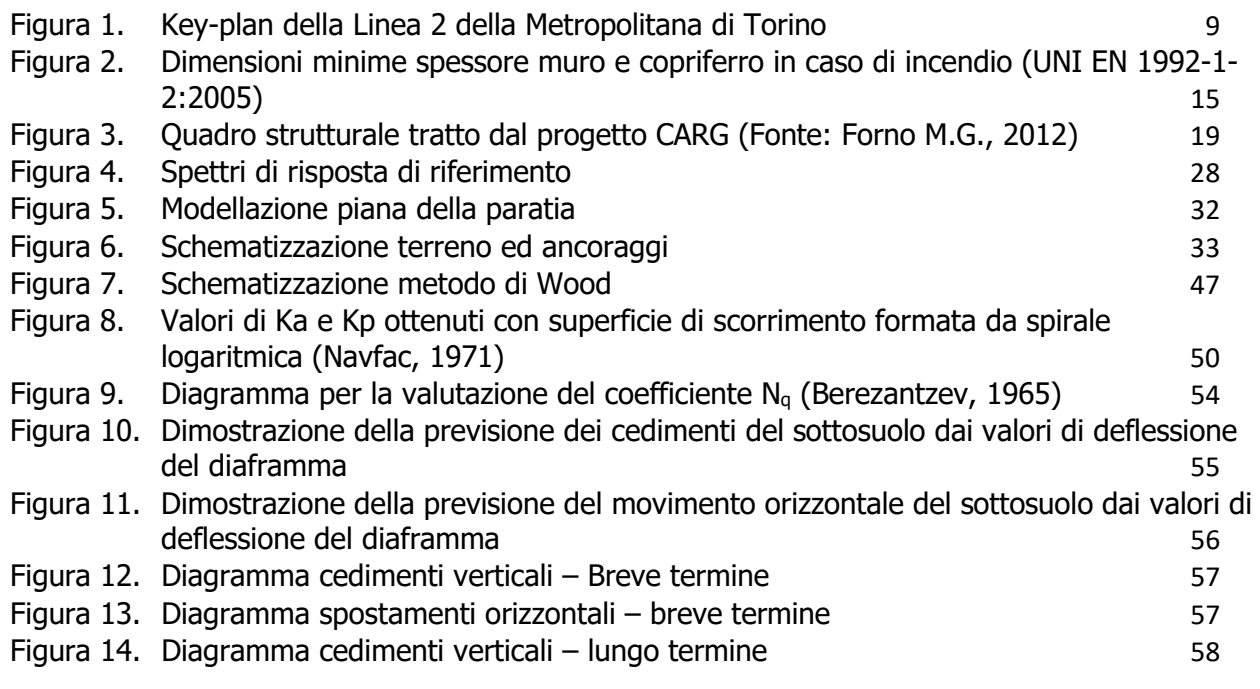

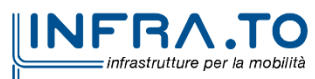

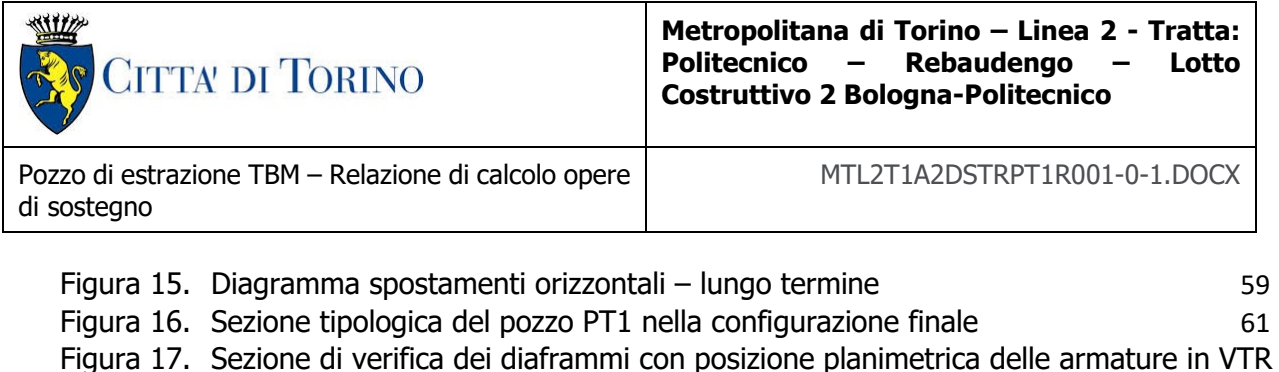

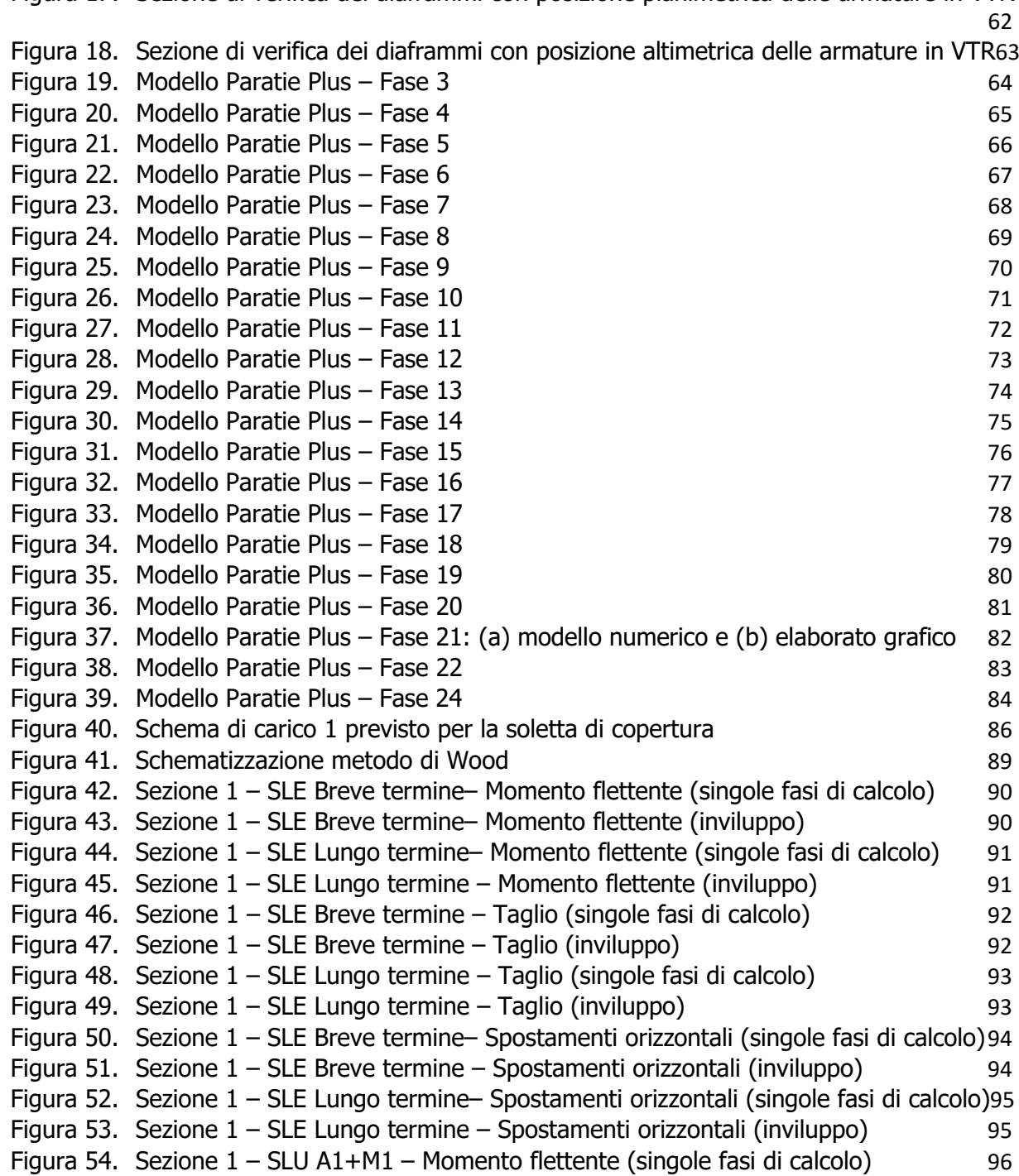

Figura 55. Sezione 1 – SLU A1+M1 – [Momento flettente \(inviluppo\)](#page-95-1) [96](#page-95-1)

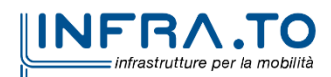

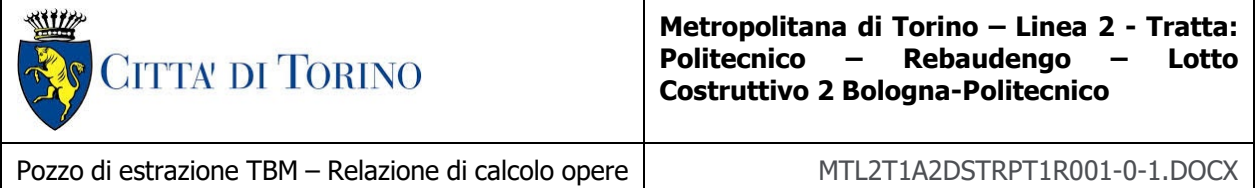

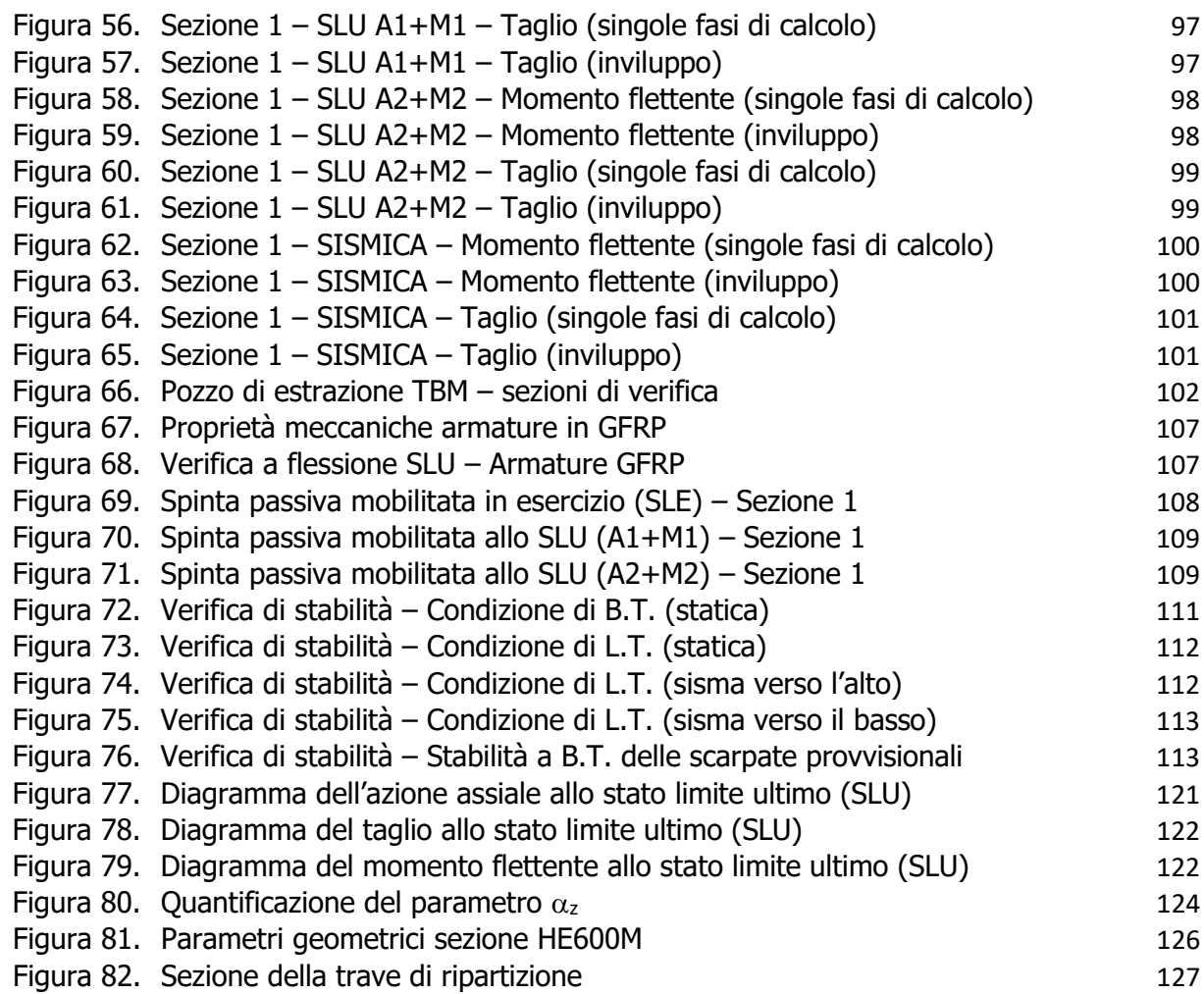

## **INDICE DELLE TABELLE**

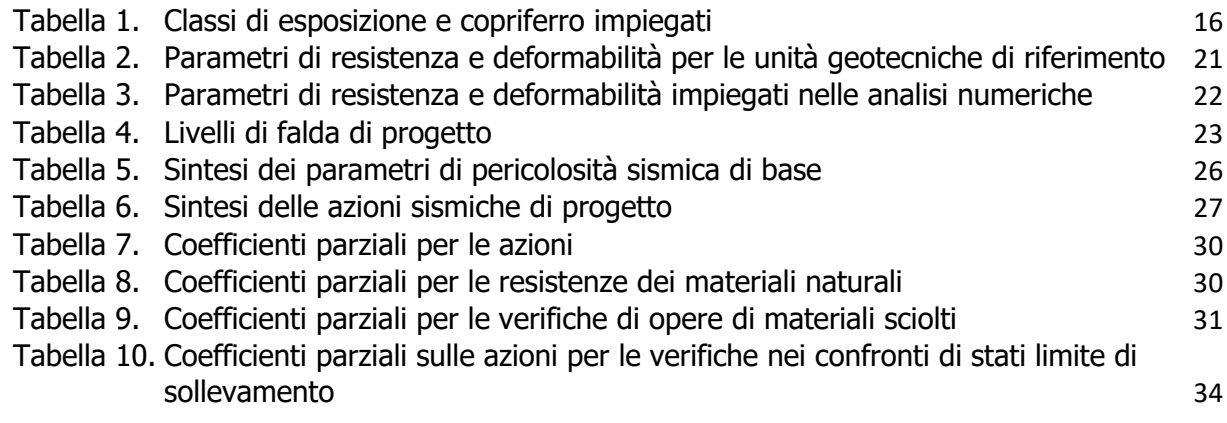

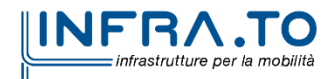

di sostegno

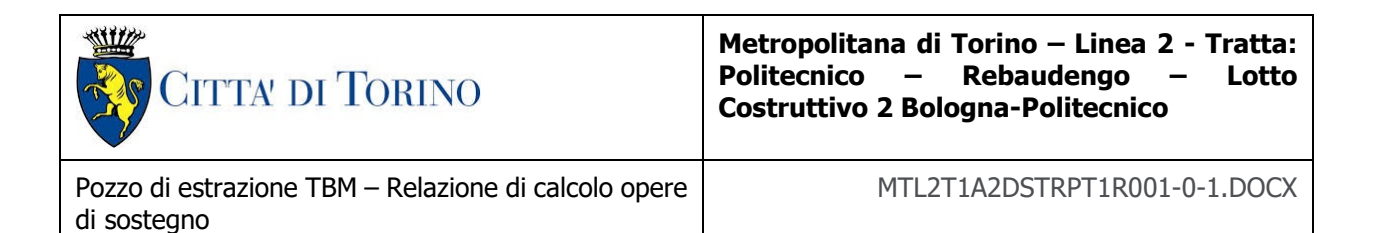

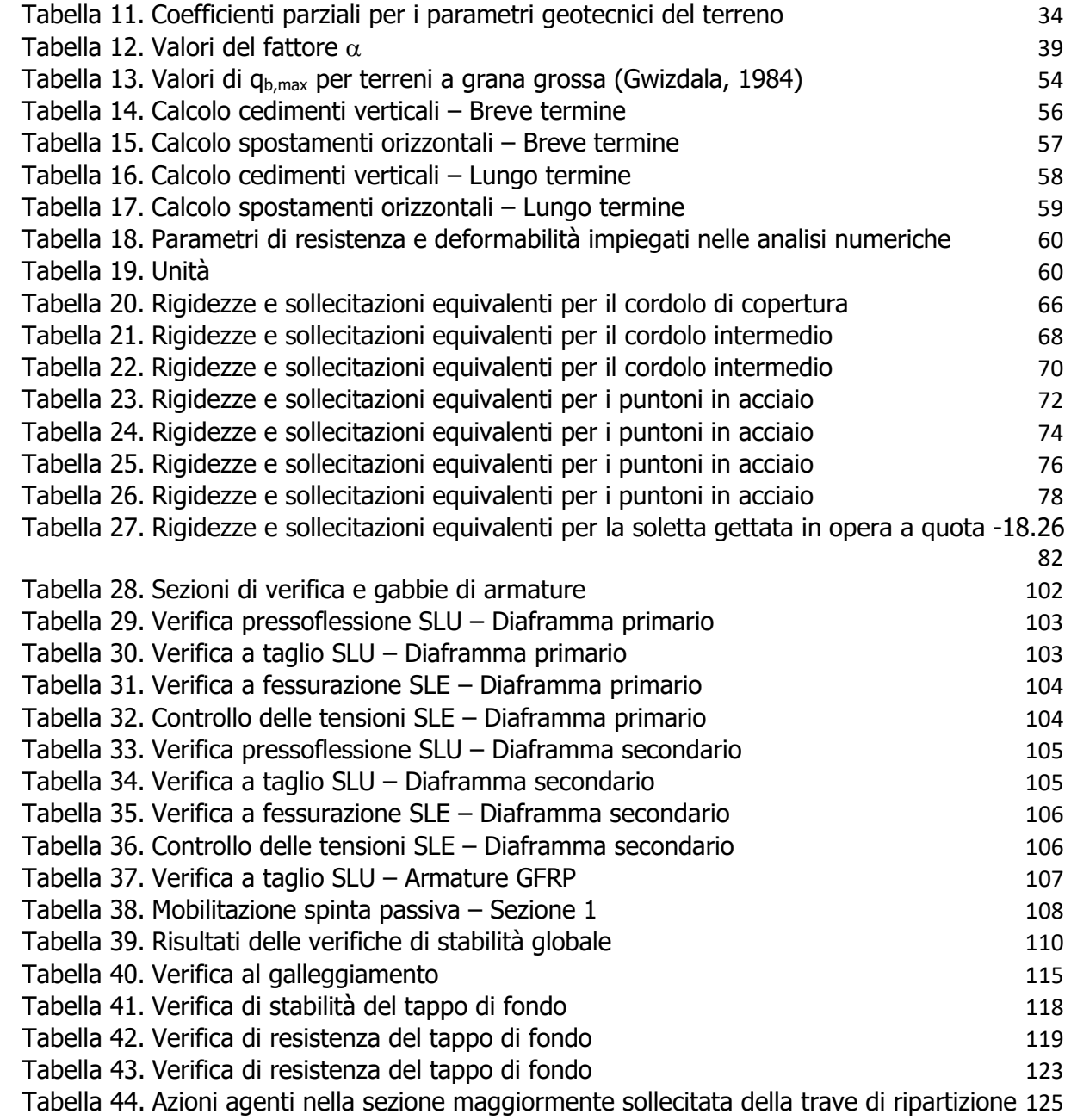

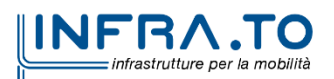

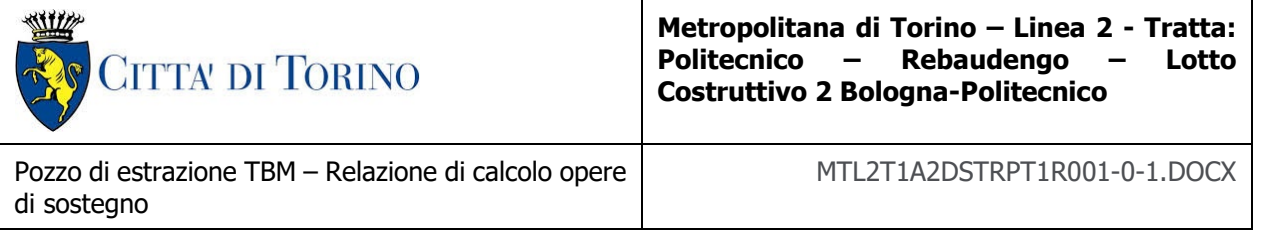

## <span id="page-8-0"></span>**1. PREMESSA**

La presente Relazione Tecnica e di Calcolo ha per oggetto la Progettazione Definitiva delle opere di sostegno (diaframmi definitivi) previste per la realizzazione mediante metodo Top Down del Pozzo di estrazione della TBM denominato PT1, ubicato in corrispondenza dell'estremità del 2° Lotto Funzionale della linea 2 della Metropolitana di Torino. In particolare, saranno trattate le ipotesi di calcolo, le fasi realizzative, le analisi strutturali e le relative verifiche di sicurezza.

Il tracciato urbano della Linea 2 della Metropolitana di Torino, si sviluppa per circa 14.50 km dal settore Nord/Est al settore Sud/Ovest della città di Torino e cioè dalla nuova stazione Rebaudengo del passante ferroviario, si inserisce nell'ex scalo ferroviario Vanchiglia, utilizzando la trincea tra le vie Gottardo e Sempione, percorre corso Regio Parco, attraversa il fiume Dora, i Giardini Reali, piazza castello, devia verso via Roma, interseca la linea 1 esistente nella stazione di Porta Nuova e, attraversando prima la stazione ferroviaria di Porta Nuova e successivamente corso Stati Uniti, devia su Corso Trento, percorre corso Duca degli Abruzzi per immettersi lungo corso Orbassano fino al cimitero parco (per maggiori dettagli si riporta nella figura seguente il key-plan della linea in questione).

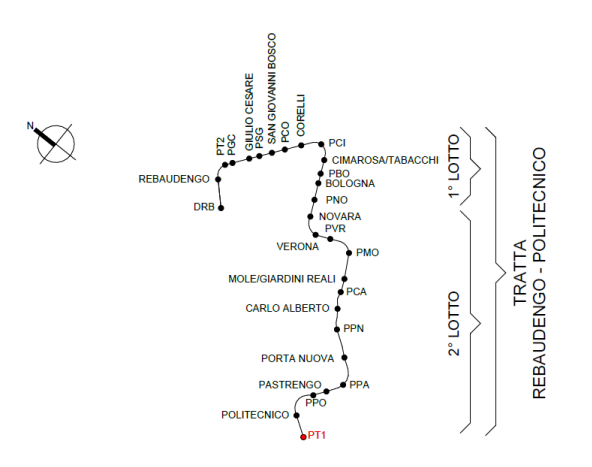

Figura 1. Key-plan della Linea 2 della Metropolitana di Torino

<span id="page-8-1"></span>Nella presente relazione saranno trattati i seguenti argomenti:

- documenti e normative di riferimento per la progettazione definitiva delle opere;
- descrizione delle opere e delle caratteristiche dei materiali impiegati per la realizzazione;
- descrizione del contesto geologico, idrogeologico e caratterizzazione geotecnica;
- caratterizzazione sismica dell'area di riferimento;
- criteri di calcolo delle opere, dimensionamento e verifica delle stesse.

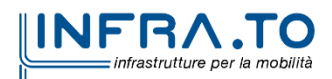

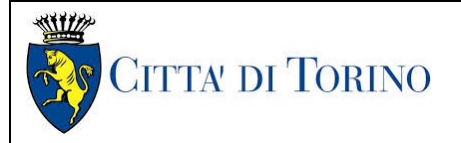

Pozzo di estrazione TBM – Relazione di calcolo opere di sostegno

MTL2T1A2DSTRPT1R001-0-1.DOCX

# <span id="page-9-0"></span>**2. NORMATIVE DI RIFERIMENTO**

## <span id="page-9-1"></span>**2.1 Normative di riferimento**

La Progettazione Definitiva delle opere sarà condotta in accordo alle seguenti Norme:

- [1] Legge n. 1086 del 05/11/1971: "Norme per la disciplina delle opere in conglomerato cementizio armato, normale e precompresso ed a struttura metallica".
- [2] DM 17 gennaio 2018: Aggiornamento delle "Norme Tecniche per le costruzioni" NTC2018 (GU n.42 del 20/02/2018).
- [3] Circolare esplicativa del Ministero delle infrastrutture e dei trasporti del 21 gennaio 2019, n.7 del Consiglio superiore del Lavori Pubblici recante "Istruzioni per l'applicazione dell'Aggiornamento delle Norme tecniche per le costruzioni, di cui al decreto ministeriale 17 gennaio 2018" (GU Serie Generale n.35 del 11-02-2019 - Suppl. Ordinario n. 5).
- [4] ACI 440.1R-15 Guide for the design and construction of structural concrete reinforced with fiberreinforced polymer (FRP) bars
- [5] D.M. 21/10/2015: "Approvazione della regola tecnica di prevenzione incendi per la progettazione, costruzione ed esercizio delle metropolitane".
- [6] UNI 9503-2007: "Procedimento analitico per valutare la resistenza al fuoco degli elementi costruttivi in acciaio".
- [7] D.M. 16/02/2007 Classificazione di resistenza al fuoco di prodotti ed elementi costruttivi di opere da costruzione.
- [8] UNI EN 206:2016, "Calcestruzzo Parte 1: specificazione, prestazione, produzione e conformità".
- [9] UNI 11104-2016, "Calcestruzzo: specificazione, prestazione, produzione e conformità Specificazioni complementari per l'applicazione della EN 206".
- [10] UNI EN 1090-1:2012 "Esecuzione di strutture di acciaio e di alluminio Parte 1: Requisiti per la valutazione di conformità dei componenti strutturali".
- [11] Stucchi M., et al., 2004 Pericolosità sismica di riferimento per il territorio nazionale MPS04. Istituto Nazionale di Geofisica e Vulcanologia. (https://doi.org/10.13127/sh/mps04/ag).
- [12] Azioni sismiche Spettri di risposta ver.1.03 (Software sperimentale disponibile dal sito del CSLLPP, [http://cslp.mit.gov.it\)](http://cslp.mit.gov.it/).

Quando necessario, sono state altresì assunti a riferimento i Codici Normativi Europei nella loro ultima revisione) sottoelencati:

- [13] Eurocode 0 Criteri generali di progettazione strutturale
- [14] UNI EN 1990:2006 Criteri generali di progettazione strutturale
- $[15]$  Eurocodice  $1 -$  Azioni sulle strutture
- [16] UNI EN 1991-1-1:2004 Parte 1-1: Azioni in generale Pesi per unità di volume, pesi propri e sovraccarichi per gli edifici
- [17] UNI EN 1991-1-2:2004 Parte 1-2: Azioni in generale Azioni sulle strutture esposte al fuoco

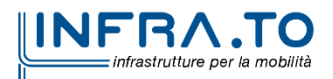

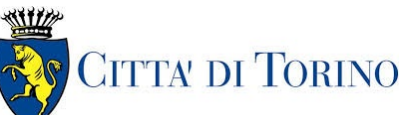

Pozzo di estrazione TBM – Relazione di calcolo opere di sostegno

MTL2T1A2DSTRPT1R001-0-1.DOCX

- [18] UNI EN 1991-1-3:2015 Parte 1-3: Azioni in generale Carichi da neve
- [19] UNI EN 1991-1-4:2010 Parte 1-4: Azioni in generale Azioni del vento
- [20] UNI EN 1991-1-5:2004 Parte 1-5: Azioni in generale Azioni termiche
- [21] UNI EN 1991-1-6:2005 Parte 1-6: Azioni in generale Azioni durante la costruzione
- [22] UNI EN 1991-1-7:2014 Parte 1-7: Azioni in generale Azioni eccezionali
- [23] UNI EN 1991-2:2005 Parte 2: Carichi da traffico sui ponti
- [24] UNI EN 1991-3:2006 Parte 3: Azioni indotte da gru e da macchinari
- [25] UNI EN 1991-4:2006 Parte 4: Azioni su silos e serbatoi
- [26] Eurocodice 2 Progettazione delle strutture in calcestruzzo
- [27] UNI EN 1992-1-1:2015 Parte 1-1: Regole generali e regole per gli edifici
- [28] UNI EN 1992-1-2:2005 Parte 1-2: Regole generali Progettazione strutturale contro l'incendio
- [29] UNI EN 1992-2:2006 Parte 2: Ponti di calcestruzzo Progettazione e dettagli costruttivi
- [30] UNI EN 1992-3:2006 Parte 3: Strutture di contenimento liquidi
- [31] Eurocodice 3 Progettazione delle strutture in acciaio
- [32] UNI EN 1993-1-1:2014 Parte 1-1: Regole generali e regole per gli edifici
- [33] UNI EN 1993-1-2:2005 Parte 1-2: Regole generali Progettazione strutturale contro l'incendio
- [34] UNI EN 1993-1-3:2007 Parte 1-3: Regole generali Regole supplementari per l'impiego dei profilati e delle lamiere sottili piegati a freddo
- [35] UNI EN 1993-1-4:2015 Parte 1-4: Regole generali Regole supplementari per acciai inossidabili
- [36] UNI EN 1993-1-5:2017 Parte 1-5: Elementi strutturali a lastra
- [37] UNI EN 1993-1-6:2017 Parte 1-6: Resistenza e stabilità delle strutture a guscio
- [38] UNI EN 1993-1-7:2007 Parte 1-7: Strutture a lastra ortotropa caricate al di fuori del piano
- [39] UNI EN 1993-1-8:2005 Parte 1-8: Progettazione dei collegamenti
- [40] UNI EN 1993-1-9:2005 Parte 1-9: Fatica
- [41] UNI EN 1993-1-10:2005 Parte 1-10: Resilienza del materiale e proprietà attraverso lo spessore
- [42] UNI EN 1993-1-11:2007 Parte 1-11: Progettazione di strutture con elementi tesi
- [43] UNI EN 1993-1-12:2007 Parte 1-12: Regole aggiuntive per l'estensione della EN 1993 fino agli acciai di grado S 700
- [44] UNI EN 1993-2:2007 Parte 2: Ponti di acciaio
- [45] UNI EN 1993-3-1:2007 Parte 3-1: Torri, pali e ciminiere Torri e pali
- [46] UNI EN 1993-3-2:2007 Parte 3-2: Torri, pali e ciminiere Ciminiere
- [47] UNI EN 1993-4-1:2017 Parte 4-1: Silos
- [48] UNI EN 1993-4-2:2007 Parte 4-2: Serbatoi

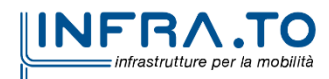

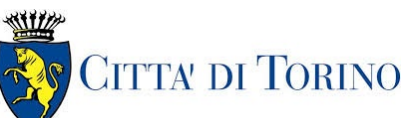

Pozzo di estrazione TBM – Relazione di calcolo opere di sostegno

MTL2T1A2DSTRPT1R001-0-1.DOCX

- [49] UNI EN 1993-4-3:2007 Parte 4-3: Condotte
- [50] UNI EN 1993-5:2007 Parte 5: Pali e palancole
- [51] UNI EN 1993-6:2007 Parte 6: Strutture per apparecchi di sollevamento
- [52] Eurocodice 4 Progettazione delle strutture composte acciaio-calcestruzzo
- [53] UNI EN 1994-1-1:2005 Parte 1-1: Regole generali e regole per gli edifici
- [54] UNI EN 1994-1-2:2005 Parte 1-2: Regole generali Progettazione strutturale contro l'incendio
- [55] UNI EN 1994-2:2006 Parte 2: Regole generali e regole per i ponti
- [56] Eurocodice 5 Progettazione delle strutture in legno
- [57] UNI EN 1995-1-1:2014 Parte 1-1: Regole generali Regole comuni e regole per gli edifici
- [58] UNI EN 1995-1-2:2005 Parte 1-2: Regole generali Progettazione strutturale contro l'incendio
- [59] UNI EN 1995-2:2005 Parte 2: Ponti
- [60] Eurocodice 6 Progettazione delle strutture in muratura
- [61] UNI EN 1996-1-1:2013 Parte 1-1: Regole generali per strutture di muratura armata e non armata
- [62] UNI EN 1996-1-2:2005 Parte 1-2: Regole generali Progettazione strutturale contro l'incendio
- [63] UNI EN 1996-2:2006 Parte 2: Considerazioni progettuali, selezione dei materiali ed esecuzione delle murature
- [64] UNI EN 1996-3:2006 Parte 3: Metodi di calcolo semplificato per strutture di muratura non armata
- [65] Eurocodice 7 Progettazione geotecnica
- [66] UNI EN 1997-1:2013 Parte 1: Regole generali
- [67] UNI EN 1997-2:2007 Parte 2: Indagini e prove nel sottosuolo
- [68] Eurocodice 8 Progettazione delle strutture per la resistenza sismica
- [69] UNI EN 1998-1:2013 Parte 1: Regole generali, azioni sismiche e regole per gli edifici
- [70] UNI EN 1998-2:2011 Parte 2: Ponti
- [71] UNI EN 1998-3:2005 Parte 3: Valutazione e adeguamento degli edifici
- [72] UNI EN 1998-4:2006 Parte 4: Silos, serbatoi e condotte
- [73] UNI EN 1998-5:2005 Parte 5: Fondazioni, strutture di contenimento ed aspetti geotecnici
- <span id="page-11-0"></span>[74] UNI EN 1998-6:2005 Parte 6: Torri, pali e camini

### **2.2 Programmi di calcolo**

- Per il dimensionamento delle paratie: Paratie Plus 2022 CaAS 2022
- Per le analisi di stabilità: Slide 6.0 Rocscience inc.
- Per le analisi agli Elementi Finiti delle opere in calcestruzzo armato (strutture interne): SAP 2000 (ver. 2022)

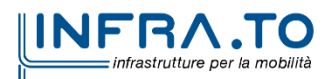

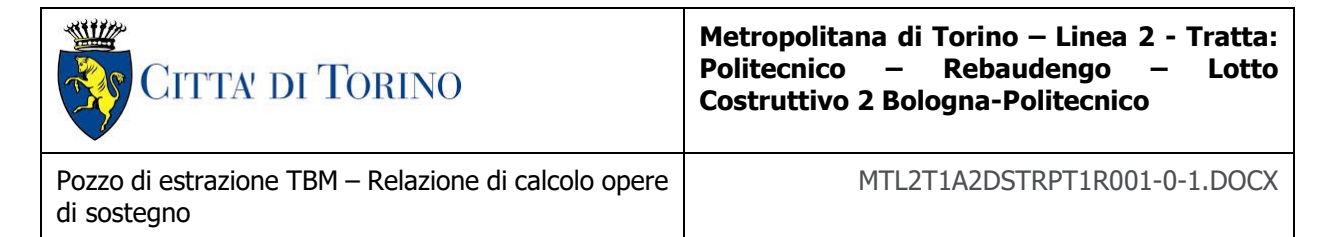

## <span id="page-12-0"></span>**3. CARATTERISTICHE DEI MATERIALI**

## <span id="page-12-1"></span>**3.1 Calcestruzzo per diaframmi: C25/30**

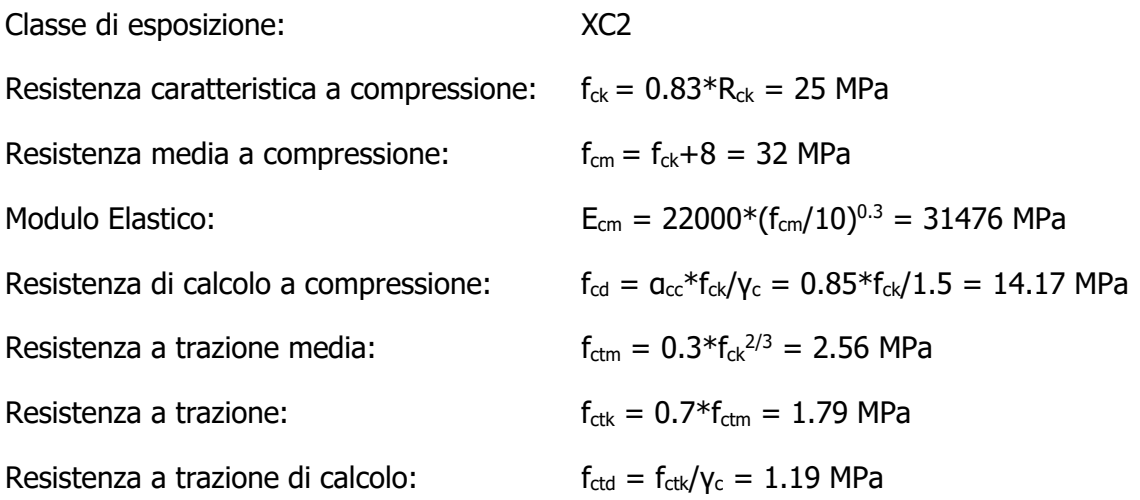

## <span id="page-12-2"></span>**3.2 Calcestruzzo per strutture interne: C30/37**

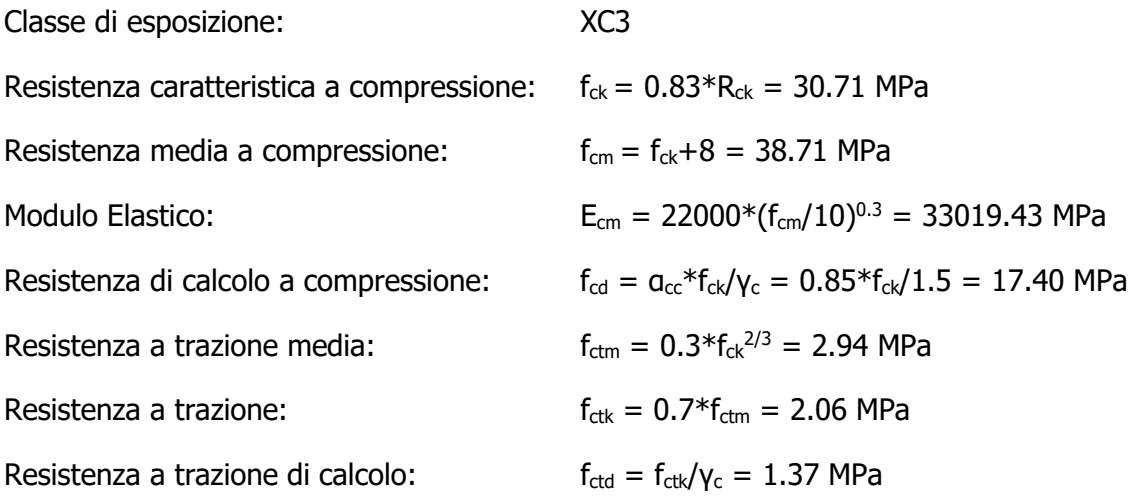

## <span id="page-12-3"></span>**3.3 Acciaio da cemento armato: B450C**

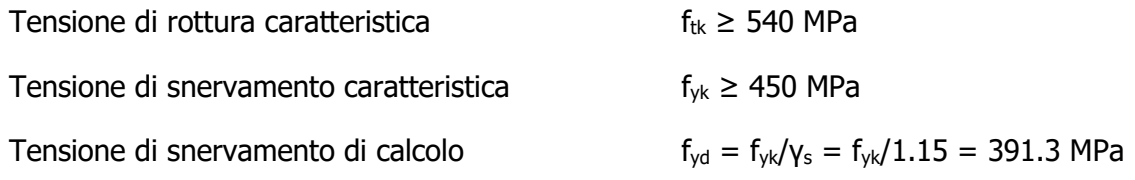

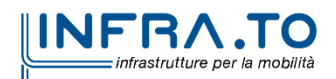

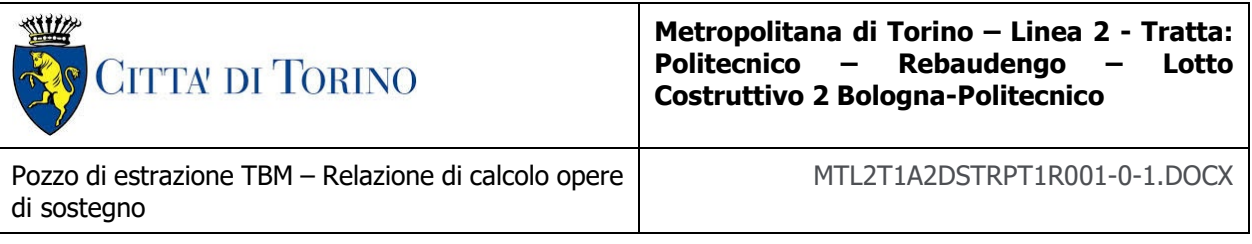

Allungamento caratteristico  $\geq 7.5\%$ 

<span id="page-13-0"></span>Modulo elastico  $E_s = 210000 \text{ MPa}$ 

### **3.4 Copriferro minimo e copriferro nominale: diaframmi**

Al fine di preservare le armature dai fenomeni di aggressione ambientale, dovrà essere previsto un idoneo copriferro; il suo valore, misurato tra la parete interna del cassero e la generatrice dell'armatura metallica più vicina, individua il cosiddetto "copriferro nominale".

Il copriferro viene calcolato secondo le prescrizioni dell'Eurocodice 2 (UNI EN 1992-1-1, §4.4.1): il copriferro nominale è definito come il copriferro minimo  $(c_{min})$  più un margine di progetto per gli scostamenti ∆c<sub>dev</sub>:

 $C_{\text{nom}} = C_{\text{min}} + \Delta C_{\text{dev}}$ 

Il copriferro minimo  $(c_{min})$  è pari a:

$$
c_{min} = max (c_{min,b}, c_{min,dur} + \Delta c_{dur,\gamma} - \Delta c_{dur,st} - \Delta c_{dur,add}, 10 mm)
$$

in cui:

- C<sub>min,b</sub> è il copriferro minimo dovuto al requisito di aderenza e vale 20 mm (diametro massimo delle barre isolate);
- $C_{\text{min,dur}}$  è il copriferro minimo dovuto alle condizioni ambientali (30 mm);
- $\Delta C_{dur,v}$  riduzione del copriferro per margine di sicurezza (0 mm);
- ∆c<sub>dur,st</sub> riduzione del copriferro per utilizzo di acciaio inossidabile (0 mm);
- $\Delta C_{dur,add}$  riduzione del copriferro per utilizzo di protezione aggiuntiva (0 mm).

Pertanto, si ha  $c_{min}$  = 45 mm. Nel caso in esame, sarà adotto un copriferro nominale pari a **75 mm** per tutte le opere in oggetto (coerentemente con quanto indicato nel manuale di progettazione).

I rischi derivanti dagli incendi devono essere limitati progettando e realizzando le costruzioni in modo tale da garantire la resistenza e la stabilità degli elementi portanti, nonché da limitare la propagazione del fuoco e dei fumi. La resistenza al fuoco è il tempo durante il quale la struttura può resistere al fuoco. Per il caso in esame si considera una durata di progetto dell'incendio di 120 minuti (REI 120, riferito alla curva di incendio ISO 834).

Per la valutazione del copriferro da adottare si utilizza il metodo tabellare secondo quanto riportato al §5.4.2 della UNI EN 1992-1-2:2005; si riporta di seguito la tabella relativa allo spessore minimo da adottare per diaframma e copriferro.

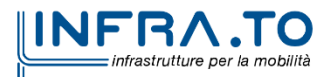

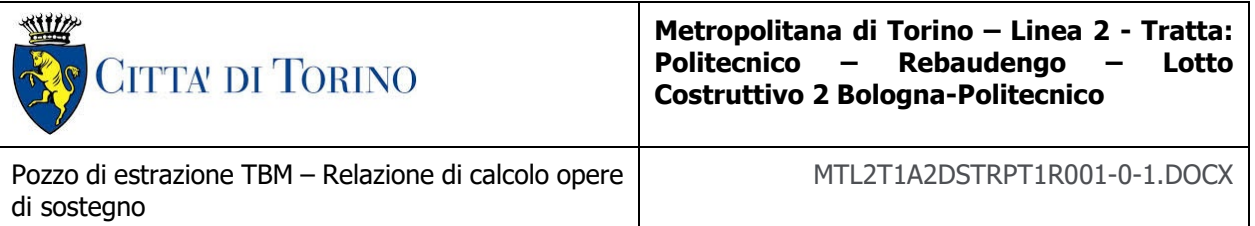

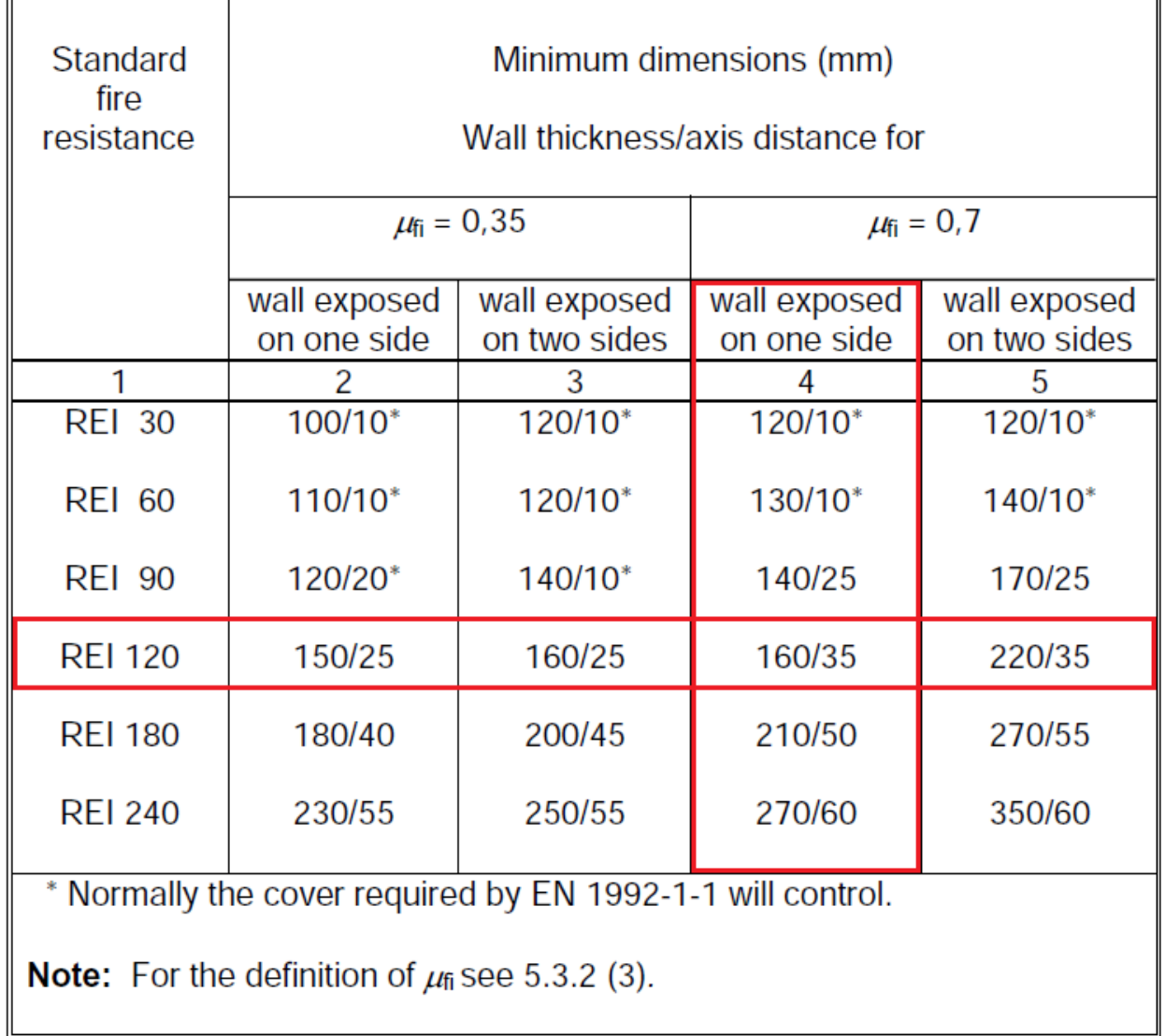

#### <span id="page-14-0"></span>Dimensioni minime spessore muro e copriferro in caso di incendio (UNI Figura 2. EN 1992-1-2:2005)

Il valore  $\mu_{fi}$  rappresenta il rapporto tra N<sub>Ed</sub> (sforzo normale agente) e N<sub>Rd</sub> (sforzo normale resistente); nel caso in esame si considera – cautelativamente –  $\mu_{fi} = 0.7$ .

Secondo quanto riportato in [Figura 2](#page-14-0) lo spessore minimo del muro (per REI 120) deve essere pari a 160 mm, mentre per il copriferro pari a 35 mm; entrambe le condizioni risultano dunque soddisfatte.

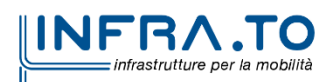

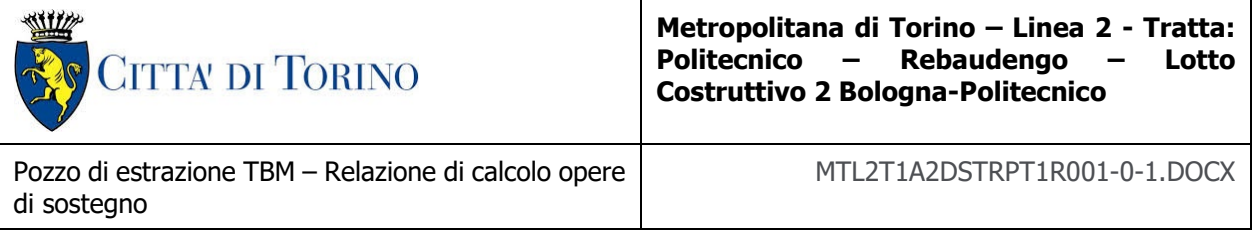

## <span id="page-15-0"></span>**3.5 Copriferro minimo e copriferro nominale: strutture interne**

Al fine di preservare le armature dai fenomeni di aggressione ambientale, dovrà essere previsto un idoneo copriferro; il suo valore, misurato tra la parete interna del cassero e la generatrice dell'armatura metallica più vicina, individua il cosiddetto "copriferro nominale". I valori dei copriferro sono calcolati in accordo alla tabella C4.1.6.1.3 della Circolare del 21 gennaio 2019 inerente alle Nuove Norme Tecniche per le Costruzioni.

## Tabella 1. Classi di esposizione e copriferro impiegati

<span id="page-15-1"></span>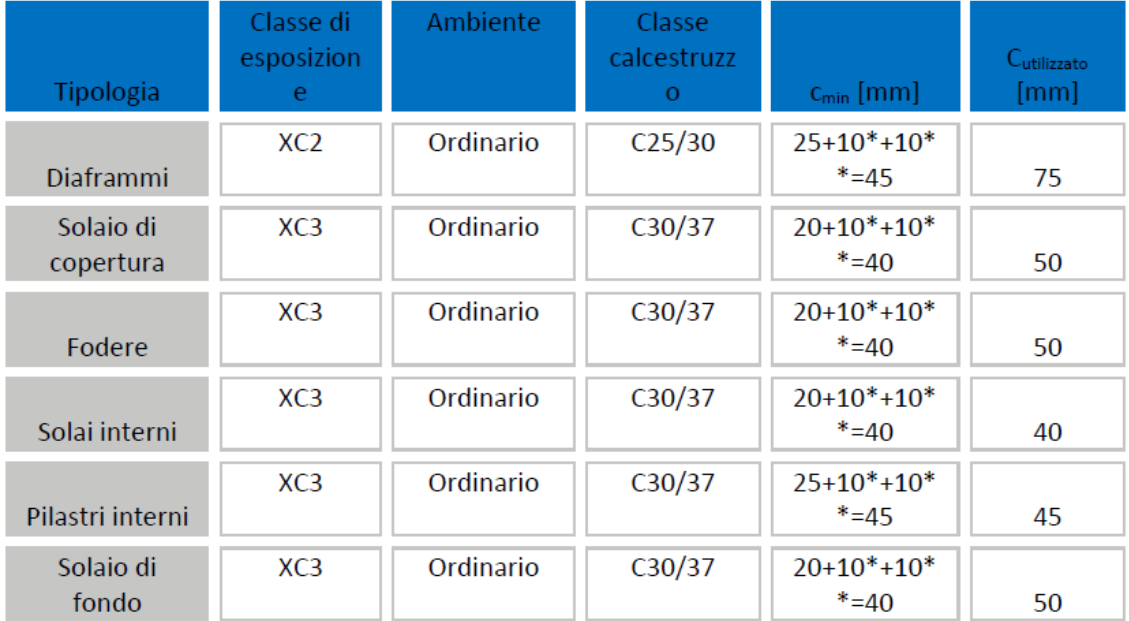

\*per costruzioni con vita nominale di 100 anni

\*\* per tolleranze di posa dell'armatura

Tabella C4.1.IV - Copriferri minimi in mm

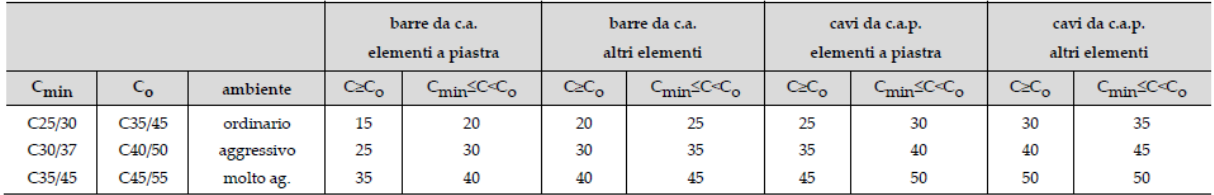

Sulla base della classe di esposizione XC3 considerata si assume un copriferro minimo pari a 20 mm, a tale valore va aggiunta la tolleranza di posa pari a 10 mm e, dato che la struttura ha vita

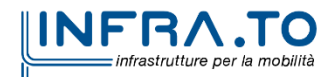

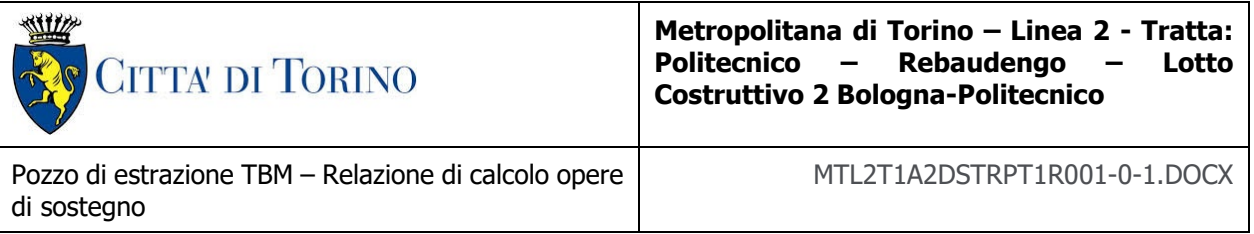

nominale di 100 anni, si aggiungono ulteriormente altri 10 mm. Pertanto, il c<sub>min</sub> risulta essere pari a:

$$
c_{min} = 20 + 10 + 10 = 40 \text{ mm}
$$

Il copriferro nominale è definito come il copriferro minimo  $(c_{min})$  più un margine di progetto per gli scostamenti ∆c<sub>dev</sub>:

$$
c_{\text{nom}} = c_{\text{min}} + \Delta c_{\text{dev}} = 40 + 10 = 50 \text{ mm}
$$

Nel caso in esame sarà adottato un copriferro nominale pari a **50 mm** per tutte le strutture in oggetto (soletta di copertura, soletta intermedia, solettone di fondo e fodere).

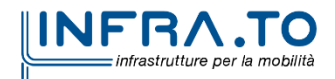

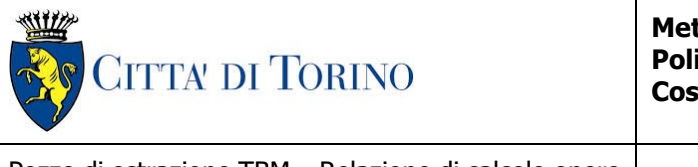

Pozzo di estrazione TBM – Relazione di calcolo opere di sostegno

#### MTL2T1A2DSTRPT1R001-0-1.DOCX

## <span id="page-17-0"></span>**4. DESCRIZIONE DELLE OPERE**

Il pozzo PT1 è ubicato all'estremità Sud della Linea. Presenta una pianta quadrata di 18.0m ed è costituito, nella sua configurazione definitiva, da quattro livelli interrati, che di fatto si estendono per tutto lo sviluppo dell'opera.

Nella fase realizzativa per tutto lo sviluppo verticale del pozzo dovrà essere garantita una apertura minima di 12.0x12.0 m<sup>2</sup> per consentire l'estrazione della TBM.

La parte interrata verrà realizzata con metodo di scavo tipo "Top-Down". Questa metodologia prevede, a livello di macro-fasistica realizzativa: l'esecuzione dei diaframmi perimetrali, il getto del cordolo di copertura (tale da fornire al sistema di diaframmi un contrasto orizzontale e allo stesso tempo da lasciare un'apertura di  $12.0x12.0$  m<sup>2</sup> nella soletta), lo scavo dall'interno al di sotto del cordolo di copertura, la realizzazione del cordolo al livello -1, lo scavo al di sotto del cordolo al livello -1, la realizzazione del cordolo al livello -2, lo scavo al di sotto del cordolo al livello -2, la realizzazione di cinque ordini di puntoni provvisori con relativi scavi progressivi, la realizzazione del solettone di fondo (previa messa in opera del sistema di impermeabilizzazione) e la realizzazione delle contropareti interne in risalita.

Una volta estratta la TBM si provvederà a richiudere le aperture di 12.0x12.0 m<sup>2</sup> per mezzo di elementi in calcestruzzo armato che verranno appoggiati sui cordoli realizzati in precedenza.

Il solettone di copertura, e i relativi cordoli di appoggio, presentano uno spessore di 1.50 m. Lo spessore medio del ricoprimento al di sopra della soletta di copertura è pari a circa 1.80 m; in configurazione finale è prevista la riapertura al traffico veicolare sopra all'opera in oggetto.

Le solette intermedie, e i relativi cordoli di appoggio, presentano uno spessore di 1.20 m.

Il solettone di fondo presenta, invece, uno spessore medio di 2.0 m. Si prevede l'esecuzione, per la fase di cantiere, di un tappo di fondo che garantisca la tenuta nei confronti della risalita dell'acqua di falda.

I diaframmi perimetrali (definitivi) hanno spessore pari a 1.20 m, l'altezza media complessiva di scavo è pari a circa 31.3 m.

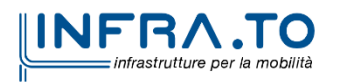

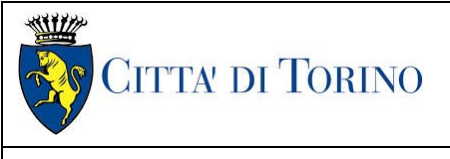

Pozzo di estrazione TBM – Relazione di calcolo opere di sostegno

# <span id="page-18-0"></span>**5. CARATTERIZZAZIONE GEOTECNICA**

## <span id="page-18-1"></span>**5.1 Contesto geologico e idrogeologico**

L'area lungo la quale si realizzerà la linea 2 della Metropolitana di Torino si ubica nella cosiddetta "pianura piemontese settentrionale" delimitata a delimitata a Nord-Ovest dalle Alpi e verso Sud-Est dai rilievi collinari della Collina di Torino e del Monferrato. Tale struttura è caratterizzata da una potente serie di età pliocenico superiore – olocenica formata dagli apporti successivi di due ampi conoidi fluvio-glaciali appartenenti al fiume Dora Riparia e torrente Stura di Lanzo. All'interno dei depositi fluvioglaciali, si rinvengono termini litologici legati ai litotipi del bacino idrografico di alimentazione, per esempio serpentiniti e ultrabasiti del Massiccio Ultrabasico di Lanzo, gneiss e quarziti del Complesso del Dora Maira. I materiali di natura continentale sono sovrapposti ad una serie marina pliocenica composta da depositi sabbiosi, sabbioso-limosi fino a totalmente limosi. Ad ulteriore profondità si rinvengono formazioni marine di età terziaria di natura prevalentemente marnosa ed arenaceo-conglomeratica costituenti la Collina di Torino. Come si può osservare dalla figura sottostante, il fianco occidentale della Collina di Torino, con struttura anticlinalica con asse circa NE-SW, si immerge al di sotto dei depositi quaternari della pianura.

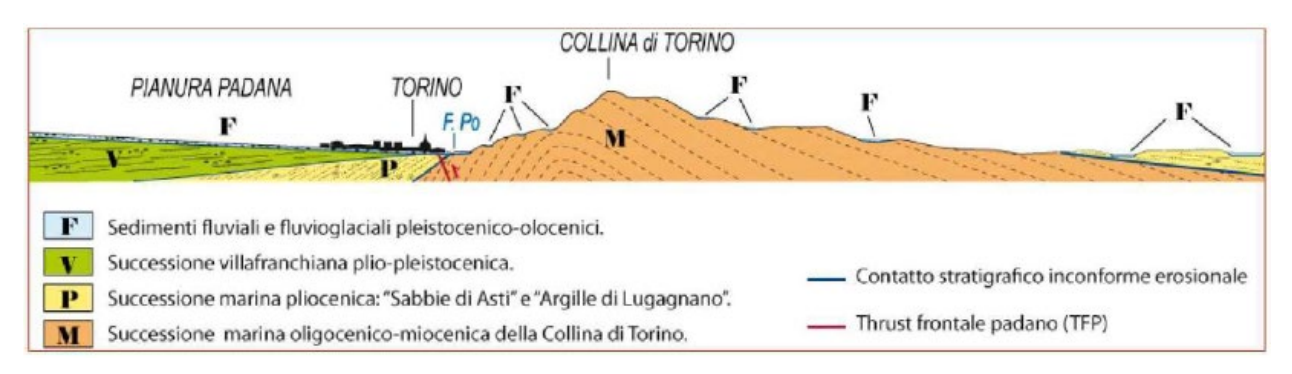

<span id="page-18-2"></span>Quadro strutturale tratto dal progetto CARG (Fonte: Forno M.G., 2012) Figura 3.

I terreni presenti in superficie appartengono quindi all'ambiente continentale e risalgono al periodo Pleistocenico (Era Quaternaria); tali depositi sono formati in prevalenza da materiali ghiaiosi, sabbiosi e limosi all'interno dei quali si rinvengono localmente ciottoli silicatici, silicei e calcarei. I ciottoli possono avere dimensioni molto variabili (fino a pluridecimetriche, in media di 10-30 cm), e generalmente sono composti da quarziti, gneiss, serpentiniti e metagabbri. A minori profondità si possono incontrare lenti limoso-argillose attribuibili al fiume Po. La caratteristica principale dei depositi pleistocenici di origine fluvioglaciale è la presenza in forma discontinua e localizzata, di orizzonti e livelli con grado di cementazione (e/o addensamento) variabile. I livelli conglomeratici, dotati di maggior cementazione, sono caratteristici del sottosuolo di Torino e sono conosciuti con il nome di "puddinghe". I depositi fluvioglaciali possono presentare caratteristiche

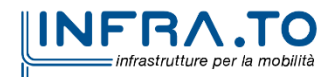

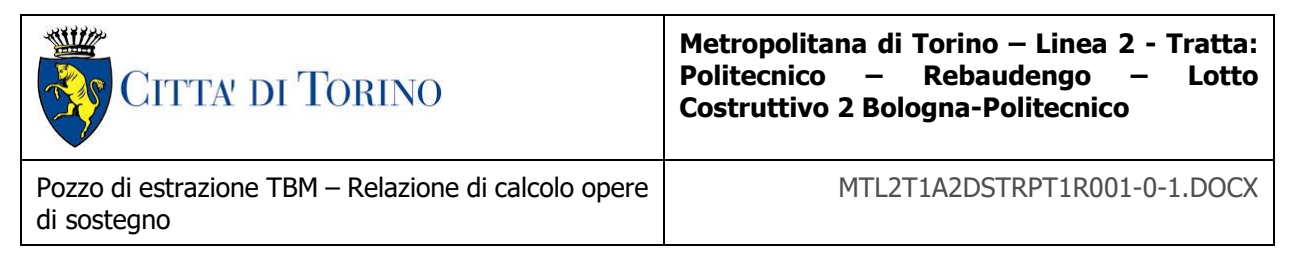

notevolmente variabili in termini di resistenza e deformabilità geotecnica in funzione del grado di cementazione ma anche dal punto di vista granulometrico.

A maggiori profondità, al di sotto dei depositi del Quaternario, si possono riscontrare i seguenti materiali geologici, dipendendo dalla zona della città in considerazione:

- depositi lacustri e fluviolacustri del Villafranchiano (Pleistocene inferiore-Pliocene superiore) che possono essere di due differenti tipologie:
	- o materiale di ambiente lacustre-palustre, caratterizzati da una granulometria predominante fine e costituiti da alternanza di limi e argille;
	- o materiali di ambiente fluviale, più grossolani e rappresentati da livelli sabbiosoghiaiosi;
- la successione marina Pliocenica (composta da limi argillosi, limi sabbiosi e sabbie grigioazzurre con fossili);
- la successione marina Oligo-Miocenica della Collina di Torino (formata da marne, siltiti, arenarie e conglomerati marini).

In base agli studi idrogeologici realizzati nella città di Torino e considerando le esperienze previe di progetti similari, possono essere identificati due principali livelli idrogeologici:

- Complesso ghiaioso-sabbioso, sede dell'acquifero libero principale, è formato dai depositi grossolani del Quaternario (ciottoli, ghiaie, e sabbie in matrice sabbioso-limosa) con potenza tra i 30-40 m. In genere i depositi quaternari possono essere caratterizzati da una permeabilità maggiore a 1.0E-04 m/s (permeabilità da media a alta) e localmente presentano un grado di permeabilità inferiore (permeabilità media, compresa tra 1.0E-06 m/s e 1.0E-04 m/s).
- Complesso argilloso-limoso-ghiaioso, sede di un acquifero profondo di tipo "multifalda" situato ad una profondità indicativa tra 40 e 200 m dal p.c. Questo acquifero è costituito da alternanze di depositi medio grossolani e fini appartenenti ai depositi fluviolacustri del Villafranchiano (con una permeabilità media, compresa tra 1.0E-06 m/s e 1.0E-04 m/s), chiusi al tetto da depositi argillosi (potenti fino a 20-30 m e con permeabilità medio-bassa, da 1.0E-08 m/s a 1.0E-06 m/s).

Si può concludere che i lavori della Linea 2 interferiranno esclusivamente con l'acquifero superficiale del complesso ghiaioso-sabbioso, con eccezione della tratta compresa tra le stazioni di Zappata e Caboto lungo la quale la soletta della galleria attraverserà i depositi del Villafranchiano. Con riferimento all'esperienza della Linea 1 della Metropolitana di Torino, la falda superficiale si colloca ad una profondità variabile tra i 14 m ed i 16 m dal piano campagna e l'oscillazione annuale può raggiungere un valore massimo di 2.0 m.

## <span id="page-19-0"></span>**5.2 Unità geotecniche**

Con riferimento alla relazione Geotecnica, sono state individuate 7 unità geotecniche, caratterizzate da un comportamento meccanico-deformativo similare.

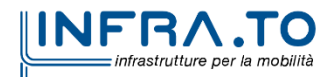

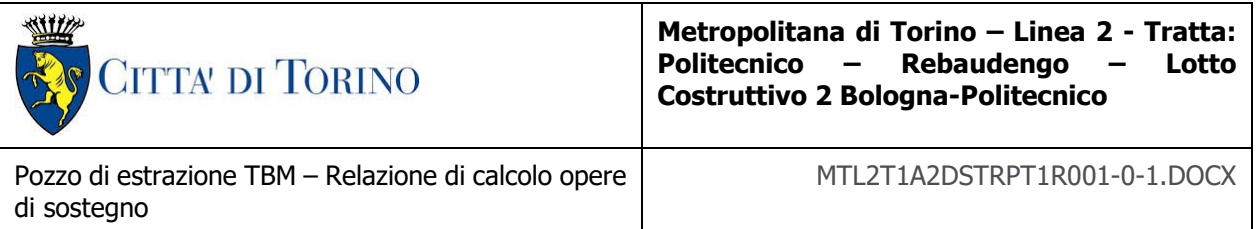

Nella seguente tabella si riportano gli intervalli di valori proposti per i parametri di resistenza e deformabilità delle unità geotecniche interessate dalla realizzazione delle opere in sotterraneo della linea 2 della Metropolitana di Torino. Considerando la quantità di prove di laboratorio eseguite sino a questa fase, ed una volta verificato che i materiali attraversati sono principalmente gli stessi, si è usato come riferimento la caratterizzazione geo-meccanica utilizzata nel contesto del progetto esecutiva della linea 1 della Metropolitana di Torino esistente.

<span id="page-20-1"></span>Tabella 2. Parametri di resistenza e deformabilità per le unità geotecniche di riferimento

|                           |                      | ф   | c     | Е     | υ                      |
|---------------------------|----------------------|-----|-------|-------|------------------------|
| unità geotecniche         | [kN/m <sup>3</sup> ] | [°] | [kPa] | [MPa] | $\left[ \cdot \right]$ |
| U1 (Terreno superficiale) | 19,0                 | 29  | 0     | 15    | 0,3                    |
| U2 (Ghiaie e sabbie)      | 19,0                 | 36  | 10    | 150   | 0,3                    |
| U3                        | 20,0                 | 36  | 20    | 170   | 0,3                    |
| U5                        | 20,0                 | 23  | 40    | 65    | 0,3                    |
| U6                        | 19,0                 | 31  | 20    | 90    | 0,35                   |
| U7                        | 20,4                 | 28  | 25    | 150   | 0,35                   |

\*U1: Terreno superficiale; U2: Ghiaie e sabbie da sciolte a debolmente cementate; U3: Ghiaie e sabbie mediamente cementate; U4: Ghiaie e sabbie altamente cementate; U5: Limi argillosi ed argille limose; U6: Alternanza di sabbie finimedie debolmente limose e limi argillosi-sabbiosi; U7: Argille limose compatte e localmente litificate (marne di Sant'Agata).

Per ulteriori dettagli e/o approfondimenti in merito alla caratterizzazione geotecnica dei materiali si rimanda all'elaborato specialistico.

## <span id="page-20-0"></span>**5.3 Stratigrafie di riferimento**

Il pozzo PT1 è ubicato all'estremità sud della linea, per cui il sottosuolo in questa area è caratterizzato dalla presenza dell'unita 1 superficiale, dell'unita 2 fino a una quota di circa 40 m da piano campagna e dell'unità 6 fino alle massime profondità di interesse per il manufatto in oggetto.

Per il modello di calcolo della sezione oggetto di studio sono stati impiegati i parametri geotecnici riportati nella seguente tabella.

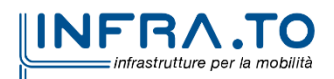

| CITTA DI TORINO                                                     | Metropolitana di Torino – Linea 2 - Tratta:<br>Politecnico – Rebaudengo<br>$\sim$ $-$<br>Lotto<br><b>Costruttivo 2 Bologna-Politecnico</b> |
|---------------------------------------------------------------------|----------------------------------------------------------------------------------------------------|
| Pozzo di estrazione TBM - Relazione di calcolo opere<br>di sostegno | MTL2T1A2DSTRPT1R001-0-1.DOCX                                                                                                    |

Tabella 3. Parametri di resistenza e deformabilità impiegati nelle analisi numeriche

<span id="page-21-1"></span>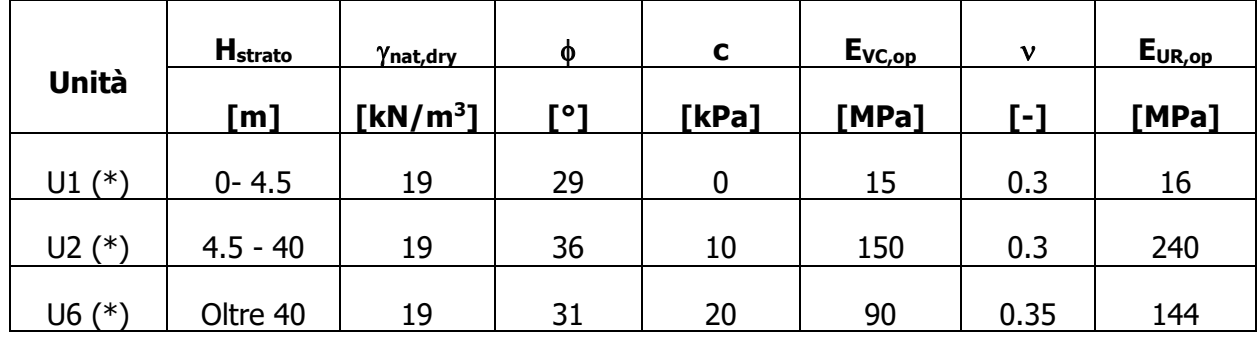

\*U1: Terreno superficiale; U2: Ghiaie e sabbie da sciolte a debolmente cementate; U6: Alternanza di sabbie finimedie debolmente limose e limi argillosi-sabbiosi.

Per tutte le unità si è considerato un coefficiente Poisson ν pari a 0.3

Data la presenza di un tappo di fondo per le fasi realizzative del Deposito, si è considerato nelle analisi uno spessore di terreno trattato con Jet-Grouting pari a **10.00 m**. I dati utilizzati per il tampone di fondo sono i seguenti:

Peso di volume del terreno trattato ( $\gamma$ ): 22 kN/m<sup>3</sup>;

Permeabilità: 10-7 m/s;

Coesione (c'): 150 kPa;

Angolo di attrito (ϕ'): 36°;

Modulo di Young (E): 450 MPa;

Coefficiente di Poisson ν: 0.3;

Sia nelle analisi numeriche che negli elaborati di progetto il tappo di fondo è stato considerato a partire da una profondità di 0.5 m dalla quota di estradosso del solettone di fondo per tener conto di un possibile extra-scavo di 0.5 m.

### <span id="page-21-0"></span>**5.4 Livello della falda**

I livelli di breve termine (fase di costruzione) e lungo termine (fase di esercizio) sono stati così definiti:

**Breve termine**: livello di riferimento (indicato sul profilo) **+ 1.5m**

⇒ livello di falda considerato per il B.T. e per la verifica a galleggiamento del tappo di fondo.

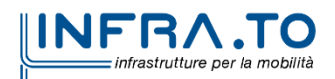

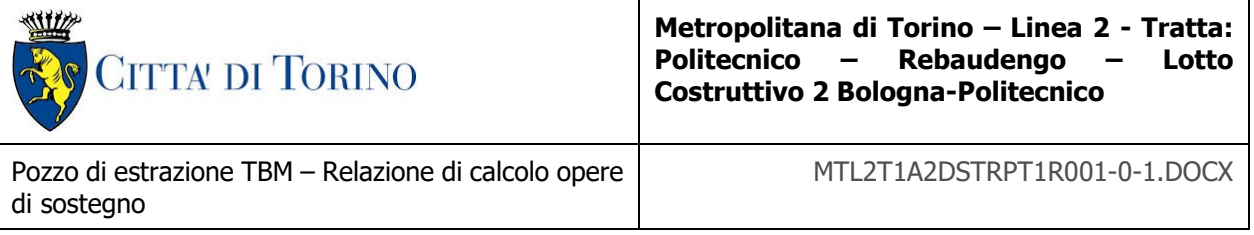

**Lungo termine**: livello di breve termine **+ 3.0m**

⇒ livello di falda considerato per il B.T. e per la verifica a galleggiamento della stazione.

<span id="page-22-0"></span>Ne derivano i seguenti valori di falda di progetto utilizzati per le analisi di breve e lungo termine.

| <b>Condizione</b> | Quota assoluta [m s.l.m.] | Quota relativa da p.c. [m]<br>'∗' |  |  |
|-------------------|---------------------------|-----------------------------------|--|--|
| Breve termine     | 228.00                    | -18.20                            |  |  |
| Lungo termine     | 231.00                    | $-15.20$                          |  |  |

Tabella 4. Livelli di falda di progetto

(\*) Quota media del p.c. assunta a 246.20 m s.l.m.

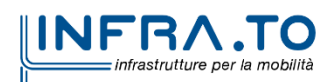

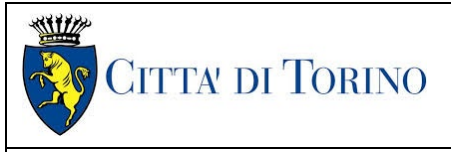

Pozzo di estrazione TBM – Relazione di calcolo opere di sostegno

## <span id="page-23-0"></span>**6. CARATTERIZZAZIONE SISMICA**

La caratterizzazione sismica prevede:

- la definizione dell'accelerazione sismica di riferimento su substrato rigido di base;
- l'individuazione della classe di sottosuolo, per la valutazione dell'amplificazione stratigrafica;
- l'individuazione di un valore di riferimento per la magnitudo massima attesa.

### <span id="page-23-1"></span>**6.1 Valutazione dell'azione sismica di base**

La valutazione dell'azione sismica per il dimensionamento degli elementi delle infrastrutture, si basa sulla mappa di pericolosità sismica del territorio nazionale in cui la pericolosità è quantificata dall'accelerazione di picco (normalizzata rispetto all'accelerazione di gravità), ag/g, in condizioni ideali di sottosuolo rigido e superficie orizzontale, associata a diverse probabilità di superamento in 50 anni. I valori di ag/g sono dati su una griglia di punti equi-spaziati di 10km. Sulla stessa griglia sono dati anche in valori dei parametri caratteristici dello spettro di risposta elastico su substrato rigido (Cfr. §3.2 "azione sismica" delle NTC 2018 che, per i valori di ag, Fo, T\*C necessari per la determinazione delle azioni sismiche, si rimanda agli allegati A e B delle NTC 2008), per le probabilità di superamento associate agli stati limite di verifica previsti dalla normativa di riferimento.

L'azione sismica così individuata viene successivamente variata, nei modi chiaramente precisati dalle NTC, per tener conto delle modifiche prodotte dalle condizioni locali stratigrafiche del sottosuolo effettivamente presente nel sito di costruzione e dalla morfologia della superficie. Tali modifiche caratterizzano la risposta sismica locale.

La normativa delinea il processo di individuazione dell'azione sismica di progetto che prevede:

- la definizione della vita utile dell'opera, VR, sulla base della correlazione tra vita nominale V<sub>N</sub> e classe d'uso C<sub>U</sub>:  $V_R = V_N \times C_U$
- la stima del periodo di ritorno,  $T_R$ , sulla base delle probabilità di superamento,  $P_{VR}$ , associata agli stati limite di verifica, secondo la formula:  $T_R = V_R / ln (1-P_{RV})$
- la stima dei valori dei parametri caratteristici dello spettro di risposta elastico su suolo rigido (parametri d'azione) in funzione di TR.

I parametri d'azione sono:

- ag/g, accelerazione massima normalizzata, su sito di riferimento rigido orizzontale;
- F<sub>o</sub>, moltiplicatore di  $a_q/q$  che quantifica l'amplificazione spettrale massima su sito di riferimento rigido orizzontale, ed ha valore minimo pari a 2.2;
- $T^*$ c, periodo di inizio del tratto a velocità costante dello spettro in accelerazione orizzontale su sito di riferimento rigido.

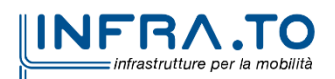

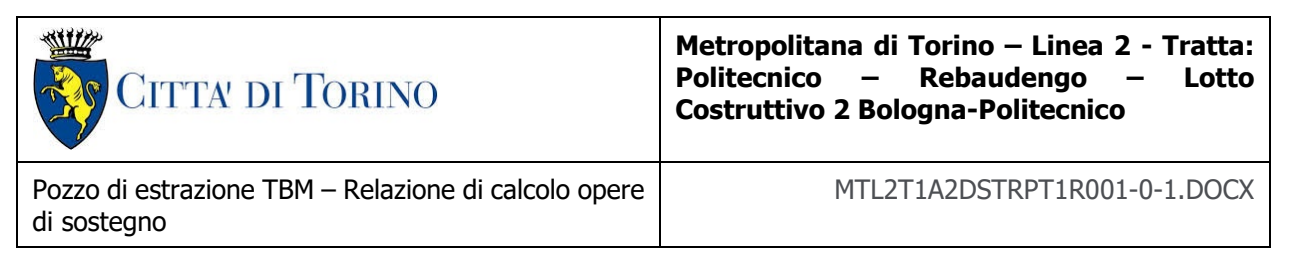

- Gli stati limite di verifica previsti dalla NTC2018 sono elencati di seguito, con le corrispondenti probabilità di superamento in 50 anni:
	- $\circ$  Stato limite ultimo di collasso, SLC, P<sub>RV</sub> = 5%;
	- o Stato limite ultimo di vulnerabilità, SLV,  $P_{RV} = 10\%$ ;
	- $\circ$  Stato limite di esercizio, di danno, SLD, P<sub>RV</sub> = 63%;
	- o Stato limite di esercizio, di operatività, SLO,  $P_{RV} = 81\%$ .

### <span id="page-24-0"></span>**6.2 Fattore di amplificazione dello spettro di risposta elastico**

In coerenza con le prescrizioni normative, l'accelerazione orizzontale massima in superficie, a<sub>max</sub>/g, si ottiene moltiplicando l'accelerazione massima di base, a<sub>g</sub>/g, per un fattore di amplificazione stratigrafica,  $S_S$ , ed uno di amplificazione topografica,  $S_T$ :

$$
a_{\text{max}}/g = S_S \cdot S_T \cdot a_g/g
$$

Il fattore di amplificazione stratigrafica dipende dalla classe di sottosuolo definita sulla base di indagini specifiche per la valutazione delle velocità di propagazione delle onde di taglio, V<sub>S</sub>, nel sottosuolo di sedime delle singole opere, e si calcola secondo la formulazione riportata nella normativa di riferimento (paragrafo 3.2.3.2.1, Tabella 3.2.IV), in funzione ei parametri spettrali  $F<sub>0</sub>$  ed a<sub>g</sub>/g.

La classe di sottosuolo modifica anche il valore del periodo  $T_c$  di inizio del tratto a velocità costante dello spettro in accelerazione, attraverso il coefficiente  $C_c$  secondo la formulazione riportata in norma (paragrafo 3.2.3.2.1, Tabella 3.2.IV).

Nel caso specifico, l'andamento altimetrico dell'area attraversata dall'infrastruttura di progetto, prevalentemente pianeggiante, con rilievi di pendenza minore di 15°, giustifica l'assunzione di una categoria topografica T1, a cui corrisponde  $ST = 1$  (Tabella 3.2.III e Tabella 3.2.V).

### <span id="page-24-1"></span>**6.3 Categoria di sottosuolo**

Ai fini della definizione dell'azione sismica di progetto, l'effetto della risposta sismica locale, qualora le condizioni stratigrafiche e le proprietà dei terreni siano chiaramente riconducibili alle categorie definite nella Tab. 3.2.II delle NTC2018, si può fare riferimento a un approccio semplificato che si basa sulla classificazione del sottosuolo in funzione dei valori della velocità di propagazione delle onde di taglio, VS.

La classificazione del sottosuolo si effettua in base alle condizioni stratigrafiche ed ai valori della velocità equivalente di propagazione delle onde di taglio,  $V_{S,eq}$  (in m/s), definita dall'espressione:

$$
V_{S,eq} = \frac{H}{\sum_{i=1}^{N} \frac{h_i}{V_{S,i}}}
$$

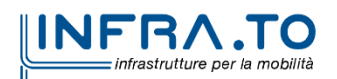

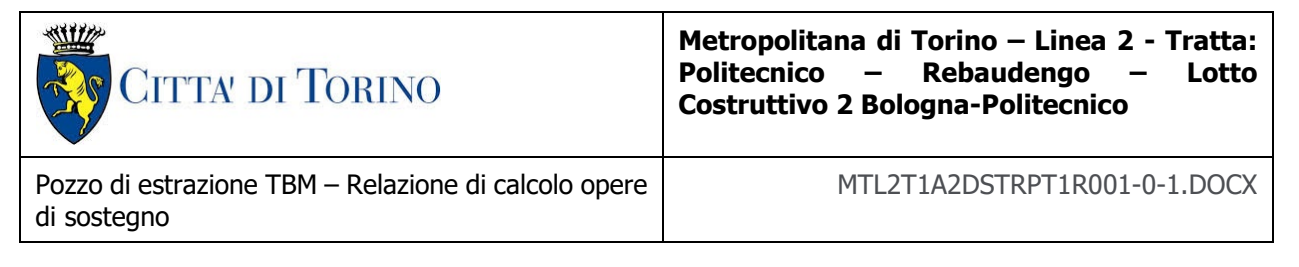

dove:

 $h_i$  = spessore dell'i-esimo strato;

 $V_{S,i}$  = velocità delle onde di taglio nell'i-esimo strato;

N = numero di strati;

H = profondità del substrato, definito come quella formazione costituita da roccia o terreno molto rigido, caratterizzata da  $V<sub>S</sub>$  non inferiore a 800 m/s.

### <span id="page-25-0"></span>**6.4 Valutazione dell'azione sismica di progetto**

Sulla base delle caratteristiche delle opere in progetto, sono stati scelti i seguenti parametri:

- Vita nominale: **100 anni** (Tipo di costruzione di categoria 3 grandi opere, ponti, opere infrastrutturali e dighe di grandi dimensioni o di importanza strategica);
- Classe d'uso: **III** Costruzioni il cui uso preveda affollamenti significanti. Industrie con attività pericolose per l'ambiente. Reti viarie extraurbane non ricadenti in Classe d'uso IV. Ponti e reti ferroviarie la cui interruzione provoca situazioni di emergenza. Dighe rilevanti per le conseguenze di un loro eventuale collasso;
- Coefficienti Cu: **1.5** (funzione della classe d'uso).

I parametri di pericolosità sismica di base sono stati elaborati a partire dalle coordinate del sito di riferimento. Con riferimento alle opere in oggetto:

- Latitudine: 45.0582°
- Longitudine: 7.6597°

Sulla base di tali parametri di ingresso si ottengono i seguenti valori di pericolosità sismica:

<span id="page-25-1"></span>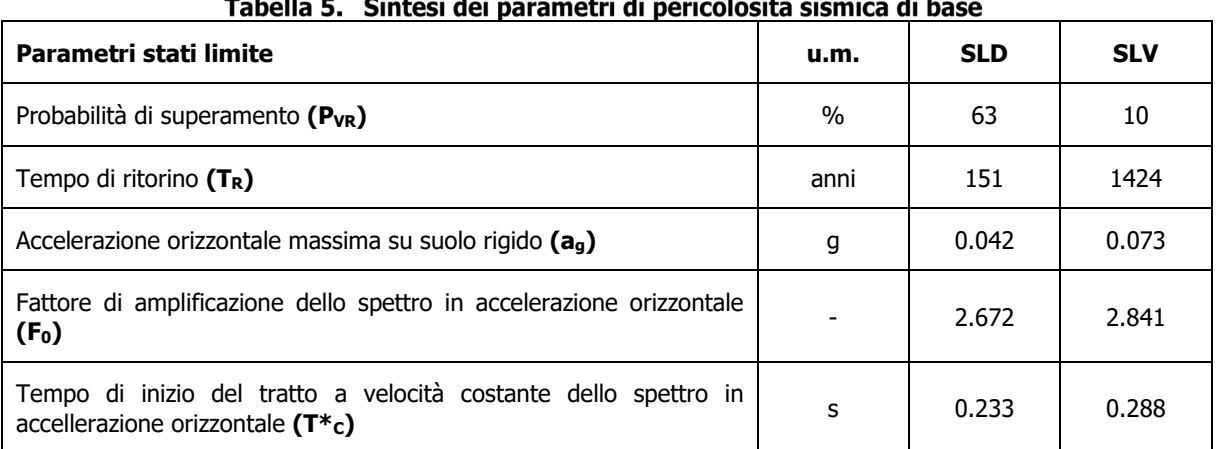

#### $\sim$   $\sim$   $\sim$

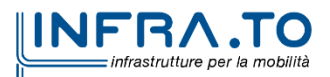

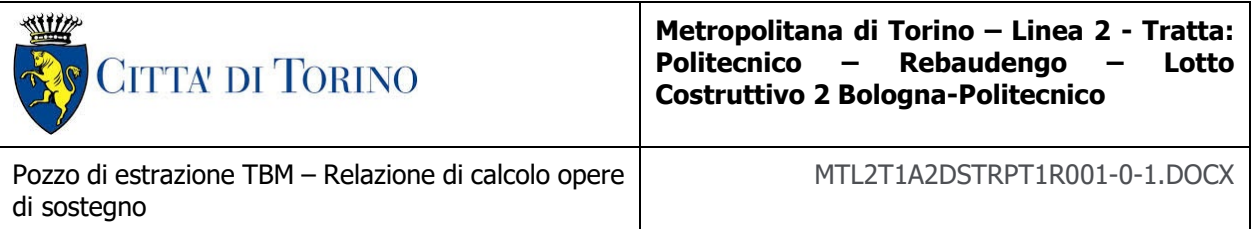

La categoria di sottosuolo è stata definita in funzione dei materiali naturali interessati dalle opere in progetto; in particolare nel caso in esame si adotta la categoria di sottosuolo **B** (Rocce tenere e depositi di terreni a grana grossa molto addensati o terreni a grana fina molto consistenti, caratterizzati da un miglioramento delle proprietà meccaniche con la profondità e da valori di velocità equivalente compresi tra 360 m/s e 800 m/s).

Per quanto riguarda le condizioni topografiche è stata attribuita alle opere in oggetto la categoria T1 (Superficie pianeggiante, pendii e rilievi isolati con inclinazione media i  $\leq 15^{\circ}$ ).

<span id="page-26-0"></span>Sulla base di quanto sopra esposto, i parametri sismici di progetto che saranno impiegate per le analisi delle opere in oggetto risultano:

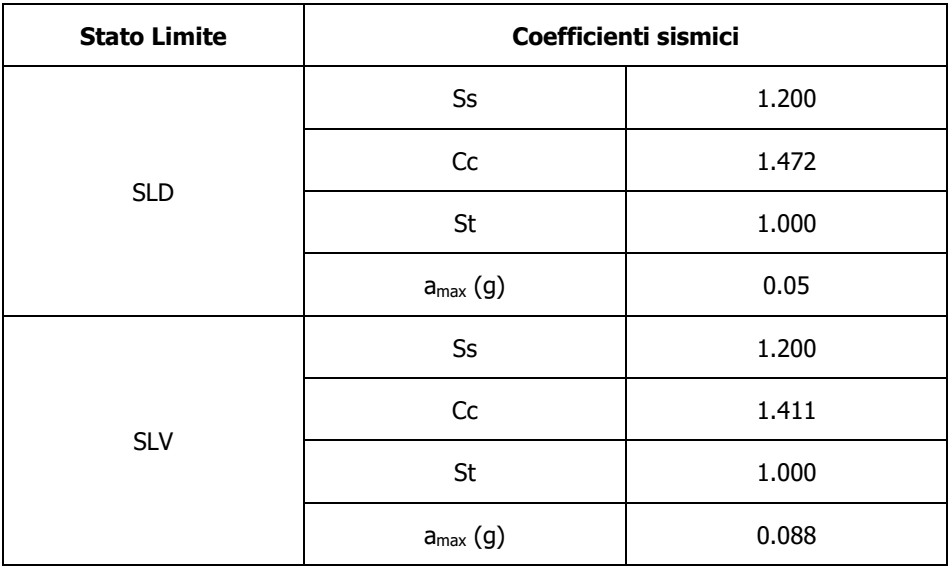

#### Tabella 6. Sintesi delle azioni sismiche di progetto

Infine, in figura sono riportati gli spettri di risposta di progetto.

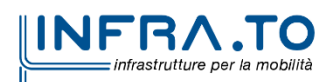

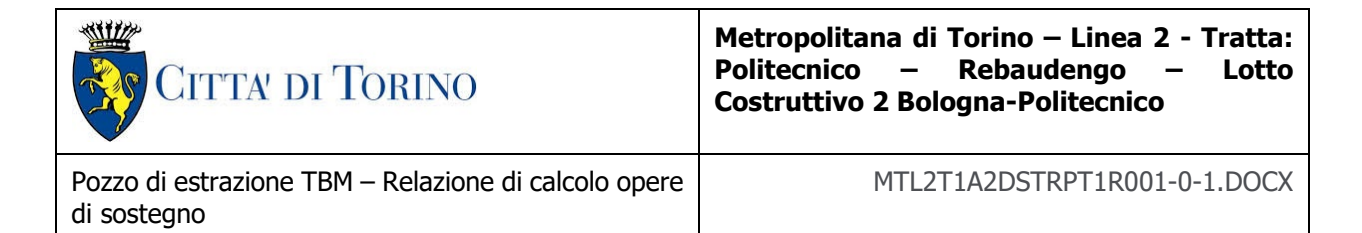

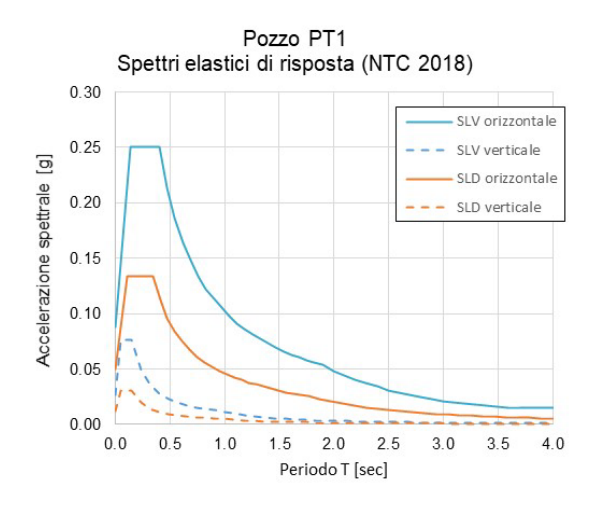

<span id="page-27-0"></span>Figura 4. Spettri di risposta di riferimento

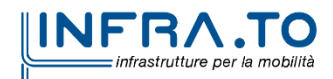

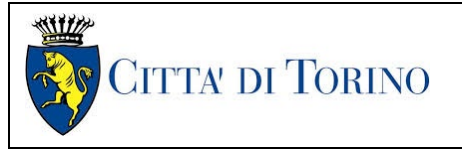

Pozzo di estrazione TBM – Relazione di calcolo opere di sostegno

## <span id="page-28-0"></span>**7. CRITERI DI CALCOLO DELLE OPERE**

In ottemperanza con la normativa vigente, i calcoli sono condotti con il metodo semi-probabilistico agli stati limite.

Le verifiche di sicurezza relative agli stati limite ultimi (SLU) e le analisi relative alle condizioni di esercizio (SLE) sono state effettuate nel rispetto dei criteri delle NTC2018.

In generale, le analisi degli stati limite di esercizio (SLE) sono utilizzate per ottenere informazioni circa gli spostamenti attesi sotto i carichi di esercizio e per verificarne l'ammissibilità nei confronti della funzionalità dell'opera.

Le analisi agli stati limite ultimi (SLU) sono impiegate per le verifiche di resistenza degli elementi strutturali e per le verifiche geotecniche.

## <span id="page-28-1"></span>**7.1 Cenni Normativi**

I criteri per la verifica e il dimensionamento di seguito esposti si applicano a tutte le opere che hanno funzione di sostegno quali muri e berlinesi.

In accordo con quanto prescritto dalla Normativa vigente, per ogni Stato Limite Ultimo (SLU) deve essere rispettata la seguente condizione:

 $E_d < R_d$ 

in cui  $E_d$  rappresenta il valore di progetto dell'azione o dell'effetto dell'azione, mentre  $R_d$  è il valore di progetto della resistenza. Per quanto concerne le azioni di progetto  $E<sub>d</sub>$ , queste possono essere determinate applicando i coefficienti parziali sulle azioni caratteristiche, oppure, successivamente, sulle sollecitazioni prodotte dalle azioni caratteristiche.

Le azioni sull'opera di sostegno sono quelle dovute al peso proprio del terreno e del materiale di riempimento, ai sovraccarichi e all'acqua. In particolar modo, nella valutazione dei sovraccarichi a tergo di un'opera di sostegno, è necessario tenere in conto dell'eventuale presenza di costruzioni, di depositi di materiale, di veicoli in transito o di apparecchi di sollevamento.

I valori dei coefficienti parziali da assumersi per la determinazione degli effetti delle azioni nelle verifiche agli Stati Limite Ultimi sono riportati nella seguente tabella (Tab. 2.6.I delle NTC 2018):

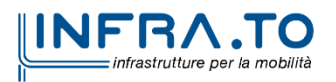

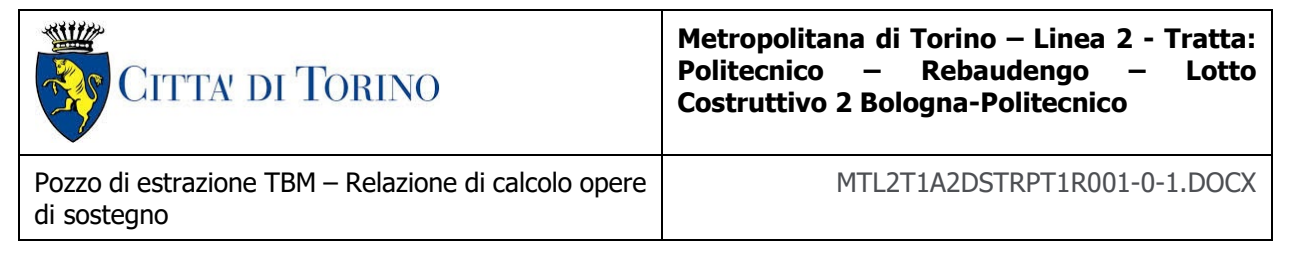

<span id="page-29-0"></span>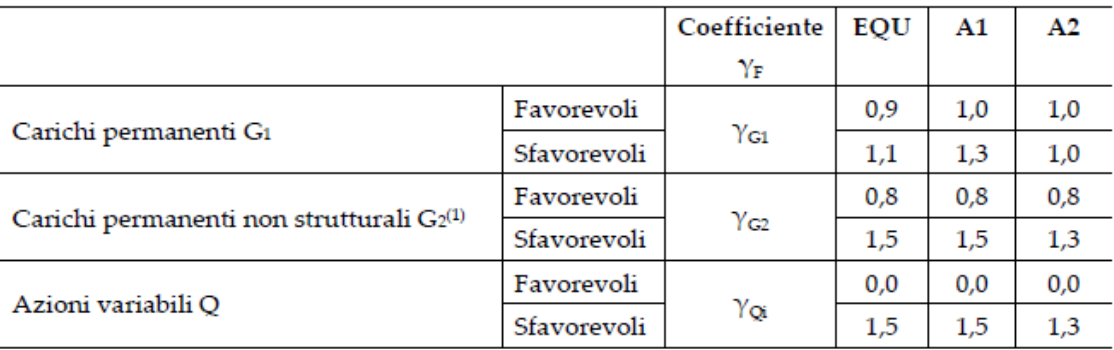

#### Tabella 7. Coefficienti parziali per le azioni

 $\overset{(i)}{\rm{N}}$ el caso in cui l'intensità dei carichi permanenti non strutturali o di una parte di essi (ad es. carichi permanenti portati) sia ben definita in fase di progetto, per detti carichi o per la parte di essi nota si potranno adottare gli stessi coefficienti parziali validi per le azioni permanenti.

<span id="page-29-1"></span>Il valore di progetto della resistenza  $R<sub>d</sub>$  può essere determinato in modo analitico, con riferimento al valore caratteristico dei parametri geotecnici del terreno, opportunamente ridotto in funzione del coefficiente parziale specificato nella Tab 6.2.II delle NTC2018.

#### Tabella 8. Coefficienti parziali per le resistenze dei materiali naturali

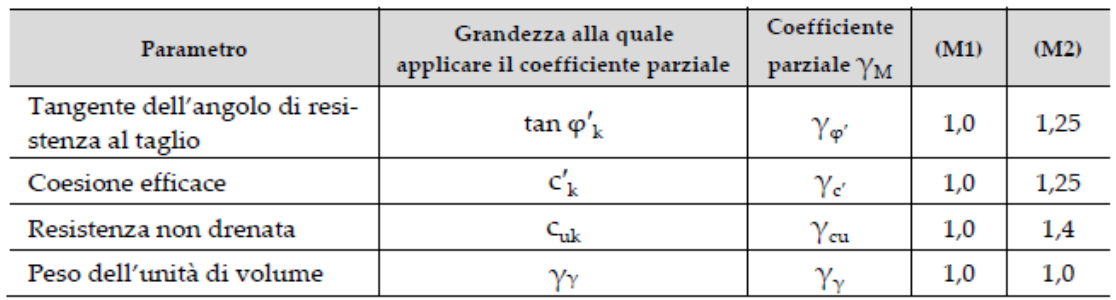

Le analisi finalizzate al dimensionamento strutturale nelle quali si consideri l'interazione terreno – struttura si dovranno eseguire con i valori caratteristici dei parametri geotecnici, amplificando l'effetto delle azioni con i coefficienti parziali del gruppo A1, così come previsto al §6.2.4.2 della normativa vigente.

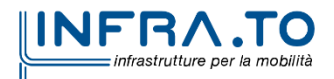

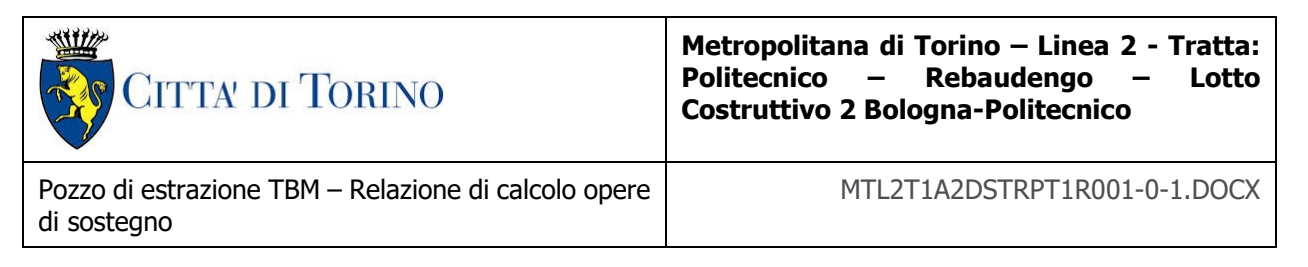

Per il calcolo e la verifica si devono considerare i seguenti stati limite ultimi, accertando che le resistenze superino le azioni agenti per ciascuno stato limite considerato:

- SLU di tipo geotecnico (GEO)
	- o Collasso per rotazione intorno a un punto dell'opera (atto di moto rigido);
	- o Collasso per carico limite verticale;
	- o Sfilamento di uno o più ancoraggi;
	- o Instabilità del fondo scavo;
	- o Instabilità globale del complesso opera di sostegno terreno.
- SLU di tipo strutturale (STR)
	- o Raggiungimento della resistenza di uno o più sistemi di contrasto;
	- o Raggiungimento della resistenza della struttura della paratia.

<span id="page-30-0"></span>La verifica di stabilità globale del complesso opera di sostegno – terreno deve essere effettuata secondo l'approccio 1, con la Combinazione 2 (A2+M2+R2) tenendo conto dei valori dei coefficienti parziali riportati nelle Tabelle 6.2.I, 6.2.II e 6.8.I. Le rimanenti verifiche devono essere effettuate secondo l'Approccio 2, con la combinazione (A1+M1+R3).

#### Tabella 9. Coefficienti parziali per le verifiche di opere di materiali sciolti

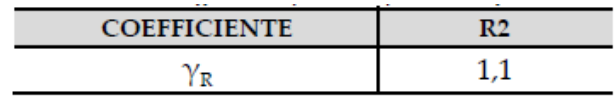

Nelle condizioni di esercizio, gli spostamenti dell'opera di sostegno e del terreno circostante devono essere valutati per verificarne la compatibilità con la funzionalità dell'opera e con la sicurezza e funzionalità di manufatti adiacenti, anche a seguito di modifiche indotte sul regime delle pressioni interstiziali.

Inoltre, secondo quanto prescritto al §6.5.2.2 della normativa vigente, il modello geotecnico deve tenere conto delle possibili variazioni del profilo del terreno a monte e a valle del paramento rispetto ai valori nominali. Nel caso in cui la funzione di sostegno sia affidata alla resistenza del volume di terreno a valle dell'opera, la quota di valle deve essere diminuita di una quantità pari al minore dei seguenti valori:

- 10% dell'altezza di terreno da sostenere nel caso di opere a sbalzo;
- 10% della differenza di quota fra il livello inferiore di vincolo e il fondo scavo nel caso di opera vincolata;
- 0.5 m.

Il livello della superficie libera dell'acqua deve essere scelto sulla base di misure e sulla possibile evoluzione del regime delle pressioni interstiziali anche legati a eventi di carattere eccezionale e a possibili malfunzionamenti del sistema di drenaggio. In assenza di particolari sistemi di drenaggio, nelle verifiche allo Stato Limite Ultimo, si deve ipotizzare che la superficie libera della falda non sia inferiore a quella del livello di sommità dei terreni a bassa permeabilità ( $k < 10^{-6}$  m/s).

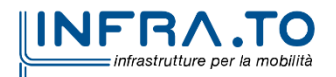

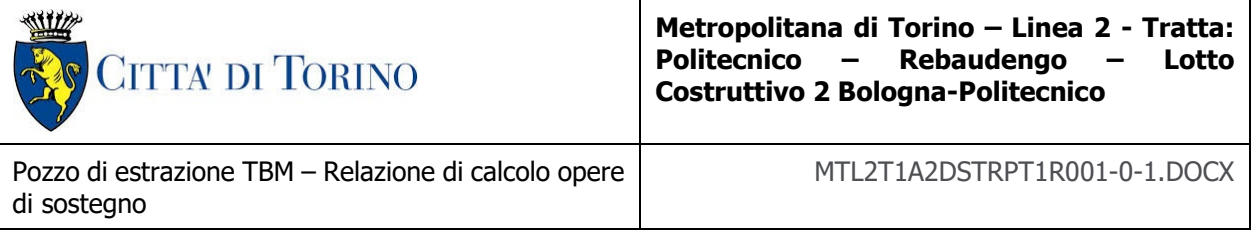

## <span id="page-31-0"></span>**7.2 Analisi dell'interazione paratia-terreno**

Al fine di rappresentare il comportamento dell'opera di sostegno durante le varie fasi di lavoro si è utilizzato un metodo di calcolo capace di simulare l'interazione terreno-paratia. L'analisi è stata sviluppata con il software Paratie Plus 2019 di CeAS.

Paratie Plus è un codice agli elementi finiti che simula il problema di uno scavo sostenuto da diaframmi flessibili e permette di valutare il comportamento della parete di sostegno durante tutte le fasi intermedie e nella configurazione finale.

Il problema è visto come un problema piano in cui viene analizzata una "fetta" di parete di larghezza unitaria, come mostrato nella seguente figura.

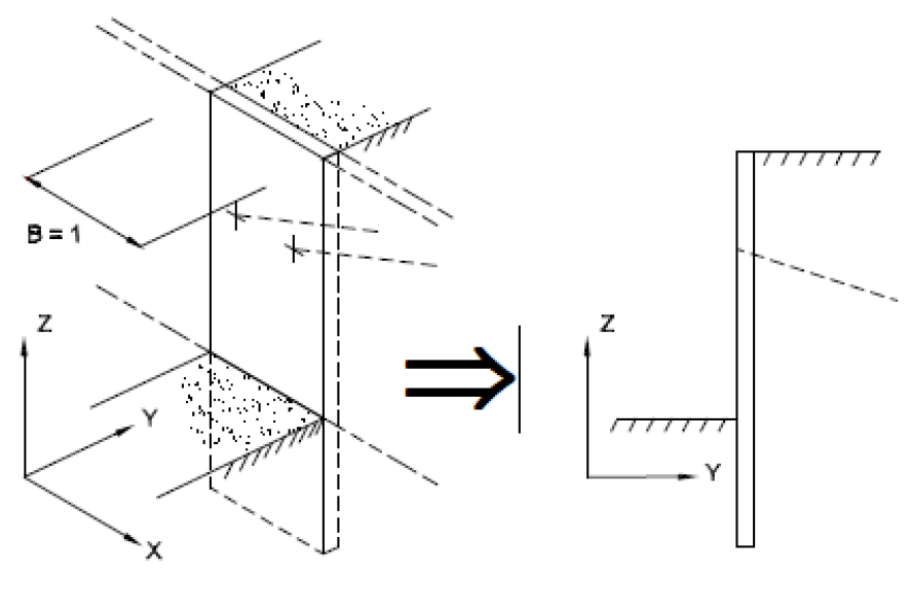

Figura 5. Modellazione piana della paratia

<span id="page-31-1"></span>La modellazione numerica dell'interazione terreno-struttura è del tipo "trave su suolo elastico"; le pareti di sostegno vengono rappresentate con elementi finiti trave il cui comportamento è definito dalla rigidezza flessionale EJ, mentre il terreno viene simulato attraverso elementi elastoplastici monodimensionali (molle) connesse ai nodi delle paratie: ad ogni nodo convergono uno o al massimo due elementi di terreno.

Il limite di questo schema sta nell'ammettere che ogni porzione di terreno, schematizzata da una "molla", abbia comportamento del tutto indipendente dalle porzioni adiacenti; l'interazione tra le varie regioni di terreno è affidata alla rigidezza flessionale della parete.

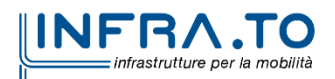

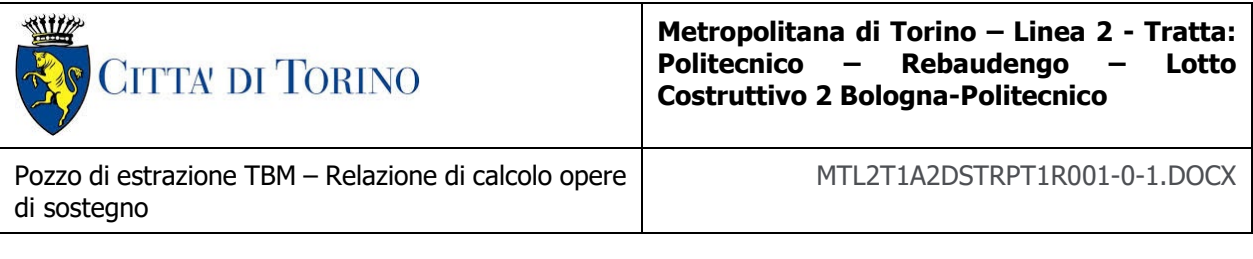

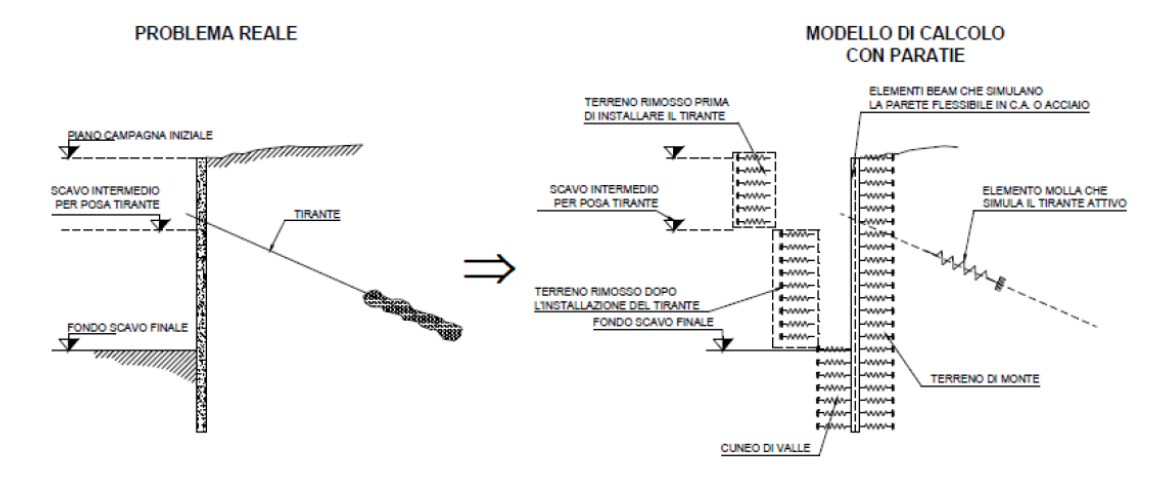

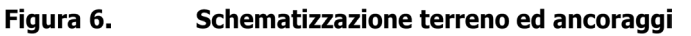

<span id="page-32-1"></span>La realizzazione dello scavo sostenuto da una o due paratie, eventualmente tirantate/puntellate, viene seguita in tutte le varie fasi attraverso un'analisi "statica incrementale": ogni passo di carico coincide con una ben precisa configurazione caratterizzata da una certa quota di scavo, da un certo insieme di tiranti/vincoli applicati, da una ben precisa disposizione di carichi applicati. Poiché il comportamento degli elementi finiti è di tipo elastoplastico, ogni configurazione dipende in generale dalle configurazioni precedenti e lo sviluppo di deformazioni plastiche ad un certo passo condiziona la risposta della struttura nei passi successivi. La soluzione ad ogni nuova configurazione (step) viene raggiunta attraverso un calcolo iterativo alla Newton-Raphson (Bathe, 1996).

L'analisi ha lo scopo di indagare la risposta strutturale in termini di deformazioni laterali subite dalla parete durante le varie fasi di scavo e di conseguenza la variazione delle pressioni orizzontali nel terreno. Per far questo, in corrispondenza di ogni nodo è necessario definire due gradi di libertà, cioè lo spostamento orizzontale e la rotazione attorno all'asse X ortogonale al piano della struttura (positiva se antioraria).

## <span id="page-32-0"></span>**7.3 Verifiche nei confronti degli stati limite idraulici**

La verifica nei confronti degli stati limite ultimi idraulici è stata condotta secondo quanto riportato nel capitolo 6.2.4.2 della NTC2018. In particolare, per la stabilità al sollevamento deve risultare che il valore di progetto dell'azione instabilizzante Vinst,d, ovverosia della risultante delle pressioni idrauliche ottenuta considerando separatamente la parte permanente (G $_{instd}$ ) e quella variabile  $(Q<sub>inst,d</sub>)$ , sia non maggiore della combinazione dei valori di progetto delle azioni stabilizzanti (G<sub>stb,d</sub>) e delle resistenze  $(R_d)$ :

$$
V_{ins,d} \leq G_{stb,d} + R_d
$$

Dove:

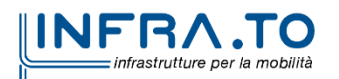

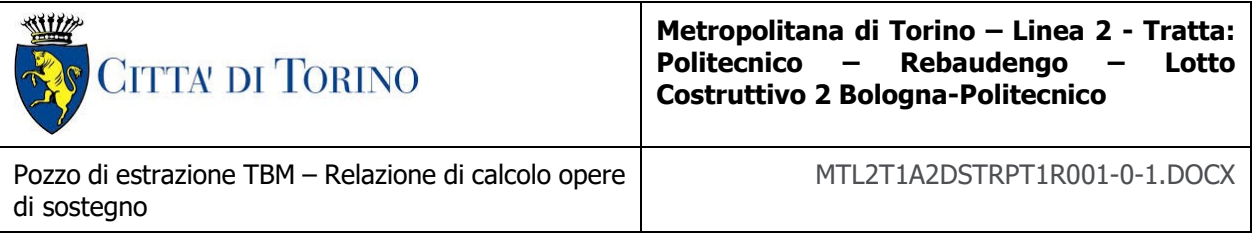

### $V_{inst d} = G_{inst d} + Q_{inst d}$

Per le verifiche di stabilità al sollevamento, i relativi coefficienti parziali sulle azioni sono indicati nella seguente tabella:

<span id="page-33-2"></span>Tabella 10. Coefficienti parziali sulle azioni per le verifiche nei confronti di stati limite di sollevamento

|                                | <b>Effetto</b> | <b>Coefficiente Parziale</b><br>$\gamma_F$ (o $\gamma_F$ ) | Sollevamento (UPL) |
|--------------------------------|----------------|------------------------------------------------------------|--------------------|
| Carichi permanenti G1          | Favorevole     |                                                            |                    |
|                                | Sfavorevole    | $\gamma_{G1}$                                              |                    |
| Carichi permanenti<br>$G_2(1)$ | Favorevole     |                                                            |                    |
|                                | Sfavorevole    | YG2                                                        | 15                 |
| Azioni variabili Q             | Favorevole     |                                                            | 0.0                |
|                                | Sfavorevole    | Yoi                                                        |                    |

<sup>(1)</sup> Per i carichi permanenti G2 si applica quanto indicato alla Tabella 2.6.I. Per la spinta delle terre si fa riferimento ai coefficienti yoi

<span id="page-33-3"></span>Al fine del calcolo della resistenza di progetto  $R_d$ , tali coefficienti devono essere combinati in modo opportuno con quelli relativi ai parametri geotecnici (M2):

Tabella 11. Coefficienti parziali per i parametri geotecnici del terreno

| Parametro                                         | Grandezza alla quale<br>applicare il coefficiente parziale | Coefficiente<br>parziale $\gamma_M$ | (M1) | (M2)    |
|---------------------------------------------------|------------------------------------------------------------|-------------------------------------|------|---------|
| Tangente dell'angolo di resi-<br>stenza al taglio | $\tan \varphi'_{k}$                                        | $\gamma_{\boldsymbol{\varphi}'}$    | 1,0  | 1,25    |
| Coesione efficace                                 |                                                            | $\gamma_{\mathsf{c}'}$              | 1,0  | 1,25    |
| Resistenza non drenata                            | $\rm{c}_{uk}$                                              | $\gamma_{\rm cu}$                   | 1,0  |         |
| Peso dell'unità di volume                         | $\mathcal{V}_{\mathcal{V}}$                                | $\mathcal{V}_{\mathcal{N}}$         | 1,0  | $1.0\,$ |

Ove necessario, il calcolo della resistenza va eseguito in accordo a quanto indicato nei successivi paragrafi per le fondazioni su pali e per gli ancoraggi.

## <span id="page-33-0"></span>**7.4 Verifiche per gli elementi in cemento armato**

#### <span id="page-33-1"></span>**7.4.1 Calcolo della resistenza a sforzo normale e flessione e verifica della sezione in c.a. (SLU)**

La valutazione della resistenza (STR) delle sezioni di elementi monodimensionali nei confronti di sforzo normale e flessione si valuta, coerentemente con quanto riportato al paragrafo 4.1.2.3.4.2 delle NTC 2018, facendo ricorso alle seguenti ipotesi:

- $\checkmark$  conservazione delle sezioni piane;
- $\checkmark$  perfetta aderenza tra acciaio e calcestruzzo;
- $\checkmark$  rottura del calcestruzzo determinata dal raggiungimento della sua capacità de formativa ultima a compressione;

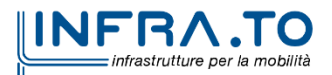

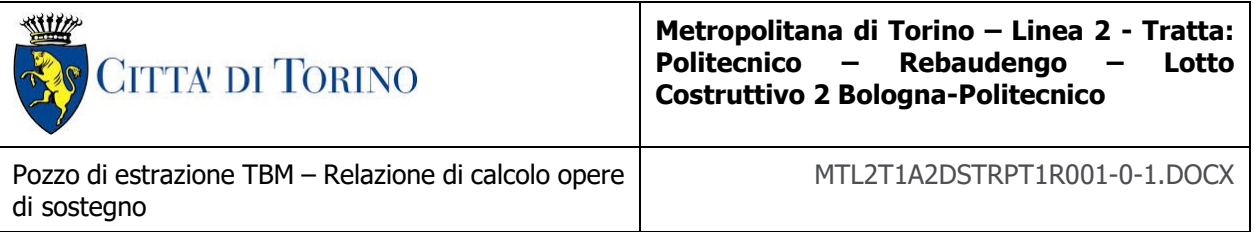

 $\checkmark$  rottura dell'armatura tesa determinata dal raggiungimento della sua capacità deformativa ultima.

Per quanto riguarda i modelli costitutivi dei materiali è stato adottato per l'acciaio un legame bilineare associato ad un comportamento elastico perfettamente plastico mentre si è scelto un diagramma con andamento parabola-rettangolo per il calcestruzzo come permesso dalla Normativa di riferimento.

Fissate tali ipotesi la verifica allo SLU della sezione presso inflessa si pone controllando che:

$$
M_{Rd} = M_{Rd}(N_{Ed}) \ge M_{Ed}
$$

Dove  $M_{Rd}$  è il valore di calcolo del momento resistente corrispondente allo sforzo normale agente  $(N_{Ed})$  e  $M_{Ed}$  è il momento sollecitante la sezione.

#### <span id="page-34-0"></span>**7.4.2 Calcolo della resistenza nei confronti delle sollecitazioni taglianti e verifica dell'elemento (SLU)**

La resistenza a taglio V<sub>Rd</sub> dell'elemento (STR) si valuta sulla base di un'adeguata schematizzazione a traliccio.

Con riferimento all'armatura trasversale, la resistenza di calcolo a "taglio trazione" si calcola:

$$
V_{Rsd} = 0.9 \cdot d \cdot \frac{A_{sw}}{s} \cdot f_{yd} \cdot (ctg\alpha + ctg\theta) \cdot \text{sen}\alpha
$$

La resistenza a "taglio compressione" si pone invece:

$$
V_{Rcd} = 0.9 \cdot d \cdot b_w \cdot \alpha_c \cdot f_{cd} \cdot (ctg\alpha + ctg\theta) \cdot (1 + ctg^2\theta)
$$

La resistenza a taglio dell'elemento è la minore di quelle definite:

 $V_{\text{Rd}} = \text{MIN} (V_{\text{Rsd}}, V_{\text{Rcd}})$ 

La verifica di resistenza si pone:

$$
V_{\text{Rd}} \geq V_{\text{Ed}}
$$

dove V<sub>Ed</sub> indica il valore dello sforzo di taglio sollecitante.

Per maggiori chiarimenti circa i simboli adoperati si faccia riferimento alle NTC 2018 al paragrafo 4.1.2.3.5. ed al paragrafo 7.4.4.5.1.

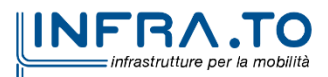

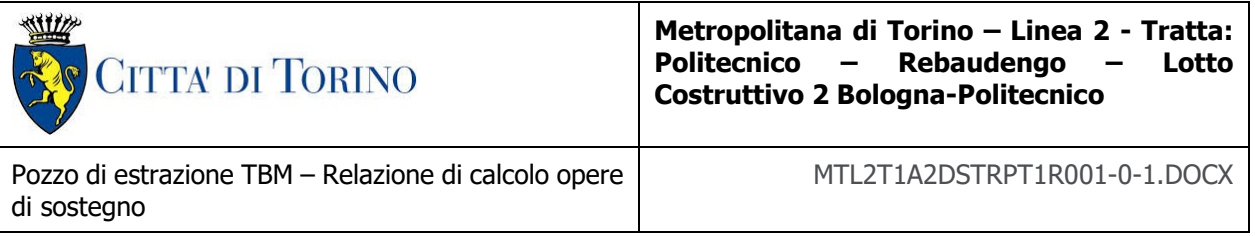

### <span id="page-35-0"></span>**7.4.3 Calcolo della apertura di fessura (SLE)**

In accordo alle NTC2018 l'ampiezza caratteristica delle fessure  $w_k$  è calcolata come 1,7 volte il prodotto della deformazione media delle barre d'armatura εsm per la distanza media tra le fessure ∆sm:

$$
w_k = 1.7 \, \epsilon_{sm} \, \Delta_{sm}
$$

Per il calcolo di  $\varepsilon_{\rm sm}$  e  $\Delta_{\rm sm}$  si è fatto riferimento alla circolare esplicativa delle suddette norme NTC2018.

La deformazione unitaria media delle barre  $\varepsilon_{\rm sm}$  può essere calcolata con l'espressione:

$$
\varepsilon_{sm} = \frac{\sigma_s - k_t \frac{f_{ctm}}{\rho_{eff}} (1 + \alpha_e \cdot \rho_{eff})}{E_s} \ge 0.6 \frac{\sigma_s}{E_s}
$$

in cui:

 $\sigma_s$  e la tensione nell'armatura tesa considerando la sezione fessurata;

 $\alpha_e$  è il rapporto Es/Ecm;

 $\rho_{\text{eff}}$  e pari a A<sub>S</sub>/A<sub>c, eff</sub>

A<sub>c,eff</sub> è l'area efficace di calcestruzzo teso attorno all'armatura, di altezza h<sub>c,eff</sub>, dove h<sub>c,eff</sub> è il valore minore tra  $2.5(h-d)$ ,  $(h-x)/3$  o  $h/2$ ;

 $k_t$  e un fattore dipendente dalla durata del carico e vale: kt = 0,6 per carichi di breve durata, kt = 0,4 per carichi di lunga durata.

Nei casi in cui l'armatura sia disposta con una spaziatura non superiore a  $5(c+\phi/2)$ , la distanza media tra le fessure, ∆sm, può essere valutata con l'espressione:

$$
\Delta_{sm} = \frac{\left(k_3 c + k_1 k_2 k_4 \frac{\phi}{\rho_{eff}}\right)}{1.7}
$$

in cui:

 $\phi$  è il diametro delle barre, c il ricoprimento dell'armatura,  $k_1$  un fattore che dipende dal tipo di barre ( $k_1$ =0.8 per barre ad aderenza migliorata e  $k_1$ =1.6 per barre lisce),  $k_2$  un fattore che dipende dalla sollecitazione (k<sub>2</sub>=0.5 per flessione e k<sub>2</sub>=1 per trazione semplice), k<sub>3</sub>=3.4 e k<sub>4</sub>=0.425.

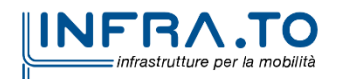
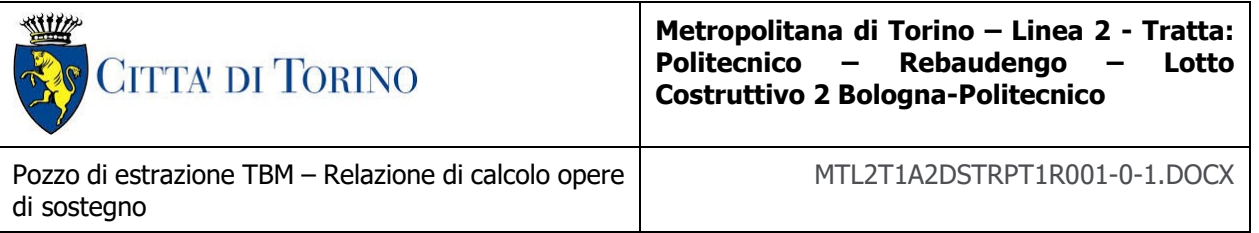

Le verifiche di fessurazione a SLE sono condotte andando a confrontare l'apertura di fessura così calcolata con i limiti definiti da normativa e riportati in [Figura 7.1.](#page-36-0)

|                                 | Condizioni | Combinazione di  | Armatura            |                          |                     |                       |  |  |
|---------------------------------|------------|------------------|---------------------|--------------------------|---------------------|-----------------------|--|--|
| genze<br>Gra<br>ਰ<br>ambientali |            | azioni           | <b>Sensibile</b>    |                          | Poco sensibile      |                       |  |  |
|                                 |            |                  | <b>Stato limite</b> | $W_{k}$                  | <b>Stato limite</b> | $w_k$                 |  |  |
|                                 |            | frequente        | apertura fessure    | $\leq$ W <sub>2</sub>    | apertura fessure    | $\leq$ W <sub>3</sub> |  |  |
| A                               | Ordinarie  | quasi permanente | apertura fessure    | $\leq$ W <sub>1</sub>    | apertura fessure    | $\leq w_2$            |  |  |
|                                 |            | frequente        | apertura fessure    | $\leq$ W <sub>1</sub>    | apertura fessure    | $\leq w_2$            |  |  |
| В                               | Aggressive | quasi permanente | decompressione      | ۰                        | apertura fessure    | $\leq w_{1}$          |  |  |
| C                               | Molto      | frequente        | formazione fessure  | ۰                        | apertura fessure    | $\leq w_{1}$          |  |  |
|                                 | aggressive | quasi permanente | decompressione      | $\overline{\phantom{0}}$ | apertura fessure    | $\leq w_{1}$          |  |  |

Tab. 4.1.IV - Criteri di scelta dello stato limite di fessurazione

<span id="page-36-0"></span>Figura 7.1 – Criteri di scelta dello stato limite di fessurazione e relativi limiti, NTC2018

Le diverse condizioni ambientali associate alle classi di esposizione sono riportate in [Figura 7.2,](#page-36-1) le armature si distinguono in sensibili (acciai da precompresso) e poco sensibili (acciai ordinari), i valori limiti di apertura di fessura sono considerati pari a:

- $\checkmark$  w<sub>1</sub>=0.2mm
- $\checkmark$  w<sub>2</sub>=0.3mm
- $\checkmark$  w<sub>3</sub>=0.4mm

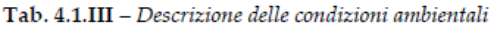

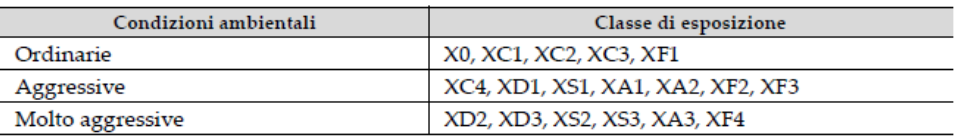

Figura 7.2 – Definizione delle condizioni ambientali, NTC2018

<span id="page-36-1"></span>Per quanto riguarda i valori limite dell'apertura di fessura, l'opera è stata considerata come classe di esposizione XC3, pertanto condizioni ordinarie.

### **7.4.4 Calcolo delle massime tensioni in calcestruzzo e acciaio nelle condizioni di esercizio (SLE)**

In accordo alle NTC2018 la massima tensione di compressione nel calcestruzzo  $\sigma_{cmax}$ , deve rispettare la seguente limitazione:

> $\sigma_{c,max} \leq 0.6 f_{ck}$  per combinazione SLE caratteristica<br>  $\sigma_{c,max} \leq 0.45 f_{ck}$  per combinazione SLE quasi permanente per combinazione SLE quasi permanente

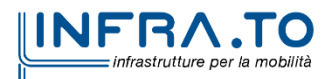

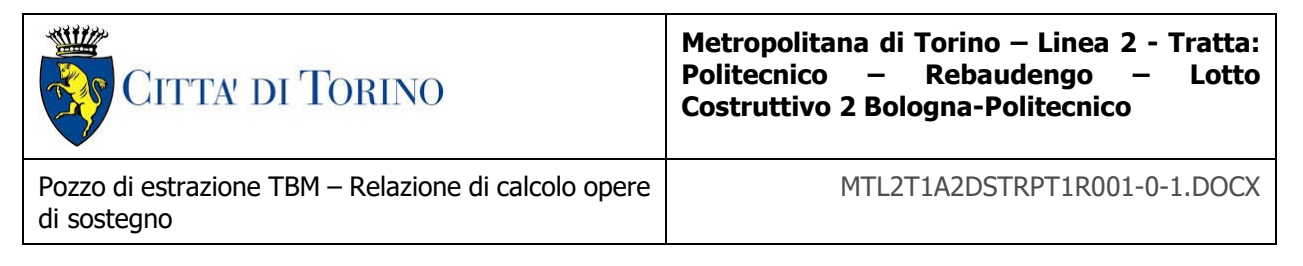

la massima tensione dell'acciaio  $\sigma_{smax}$ , deve rispettare la seguente limitazione:

 $\sigma_{s,max} \leq 0.8 f_{\gamma k}$  per combinazione SLE caratteristica

## **7.1 Verifiche per gli elementi in acciaio**

Le verifiche condotte per gli elementi strutturali in acciaio sono le seguenti:

- Calcolo dell'azione assiale limite delle aste compresse tenendo conto dell'eventuale instabilità;
- Calcolo del momento resistente della trave di ripartizione;
- Calcolo del taglio resistente della trave di ripartizione;
- Calcolo dell'azione resistente della trave di ripartizione.

Per quanto concerne la verifica dell'azione assiale limite delle aste compresse, si è fatto riferimento al capitolo 4.2.4.1.3.1 delle Norme Tecniche delle Costruzioni (NTC2018). La verifica di stabilità è la seguente:

$$
\frac{N_{Ed}}{N_{b, Rd}} \leq 1
$$

Dove:

- $N_{Ed}$  è l'azione di compressione di progetto;
- $\bullet$   $N_{b, Rd}$  è la resistenza di progetto all'instabilità nell'asta compressa, data da:

$$
N_{b, Rd} = \frac{\chi \cdot A \cdot f_{yk}}{\gamma_{M1}}
$$
 per le sezioni di classe 1, 2 e 3  

$$
N_{b, Rd} = \frac{\chi \cdot A_{eff} \cdot f_{yk}}{\gamma_{M1}}
$$
 per le sezioni di classe 4

I coefficienti  $\chi$  dipendono dal tipo di sezione e dal tipo di acciaio impiegato; essi si desumono, in funzione di appropriati valori della snellezza normalizzata λ, dalla seguente formula:

$$
\chi = \frac{1}{\Phi + \sqrt{\Phi^2 - \bar{\lambda}^2}} \le 1.0
$$

Dove  $\Phi = 0.5 \cdot [1 + \alpha \cdot (\lambda - 0.2) + \lambda^2], \alpha$  è il fattore di imperfezione ricavato dalla seguente tabella:

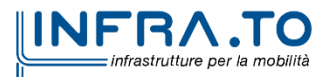

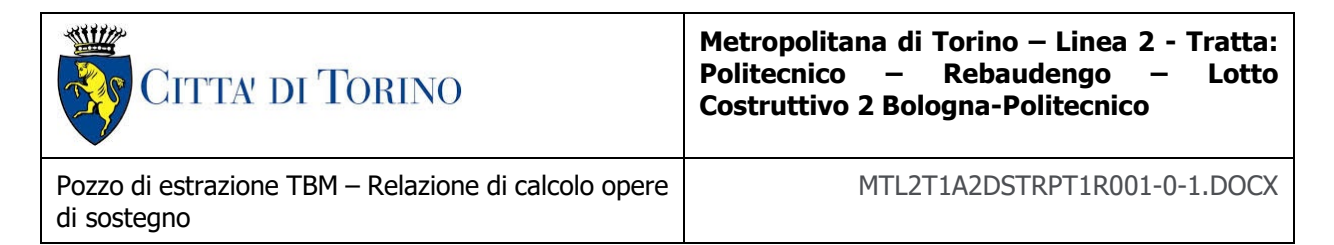

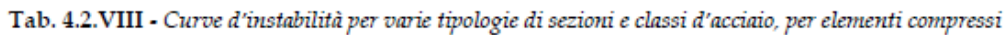

|                                          |                                                                     |   |                                                          | Inflections                                            |           | Curva di instabilità |                |                                 |   |                         |
|------------------------------------------|---------------------------------------------------------------------|---|----------------------------------------------------------|--------------------------------------------------------|-----------|----------------------|----------------|---------------------------------|---|-------------------------|
|                                          | Sezione trasversale                                                 |   |                                                          | Limiti                                                 |           | intorno<br>all'asse  |                | S235,<br>S275.<br>S355,<br>S420 |   | S460                    |
|                                          | ĮZ.                                                                 |   |                                                          | $t_f \leq 40$ mm                                       |           |                      | у-у<br>$Z-Z$   | a<br>b                          |   | 2 <sub>0</sub><br>$a_0$ |
|                                          | h                                                                   |   | h/b > 1.2                                                | $40~\mathrm{mm} < t_{\mathrm{f}} \leq 100~\mathrm{mm}$ |           |                      | ÿУ<br>$Z - Z$  | ь<br>c                          |   | a<br>a                  |
| Sezioni laminate                         | ÿ                                                                   |   | 1.2                                                      | $t_f \leq 100$ mm                                      |           |                      | y y<br>$Z-Z$   | ъ<br>c                          |   | a<br>a                  |
|                                          | lg.<br>$\overline{b}$                                               |   | $\vee$<br>Ьb                                             | $t_f > 100$ mm                                         |           |                      | y-y<br>$Z-Z$   | d<br>d                          |   | с<br>c                  |
|                                          | ιZ.                                                                 | Ч |                                                          | $t_f \leq 40$ mm                                       |           |                      | y-y<br>$Z - Z$ | р<br>с                          |   | b<br>c                  |
| Sezioni ad I<br>saldate                  | $\overline{y}$<br>ÿ<br>١z                                           | z |                                                          | $t_f > 40$ mm                                          |           |                      | уy<br>$Z - Z$  | с<br>đ                          |   | с<br>đ                  |
|                                          |                                                                     |   |                                                          | Sezione formata "a caldo"                              |           |                      | qualunque      | a                               |   | $a_0$                   |
| Sezioni cave                             |                                                                     |   | Sezione formata "a freddo"                               |                                                        |           |                      | qualunque      | с                               |   | c                       |
| Sezioni scatolari saldate                | $\mathbf{z}$<br>tŗ<br>y<br>$\mathbf{h}$<br>ÿ<br>l <sub>z</sub><br>Ъ |   |                                                          | In generale                                            |           |                      | qualunque      | b                               |   | ъ                       |
|                                          |                                                                     |   | saldature "spesse": a>0.5ts;<br>$h/t < 30$ ; $h/tw < 30$ |                                                        | qualunque |                      | с              |                                 | с |                         |
| Sezioni piene, ad<br>ΕL<br>∍             |                                                                     |   |                                                          |                                                        |           | qualunque            |                | с                               |   | с                       |
| Sezioni ad L                             |                                                                     |   |                                                          |                                                        |           |                      | qualunque      | b                               |   | ъ                       |
|                                          | Curva di instabilità<br>Зņ                                          |   | b<br>а                                                   |                                                        | С         |                      |                | $\mathbf d$                     |   |                         |
| Fattore di imperfezione $\alpha$<br>0,13 |                                                                     |   |                                                          | 0,21                                                   | 0,34      | 0,49                 |                | 0,76                            |   |                         |

Tabella 12. Valori del fattore  $\alpha$ 

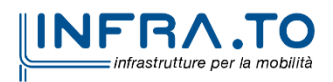

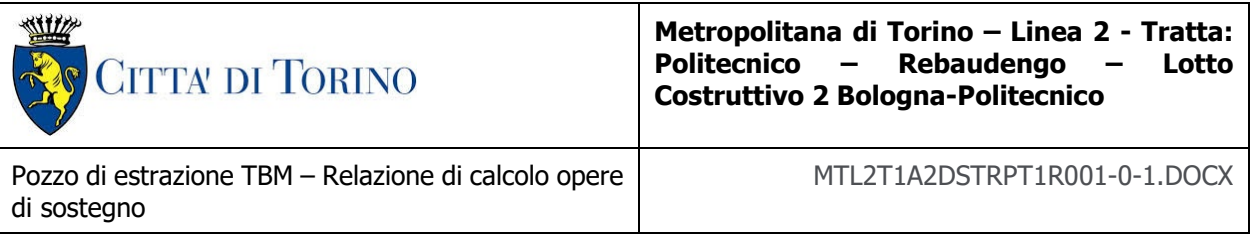

E la snellezza adimensionalizzata  $\bar{\lambda}$  è pari a:

$$
\bar{\lambda} = \sqrt{\frac{A \cdot f_{yk}}{N_{cr}}} \text{ per le sezioni di classe 1, 2 e 3}
$$
\n
$$
\bar{\lambda} = \sqrt{\frac{A_{eff} \cdot f_{yk}}{N_{cr}}} \text{ per le sezioni di classe 4}
$$

Ncr è il carico critico elastico basato sulle proprietà della sezione lorda e sulla lunghezza di libera inflessione lo dell'asta, calcolato per la modalità di collasso per instabilità appropriata (flessionale, torsionale o flesso-torsionale).

Dove  $L_0 = \beta \cdot l$  e  $\beta$  deve essere valutato tenendo conto delle effettive condizioni di vincolo dell'asta nel piano di inflessione considerato.

Invece, per quanto concerne il calcolo del momento resistente della trave di ripartizione, si è fatto riferimento al capitolo 4.2.4.1.2.3 delle Norme Tecniche per le Costruzioni (NTC2018).

Il momento flettente di progetto M<sub>Ed</sub> deve rispettare la sequente condizione:

$$
\frac{M_{Ed}}{M_{c, Rd}} \le 1
$$

Dove:

- $M_{Ed}$  è il massimo momento flettente di progetto;
- $M_{c,Rd}$  è la resistenza di progetto a flessione retta della sezione si valuta tenendo conto della presenza di eventuali fori in zona tesa per collegamenti bullonati o chiodati.

Nel caso di profilo inflesso secondo l'asse forte (asse y) il momento resistente di progetto per i fenomeni di instabilità di una trave lateralmente non vincolata può essere assunto pari a:

$$
M_{c,Rd} = M_{pl,Rd} = W_{pl} \cdot \frac{f_{yk}}{\gamma_{M0}} \text{ per sezioni di classe 1 e 2}
$$

In cui Wpl rappresenta il modulo di resistenza plastico della sezione.

$$
M_{c, Rd} = M_{el, Rd} = W_{el, min} \cdot \frac{f_{yk}}{\gamma_{M0}} \text{ per sezioni di classe 3}
$$

$$
M_{c, Rd} = W_{eff, min} \cdot \frac{f_{yk}}{\gamma_{M0}} \text{ per sezioni di classe 4}
$$

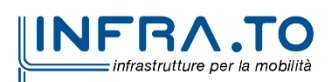

40 di 127

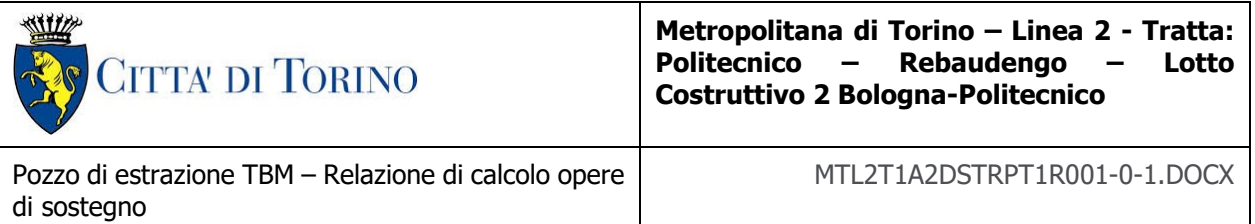

per le sezioni di classe 3, W<sub>el,min</sub> è il modulo resistente elastico minimo della sezione in acciaio; per le sezioni di classe 4, invece, il modulo W<sub>eff,min</sub> è calcolato eliminando le parti della sezione inattive a causa dei fenomeni di instabilità locali, secondo il procedimento esposto in UNI EN1993- 1-5, e scegliendo il minore tra i moduli così ottenuti.

Invece, per quanto concerne il calcolo del taglio resistente della trave di ripartizione, si è provveduto secondo il capitolo 4.2.4.1.2.4 delle Norme Tecniche delle Costruzione (NTC2018).

Il valore di progetto dell'azione tagliante  $V_{Ed}$  deve rispettare la condizione:

$$
\frac{V_{Ed}}{V_{c,Ed}} \le 1
$$

dove la resistenza di progetto a taglio  $V_{c, Rd}$ , in assenza di torsione, vale:

$$
V_{c, Rd} = \frac{A_v \cdot f_{yk}}{\sqrt{3} \cdot \gamma_{M0}}
$$

Dove Av è l'area resistente a taglio.

Infine, per la quantificazione dell'azione assiale di compressione resistente, si è seguito quanto riportato nel capitolo 4.2.4.1.2.2 delle Norme Tecniche delle Costruzioni (NTC2018).

La forza di compressione di progetto  $N_{Ed}$  deve rispettare la seguente condizione:

$$
\frac{N_{Ed}}{N_{c, Rd}} \leq 1
$$

Dove la resistenza di progetto a compressione della sezione  $N_{c,Rd}$  vale:

$$
N_{c, Rd} = \frac{A \cdot f_{yk}}{\gamma_{M0}} per \, le \, sezioni \, di \, classe \, 1, 2 \, e \, 3
$$
\n
$$
N_{c, Rd} = \frac{A_{eff} \cdot f_{yk}}{\gamma_{M0}} per \, le \, sezioni \, di \, classe \, 4
$$

Non è necessario dedurre l'area dei fori per i collegamenti bullonati o chiodati, purché in tutti i fori siano presenti gli elementi di collegamento e non siano presenti fori sovradimensionati o asolati.

## **7.2 Verifica per gli elementi in GFRP**

A un lato del pozzo, i diaframmi saranno armati con armature che consentano il passaggio della TBM (soft eye) ovvero a mezzo di gabbie di rinforzo in fibra di vetro. Ai fini della verifica strutturale l'ACI Standard 440 raccomanda l'approccio descritto di seguito.

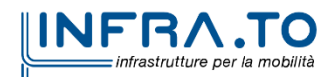

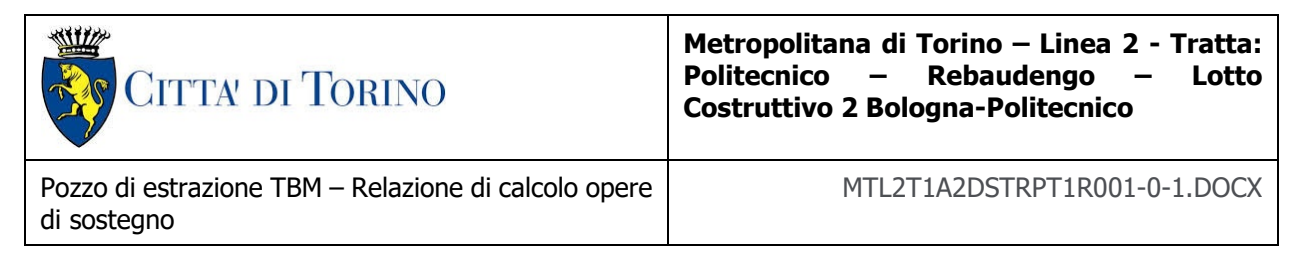

Secondo l'ACI440, la resistenza alla trazione di progetto dovrebbe essere determinata da:

$$
\frac{f_{fu} = C_e \cdot f_{fu}}{\gamma_{GFRP}}
$$

Dove:

Ce - fattori di riduzione ambientale

 $\gamma_{GFRP}$  - Secondo CNR 203, il valore di  $\gamma_{GFRP}$  è assunto pari a 1.5.

Secondo la tabella 6.2 dell'ACI 440.1R-15, il valore di Ce è assunto pari a 0,7 perché l'elemento in calcestruzzo è esposto alla terra e il tipo di fibre è in materiale vetroso.

### **7.2.1 Verifica del momento flettente (SLU)**

Secondo l'approccio classico usato per il C.A., dovrebbe essere garantito la rottura duttile. In questo caso, sia il calcestruzzo che il GFRP sono materiali fragili, l'ACI applica fattori di sicurezza più alti e controlla la modalità di rottura rivedendo la quantità di rinforzo GFRP.

Per la verifica del momento flettente, deve essere soddisfatta la seguente espressione:

$$
\emptyset \cdot M_n \geq M_u
$$

 $M_n$ : Momento flettente resistente nominale

 $M_{\text{u}}$ : Momento flettente di progetto

∅: Fattore di riduzione della resistenza

La resistenza alla flessione di una sezione trasversale rinforzata con GFRP è governata dal suo modo di rottura e dipende completamente dalla quantità di rinforzo. Tuttavia, c'è una quantità di rinforzo equilibrata alla quale entrambi i tipi di rottura possono verificarsi simultaneamente, è il cosiddetto rapporto di rinforzo equilibrato.

La modalità di rottura può essere valutata confrontando la quantità di rinforzo con la quantità bilanciata di rinforzo.

Il rapporto di rinforzo può essere calcolato come:

$$
\rho_f = \frac{A_f}{b \cdot d}
$$

Mentre il rapporto di rinforzo bilanciato è dato da:

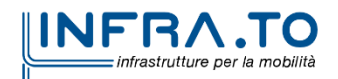

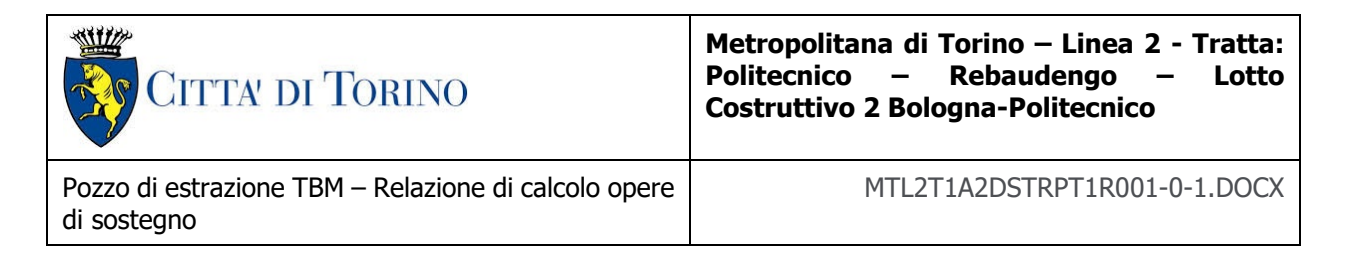

$$
\rho_{fb} = 0.85 \cdot \beta_1 \cdot \frac{f'_c}{f_{fu}} \cdot \frac{E_f \cdot \varepsilon_{cu}}{E_f \varepsilon_{cu} + f_{fu}}
$$

Dove:

 $\beta_1$ : Fattore che dipende dal valore  $f_{cu}$ 

 $E_f$ : Modulo elastico dal produttore di GFRP

- $\varepsilon_{cu}$ : Deformazione ultima nel calcestruzzo
- $f_{fu}$ : Resistenza allo snervamento finale di GFRP

Confrontando i valori delle equazioni di cui sopra, se:

 $\rho_f > \rho_{fb}$  la rottura avviene prima lato calcestruzzo e la resistenza nominale a flessione può essere calcolata come

$$
M_n = \rho_f \cdot f_f \left( 1 - 0.59 \frac{\rho_f \cdot f_f}{f'_c} \right) \cdot b \cdot d^2
$$

**Con** 

$$
f_f = \sqrt{\frac{\left(E_f \varepsilon_{cu}\right)^2}{4} + \frac{0.85 \cdot \beta_1 \cdot f'_c}{\rho_f} E_f \varepsilon_{cu}} - 0.5 E_f \varepsilon_{cu} \le f_{fu}
$$

Dove

 $f_f$ : Tensione nel GFRP

: Larghezza della sezione

 $d$ : distanza dalla fibra di compressione estrema al centroide dell'armatura di tensione

 $\rho_f < \rho_{fb}$  la rottura avviene prima lato GFRP e la resistenza nominale a flessione può essere calcolata come:

$$
M_n = A_f.f_{fu}\left(d - \frac{\beta_1 \cdot c_b}{2}\right)
$$

Dove

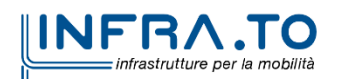

43 di 127

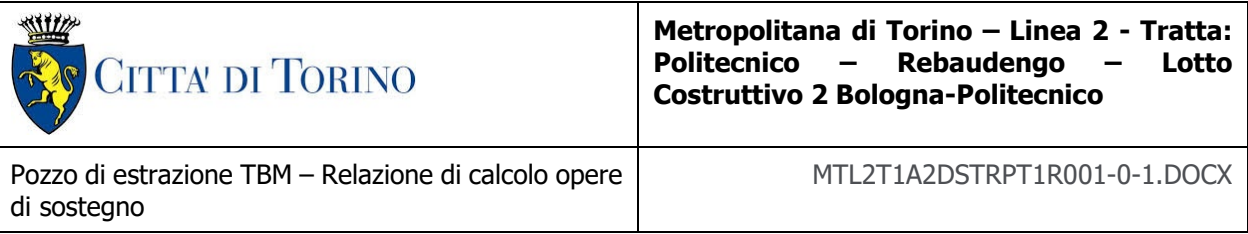

$$
c_b = \left(\frac{\varepsilon_{cu}}{\varepsilon_{cu} + \varepsilon_{fu}}\right) \cdot d
$$

Il fattore di riduzione al momento flettente resistente nominale ∅ è dato dalle espressioni:

$$
\emptyset = \begin{cases}\n0.55 \text{ for } \rho_f \le \rho_{fb} \\
0.3 + 0.25 \frac{\rho_f}{\rho_{fb}} \text{ for } \rho_{fb} < \rho_f < 1.4 \rho_{fb} \\
0.65 \text{ for } \rho_f \ge 1.4 \rho_{fb}\n\end{cases}
$$

L'armatura minima a flessione è data dalla seguente espressione:

$$
A_{f,min} = \frac{0.41\sqrt{f'}_c}{f_{fu}}b_w d \ge \frac{2.3}{f_{fu}}b_w d
$$

### **7.2.2 Verifica al taglio (SLU)**

La resistenza al taglio di una sezione rinforzata con GFRP si calcola come la somma della resistenza al taglio del calcestruzzo senza armatura  $V_c$  e la resistenza al taglio fornita dalle staffe GFRP  $V_f$ , moltiplicata per un fattore di riduzione Ø che è stabilito dall'ACI come 0,75. La resistenza al taglio deve essere inferiore alla forza di taglio di progetto che agisce sulla sezione trasversale  $V_{\mu}$ .

$$
\emptyset \cdot V_n \ge V_u
$$

$$
\emptyset \cdot (V_c + V_f) \ge V_u
$$

 $V_{\nu}$ : Forza di taglio di progetto

∅: Fattore di riduzione della resistenza

- $V_n$ : Capacità di taglio nominale
- V<sub>c</sub>: Resistenza a taglio del calcestruzzo

 $V_f$ : Resistenza a taglio

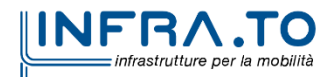

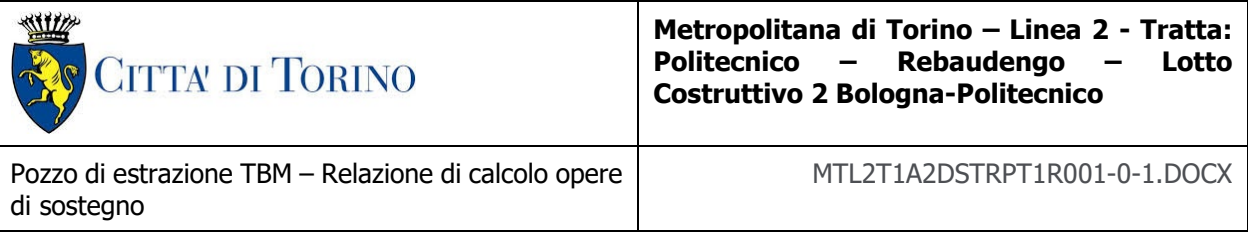

$$
V_c = \frac{2}{5} \sqrt{f'_{c}} \cdot b_w \cdot c
$$

Dove

 $b_w$ : Larghezza della sezione

: Profondità dell'asse neutro della sezione trasformata fessurata (in mm) e data da:

$$
c = k \cdot d
$$

con

$$
k = \sqrt{2 \cdot \rho_f \cdot n_f + (\rho_f \cdot n_f)^2} - \rho_f \cdot n_f
$$

 $n_f$ : Rapporto tra il modulo di elasticità delle barre FRP e il modulo di elasticità del calcestruzzo

La resistenza a taglio delle staffe disposte ortogonalmente all'asse dell'elemento deve essere calcolata come:

$$
V_f = \frac{A_{fv} \cdot f_{fv} \cdot d}{s}
$$

Dove

 $A_{fv}$ : Area di rinforzo a taglio

 $f_{fv}$ : Resistenza alla trazione dell'armatura a taglio in GFRP

$$
f_{fv} = 0.004 E_f \le f_{fb}
$$

Con

 $E_f$ : Modulo di elasticità del GFRP garantito dal fornitore.

L'armatura minima a taglio è data dalla seguente espressione:

$$
A_{fv,min} = 0.35 \frac{b_w s}{f_{fv}}
$$

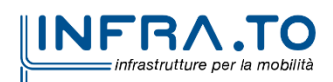

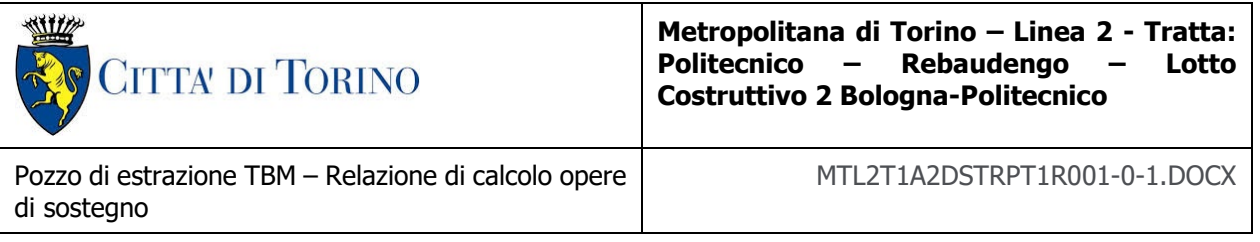

## **7.3 Carichi applicati alle strutture**

Al fine di massimizzare le azioni sollecitanti per la definizione dei carichi (permanenti, accidentali, ecc.) per le relative combinazioni (Stati Limite Ultimi, Stati limiti di Esercizio, Stati limiti di Danno, etc.) saranno prese in considerazione tutte le prescrizioni del citato DM 17 gennaio 2018: Aggiornamento delle "Norme Tecniche per le costruzioni" (GU n.42 del 20/02/2018).

I software FEM più comuni consentono l'applicazione di forze e momenti concentrati o distribuiti esterni, per situazioni molto speciali. I carichi da considerare sono riepilogati di seguito.

- **Peso della struttura.** Il peso proprio della struttura è calcolato in base alla geometria degli elementi strutturali e al peso specifico assunto per i materiali modellati.
- **Spinte del suolo**. La spinta del terreno viene solitamente calcolata dai software considerando la storia di carico dell'opera di sostegno, in diverse fasi di costruzione, considerando la pressione attiva (Ka) e la pressione passiva (Kp). L'attrito terreno-struttura sarà considerato sul lato attivo e passivo durante la fase temporanea della costruzione ma non in condizioni permanenti di lungo termine. Pertanto, nelle analisi, l'angolo di attrito della parete δ è uguale a:

 $\delta = \frac{1}{2}\varphi$  $=\frac{1}{2}\varphi$  per diaframmi, pali e micropali durante la fase di costruzione.

 $\delta = 0^{\circ}$  per diaframmi (strutture permanenti) in condizione di lungo termine.

 **Spinta pressione idraulica in caso di presenza di falda**. Nella fase transitoria della costruzione i diaframmi saranno progettati al fine di sopportare la spinta del suolo e la spinta idraulica dovuta alla falda quando presente. A lungo termine, invece, si considereranno i diaframmi come strutture permanenti per la sola spinta del suolo. Per quanto riguarda la spinta idraulica, a favore di sicurezza, si considererà che i giunti fra un diaframma e l'altro non saranno più in grado di "trattenere" l'acqua di falda che, quindi, andrà a esercitare la propria pressione per la sua interezza sulle fodere interne opportunamente impermeabilizzate.

I livelli di breve termine (fase di costruzione) e lungo termine (fase di esercizio) sono così definiti:

- $\circ$  Breve termine: livello indicato sul profilo + 1.5m (livello di falda considerato nella verifica a galleggiamento del tappo di fondo).
- o Lungo termine: livello di breve termine + 3.0m (livello di falda considerato nella verifica a sifonamento e a galleggiamento della stazione).
- **Sovraccarichi esterni per circolazione mezzi**. Fatte salve situazioni singolari dove il ricoprimento non ha uno spessore adeguato a ridistribuire i carichi stradali da normativa agenti sull'estradosso della soletta (per queste configurazioni rimangono valide le indicazioni definite dalle NTC2018), per simulare la presenza di circolazione di mezzi di cantiere (nella fase di costruzione) e traffico stradale (nella fase definitiva) a

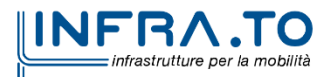

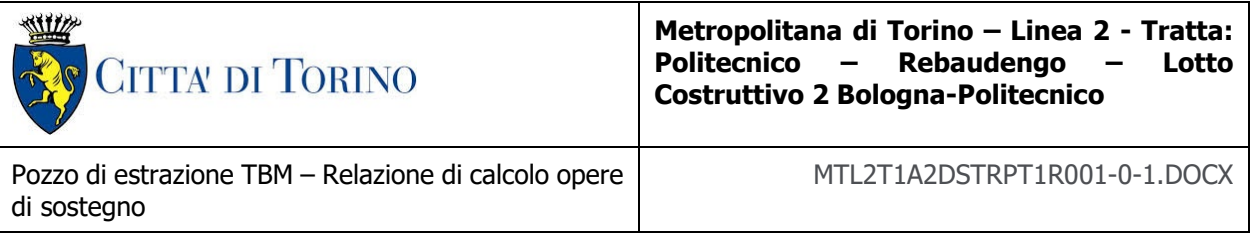

tergo delle opere di sostegno, sarà considerato un carico nastriforme di 20 kPa applicato uniformemente su tutto il solaio di copertura e come spinta dal solo lato di azione del sisma. Tale sovraccarico sarà considerato anche in fase di costruzione quale carico di cantiere e/o riapertura al traffico.

- **Carichi degli edifici posti a tergo delle opere di contenimento**. Per tenere in conto di questa situazione si considererà, quale scarico a quota fondazione dell'edificio, un carico di 10 kPa per ogni piano dell'edificio stesso.
- **Carichi sismici**. Per quello che riguarda l'applicazione della spinta sismica, si utilizzerà il metodo di Wood (1973). Tale metodo fornisce la sovraspinta sismica del terreno su una parete interrata.

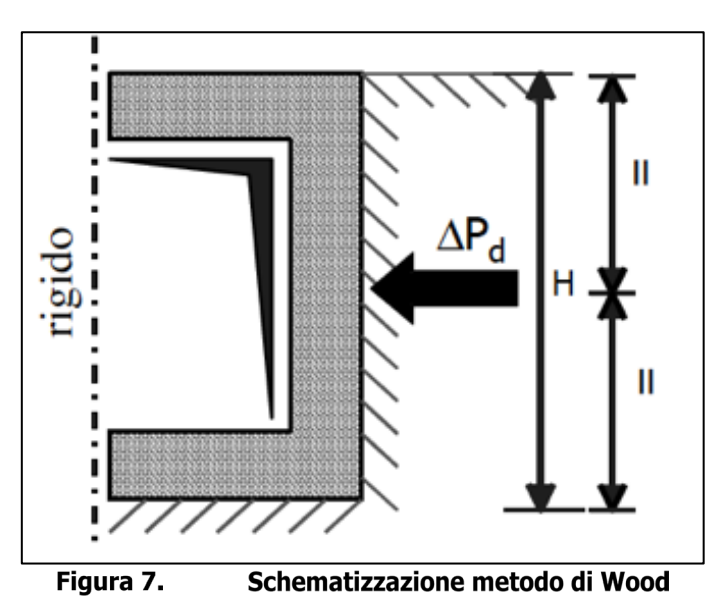

Tale metodo è utilizzato nel caso di manufatti scatolari e l'incremento di spinta legato al sisma può essere stimato secondo la relazione:

$$
\Delta P_d = \frac{a_g}{g} \cdot S \cdot \gamma \cdot H^2
$$

In cui  $\gamma$  è il peso specifico del terreno supposto uniforme. Poiché tale risultante ha il punto di applicazione a metà dell'altezza H del muro, è possibile assumere una pressione uniforme di entità pari a:

$$
\Delta p_d = \frac{a_g}{g} \cdot S \cdot \gamma \cdot H
$$

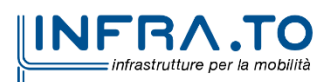

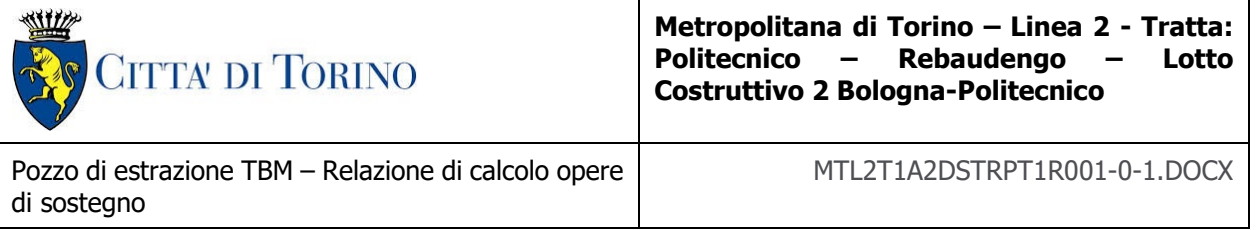

## **7.4 Spinta del terreno**

Nel modello di calcolo realizzato mediante il software Paratie Plus, la spinta del terreno viene determinata investigando l'interazione statica tra terreno e la struttura deformabile a partire da uno stato di spinta a riposo del terreno sulla paratia.

I parametri che identificano il tipo di legge costitutiva possono essere distinti in due sottoclassi: parametri di spinta e parametri di deformabilità del terreno.

I parametri di spinta sono il coefficiente di spinta a riposo  $K_0$ , il coefficiente di spinta atta  $K_a$  e il coefficiente di spinta passiva Kp.

Il coefficiente di spinta a riposo fornisce lo stato tensionale presente in sito prima delle operazioni di scavo. Esso lega la tensione orizzontale efficace  $\sigma'_{h}$  a quella verticale  $\sigma'_{v}$  attraverso la sequente relazione:

$$
\sigma'_{h} = K_0 \cdot \sigma'_{v}
$$

K<sub>0</sub> dipende dalla resistenza del terreno, attraverso il suo angolo di attrito efficace  $\phi'$  e dalla sua storia geologica. Si può assumere che:

$$
K_0 = K_0^{NC} \cdot (OCR)^m
$$

dove

$$
K_0^{NC}=1-\sin\phi'
$$

e il coefficiente di spinta a riposo per un terreno normalconsolidato (OCR =  $1$ ). OCR rappresenta il grado di sovraconsolidazione e "m" un parametro empirico, di solito compreso tra 0.4 e 0.7.

I coefficienti di spinta attiva e passiva sono forniti dalla teoria di Rankine per una parete liscia dalle seguenti espressioni:

$$
K_a = \tan^2(45 - \phi'/2)
$$
  

$$
K_p = \tan^2(45 + \phi'/2)
$$

Per tener conto dell'angolo di attrito δ tra paratia e terreno, assunto per il caso in esame pari a 0.5 volte l'angolo di resistenza al taglio, il software Paratie Plus impiega rispettivamente per i coefficienti di spinta attiva e passiva le formulazioni di Coulomb e Lancellotta.

Di seguito si riporta la formulazione di Coulomb per la determinazione del coefficiente di spinta attiva impiegato dal software di calcolo Paratie Plus:

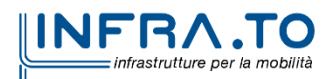

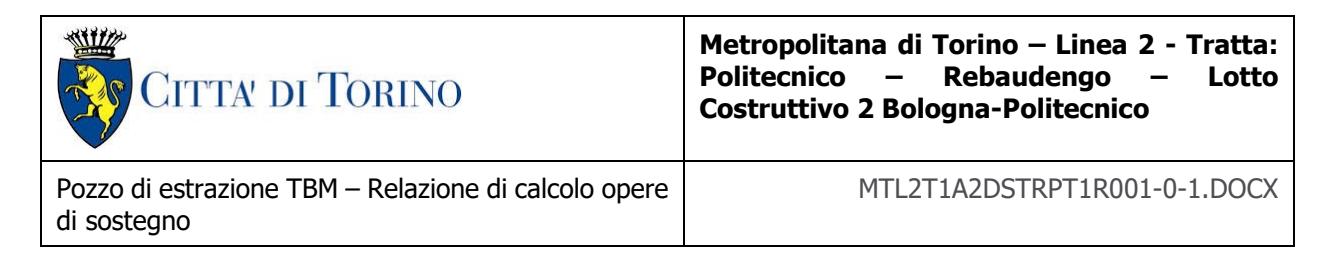

$$
K_a = \frac{\cos^2(\phi' - \beta)}{\cos^2 \beta \cdot \cos(\beta + \delta) \cdot \left[1 + \sqrt[2]{\frac{\sin(\delta + \phi') \cdot \sin(\phi' - i)}{\cos(\beta + \delta) \cdot \cos(\beta - i)}}\right]^2}
$$

Dove β è l'angolo di inclinazione del diaframma rispetto alla verticale e "i" l'angolo di inclinazione del terreno a monte della paratia rispetto all'orizzontale.

Di seguito si riporta la formulazione di Lancellotta per la determinazione del coefficiente di spinta passiva impiegato dal software di calcolo Paratie Plus:

$$
K_p = \left[\frac{\cos\delta}{1-\sin\phi'}\cdot\left(\cos\delta + \sqrt{\sin^2\phi' - \sin^2\delta}\right)\right]\cdot e^{2\theta\cdot\tan\phi'}
$$

dove

$$
2\theta = \sin^{-1}\left(\frac{\sin\delta}{\sin\phi'}\right) + \delta
$$

Il software di calcolo calcola automaticamente i coefficienti di spinta a riposo, attivi e passivi in accordo alle formulazioni sopra citate e riportate per semplicità nella figura seguente.

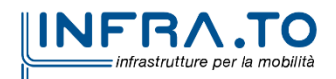

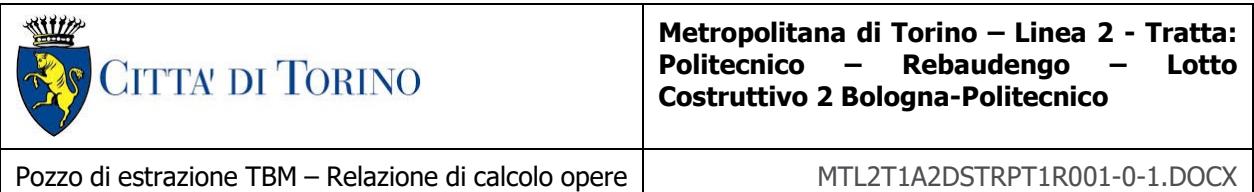

di sostegno

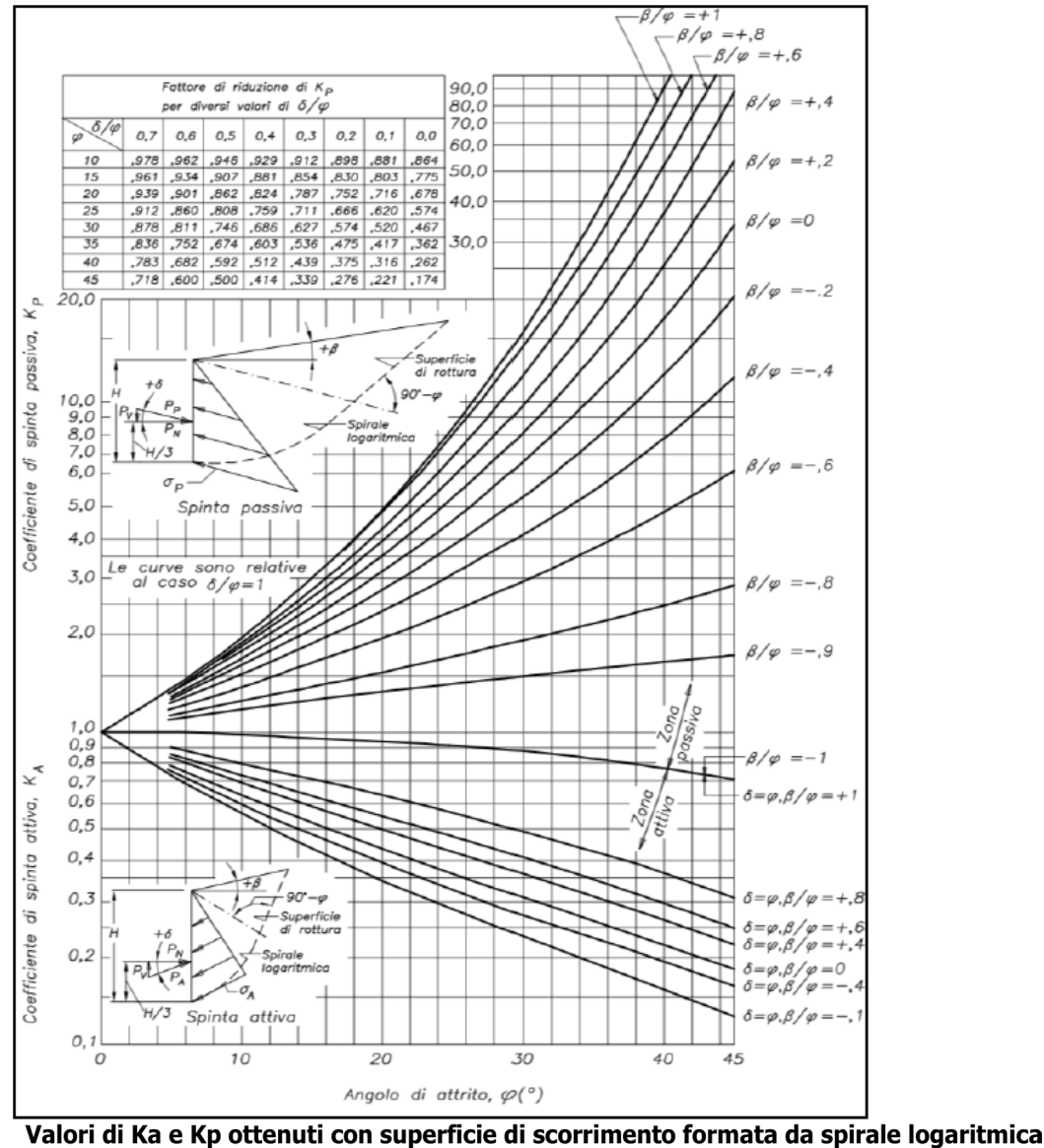

(Navfac, 1971)

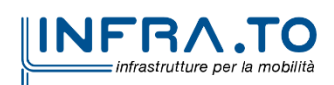

Figura 8.

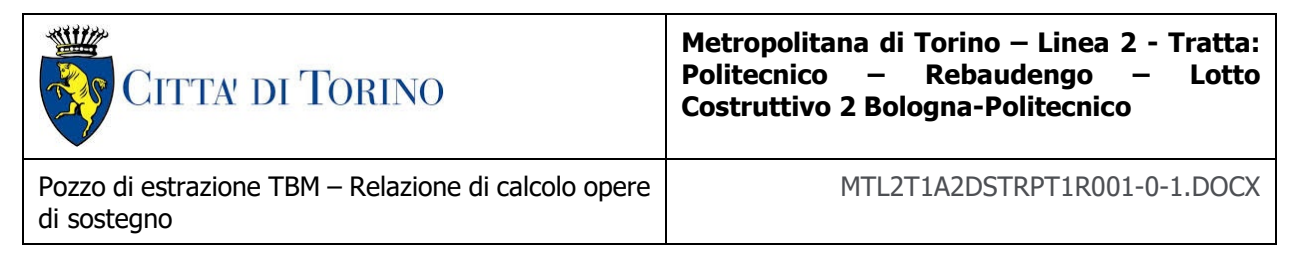

## **7.5 Verifiche di stabilità globale**

Il calcolo della stabilità è stato eseguito per mezzo del Metodo di Bishop, definendo dei punti di entrata e di uscita delle potenziali superfici di scorrimento. Nel dettaglio si considerano: le superfici critiche analizzate e la superficie critica, a cui è associato il coefficiente di sicurezza più basso  $(FS^{MIN})$ .

Per le verifiche di stabilità globale è impiegato il software Rocscience SLIDE, dedicato allo studio della stabilità dei pendii che permette di calcolare il fattore di sicurezza dei pendii in terreno e in roccia.

Il software Rocscience SLIDE utilizza il metodo dell'equilibrio limite e permette di prendere in considerazione superfici di scorrimento definite in diversi modi, condizioni stratigrafiche e idrostratigrafiche complesse mediante l'utilizzo di diversi modelli costitutivi per i materiali e condizioni di pressioni neutre variabili. Sono inoltre utilizzabili diversi metodi di analisi e possono essere applicate condizioni di carico di vario tipo.

La versione del software adottata per le verifiche condotte nel presente documento è Slide6.0.

L'esame delle condizioni di stabilità dei rilevati è stato condotto utilizzando gli usuali metodi dell'equilibrio limite.

Il coefficiente di sicurezza a rottura lungo la superficie di scorrimento viene definito come rapporto tra la resistenza al taglio disponibile lungo la superficie e quella effettivamente mobilitata:

$$
F_s = \frac{T_{disp}}{T_{mob}}
$$

Il codice Slope/W è stato utilizzato nel presente documento per condurre le analisi di stabilità sia in campo statico che in campo sismico (adottando il metodo pseudo-statico) costituenti le verifiche SLU richieste dalla Normativa per le opere in terreni sciolti.

Nelle analisi sono state escluse, perché considerate non significative, le superfici di rottura corticali (con profondità minori di 0.5 m circa).

L'analisi delle condizioni di stabilità dei pendii in condizioni sismiche può essere seguita mediante metodi pseudostatici, metodi degli spostamenti e metodi di analisi dinamica.

Nelle analisi si deve tenere conto dei comportamenti di tipo fragile, che si manifestano nei terreni a grana fina sovraconsolidati e nei terreni a grana grossa addensati con una riduzione della resistenza al taglio al crescere delle deformazioni. Inoltre, si deve tener conto dei possibili incrementi di pressione interstiziale indotti in condizioni sismiche nei terreni saturi. Nei metodi pseudostatici l'azione sismica è rappresentata da un'azione statica equivalente, costante nello spazio e nel tempo, proporzionale al peso W del volume di terreno potenzialmente instabile. Tale forza dipende dalle caratteristiche del moto sismico atteso nel volume di terreno potenzialmente instabile e dalla capacità di tale volume di subire spostamenti senza significative riduzioni di

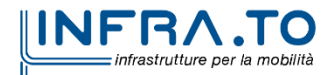

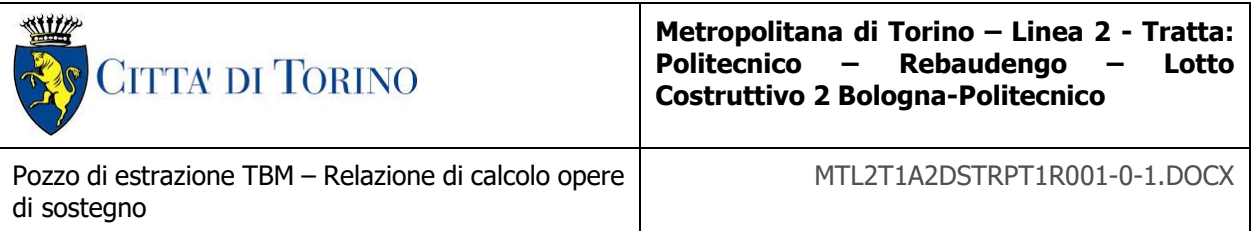

resistenza. Nelle verifiche allo stato limite ultimo, in mancanza di studi specifici, le componenti orizzontale e verticale di tale forza possono esprimersi come  $F_h = k_h W$  ed  $F_v = k_v W$ , con  $k_h$ e kv rispettivamente pari ai coefficienti sismici orizzontale e verticale calcolati come segue:

$$
k_h = \beta_s \cdot \frac{a_{max}}{g}
$$

$$
k_v = \pm 0.5 \cdot k_h
$$

dove β<sup>s</sup> rappresenta il coefficiente di riduzione dell'accelerazione massima attesa al sito di riferimento.

Come riportato nel paragrafo §7.11.4 delle NTC2018, nelle verifiche di sicurezza si deve controllare che, in condizioni sismiche, la resistenza del sistema sia maggiore delle azioni impiegando lo stesso approccio di cui al §6.8.2 per le opere di materiali sciolti e fronti di scavo, ponendo pari all'unità i coefficienti parziali sulle azioni e sui parametri geotecnici e impiegando le resistenze di progetto calcolate con un coefficiente parziale pari a  $\gamma_R = 1.2$ . Si deve inoltre tener conto della presenza di manufatti interagenti con l'opera.

## **7.6 Capacità portante**

Per la valutazione della capacità portante – lato terreno – delle opere di sostegno in oggetto è necessario determinare i valori di resistenza forniti dalle unità geotecniche attraversate in termini di:

- $\bullet$  capacità portante laterale  $Q_1$ ;
- capacità portante di base  $Q_{\rm b}$ ;

Una volta definite le singole componenti che contribuiscono alla definizione della resistenza ultima lato terreno, è possibile determinare il valore della capacità portante complessiva mediante la seguente espressione:

$$
\boldsymbol{Q}_t = \boldsymbol{Q}_l + \boldsymbol{Q}_b - \boldsymbol{W}_d
$$

Dove W<sub>d</sub> rappresenta il peso proprio dell'elemento strutturale.

Vista la natura granulare dei terreni presenti nell'area oggetto di studio, saranno condotte le verifiche secondo le raccomandazioni AGI (1984) in condizioni drenate.

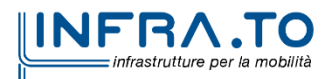

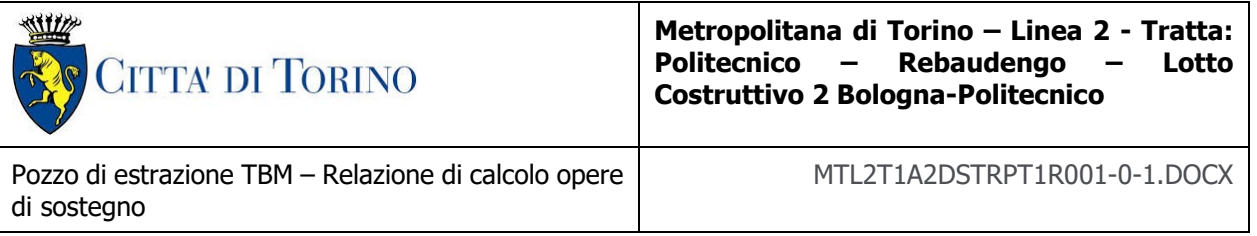

### **7.6.1 Capacità portante laterale**

La resistenza laterale di calcolo è stata determinata, in base al tipo di terreno attraversato, come segue:

$$
\tau_l = k \cdot {\sigma'}_v \cdot \tan \phi'
$$

con k rappresentante un coefficiente empirico variabile con la profondità tra 0.4 e 0.7, assunto in questa sede pari a 0.6.

La capacità portante laterale sarà in definitiva pari a:

$$
Q_l = \tau_l \cdot A_l
$$

con Al area laterale.

### **7.6.2 Capacità portante di base**

La resistenza di base di calcolo è stata determinata, in base al tipo di terreno attraversato, come segue:

$$
q_b = N_q \cdot \sigma'_v \leq q_{b,max}
$$

dove Nq rappresenta un parametro definito mediante il grafico seguente, funzione dell'angolo di attrito del terreno oggetto di studio.

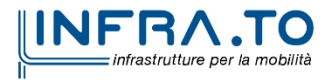

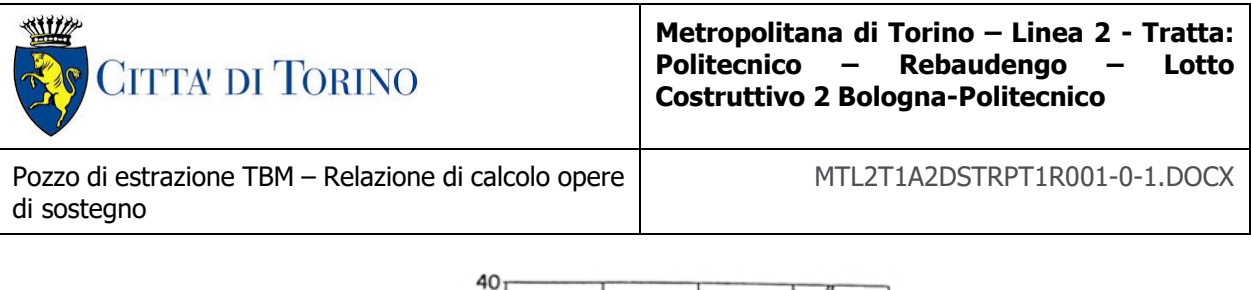

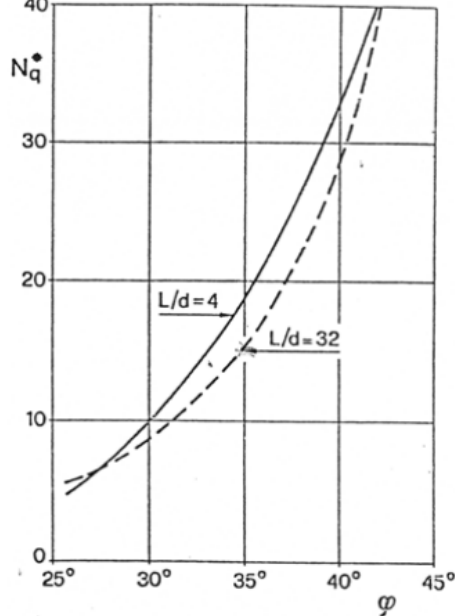

#### Figura 9. Diagramma per la valutazione del coefficiente N<sub>q</sub> (Berezantzev, 1965)

Il valore di  $q_b$  non deve essere comunque superiore al limite inferiore  $q_{b,max}$  riportato nella seguente tabella, funzione del litotipo attraversato.

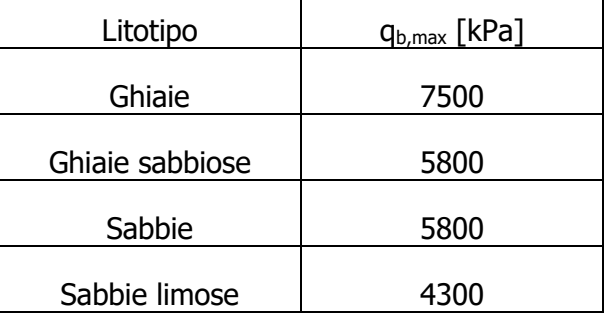

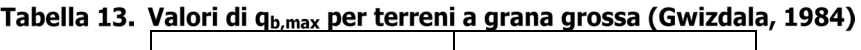

Si assume – cautelativamente – per il caso in esame un valore limite di q<sub>b,max</sub> pari a 4300 kPa.

La capacità portante di base sarà in definitiva pari a:

$$
Q_b = q_b \cdot A_b
$$

con A<sub>b</sub> area di base.

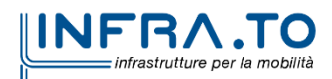

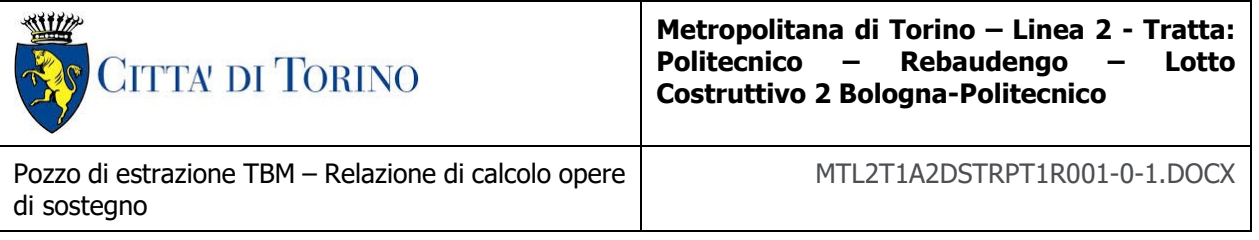

# **8. ISOCEDIMENTI**

In questo capitolo sono riportate le metodologie di calcolo adottate per la previsione degli spostamenti indotti dallo scavo della stazione. Il calcolo degli isocedimenti è stato effettuato nel caso di studio in cui si ha la deformazione massima del diaframma a breve e lungo termine.

## **8.1 Cedimenti dovuto allo scavo del pozzo di estrazione**

Il modello di calcolo utilizzato per la previsione degli spostamenti a tergo del diaframma è basato su relazioni empiriche prese dalla letteratura scientifica. Il metodo, semplificato e conservativo, basato sulla teoria di Bowles, permette di valutare le dimensioni e la forma del bacino di subsidenza dovuto alle operazioni di scavo. Secondo tale metodo ed in accordo a quanto riportato nel documento "Ground Movement Prediction and Building Damage Risk-Assessment for the Deep Excavations and Tunnelling Works in Bangkok Subsoil" ("International Symposium on Underground Excavation and Tunnelling" 2-4 February 2006. Bangkok, Thailand) di Zaw Zaw Aye, Dhiraj Karki e Christian Schulz, l'estensione del bacino di subsidenza è fissa.

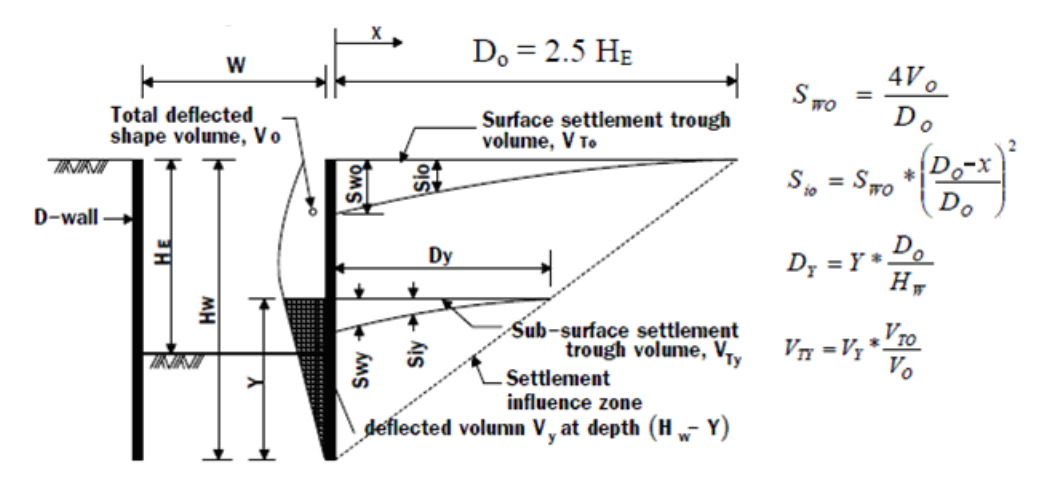

#### Figura 10. Dimostrazione della previsione dei cedimenti del sottosuolo dai valori di deflessione del diaframma

La teoria di Bowles stima i cedimenti, indotti dallo scavo, a tergo della paratia in funzione del volume perso di terreno dovuto alla deformata dell'opera di sostegno. Bowles calcola i cedimenti ad una specifica distanza dall'opera assumendo una variazione parabolica entro la zona di influenza del bacino di subsidenza.

Nel seguito si riporta il metodo proposto da Zaw Zaw Aye, Dhiraj Karki e Christian Schulz.

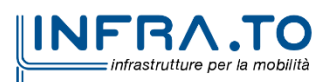

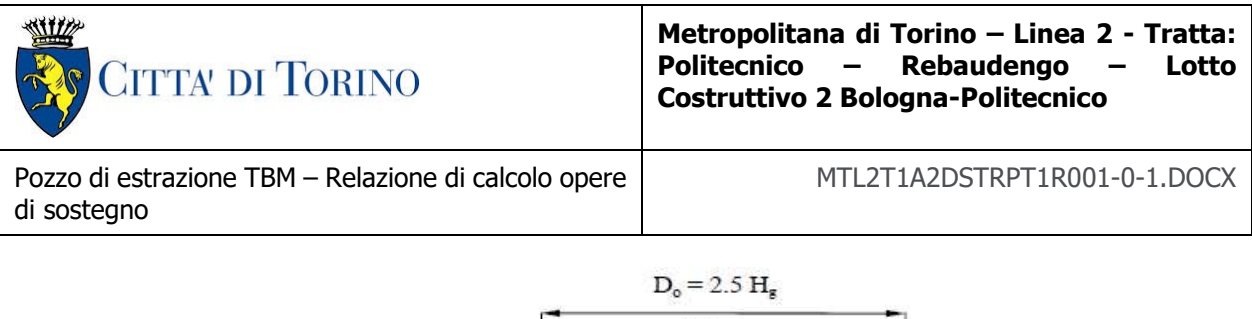

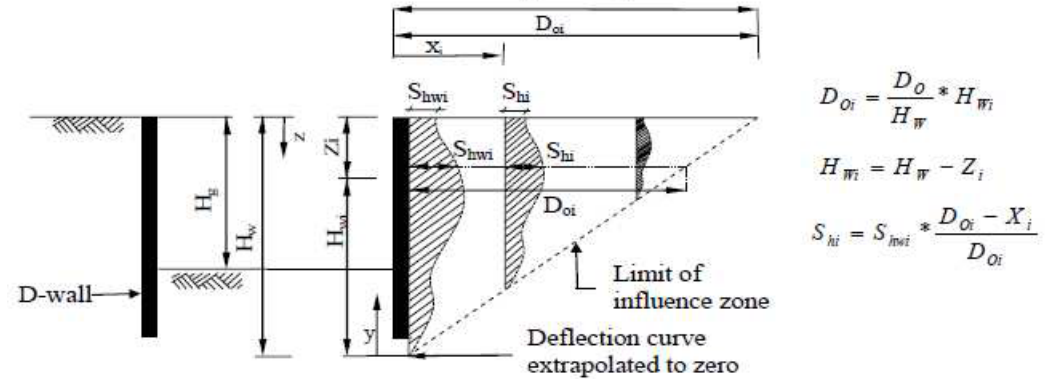

#### Dimostrazione della previsione del movimento orizzontale del sottosuolo dai valori di Figura 11. deflessione del diaframma

## **8.2 Calcolo cedimenti**

Nella zona intorno al pozzo verranno studiati i cedimenti dovuti allo scavo del pozzo di estrazione della TBM (PT1). Partendo dalla forma deformata dei diaframmi derivati dal modello geotecnico, è possibile prevedere i cedimenti del terreno dovuti allo scavo del pozzo.

### **8.2.1 Cedimenti dovuti allo scavo del pozzo di estrazione – Breve termine**

Inizialmente vengono calcolati i cedimenti dovuti allo scavo del pozzo, la deformata del diaframma è stata ricavata dall'analisi numerica condotta con PARATIE. Successivamente si è calcolato il volume di materiali persi V<sub>s</sub>, mediante l'integrazione della curva degli spostamenti orizzontali del diaframma che risulta pari a 0.4189 m<sup>3</sup>/m

È ora possibile procedere con il calcolo dei cedimenti a tergo della paratia di diaframmi dovuti allo scavo della stazione.

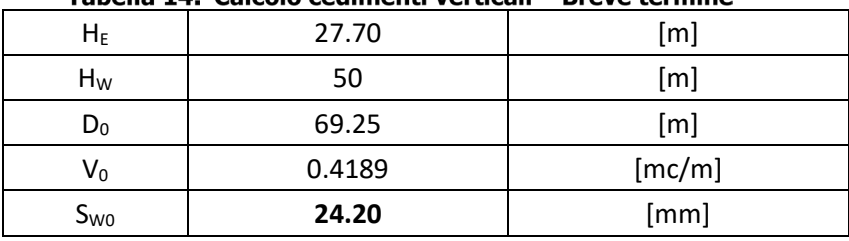

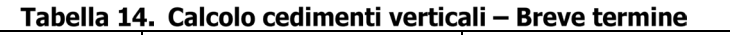

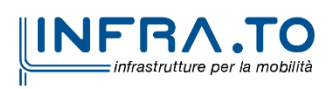

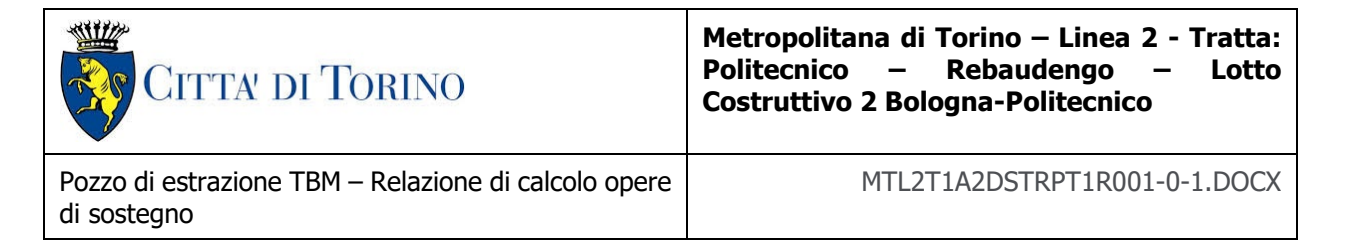

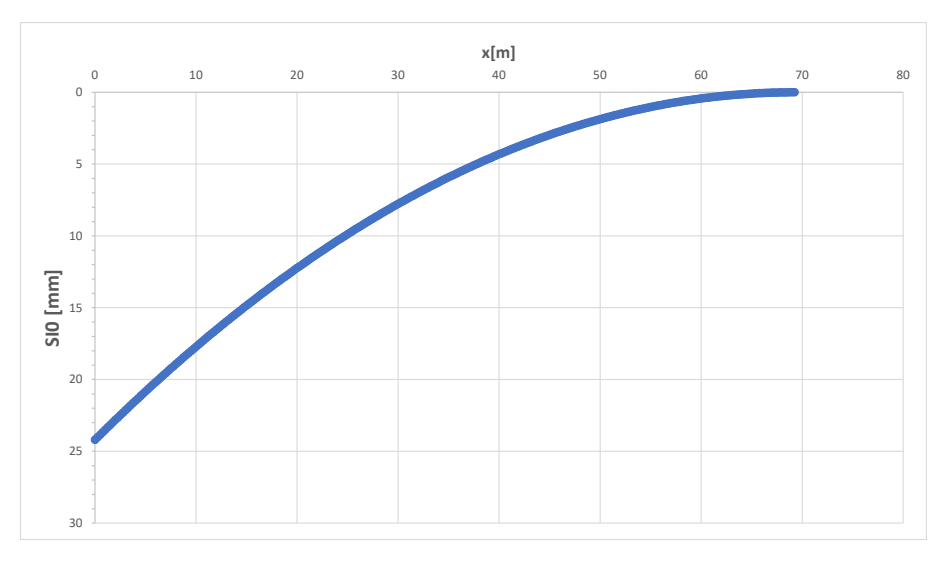

Figura 12. Diagramma cedimenti verticali - Breve termine

Tabella 15. Calcolo spostamenti orizzontali - Breve termine

| Hg              | 27.70 | [m]  |
|-----------------|-------|------|
| H <sub>wi</sub> | 50    | [m]  |
| $H_w$           | 50    | [m]  |
| Zi              | 0     | [m]  |
| $D_0$           | 69.25 | [m]  |
| $D_0$ , i       | 69.25 | [m]  |
| Shwi            | 29.40 | [mm] |

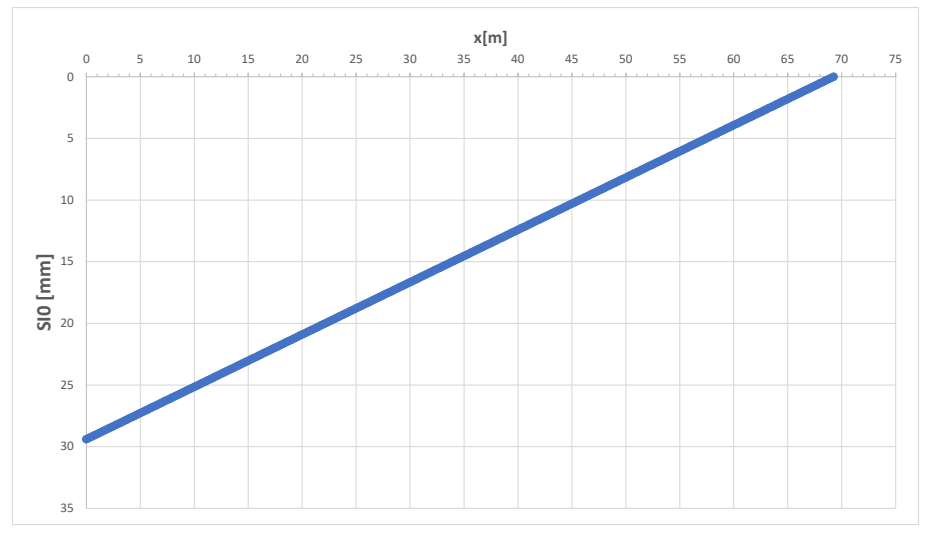

Figura 13. Diagramma spostamenti orizzontali - breve termine

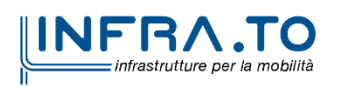

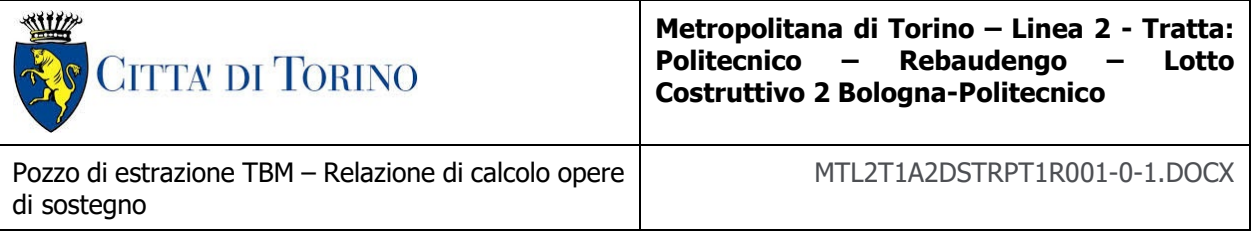

### **8.2.2 Cedimenti dovuti allo scavo del pozzo di estrazione – Lungo termine**

Per il calcolo degli isocedimenti a lungo termine si è preso come riferimento l'andamento dello spostamento a lungo termine dei diaframmi, abbattendo il modulo elastico del calcestruzzo degli stessi per considerare l'effetto "fluage".

Secondo questo metodo, il primo passo è ottenere il volume dei materiali persi V<sub>S</sub>, mediante l'integrazione della curva deformata della parete basata sugli spostamenti orizzontali della parete δi.

Dall'integrale della deformazione risulta che il volume perso Vs risulta essere pari a 0.528 m<sup>3</sup>/m.

È ora possibile procedere con il calcolo dei cedimenti a tergo della paratia di diaframmi dovuti allo scavo della stazione.

|                 | rabella 10. Calculu ceunnenti verticali — Lungu termine |        |  |  |  |  |  |
|-----------------|---------------------------------------------------------|--------|--|--|--|--|--|
| $H_E$           | 27.70                                                   | [m]    |  |  |  |  |  |
| $H_W$           | 50                                                      | [m]    |  |  |  |  |  |
| $D_0$           | 69.25                                                   | [m]    |  |  |  |  |  |
| Vo              | 0.528                                                   | [mc/m] |  |  |  |  |  |
| S <sub>WO</sub> | 30.50                                                   | [mm]   |  |  |  |  |  |

Tahella 16 Calcolo cedimenti verticali - Lungo termine

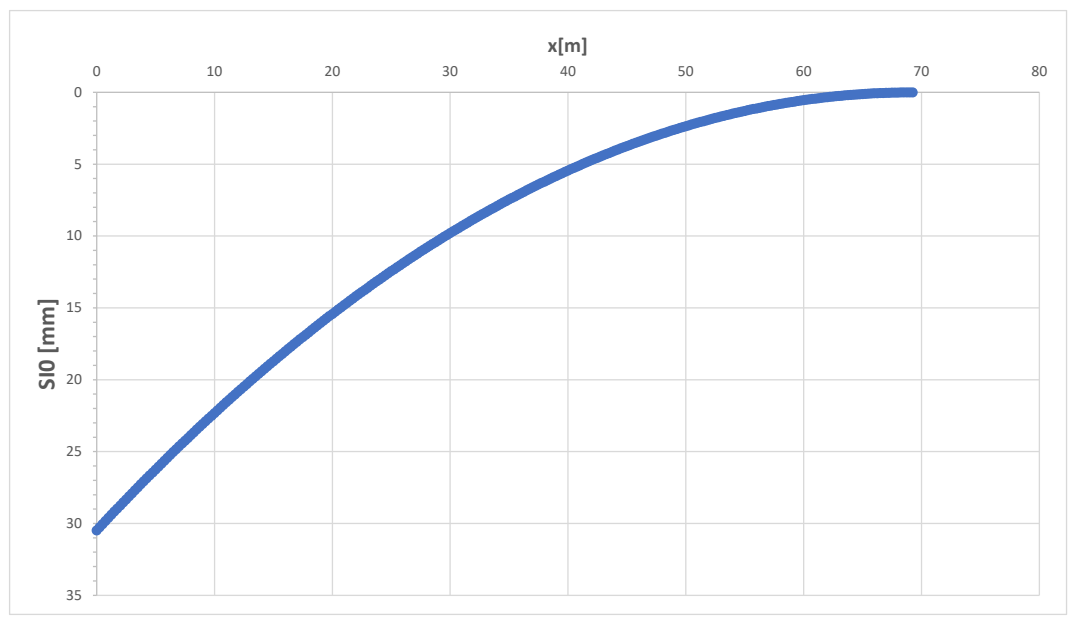

Figura 14. Diagramma cedimenti verticali - lungo termine

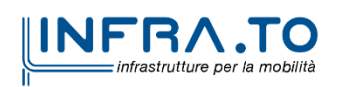

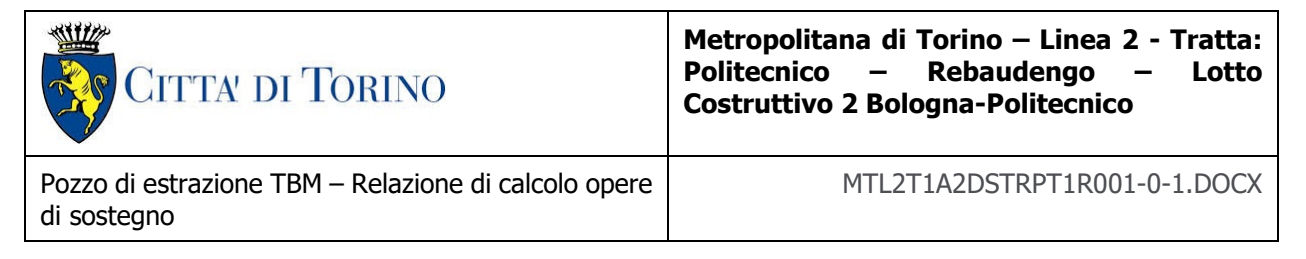

### Tabella 17. Calcolo spostamenti orizzontali - Lungo termine

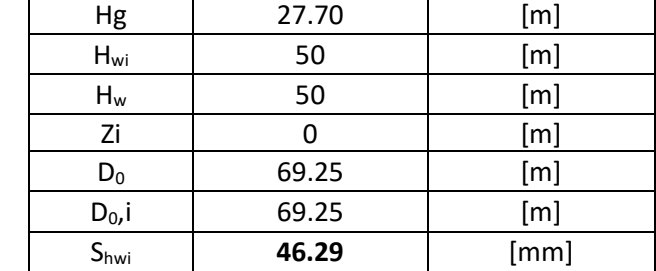

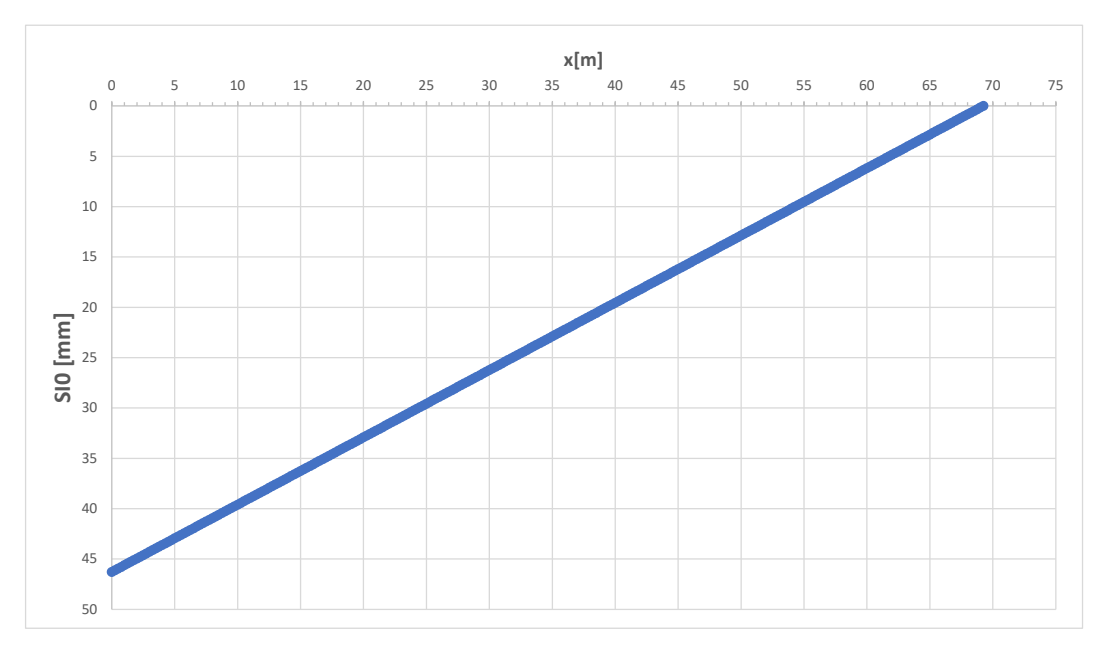

Figura 15. Diagramma spostamenti orizzontali - lungo termine

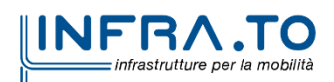

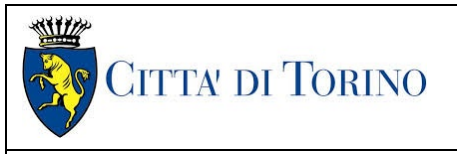

**Metropolitana di Torino – Linea 2 - Tratta: Politecnico – Rebaudengo – Lotto Costruttivo 2 Bologna-Politecnico**

# **9. DIMENSIONAMENTO E VERIFICHE DEI DIAFRAMMI DEFINITIVI**

Il presente capitolo contiene i risultati delle analisi numeriche e delle rispettive verifiche di sicurezza eseguite per le n. 2 sezioni di calcolo rappresentative per i diaframmi definitivi del Deposito Officina Rebaudengo.

Per il modello di calcolo della sezione oggetto di studio sono stati impiegati i parametri geotecnici riportati nella seguente tabella.

| ella 19. Unità | <b>H</b> strato | Ynat, dry            | Ф.  | C     | $E_{VC,op}$ | $\mathbf v$ | $E_{UR,op}$ |
|----------------|-----------------|----------------------|-----|-------|-------------|-------------|-------------|
|                | [m]             | [kN/m <sup>3</sup> ] | гот | [kPa] | [MPa]       | ۰.,         | [MPa]       |
| $U1$ $(*)$     | $0 - 4.5$       | 19                   | 29  | 0     | 15          | 0.3         | 16          |
| $U2$ (*)       | $4.5 - 40$      | 19                   | 36  | 10    | 150         | 0.3         | 240         |
| $U6(*)$        | Oltre 40        | 19                   | 31  | 20    | 90          | 0.35        | 144         |

Tabella 18. Parametri di resistenza e deformabilità impiegati nelle analisi numeriche

\*U1: Terreno superficiale; U2: Ghiaie e sabbie da sciolte a debolmente cementate; U6: Alternanza di sabbie finimedie debolmente limose e limi argillosi-sabbiosi.

Data la presenza di un tappo di fondo per le fasi realizzative del Deposito, si è considerato nelle analisi uno spessore di terreno trattato con Jet-Grouting pari a 10.00 m. I dati utilizzati per il tampone di fondo sono i seguenti:

Peso di volume del terreno trattato ( $\gamma$ ): 22 kN/m<sup>3</sup>;

Permeabilità: 10-7 m/s;

Coesione (c'): 150 kPa;

Angolo di attrito (ϕ'): 36°;

Modulo di Young (E): 450 MPa;

Coefficiente di Poisson ν: 0.3;

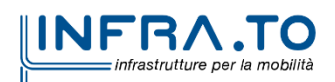

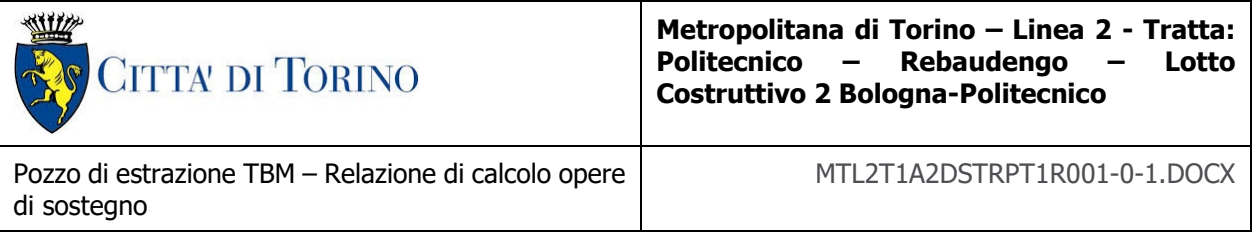

## **9.1 Modello di calcolo**

Il Pozzo, che come accennato verrà realizzato con il metodo Top-Down, prevede la presenza di diaframmi perimetrali, per consentire lo scavo fino alla quota del solettone di fondo e di diversi irrigidimenti orizzontali costituiti sia da cordoli in calcestruzzo armato che da tralicci ti puntoni in acciaio, tali comunque da lasciare sempre uno spazio libero centrale di dimensione 12.0m x 12.0m per consentire l'estrazione della TBM.

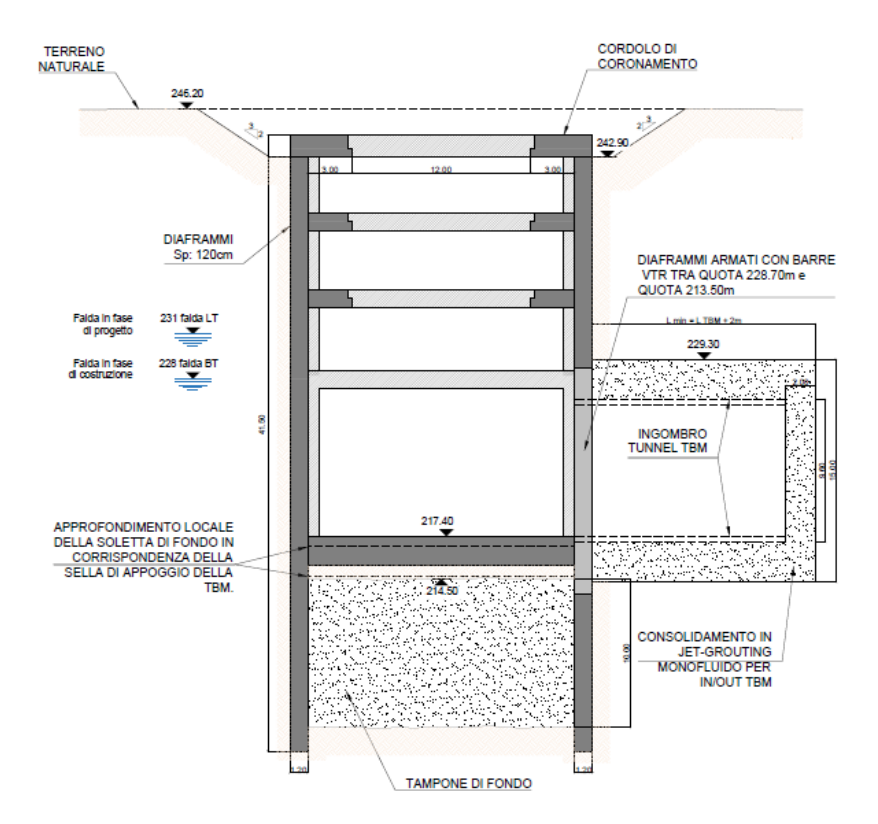

Figura 16. Sezione tipologica del pozzo PT1 nella configurazione finale

La presenza degli irrigidimenti ai vari livelli della struttura ha reso necessario affiancare al modello di calcolo dei diaframmi, sviluppato col software Paratie Plus che analizza le sezioni bidimensionali come quelle mostrate in figura, dei modelli strutturali tridimensionali degli irrigidimenti (cordoli e puntoni) dai quali sono state poi estratte le rigidezze degli stessi elementi inserite poi nel modello di Paratie Plus. Nella successiva descrizione delle fasi di scavo, associate alle fasi di calcolo di Paratie Plus, sono state inserite le rigidezze applicate ai vari livelli in relazione ai risultati ottenuti nelle analisi strutturali. Per una descrizione dettagliata dei modelli strutturali dei cordoli e delle strutture interne si rimanda alla relativa relazione di calcolo.

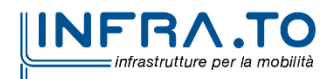

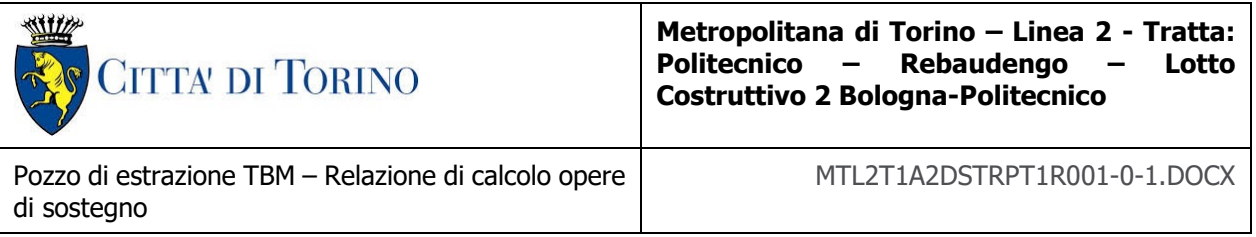

## **9.2 Sezioni di verifica**

Essendo la struttura a base quadrata e costituita quindi da una configurazione simmetrica in pianta è stata analizzata una unica sezione di calcolo.

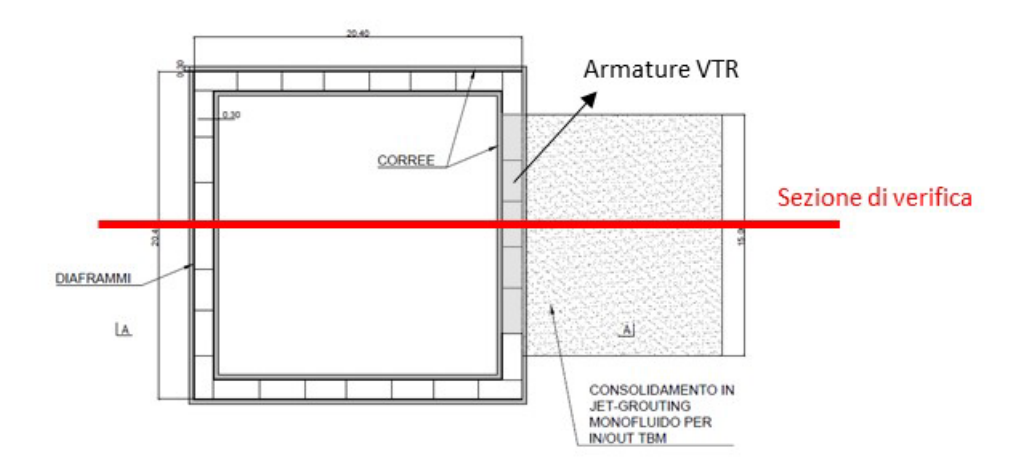

#### <span id="page-61-0"></span>Sezione di verifica dei diaframmi con posizione planimetrica delle armature in VTR Figura 17.

In [Figura](#page-61-0) è rappresentata la sezione di verifica utilizzata nel calcolo. A questo proposito è opportuno ricordare che ai lati del pozzo, i diaframmi saranno armati con armature che consentano il passaggio della TBM (soft eye) ovvero per mezzo di gabbie di rinforzo in fibra di vetro (VTR). In [Figura](#page-62-0) è rappresentata una sezione verticale con evidenziata la posizione altimetrica delle armature in VTR. In corrispondenza di questa zona sarà predisposta una gabbia di armature apposite, calcolate secondo la metodologia esposta in precedenza.

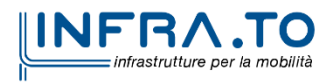

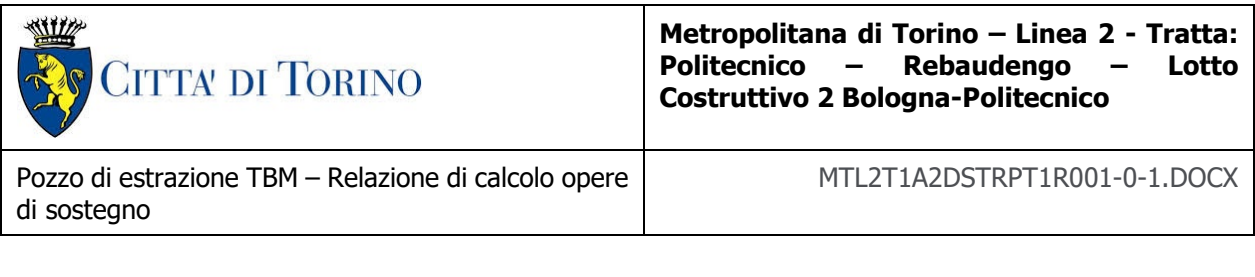

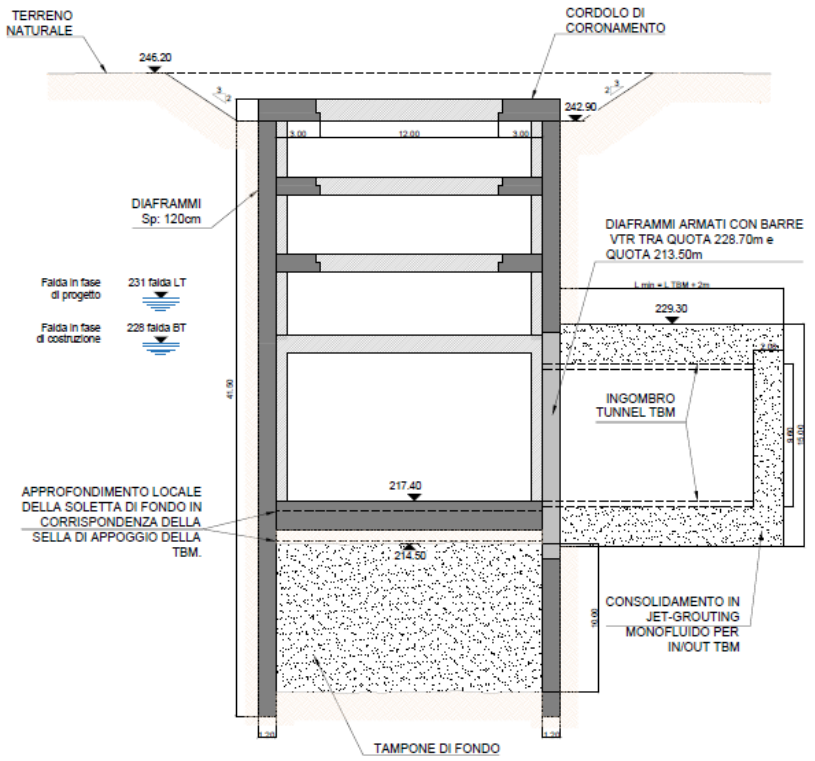

<span id="page-62-0"></span>Figura 18. Sezione di verifica dei diaframmi con posizione altimetrica delle armature in VTR

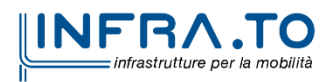

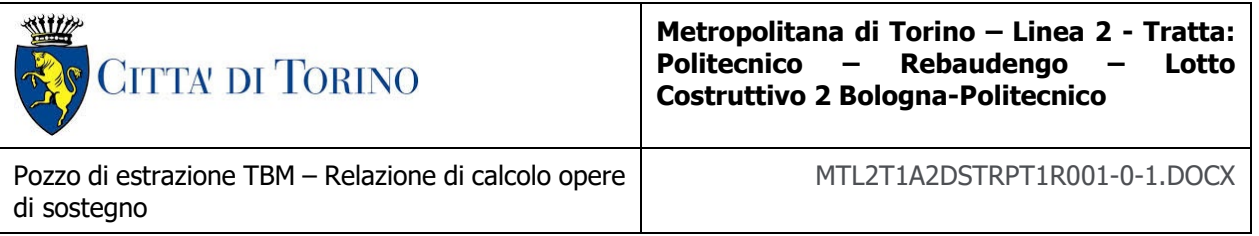

## **9.3 Fasi di calcolo**

Il presente paragrafo riepiloga e descrive le fasi di calcolo modellate nelle analisi numeriche. Si fa riferimento, in particolare, all'unica sezione di calcolo esposta in precedenza.

- **Fase 1**: condizione geostatica (Piano campagna a q.r. +0.00, Unità U1 da +0.00 a 4.50 m da p.c., falda a -18.2 m da p.c. – falda di progetto a breve termine).
- **Fase 2**: realizzazione prescavo fino a q.r. -3.30; applicazione del carico stradale pari a 20 kPa a tergo di entrambe le paratie.
- **Fase 3**: realizzazione dei diaframmi perimetrali (lunghezza complessiva 50.0 m, interasse 19.2 m, spessore 1.20 m).

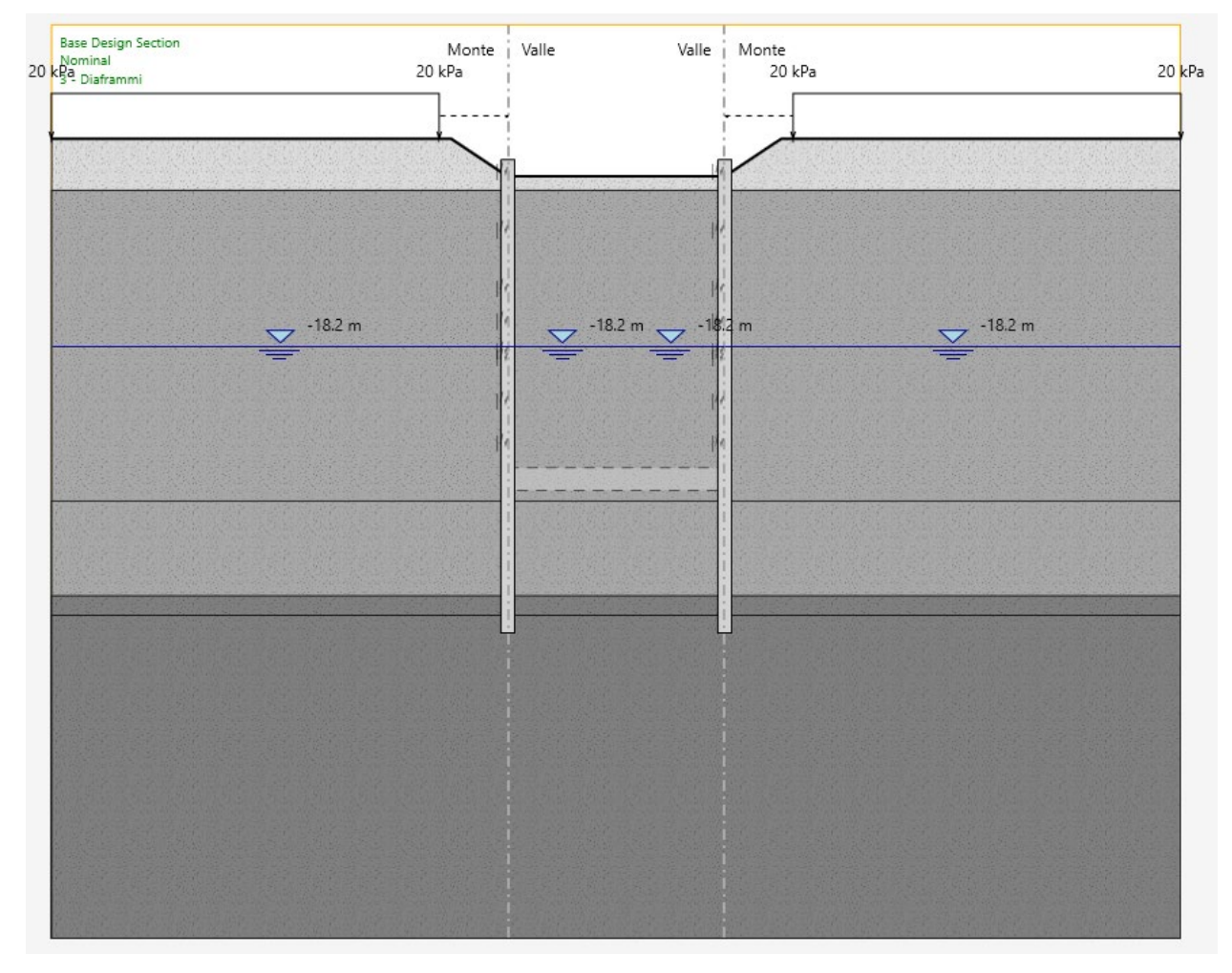

#### Modello Paratie Plus - Fase 3 Figura 19.

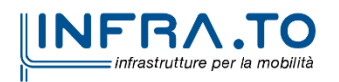

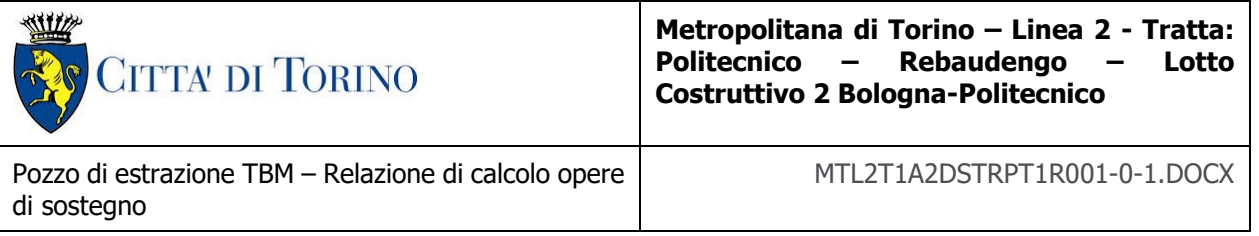

 **Fase 4**: realizzazione del tappo di fondo, H=10.00 m, tra le q.r. -31.70 e -41.70 e abbattimento della falda all'interno dello scavo.

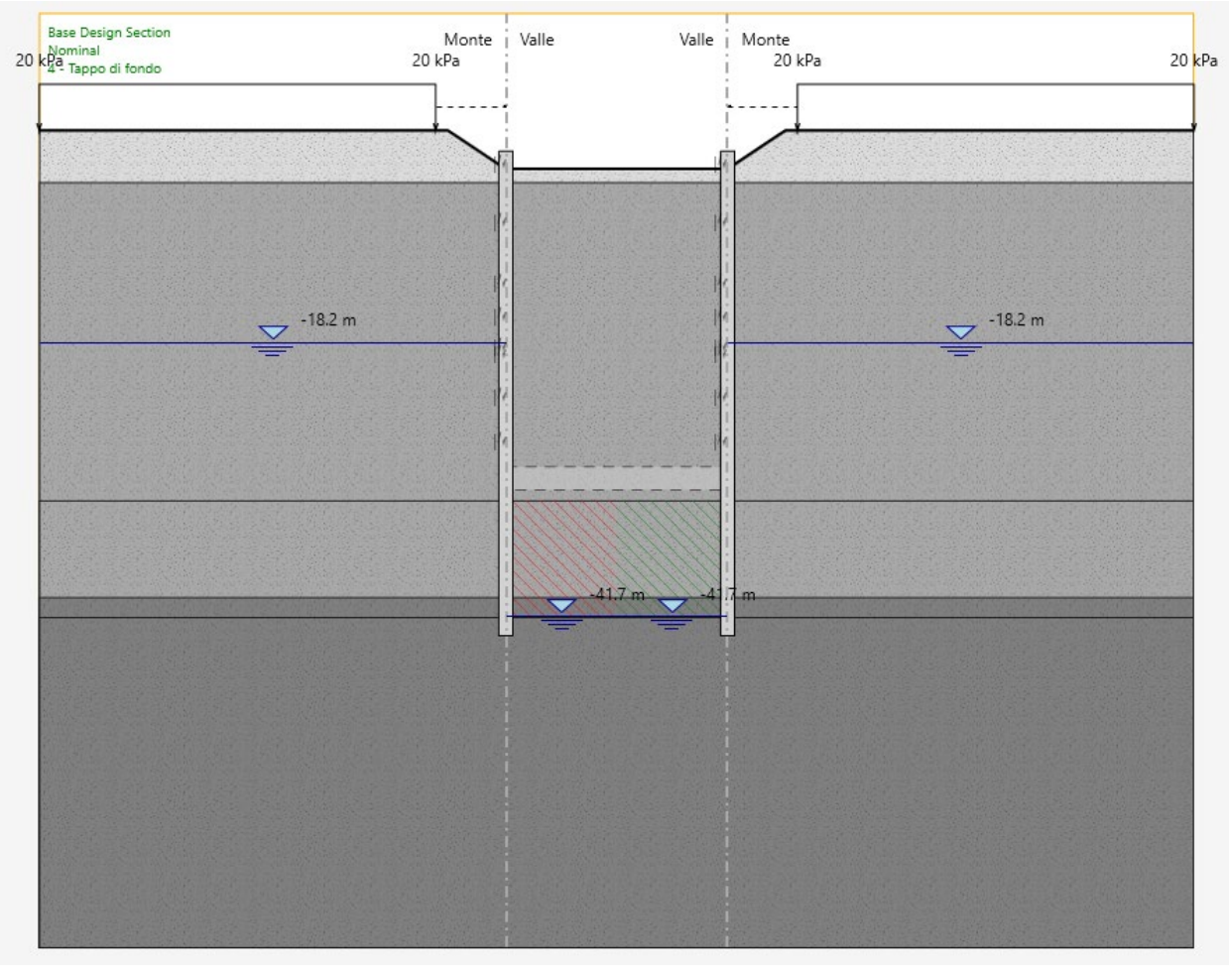

Figura 20. **Modello Paratie Plus - Fase 4** 

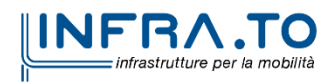

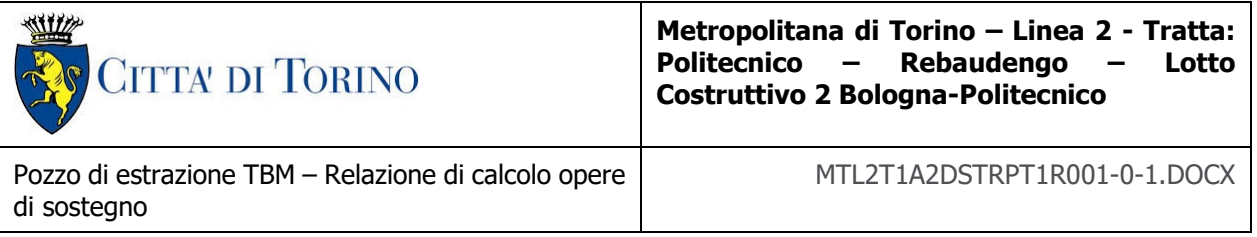

 **Fase 5**: realizzazione del cordolo di copertura (spessore 1.50 m, asse a q.r. -2.55 m) con inserimento di molle aventi le rigidezze riportate in seguito.

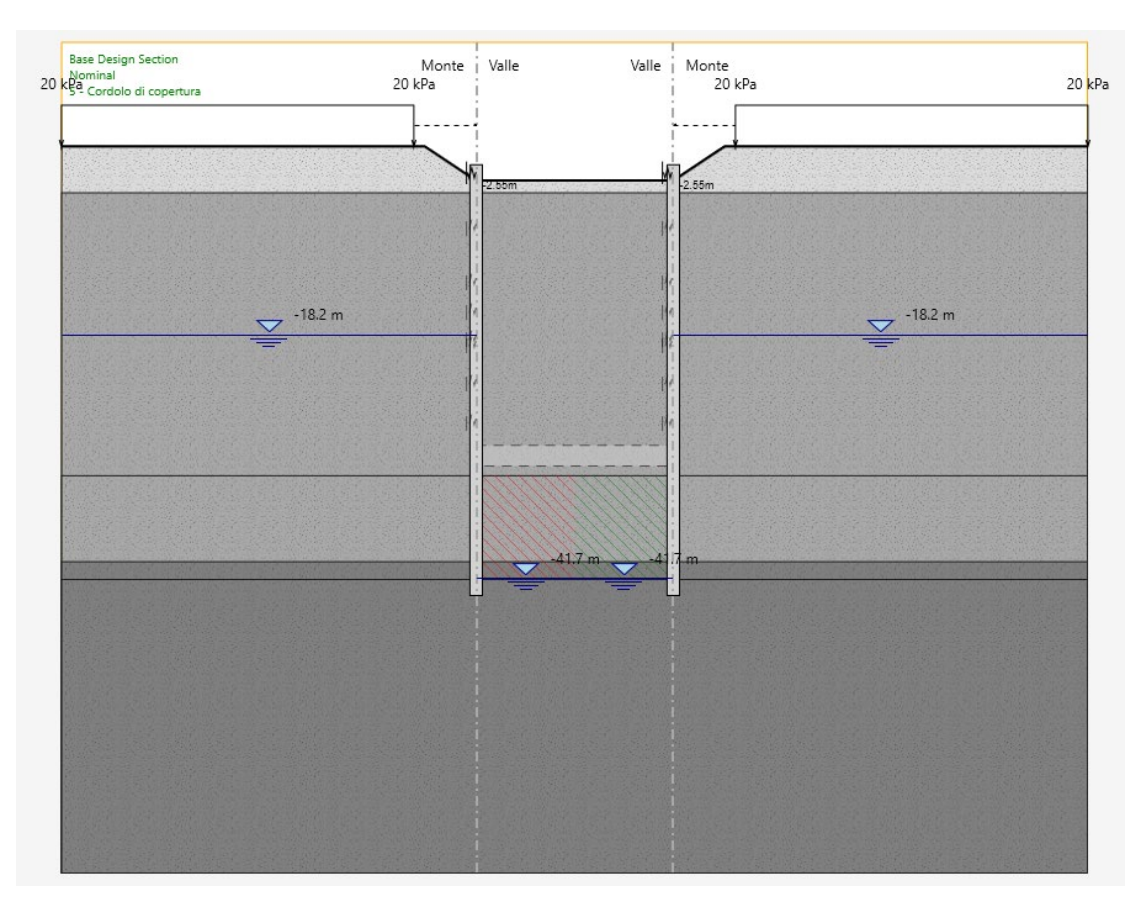

Modello Paratie Plus - Fase 5 Figura 21.

Il cordolo di copertura è stato modellato a livello tridimensionale con il software SAP in modo da determinare le rigidezze equivalenti dell'elemento che funge da vincolo sommitale per i diaframmi.

Nel dettaglio, sono state assegnate al modello le rigidezze riportate in seguito.

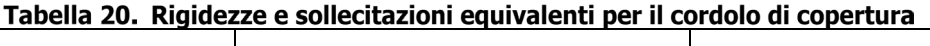

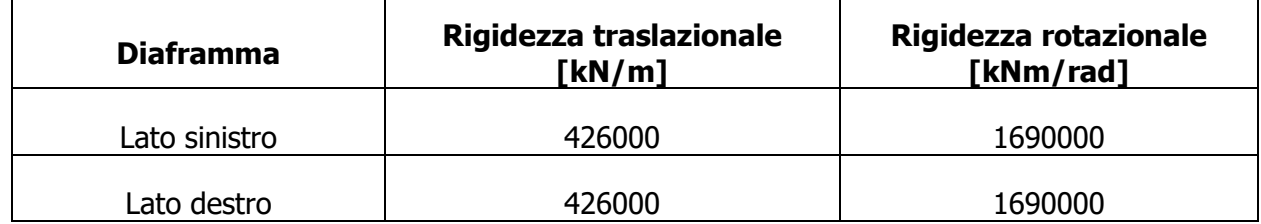

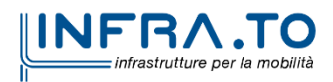

 $\Gamma$ 

 $\overline{\phantom{a}}$ 

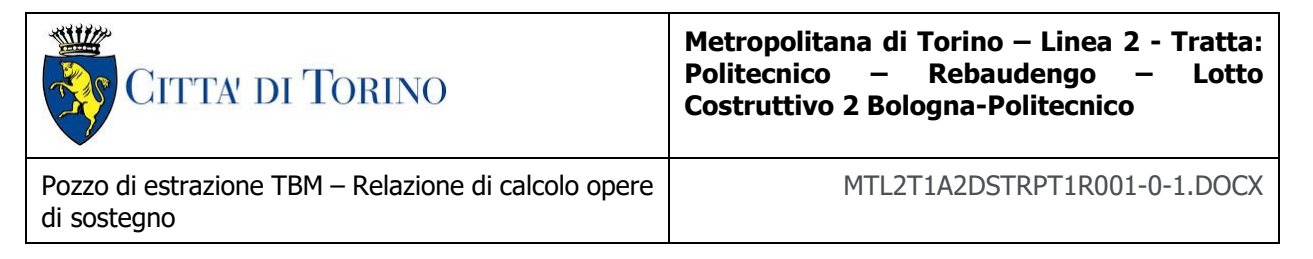

**Fase 6**: esecuzione dello scavo fino a q.r. -8.20 da p.c. al di sotto del cordolo di copertura.

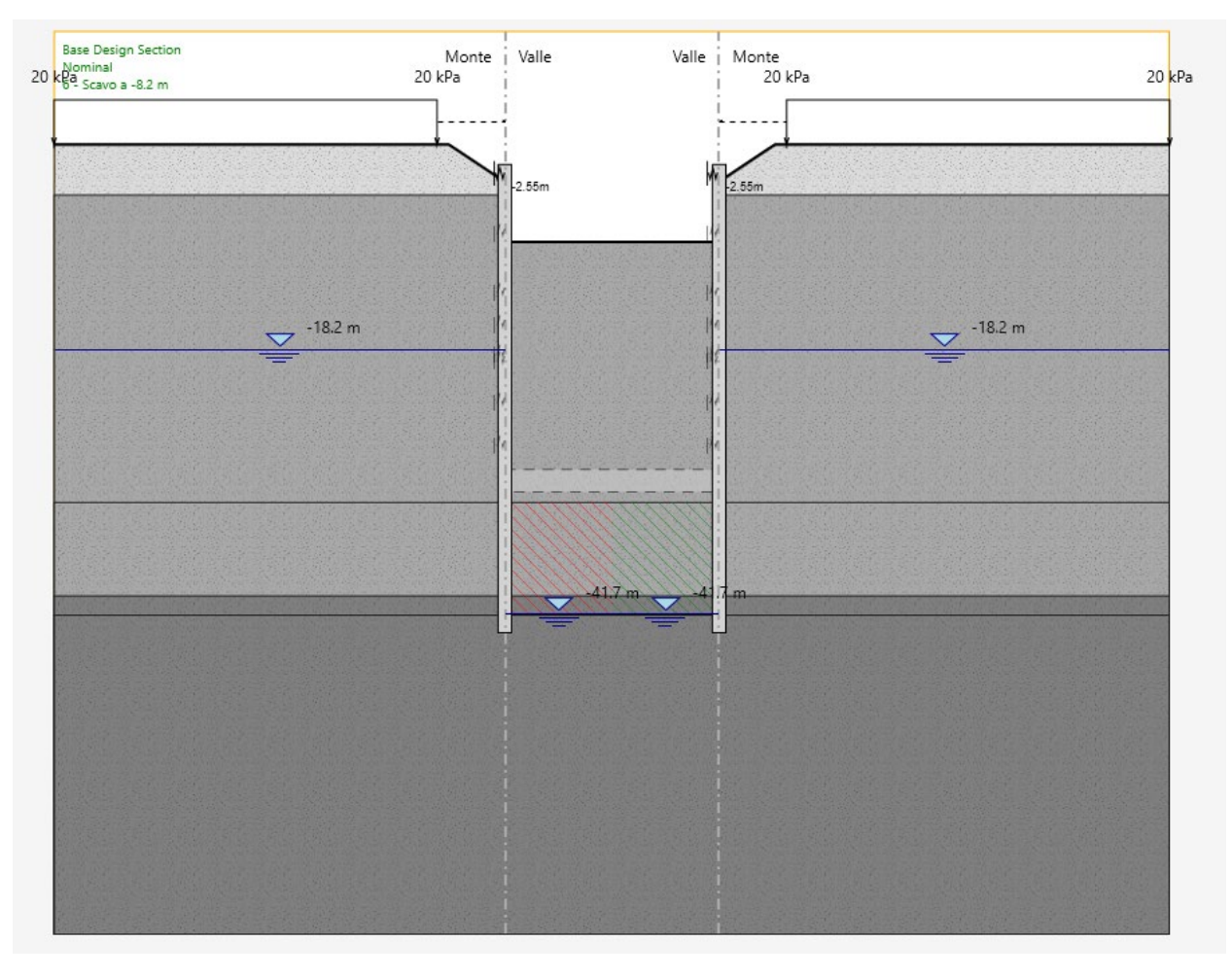

Figura 22. Modello Paratie Plus - Fase 6

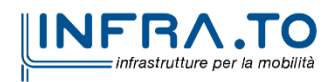

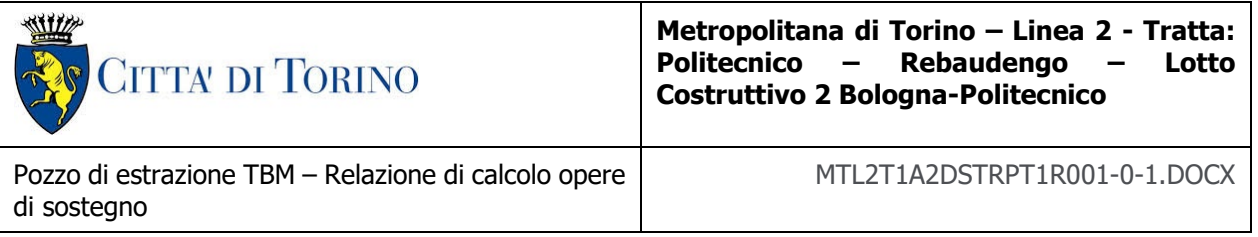

 **Fase 7**: realizzazione del cordolo a livello -1 (spessore 1.20 m, asse a q.r. -7.60 m) con inserimento di molle aventi le rigidezze riportate in seguito.

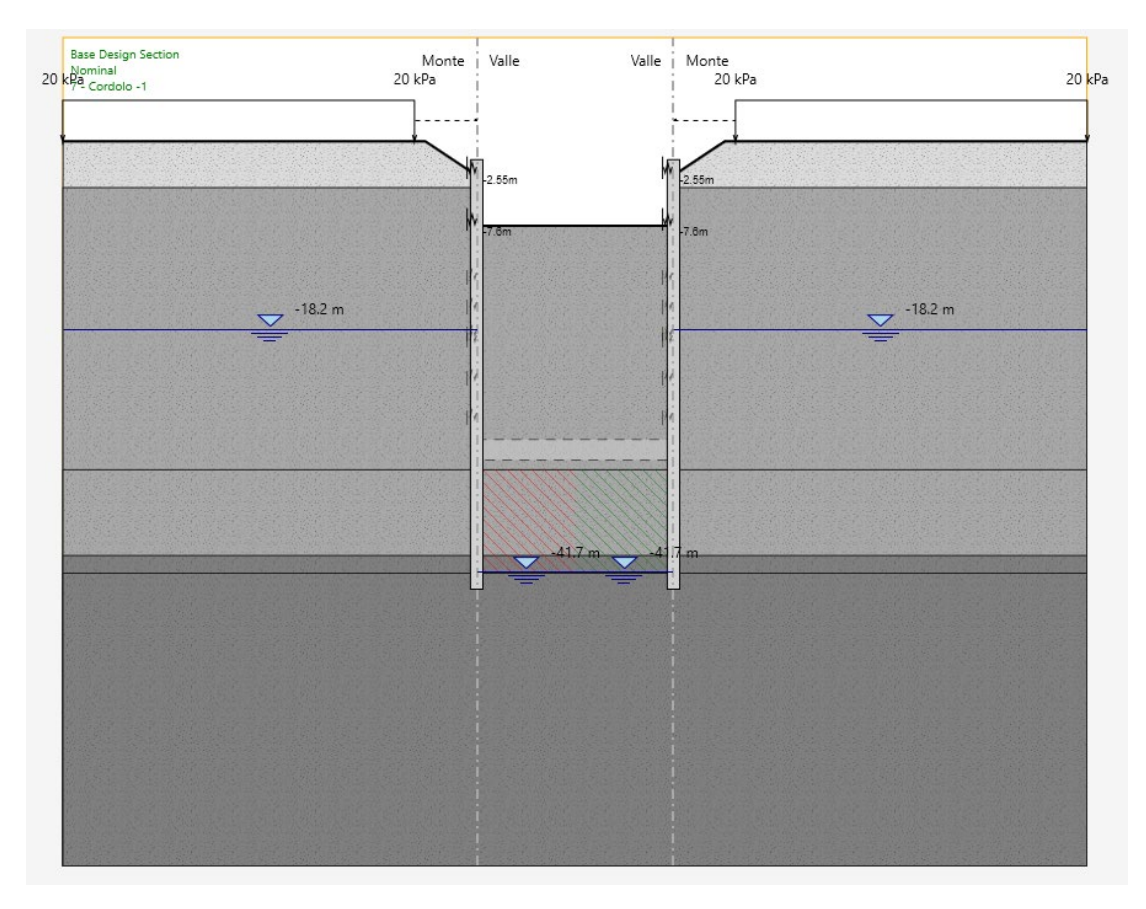

Figura 23. Modello Paratie Plus - Fase 7

Il cordolo intermedio è stato modellato a livello tridimensionale con il software SAP in modo da determinare le rigidezze equivalenti dell'elemento che funge da vincolo sommitale per i diaframmi. Il cordolo è stato considerato come semplicemente appoggiato sui diaframmi, pertanto nel modello è stata inserita solo la sua rigidezza traslazionale. Nel dettaglio, sono state assegnate al modello le rigidezze riportate in seguito.

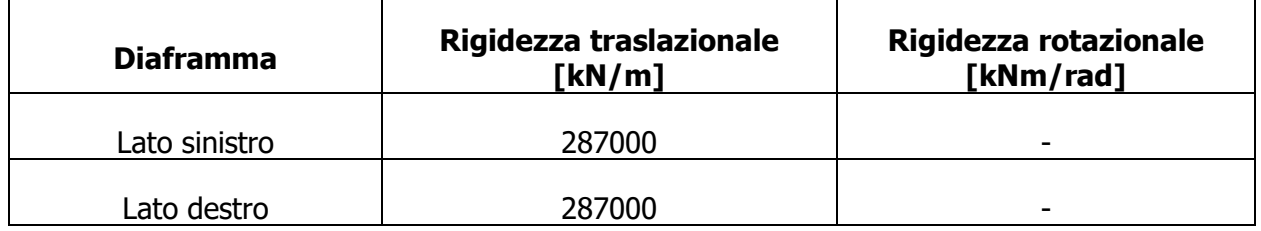

### Tabella 21. Rigidezze e sollecitazioni equivalenti per il cordolo intermedio

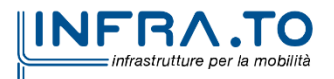

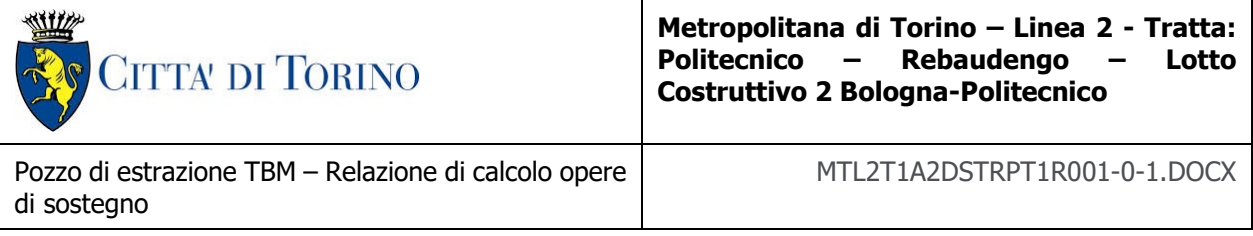

### **Fase 8**: esecuzione dello scavo fino a q.r. -13.4 da p.c.

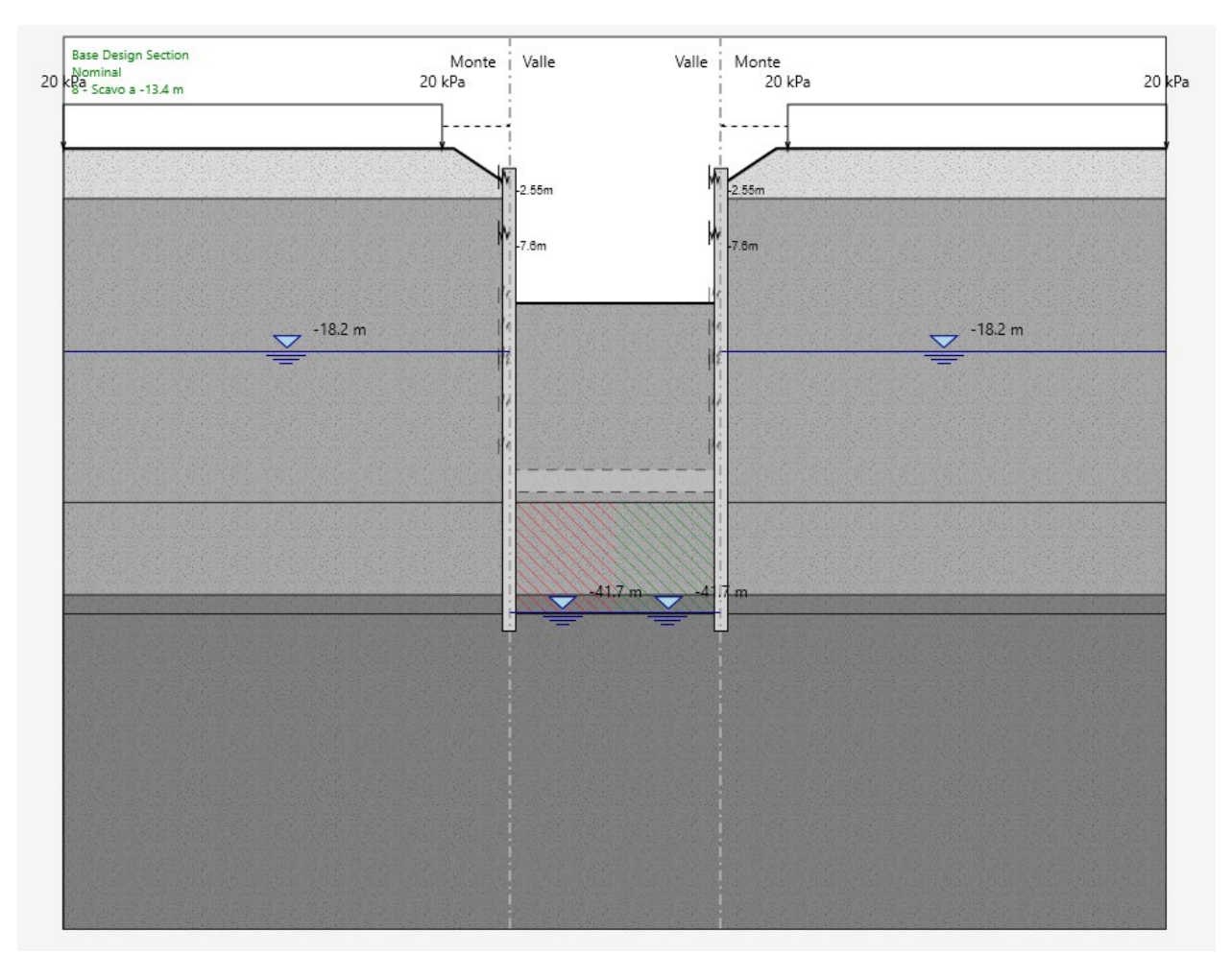

Figura 24. Modello Paratie Plus - Fase 8

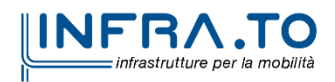

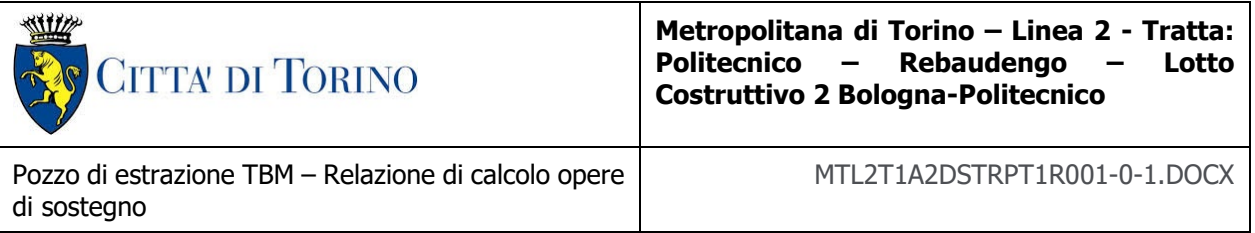

 **Fase 9**: esecuzione del cordolo a livello -2 (spessore 1.20 m, asse a q.r. -12.80 m) con inserimento di molle aventi le rigidezze riportate in seguito.

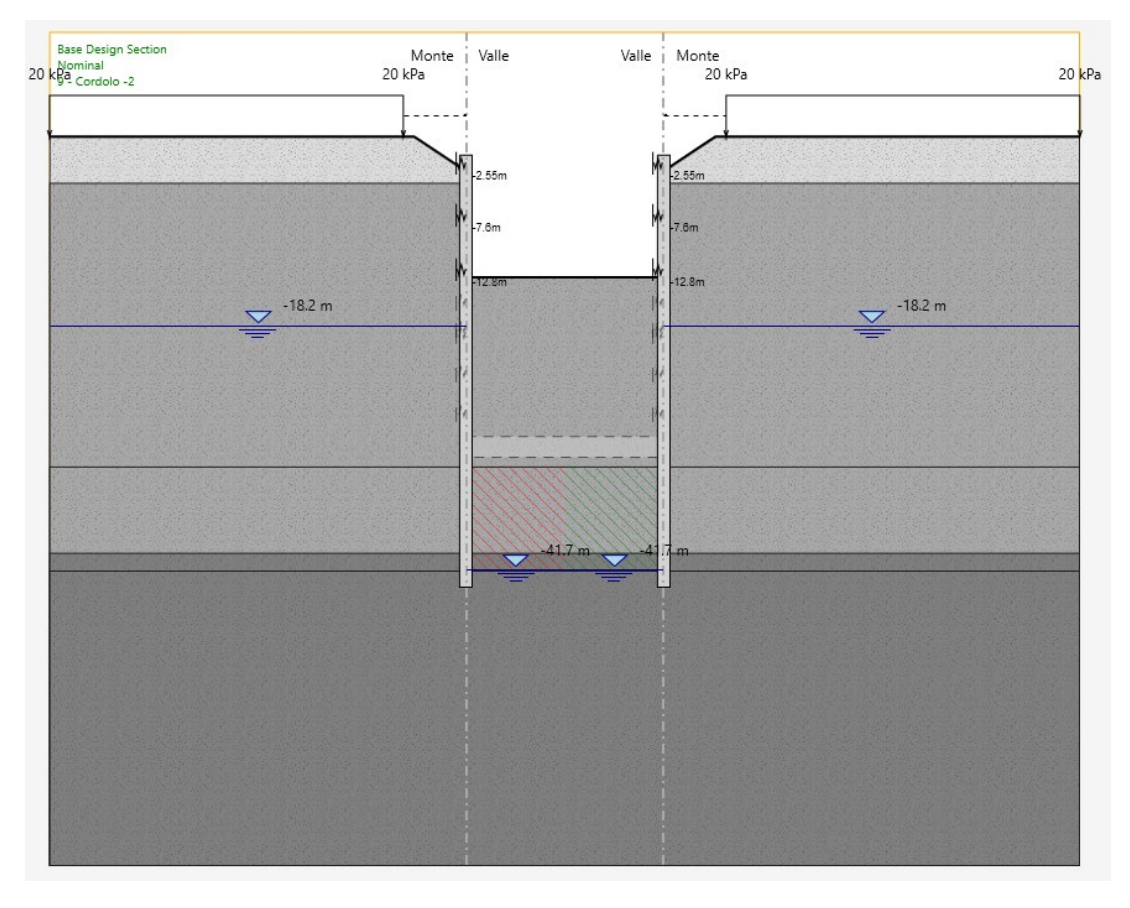

Figura 25. **Modello Paratie Plus - Fase 9** 

Il cordolo intermedio è stato modellato a livello tridimensionale con il software SAP in modo da determinare le rigidezze equivalenti dell'elemento che funge da vincolo sommitale per i diaframmi. Il cordolo è stato considerato come semplicemente appoggiato sui diaframmi, pertanto nel modello è stata inserita solo la sua rigidezza traslazionale. Nel dettaglio, sono state assegnate al modello le rigidezze riportate in seguito.

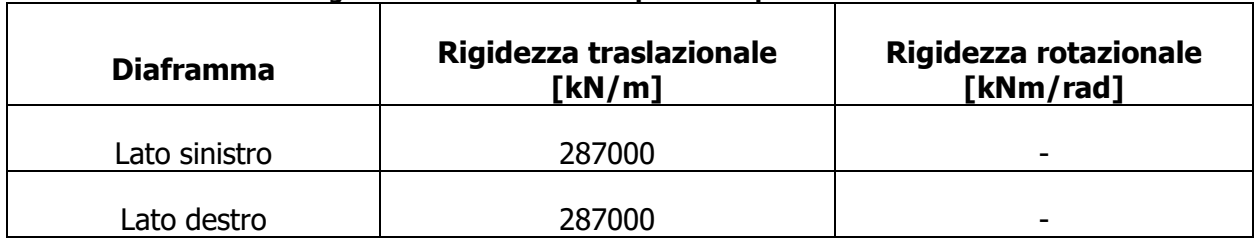

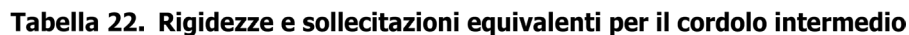

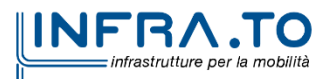

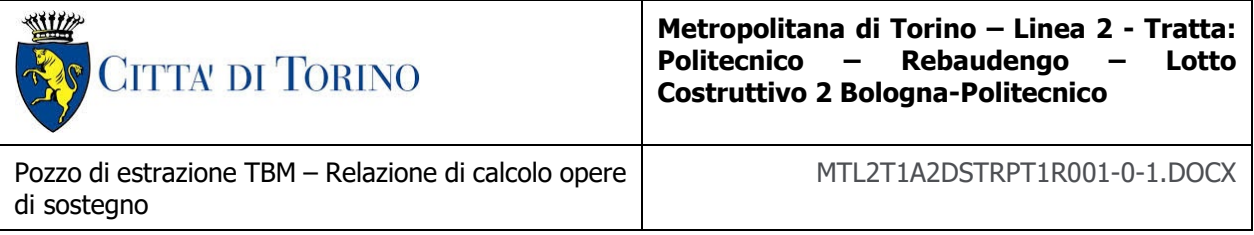

### **Fase 10**: esecuzione dello scavo fino a q.r. -16.20 da p.c..

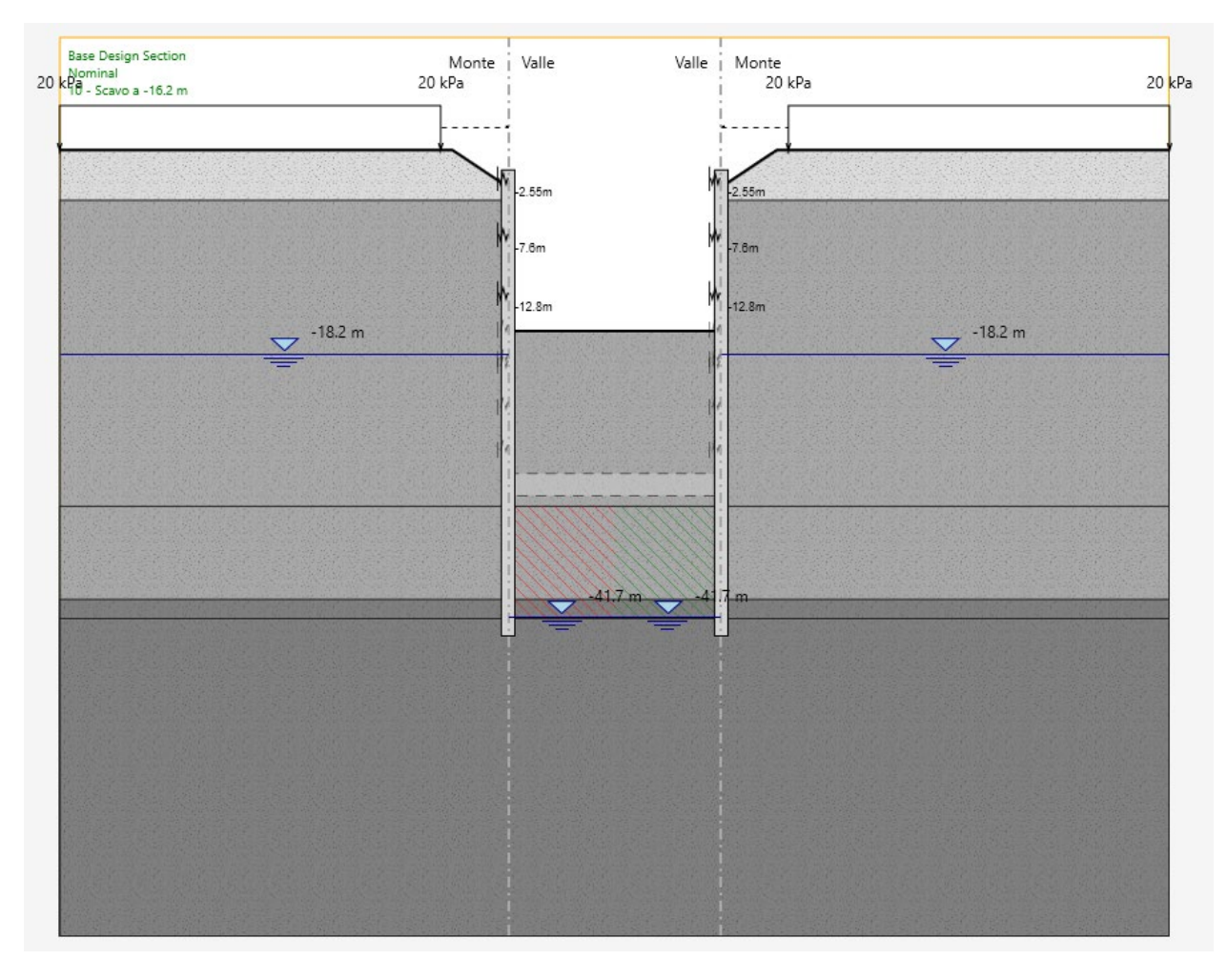

Figura 26. Modello Paratie Plus - Fase 10

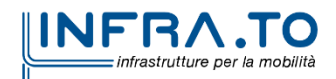

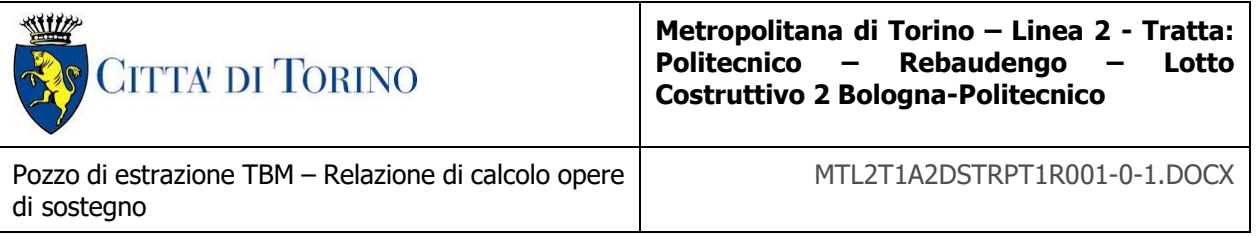

 **Fase 11**: messa in opera di puntoni in acciaio (asse a q.r. -15.6 m) con inserimento di molle aventi le rigidezze riportate in seguito.

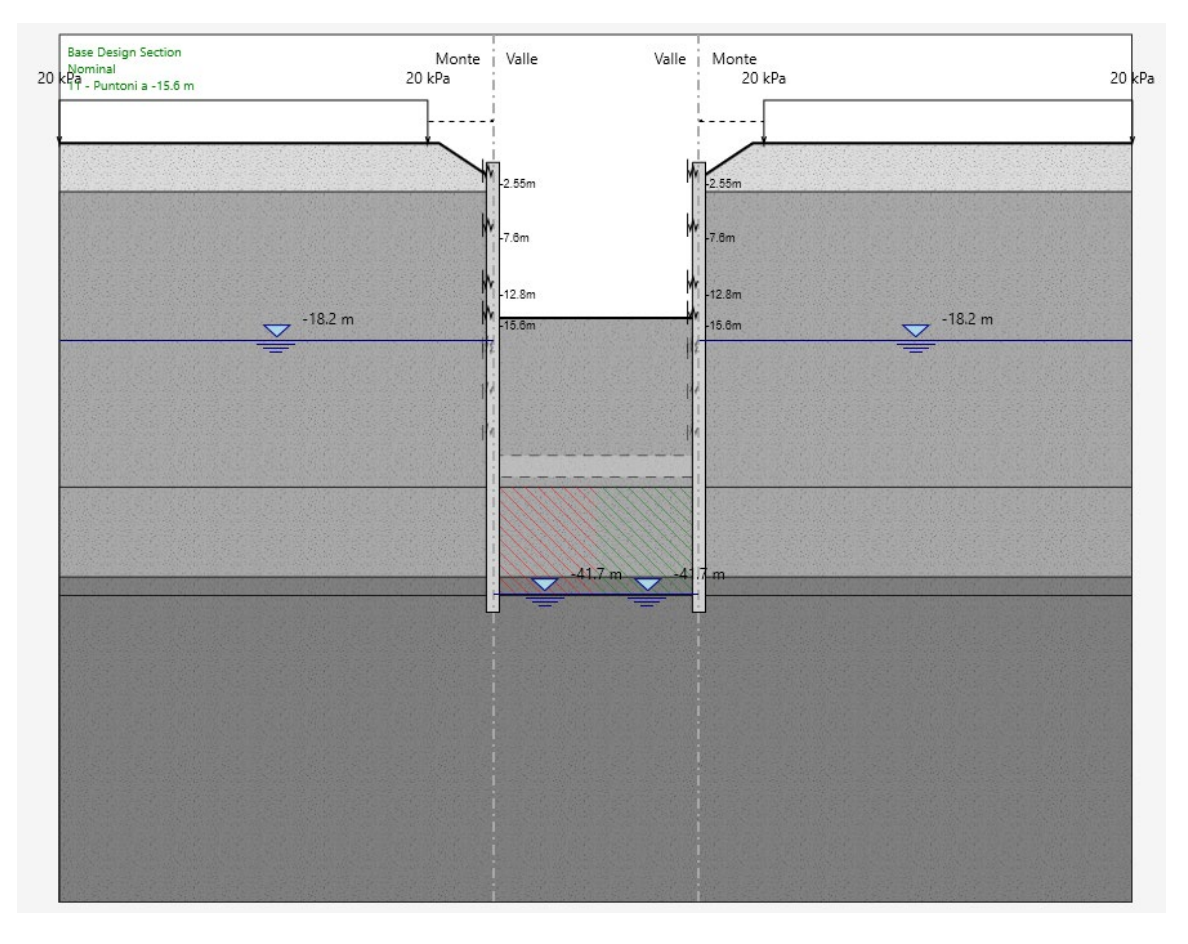

Figura 27. Modello Paratie Plus - Fase 11

I puntoni sono stati modellati a livello tridimensionale con il software SAP in modo da determinare le rigidezze equivalenti dell'elemento che funge da vincolo per i diaframmi. Nel dettaglio, sono state assegnate al modello le rigidezze riportate in seguito.

| <b>Diaframma</b> | Rigidezza traslazionale<br>[kN/m] | Rigidezza rotazionale<br>[kNm/rad] |  |  |  |
|------------------|-----------------------------------|------------------------------------|--|--|--|
| Lato sinistro    | 54900                             |                                    |  |  |  |
| Lato destro      | 54900                             | -                                  |  |  |  |

Tabella 23. Rigidezze e sollecitazioni equivalenti per i puntoni in acciaio

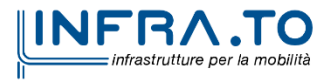
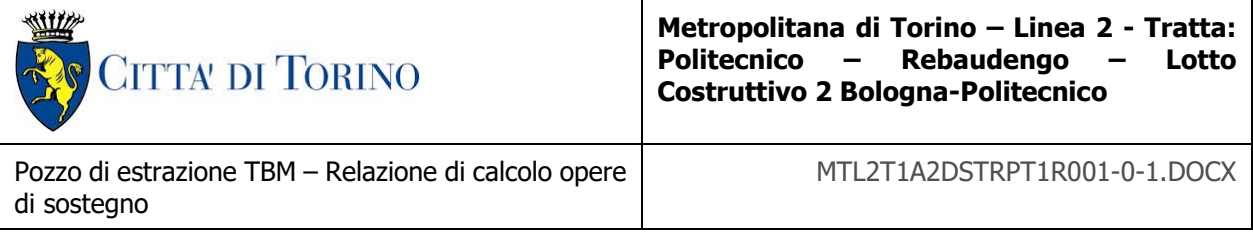

## **Fase 12**: esecuzione dello scavo fino a q.r. -19.40 da p.c..

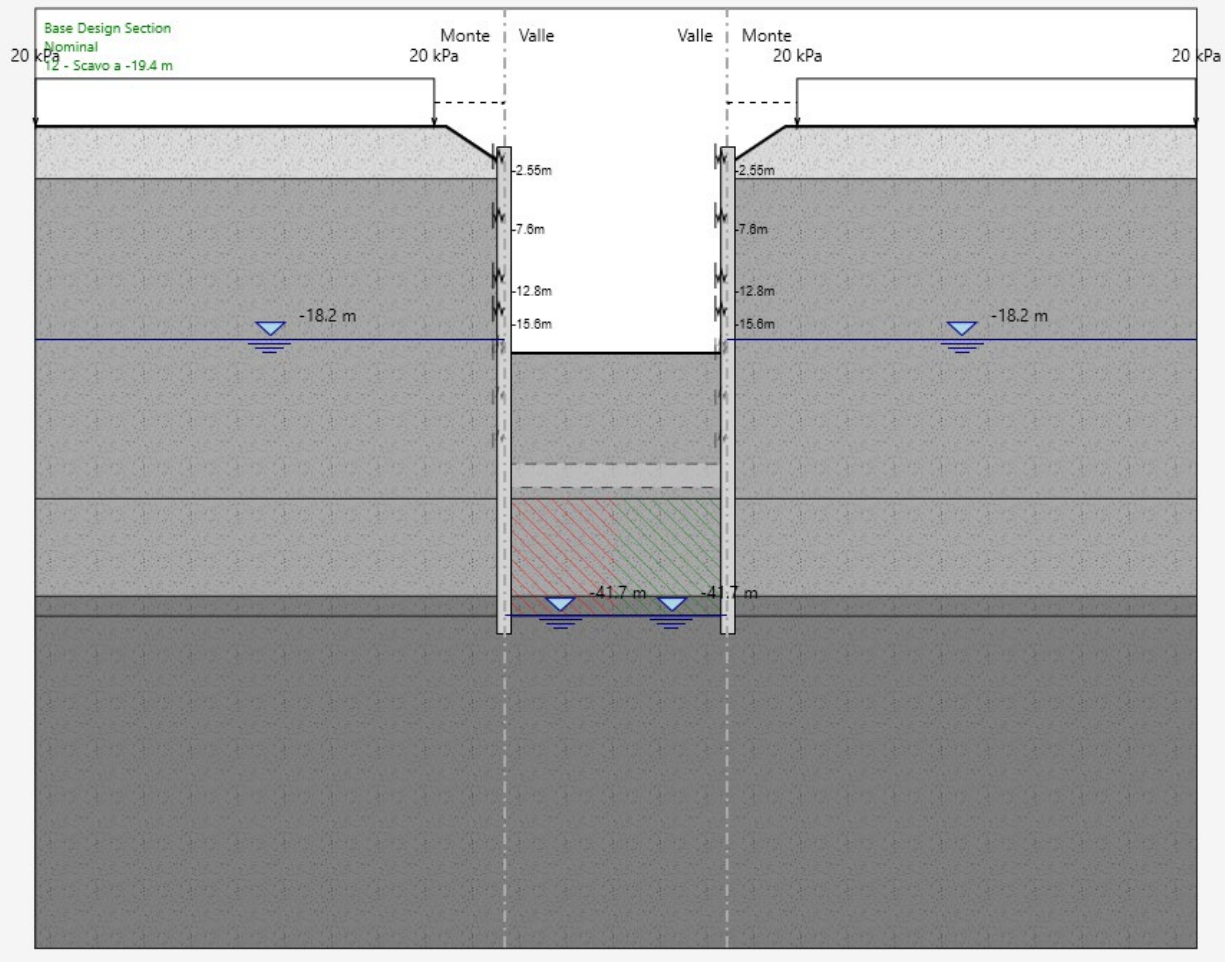

Figura 28. Modello Paratie Plus - Fase 12

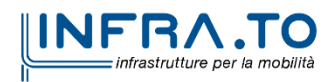

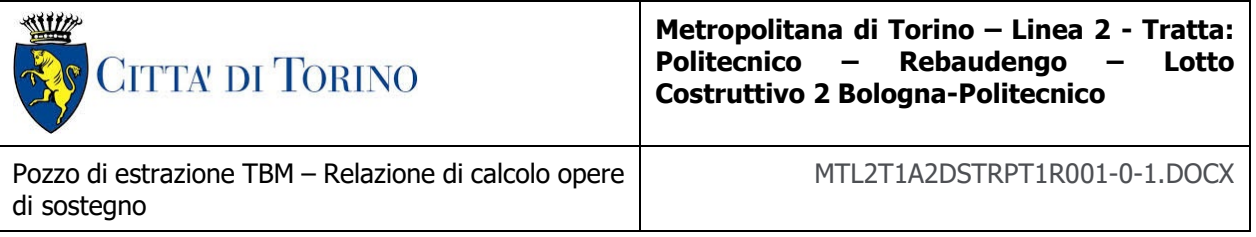

 **Fase 13**: messa in opera di puntoni in acciaio (asse a q.r. -18.80 m) con inserimento di molle aventi le rigidezze riportate in seguito.

| <b>Base Design Section</b><br>20 kgminal<br>20 kg - Puntoni a -18.8 m | Monte   Valle<br>20 kPa |           |   | Valle $\begin{matrix} 1 \\ 1 \\ 20 \\ 1 \end{matrix}$ Monte |  |           | 20 kPa |
|-----------------------------------------------------------------------|-------------------------|-----------|---|-------------------------------------------------------------|--|-----------|--------|
|                                                                       |                         | $-2.55m$  | ₩ | $-2.55m$                                                    |  |           |        |
|                                                                       |                         | $-7.6m$   | M | $-7.6m$                                                     |  |           |        |
|                                                                       |                         | $-12.8m$  |   | $-12.8m$                                                    |  |           |        |
|                                                                       |                         | $-15.6m$  |   | $-15.6m$                                                    |  |           |        |
| $-18.2 m$                                                             |                         | $-18.8m$  |   | $-18.8m$                                                    |  | $-18.2 m$ |        |
|                                                                       |                         |           |   |                                                             |  |           |        |
|                                                                       |                         |           |   |                                                             |  |           |        |
|                                                                       |                         |           |   |                                                             |  |           |        |
|                                                                       |                         |           |   |                                                             |  |           |        |
|                                                                       |                         |           |   |                                                             |  |           |        |
|                                                                       |                         | $-41.7 m$ |   | $-41.7 m$                                                   |  |           |        |
|                                                                       |                         |           |   |                                                             |  |           |        |
|                                                                       |                         |           |   |                                                             |  |           |        |
|                                                                       |                         |           |   |                                                             |  |           |        |
|                                                                       |                         |           |   |                                                             |  |           |        |
|                                                                       |                         |           |   |                                                             |  |           |        |

Figura 29. Modello Paratie Plus - Fase 13

I puntoni sono stati modellati a livello tridimensionale con il software SAP in modo da determinare le rigidezze equivalenti dell'elemento che funge da vincolo per i diaframmi. Nel dettaglio, sono state assegnate al modello le rigidezze riportate in seguito.

| <b>Diaframma</b> | Rigidezza traslazionale<br>[kN/m] | Rigidezza rotazionale<br>[kNm/rad] |
|------------------|-----------------------------------|------------------------------------|
| Lato sinistro    | 54900                             |                                    |
| Lato destro      | 54900                             |                                    |

Tabella 24. Rigidezze e sollecitazioni equivalenti per i puntoni in acciaio

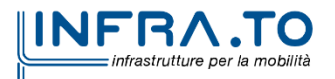

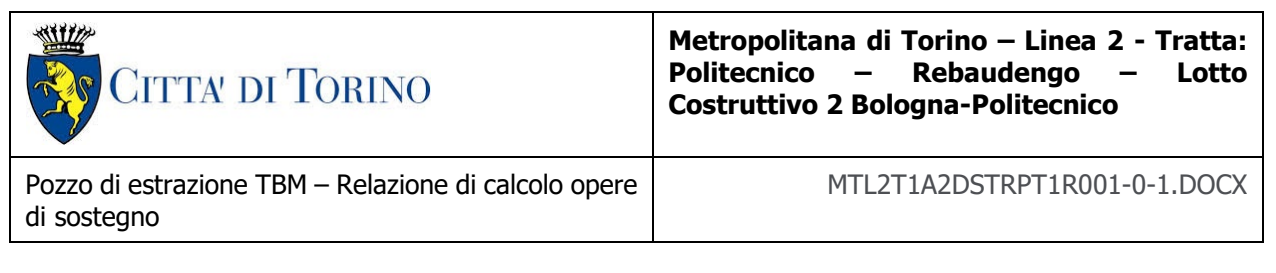

## **Fase 14**: esecuzione dello scavo fino a q.r. -23.20 da p.c..

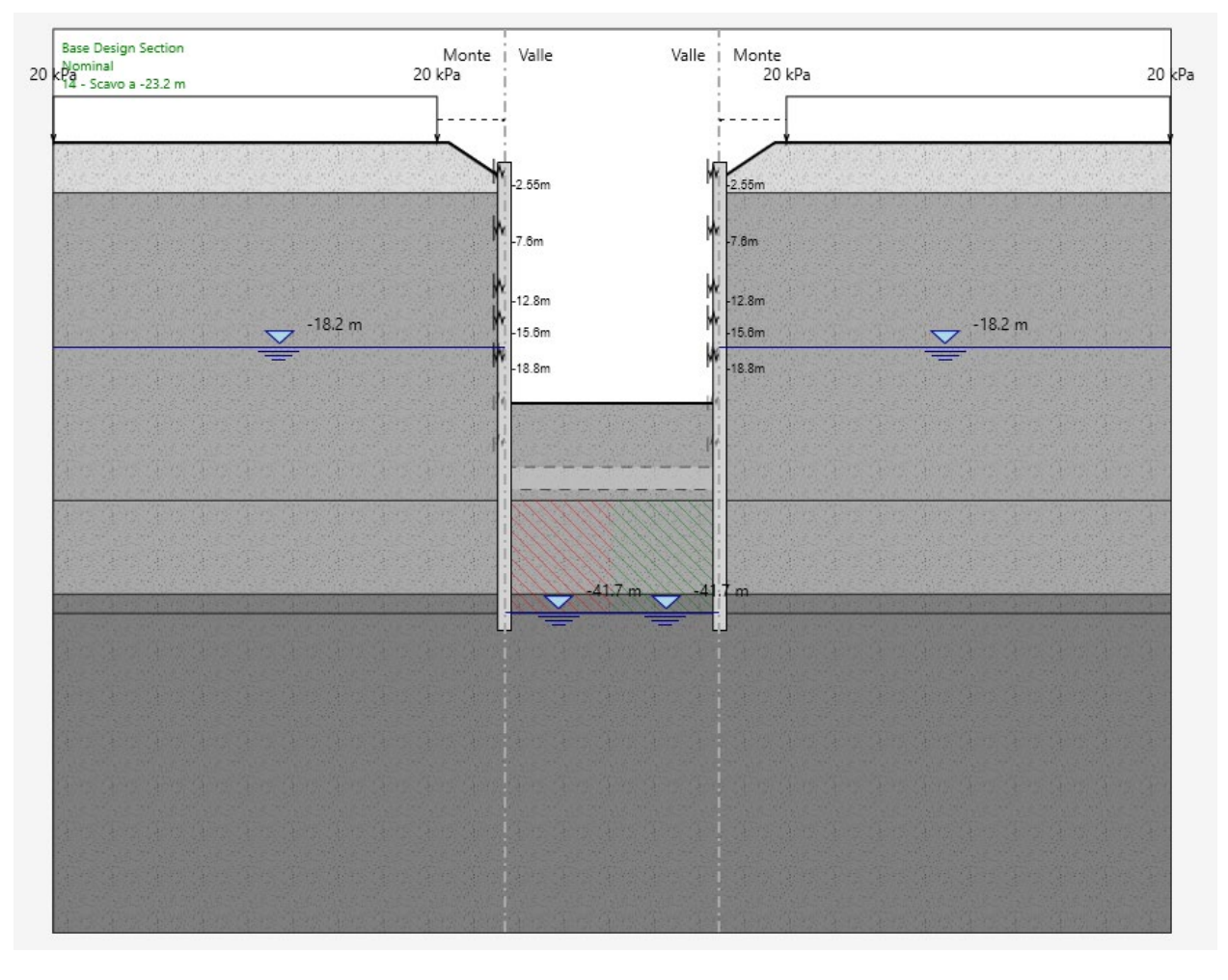

Figura 30. Modello Paratie Plus - Fase 14

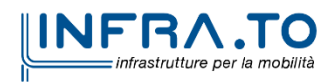

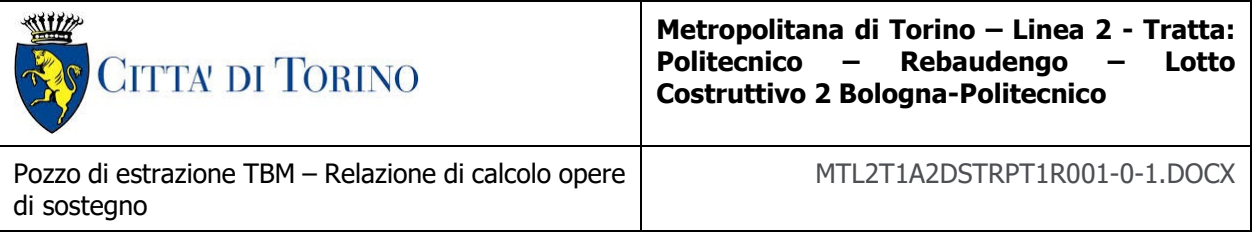

 **Fase 15**: messa in opera di puntoni in acciaio (asse a q.r. -22.60 m) con inserimento di molle aventi le rigidezze riportate in seguito.

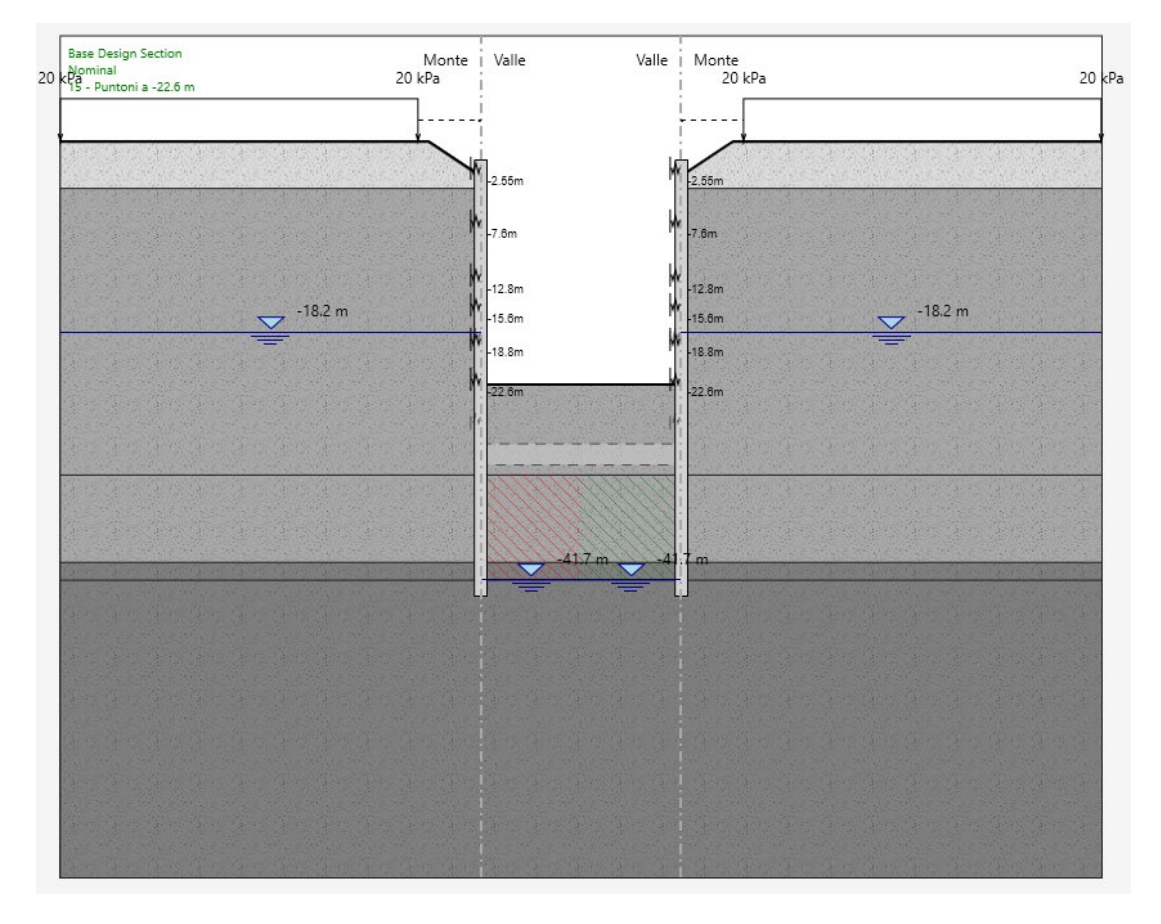

Figura 31. Modello Paratie Plus - Fase 15

I puntoni sono stati modellati a livello tridimensionale con il software SAP in modo da determinare le rigidezze equivalenti dell'elemento che funge da vincolo per i diaframmi. Nel dettaglio, sono state assegnate al modello le rigidezze riportate in seguito.

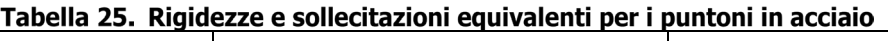

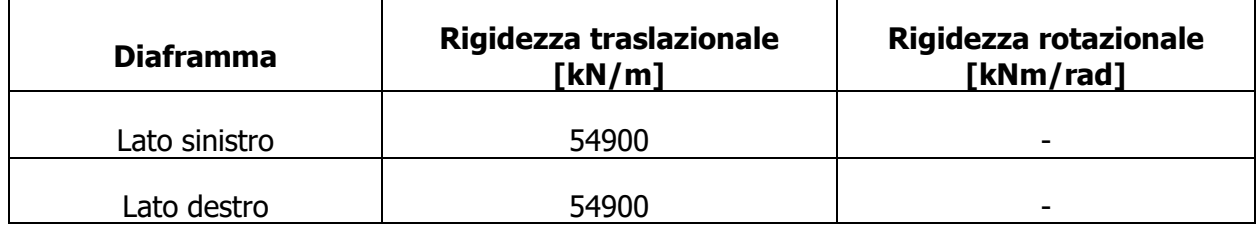

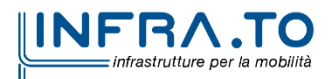

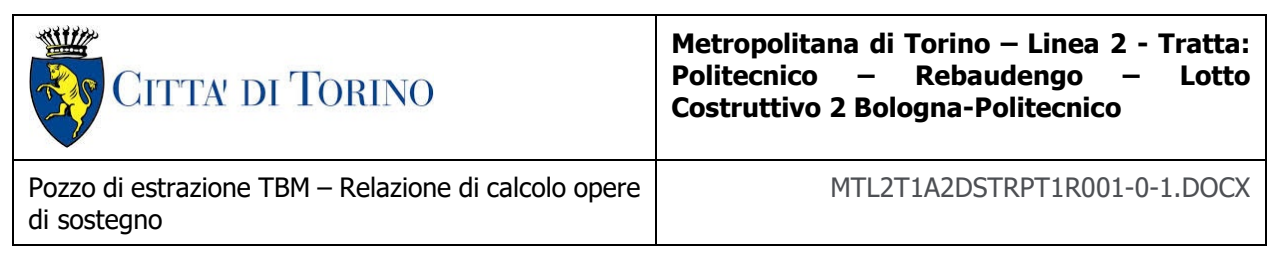

**Fase 16**: esecuzione dello scavo fino a q.r. -26.90 da p.c..

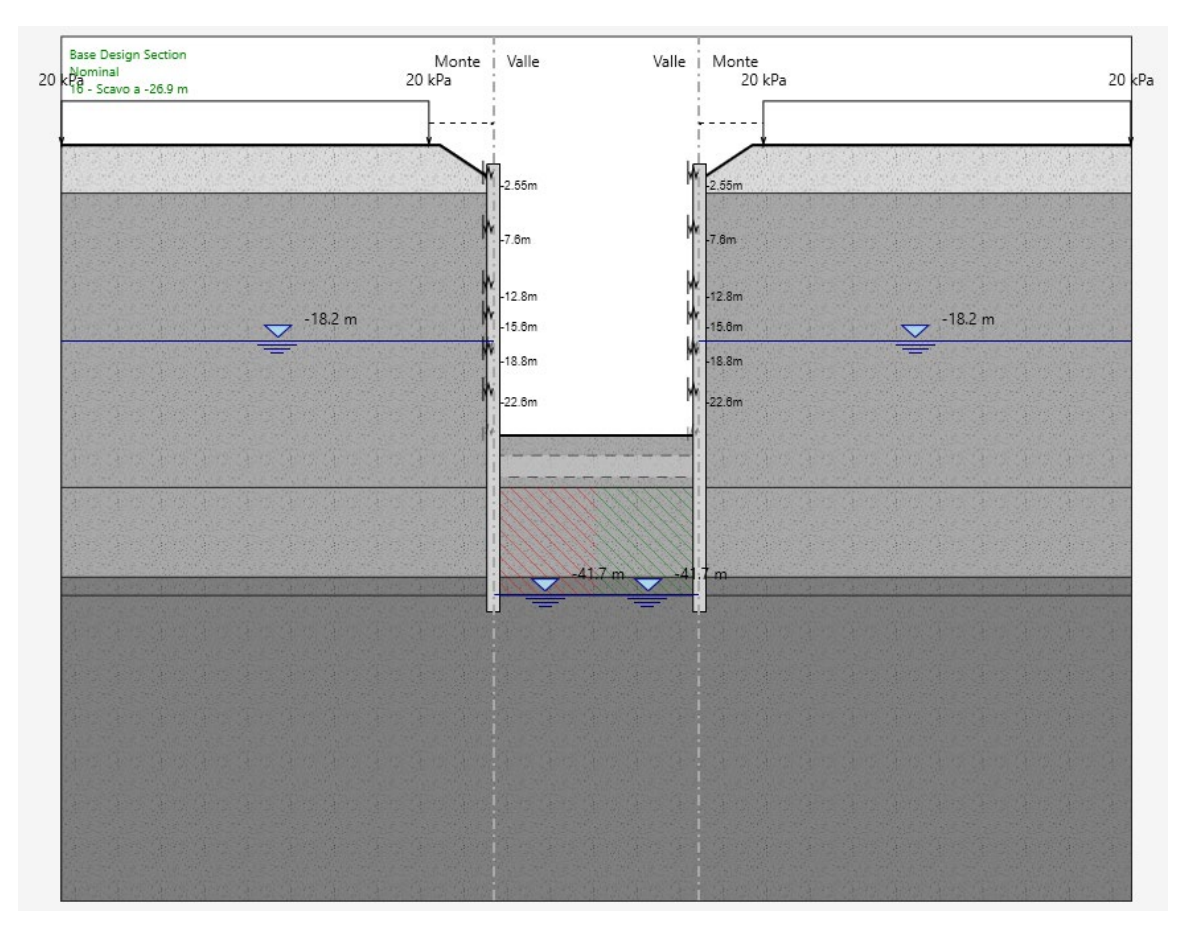

Figura 32. Modello Paratie Plus - Fase 16

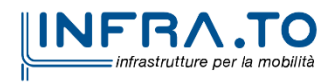

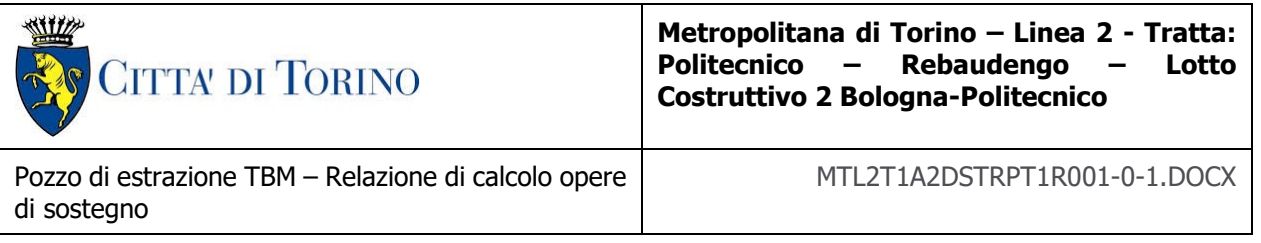

 **Fase 17**: messa in opera di puntoni in acciaio (asse a q.r. -26.30 m) con inserimento di molle aventi le rigidezze riportate in seguito.

| ₩<br>$-2.55m$<br>$-2.55m$<br>$-7.6m$<br>$-7.6m$<br>$-12.8m$<br>$-12.8m$<br>$-18.2 m$<br>$-18.2 m$<br>$-15.6m$<br>$-15.8m$<br>$-18.8m$<br>$-18.8m$<br>$-22.6m$<br>$-22.8m$<br>$-26.3m$<br>$-26.3m$<br>417m<br>m | <b>Base Design Section</b><br>$20 \times \frac{20}{7}$ Puntoni a -26.3 | Monte   Valle<br>20 kPa |  | Valle   Monte<br>20 kPa |  |  | 20kPa |
|----------------------------------------------------------------------------------------------------|------------------------------------------------------------------------|-------------------------|--|-------------------------|--|--|-------|
|                                                                                                    |                                                                        |                         |  |                         |  |  |       |
|                                                                                                    |                                                                        |                         |  |                         |  |  |       |
|                                                                                                    |                                                                        |                         |  |                         |  |  |       |
|                                                                                                    |                                                                        |                         |  |                         |  |  |       |
|                                                                                                    |                                                                        |                         |  |                         |  |  |       |
|                                                                                                    |                                                                        |                         |  |                         |  |  |       |
|                                                                                                    |                                                                        |                         |  |                         |  |  |       |
|                                                                                                    |                                                                        |                         |  |                         |  |  |       |
|                                                                                                    |                                                                        |                         |  |                         |  |  |       |
|                                                                                                    |                                                                        |                         |  |                         |  |  |       |
|                                                                                                    |                                                                        |                         |  |                         |  |  |       |
|                                                                                                    |                                                                        |                         |  |                         |  |  |       |
|                                                                                                    |                                                                        |                         |  |                         |  |  |       |
|                                                                                                    |                                                                        |                         |  |                         |  |  |       |

Figura 33. Modello Paratie Plus - Fase 17

I puntoni sono stati modellati a livello tridimensionale con il software SAP in modo da determinare le rigidezze equivalenti dell'elemento che funge da vincolo per i diaframmi. Nel dettaglio, sono state assegnate al modello le rigidezze riportate in seguito.

| <b>Diaframma</b> | Rigidezza traslazionale<br>[kN/m] | Rigidezza rotazionale<br>[kNm/rad] |
|------------------|-----------------------------------|------------------------------------|
| Lato sinistro    | 54900                             | $\overline{\phantom{0}}$           |
| Lato destro      | 54900                             | -                                  |

Tabella 26. Rigidezze e sollecitazioni equivalenti per i puntoni in acciaio

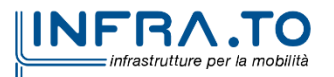

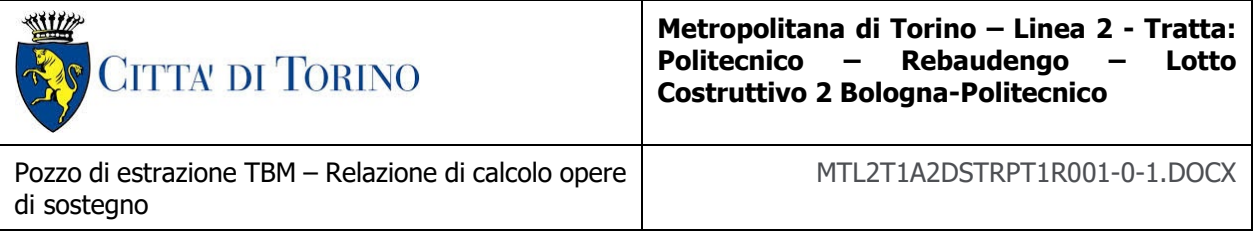

## **Fase 18**: esecuzione dello scavo fino a q.r. -31.00 da p.c..

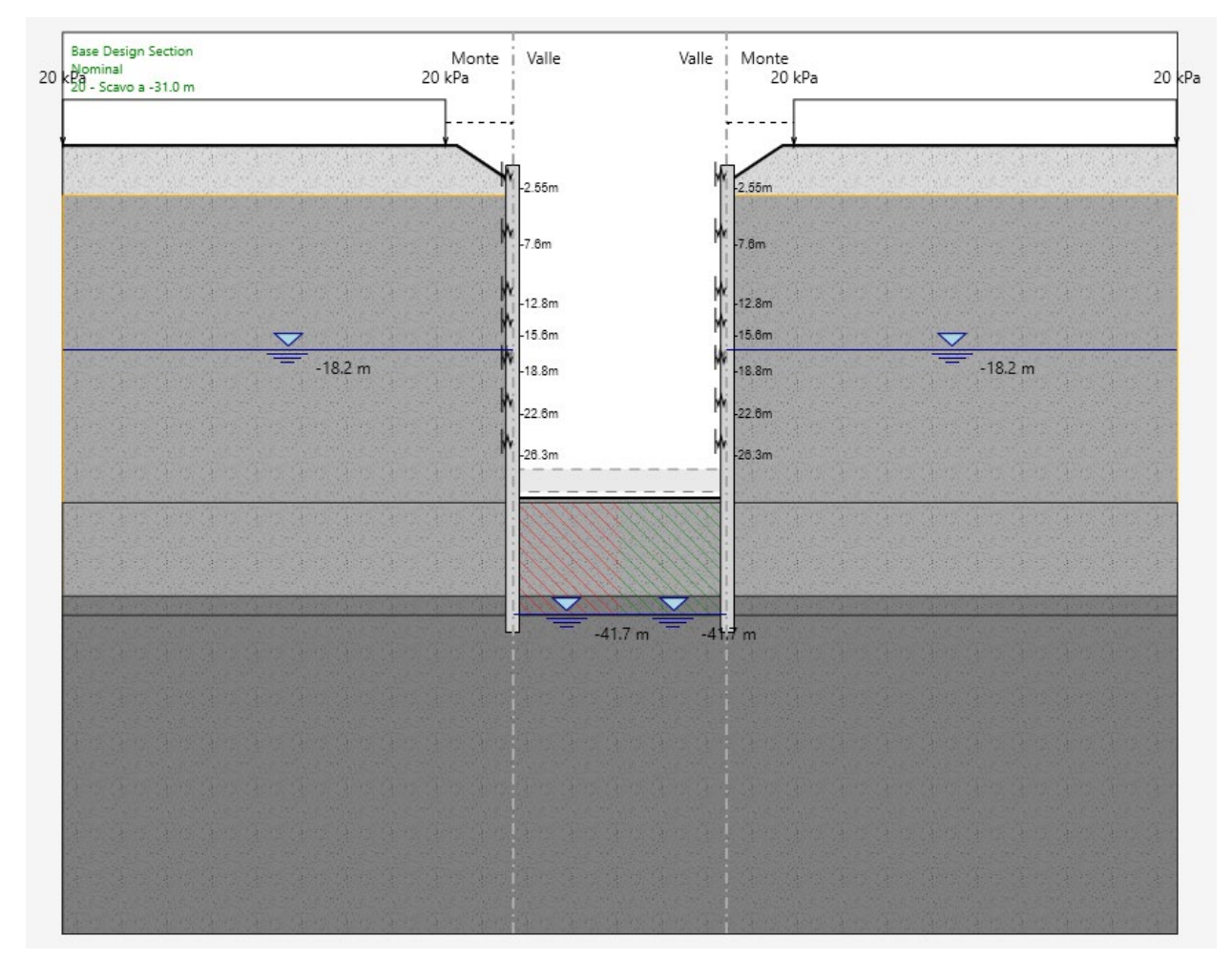

Modello Paratie Plus - Fase 18 Figura 34.

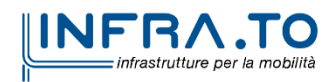

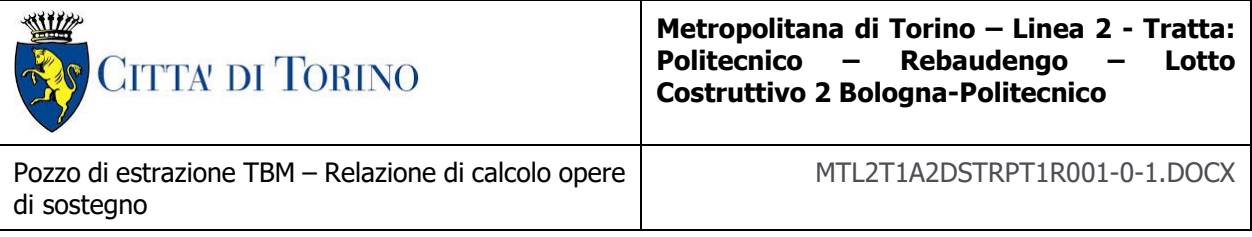

## **Fase 19**: realizzazione del solettone di fondo (spessore 2.0 m, asse a q.r. -29.8 m).

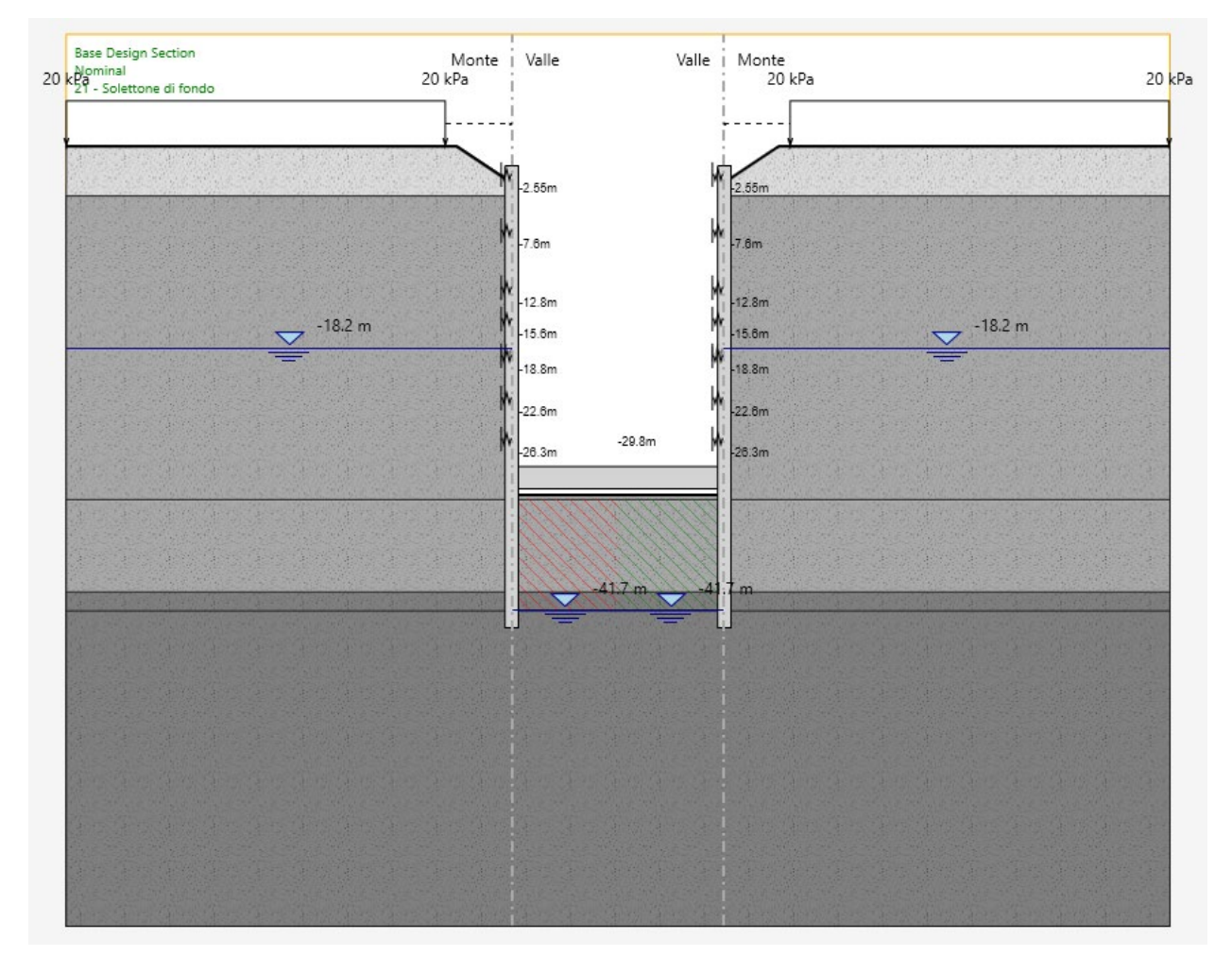

Figura 35. Modello Paratie Plus - Fase 19

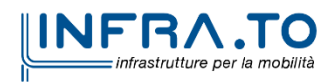

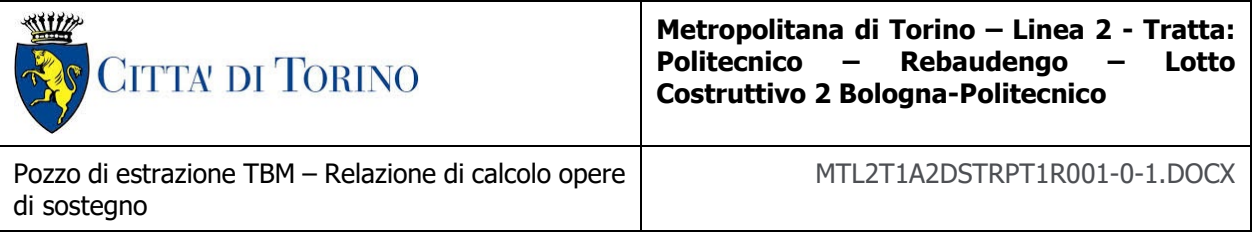

 **Fase 20**: rimozione dei due livelli più profondi di puntoni per consentire l'ingresso della TBM nel pozzo.

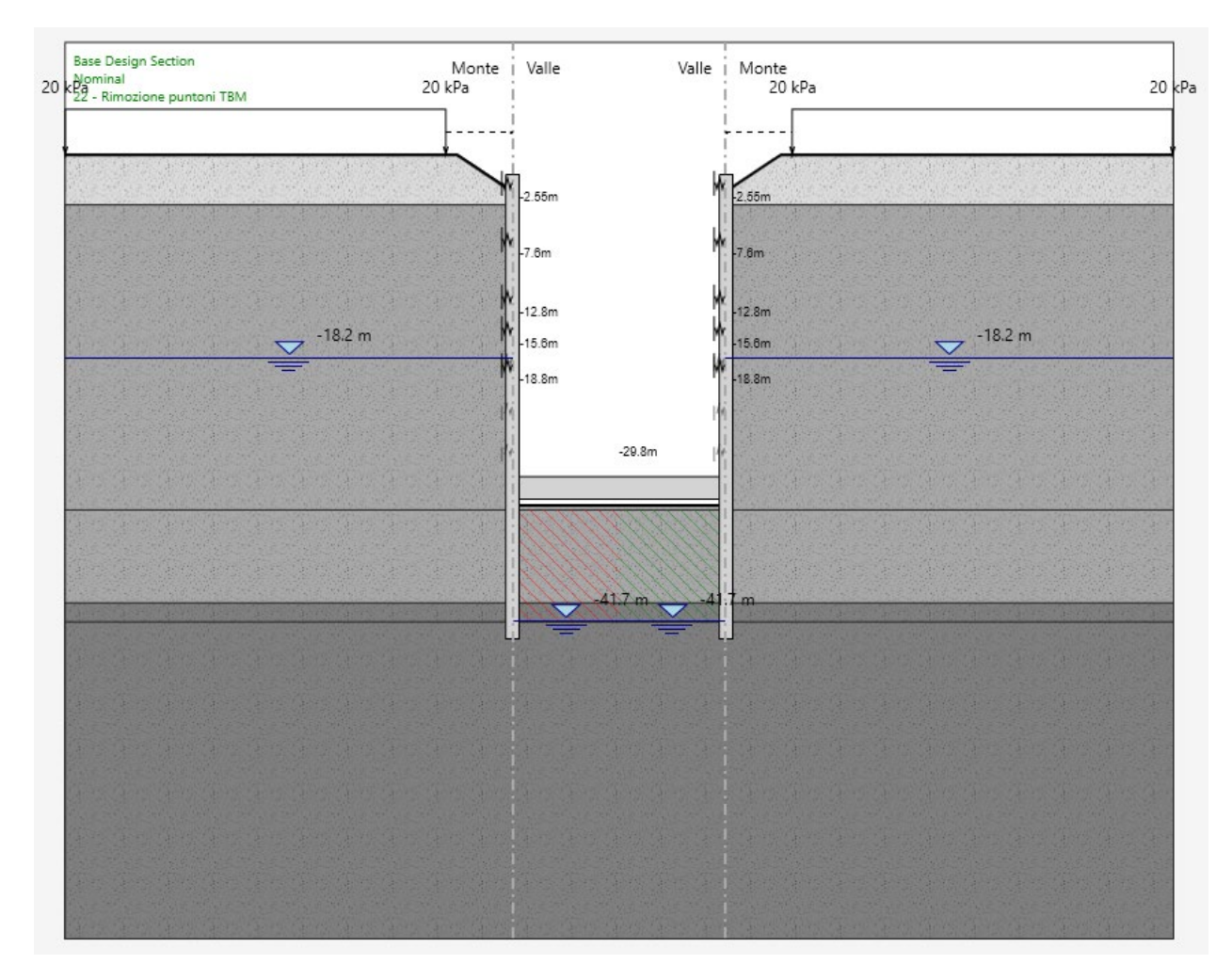

Figura 36. Modello Paratie Plus - Fase 20

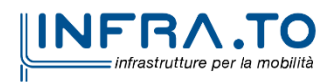

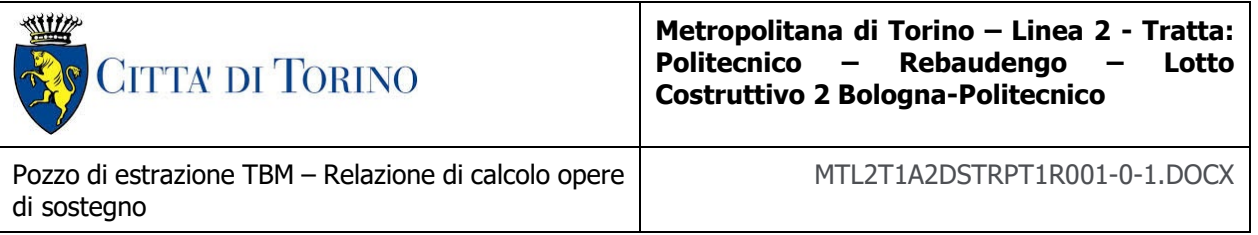

 **Fase 21**: rimozione dei due livelli di puntoni rimanenti e realizzazione dell'ultimo piano interrato della struttura interna, comprensiva di soletta gettata in opera (spessore 1.2 m, asse a q.r. -18.26 m) con inserimento di molle aventi le rigidezze riportate in seguito, per simulare la rigidezza della soletta stessa.

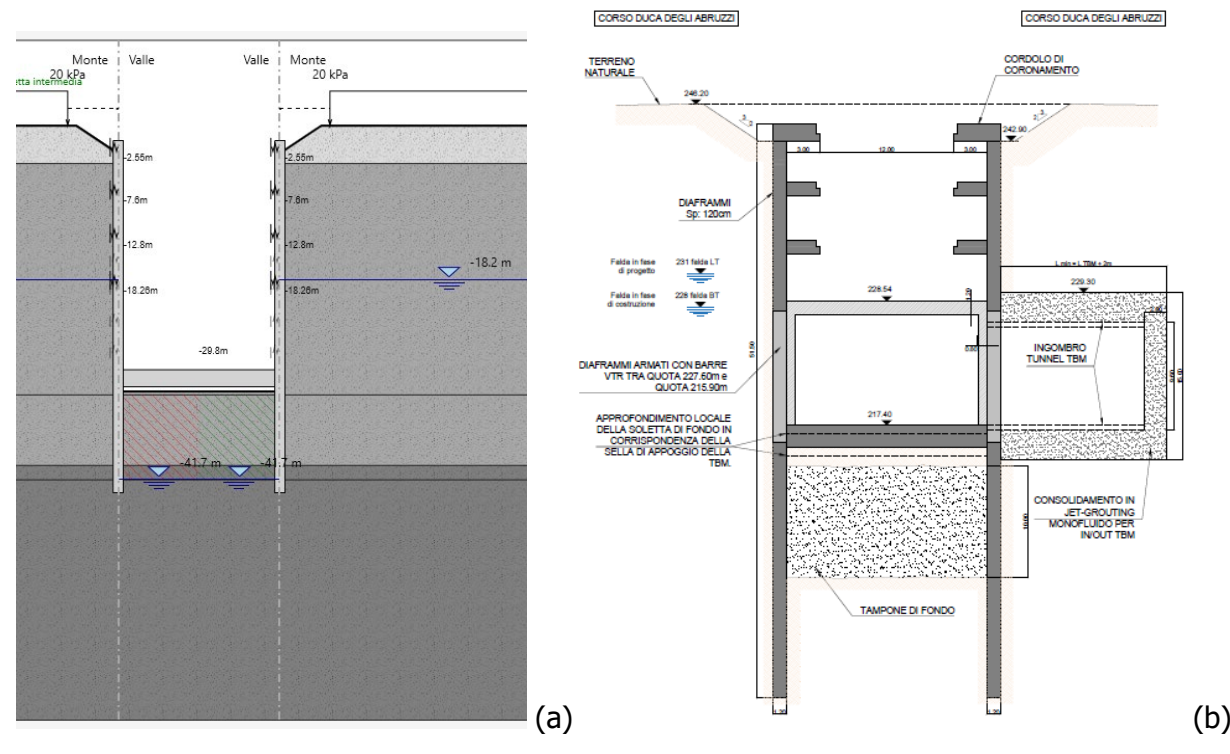

Figura 37. Modello Paratie Plus - Fase 21: (a) modello numerico e (b) elaborato grafico

La soletta gettata in opera a quota -18.26 è stata modellata a livello tridimensionale con il software SAP in modo da determinare le rigidezze equivalenti dell'elemento che funge da vincolo per i diaframmi. Il modello è riportato nel dettaglio nella relazione delle strutture interne. In particolare, sono state assegnate al modello le rigidezze riportate in seguito.

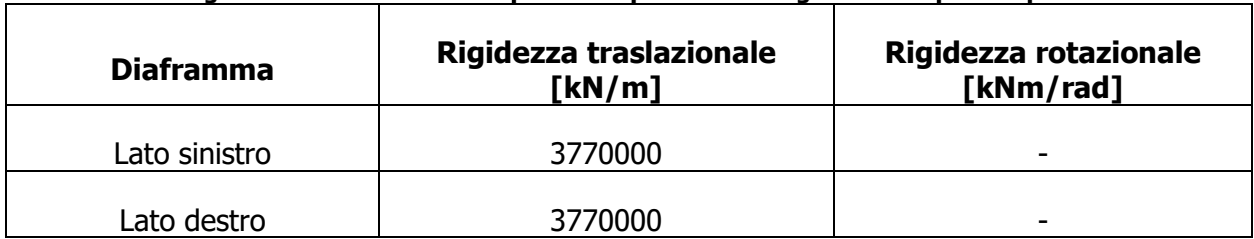

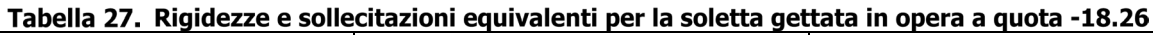

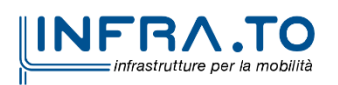

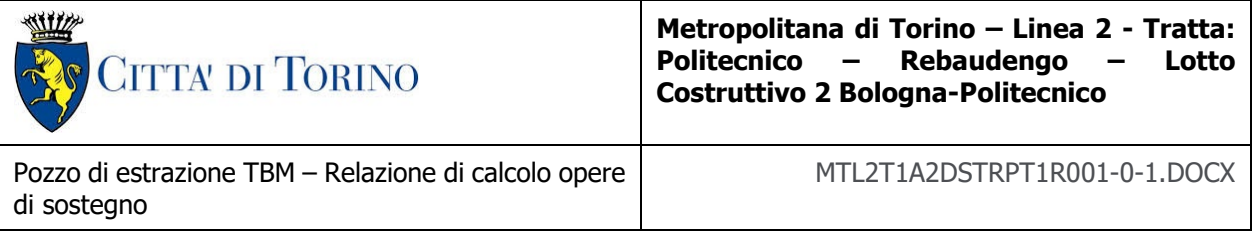

## **Fase 22**: innalzamento quota della falda a -15.2 m da p.c.

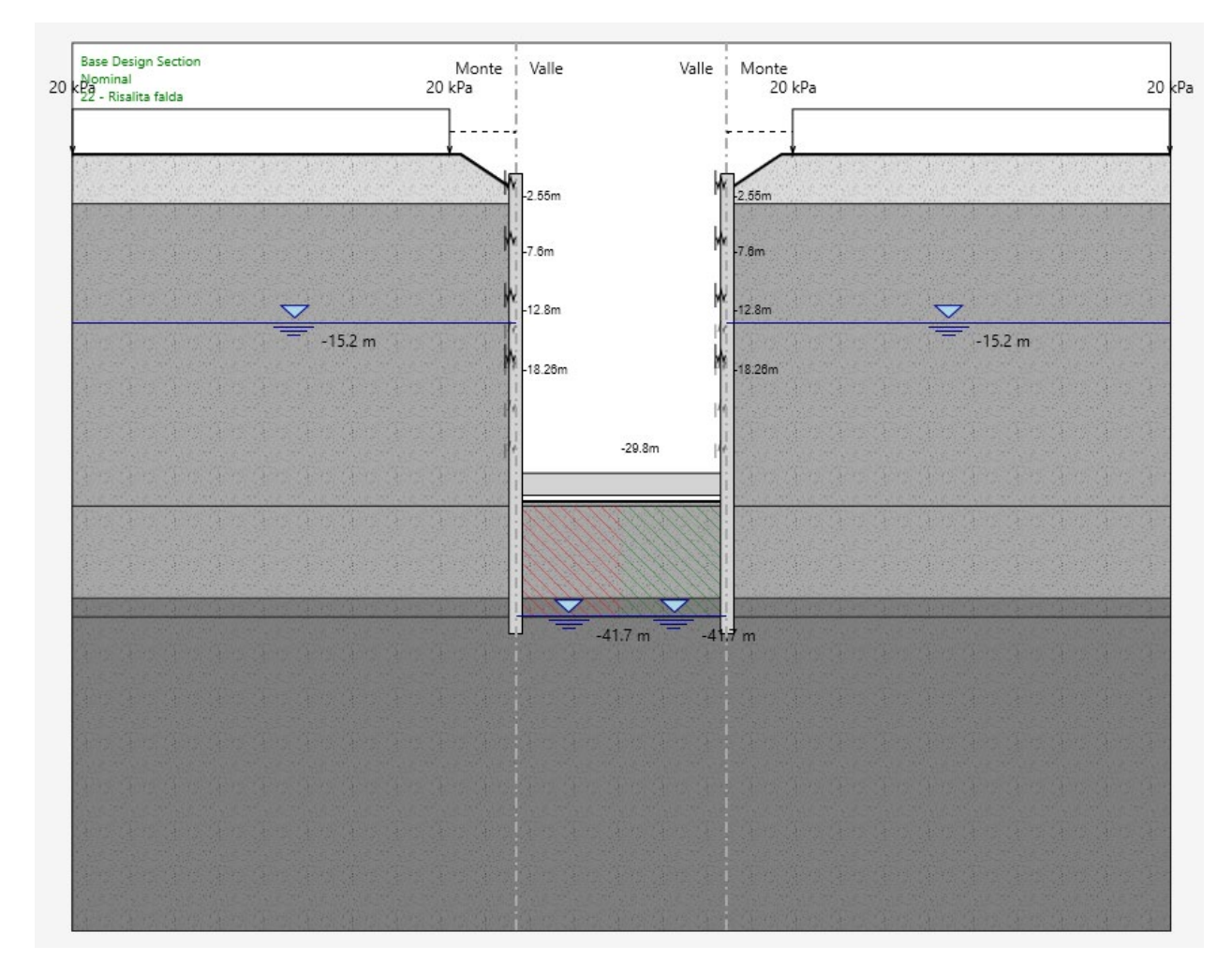

Figura 38. Modello Paratie Plus - Fase 22

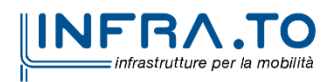

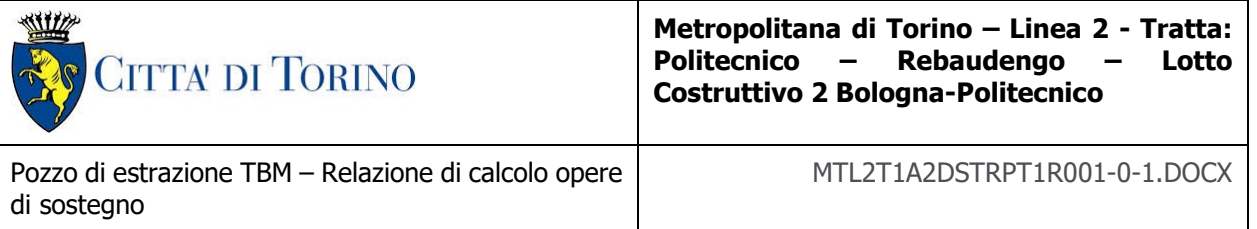

 **Fase 24:** simulazione della condizione a lungo termine: oltre alla falda L.T. si considerano l'annullamento dell'angolo di attrito terreno-paratia, l'annullamento del tappo di fondo e la conseguente risalita della falda anche all'interno dello scavo (con diaframmi sollecitati da un carico idrostatico M-V equilibrato). In questa fase, in accordo a quanto previsto nel capitolato prestazionale, per simulare il fluage delle strutture in cls sotto carico costante, si applica per le verifiche in esercizio al modulo elastico un coefficiente riduttivo pari a 2.75.

| <b>Base Design Section</b><br>20 kgminal<br>23 - Lungo termine |  |  |  |           | 20 kPa | Monte i Valle |           |   | $\begin{array}{c} \text{Value} \\ \text{Value} \\ \text{Value} \end{array} \begin{array}{c} \text{Monte} \\ \text{20 kPa} \end{array}$ |  |  |           |  | 20kPa |
|----------------------------------------------------------------|--|--|--|-----------|--------|---------------|-----------|---|----------------------------------------------------------------------------------------------------|--|--|-----------|--|-------|
|                                                                |  |  |  |           |        | $-2.55m$      |           | W | 2.55m                                                                                                    |  |  |           |  |       |
|                                                                |  |  |  |           |        | $-7.6m$       |           | M | $-7.6m$                                                                                                    |  |  |           |  |       |
|                                                                |  |  |  |           |        | $-12.8n$      |           |   | $-12.8m$                                                                                                    |  |  |           |  |       |
|                                                                |  |  |  | $-15.2 m$ |        |               | $-15.2 m$ |   | 15.2 m                                                                                                    |  |  | $-15.2 m$ |  |       |
|                                                                |  |  |  |           |        | $-18.26m$     |           |   | $-18.26m$                                                                                                    |  |  |           |  |       |
|                                                                |  |  |  |           |        |               |           |   |                                                                                                    |  |  |           |  |       |
|                                                                |  |  |  |           |        |               | $-29.8m$  |   |                                                                                                    |  |  |           |  |       |
|                                                                |  |  |  |           |        |               |           |   |                                                                                                    |  |  |           |  |       |
|                                                                |  |  |  |           |        |               |           |   |                                                                                                    |  |  |           |  |       |
|                                                                |  |  |  |           |        |               |           |   |                                                                                                    |  |  |           |  |       |
|                                                                |  |  |  |           |        |               |           |   |                                                                                                    |  |  |           |  |       |
|                                                                |  |  |  |           |        |               |           |   |                                                                                                    |  |  |           |  |       |
|                                                                |  |  |  |           |        |               |           |   |                                                                                                    |  |  |           |  |       |
|                                                                |  |  |  |           |        |               |           |   |                                                                                                    |  |  |           |  |       |
|                                                                |  |  |  |           |        |               |           |   |                                                                                                    |  |  |           |  |       |
|                                                                |  |  |  |           |        |               |           |   |                                                                                                    |  |  |           |  |       |
|                                                                |  |  |  |           |        |               |           |   |                                                                                                    |  |  |           |  |       |
|                                                                |  |  |  |           |        |               |           |   |                                                                                                    |  |  |           |  |       |
|                                                                |  |  |  |           |        |               |           |   |                                                                                                    |  |  |           |  |       |

Figura 39. Modello Paratie Plus - Fase 24

**Fase 26/SLV**: condizione sismica (metodo di Wood).

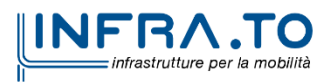

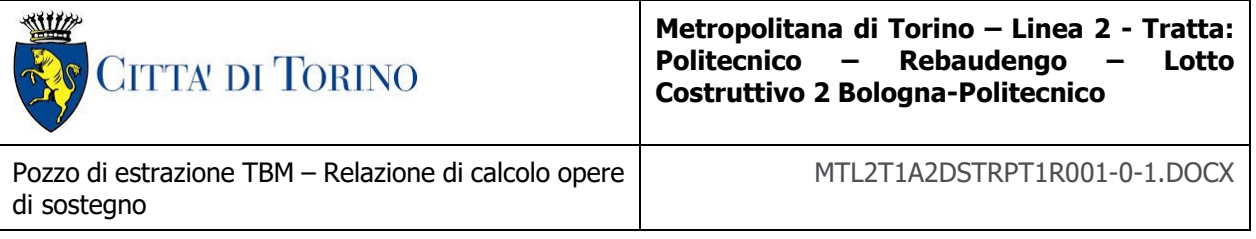

# **9.4 Analisi dei carichi**

## **9.4.1 Peso proprio**

Il peso proprio della struttura è calcolato in base alla geometria degli elementi strutturali e al peso specifico assunto per i materiali (CLS) pari a:

 $\gamma_{\text{cls}}$  = 25.0 kN/m<sup>3</sup>

Il peso proprio degli elementi strutturali è applicato automaticamente dal software agli Elementi Finiti.

## **9.4.2 Permanenti portati (soletta di copertura)**

Per le analisi delle paratie e delle strutture interne, si è considerato un ricoprimento di 1.80 m sul solaio di copertura, assumendo in favore di sicurezza un peso dell'unità di volume pari a:

$$
\gamma_{\text{rinterro}} = 20.0 \text{ kN/m}^3
$$

Da cui:

 $q_{\text{con}} = 36.0 \text{ kN/m}^2$ 

#### **9.4.3 Accidentali da traffico (soletta di copertura)**

Per i carichi da traffico agenti sulla soletta di copertura si è fatto riferimento – in quanto condizione di carico più gravosa – allo schema di carico 1 previsto al §5.1.3.3.3 della Normativa vigente (NTC2018).

Lo schema di carico 1 è costituito da carichi concentrati su due assi in tandem, applicati su impronte di pneumatico di forma quadrata e lato 0.40 m, e da carichi uniformemente distribuiti come mostrato nella figura seguente. Questo schema è da assumere a riferimento sia per le verifiche globali, sia per le verifiche locali, considerando un solo tandem per corsia, disposto in asse alla corsia stessa. Il carico tandem, se presente, va considerato per intero.

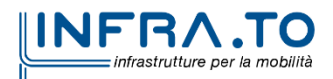

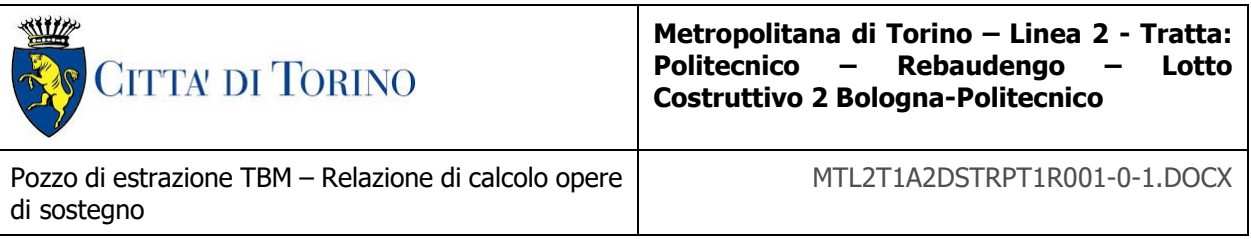

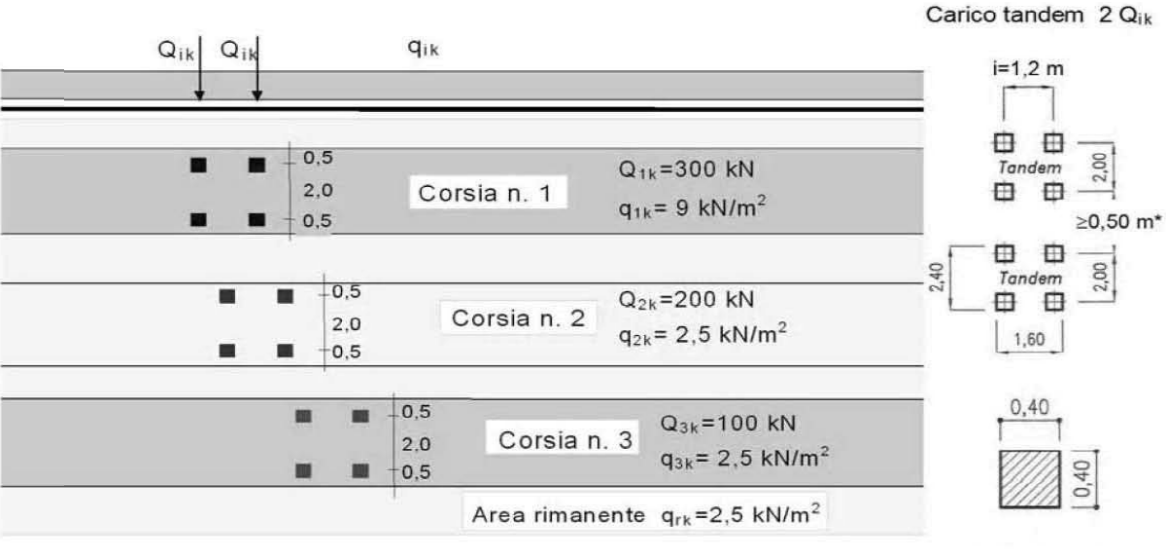

Schema di carico 1 (dimensioni in [m])

\*per w<sub>i</sub><2,90 m

Figura 40. Schema di carico 1 previsto per la soletta di copertura

<span id="page-85-0"></span>A partire dal piano stradale il carico si diffonderà fino alla mezzeria della soletta di copertura; a tal proposito si considera un angolo di diffusione pari a 45° sia per il terreno che per la soletta in c.a. Per un'altezza di terreno pari a 1.8 m (per il caso in esame) e della soletta pari ad 1.5 m si ha:

 $\Delta L_{TEREND} = 2 \cdot H_{TEREND} \cdot \tan 45^{\circ} = 2 \cdot 1.8 \cdot \tan 45^{\circ} = 3.6 \, m$ 

$$
\Delta L_{SOLETTA} = 2 \cdot \frac{H_{SOLETTA}}{2} \cdot \tan 45^\circ = 2 \cdot 0.75 \cdot \tan 45^\circ = 1.5 \, m
$$

$$
\Delta L = \Delta L_{TERERNO} + \Delta L_{SOLETTA} = 5.10 \, m
$$

L'impronta di carico in superficie è pari a 1.60 x 2.40 m (L1xL2) come indicato in [Figura ,](#page-85-0) che

diffuso fino alla mezzeria della soletta risulta pari a 6.70 x 7.50 m (L1+
$$
\triangle
$$
L x L2+ $\triangle$ L). Si ha dunque che:

$$
q_{TOT,Stradale} = q_1 + q_2 = \frac{600}{6.70 \cdot 7.50} + 9 = 20.0 \text{ kPa}
$$

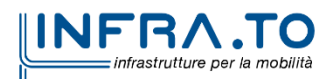

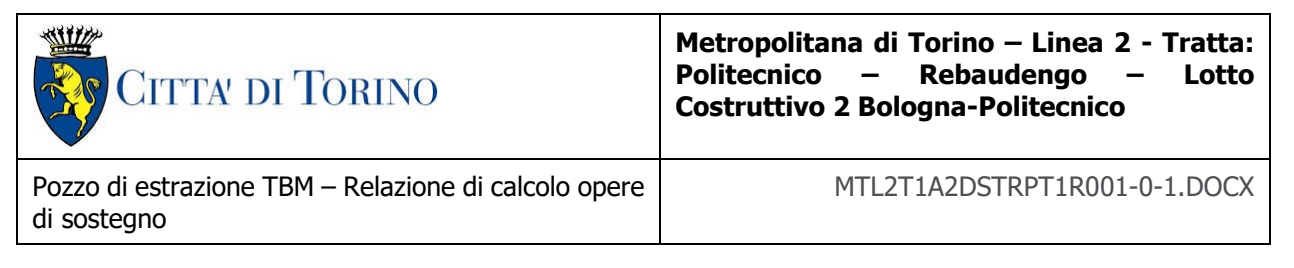

## **9.4.4 Sovraccarichi esterni (solette intermedia)**

Si è considerato:

 $q_{interm..} = 10.0$  kN/m<sup>2</sup>

#### **9.4.5 Sovraccarichi esterni (soletta di fondo)**

Per quanto riguarda i carichi variabili nella soletta di fondo si è considerato un carico distribuito analogo a quello assunto per le stesse solette nei depositi della stessa linea della metropolitana.

Il carico distribuito equivalente, applicato alla soletta di fondo sarà pertanto pari a:

 $q = 70 kPa$ 

#### **9.4.6 Spinta del terreno**

Nel modello di calcolo impiegato dal software adottato PARATIE, la spinta del terreno viene determinata investigando l'interazione statica tra terreno e la struttura deformabile a partire da uno stato di spinta a riposo del terreno sulla paratia.

I parametri che identificano il tipo di legge costitutiva possono essere distinti in due sottoclassi: parametri di spinta e parametri di deformabilità del terreno.

I parametri di spinta sono il coefficiente di spinta a riposo K0, il coefficiente di spinta attiva Ka e il coefficiente di spinta passiva Kp.

Il coefficiente di spinta a riposo fornisce lo stato tensionale presente in sito prima delle operazioni di scavo. Esso lega la tensione orizzontale efficace  $\sigma'_{h}$  a quella verticale  $\sigma'_{v}$  attraverso la relazione:

$$
\sigma'_{h} = K_{0} \cdot \sigma'_{v}
$$

K0 dipende dalla resistenza del terreno, attraverso il suo angolo di attrito efficace φ' e dalla sua storia geologica. Si può assumere che:

$$
KO = K_{0, NC} \cdot (OCR)^{m}
$$

dove:

 $K_{0, NC} = 1 -$  sen  $\phi'$ 

è il coefficiente di spinta a riposo per un terreno normalconsolidato (OCR=1). OCR è il grado di sovraconsolidazione e m è un parametro empirico, di solito compreso tra 0.4 e 0.7.

I coefficienti di spinta attiva e passiva sono forniti dalla teoria di Rankine per una parete liscia dalle seguenti espressioni:

$$
K_a = \tan^2(45 - \varphi'/2)
$$

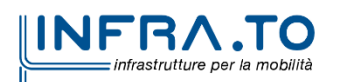

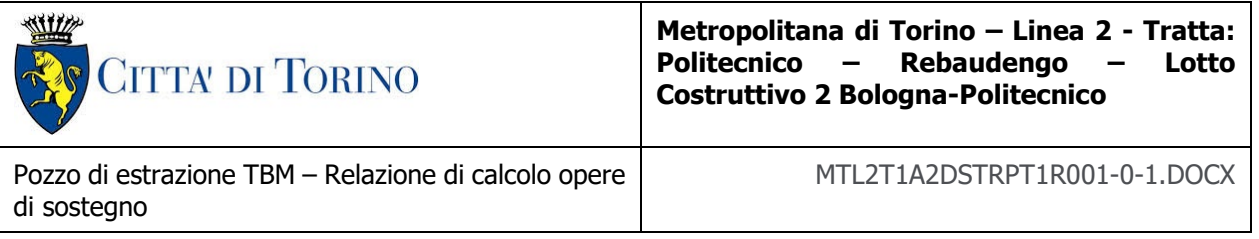

 $K_p = tan^2(45 + φ'/2)$ 

Attraverso valori opportuni di Ka e Kp si può tener conto dell'angolo di attrito δ tra paratia e terreno e della pendenza del terreno a monte ed entro la luce di scavo; si possono usare a questo scopo i valori desunti da NAVFAC (1986) o quelle elaborate da Caquot e Kerisel (1948). Per maggiori dettagli si rimanda al manuale del software PARATIE.

L'attrito terreno-struttura sarà considerato sul lato attivo e passivo durante la fase temporanea della costruzione ma non in condizioni permanenti di lungo termine. Pertanto, nelle analisi, l'angolo di attrito della parete δ è uguale a:

$$
\delta = \frac{1}{2}\varphi
$$
 per diaframmi, pali e micropali durante la fase di costruzione.

 $\delta = 0^{\circ}$  per diaframmi (strutture permanenti) in condizione di lungo termine.

#### **9.4.7 Spinta dell'acqua di falda**

Nella fase transitoria della costruzione i diaframmi saranno progettati al fine di sopportare la spinta del suolo e la spinta idraulica dovuta alla falda quando presente. A lungo termine, invece, si considereranno i diaframmi come strutture permanenti per la sola spinta del suolo. Per quanto riguarda la spinta idraulica, a favore di sicurezza, si considererà che i giunti fra un diaframma e l'altro non saranno più in grado di "trattenere" l'acqua di falda che, quindi, andrà a esercitare la propria pressione per la sua interezza sulle fodere interne opportunamente impermeabilizzate.

I livelli di breve termine (fase di costruzione) e lungo termine (fase di esercizio) sono così definiti:

- $\triangleright$  Breve termine: livello indicato sul profilo + 1.5 m rispetto al livello piezometrico di riferimento (livello di falda considerato nella verifica a galleggiamento del tappo di fondo).
- $\triangleright$  Lungo termine: livello di breve termine + 3.0 m (livello di falda considerato nella verifica a sifonamento e a galleggiamento della stazione).

#### **9.4.8 Spinta da sovraccarico accidentale**

Sarà considerato un carico nastriforme di 20 kPa applicato a tergo delle paratie e delle fodere. Tale sovraccarico sarà considerato anche in fase di costruzione quale carico di cantiere e/o riapertura al traffico.

#### **9.4.9 Azione sismica**

Per quello che riguarda l'applicazione della spinta sismica, si utilizzerà il metodo di Wood (1973). Tale metodo fornisce la sovraspinta sismica del terreno su una parete interrata.

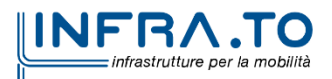

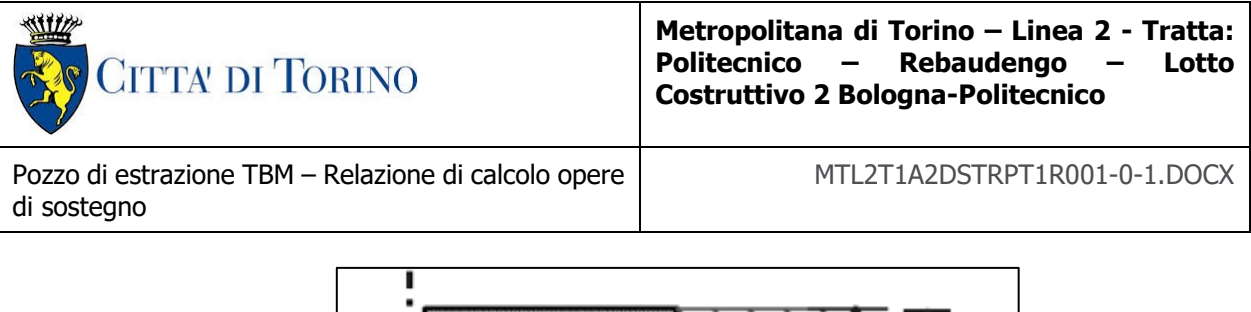

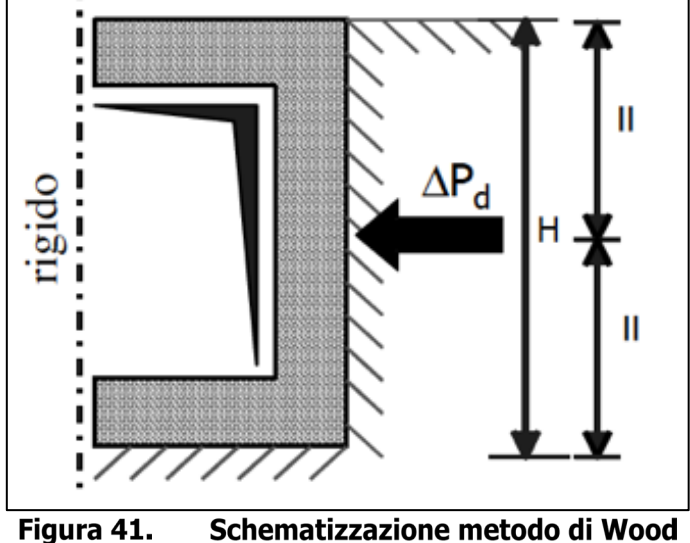

Tale metodo è utilizzato nel caso di manufatti scatolari e l'incremento di spinta legato al sisma può essere stimato secondo la relazione:

$$
\Delta P_d = \frac{a_g}{g} \cdot S \cdot \gamma \cdot H^2
$$

In cui  $\gamma$  è il peso specifico del terreno supposto uniforme. Poiché tale risultante ha il punto di applicazione a metà dell'altezza H del muro, è possibile assumere una pressione uniforme di entità pari a:

$$
\Delta p_d = \frac{a_g}{g} \cdot S \cdot \gamma \cdot H
$$

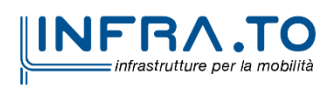

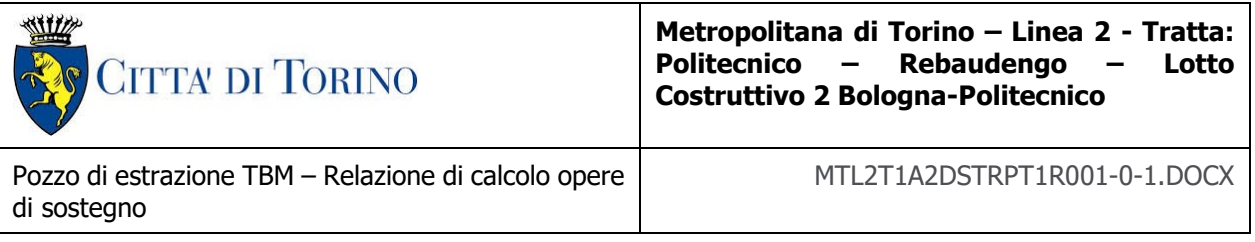

# **9.5 Risultati delle analisi**

Il presente paragrafo riporta i risultati della analisi svolte in termini di azioni interne e di deformazioni dei diaframmi.

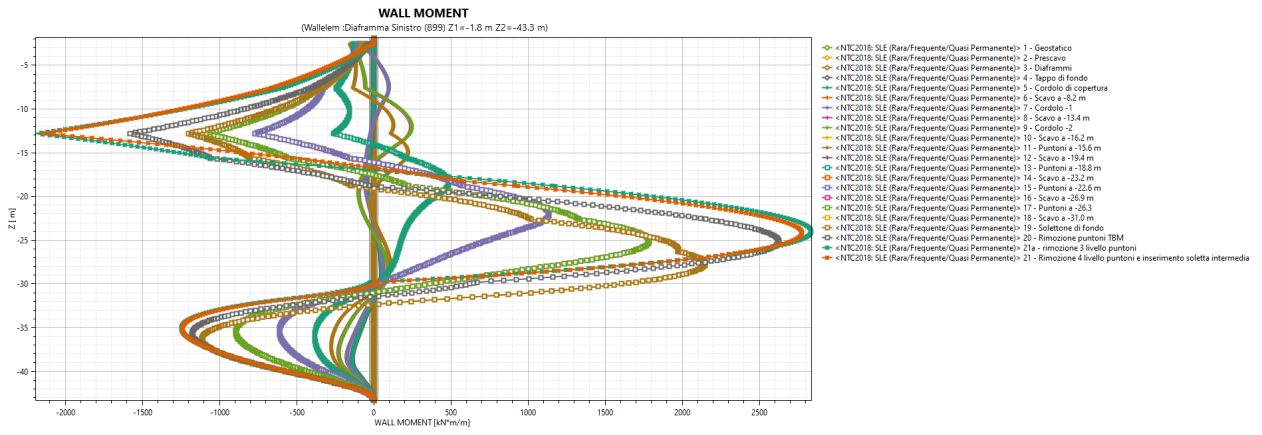

Figura 42. Sezione 1 - SLE Breve termine- Momento flettente (singole fasi di calcolo)

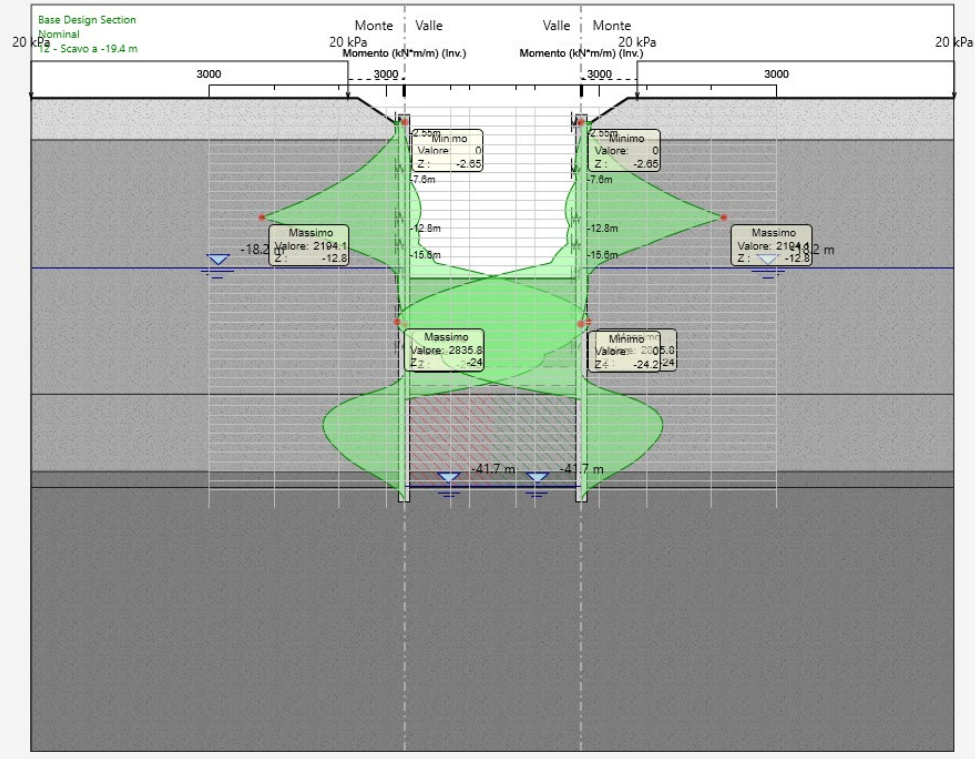

Sezione 1 - SLE Breve termine- Momento flettente (inviluppo) Figura 43.

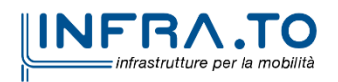

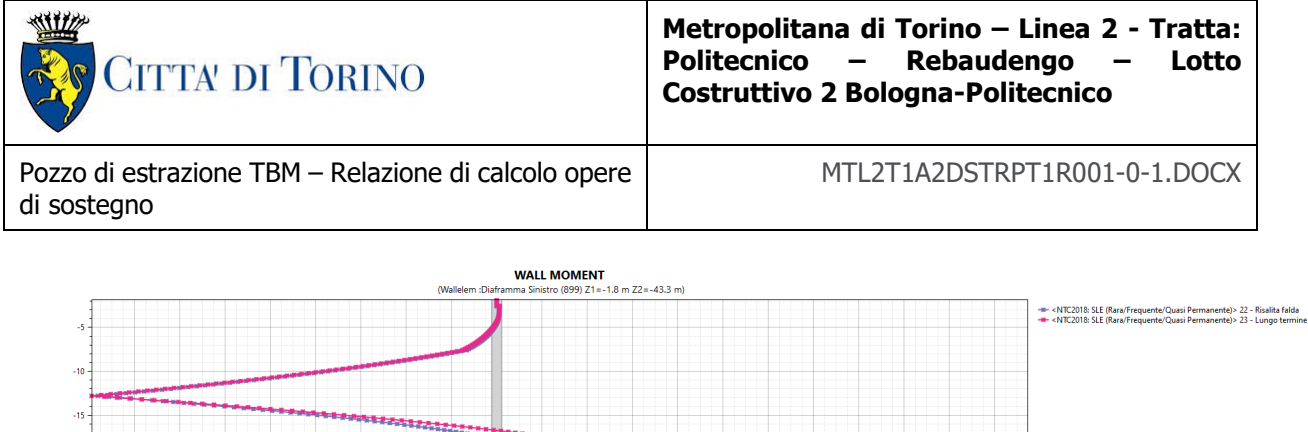

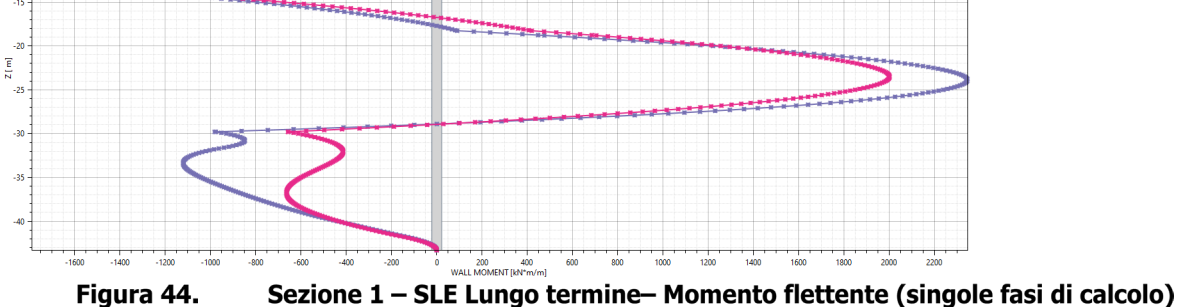

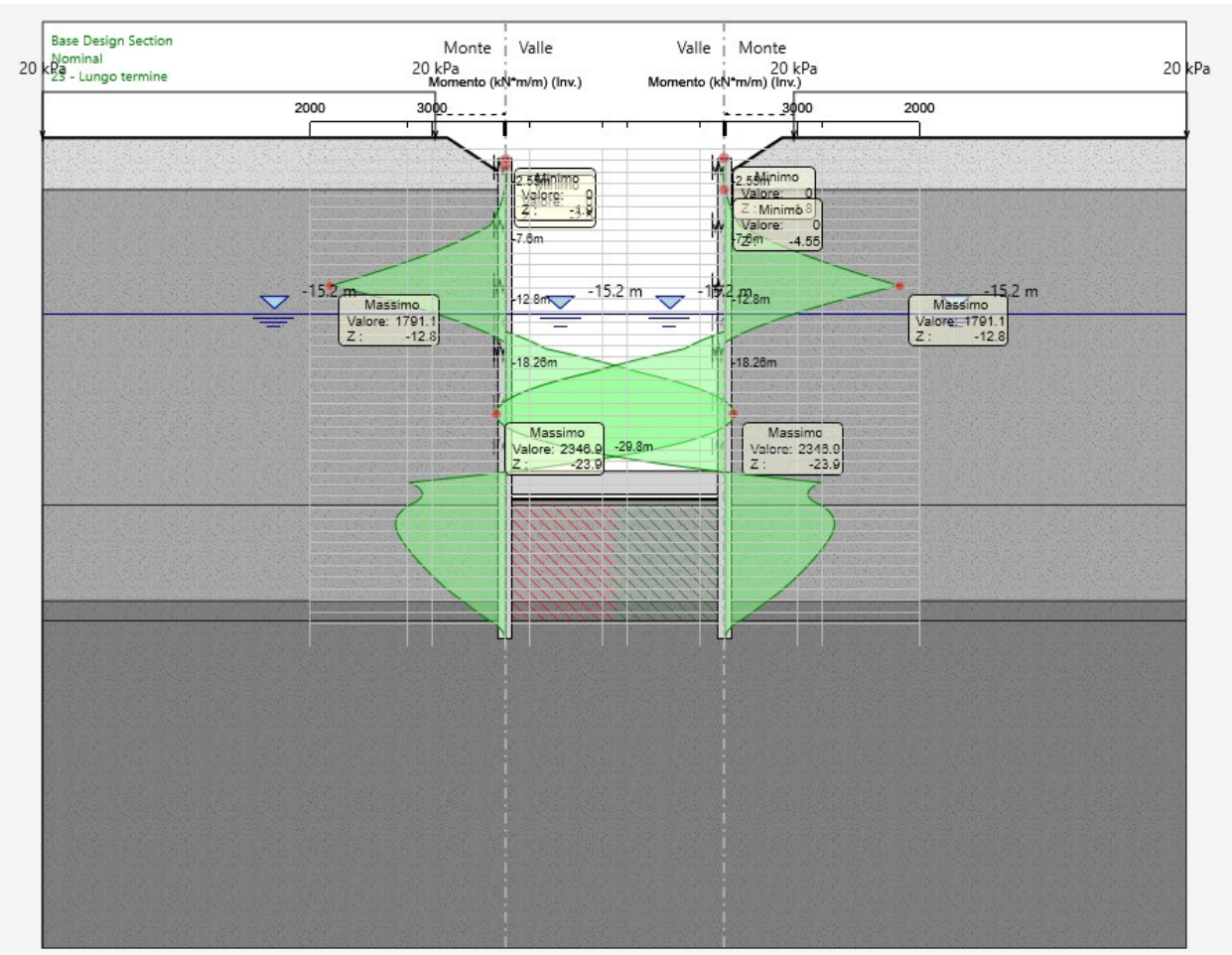

Figura 45. Sezione 1 - SLE Lungo termine - Momento flettente (inviluppo)

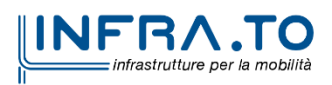

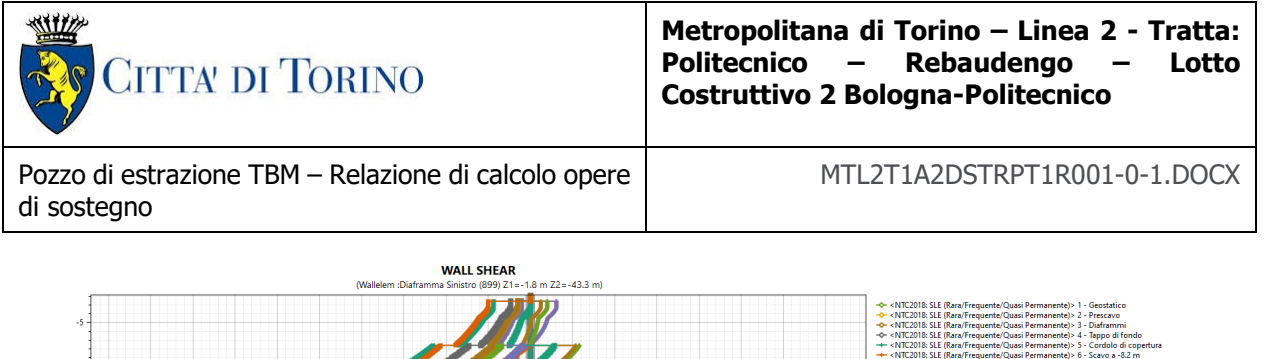

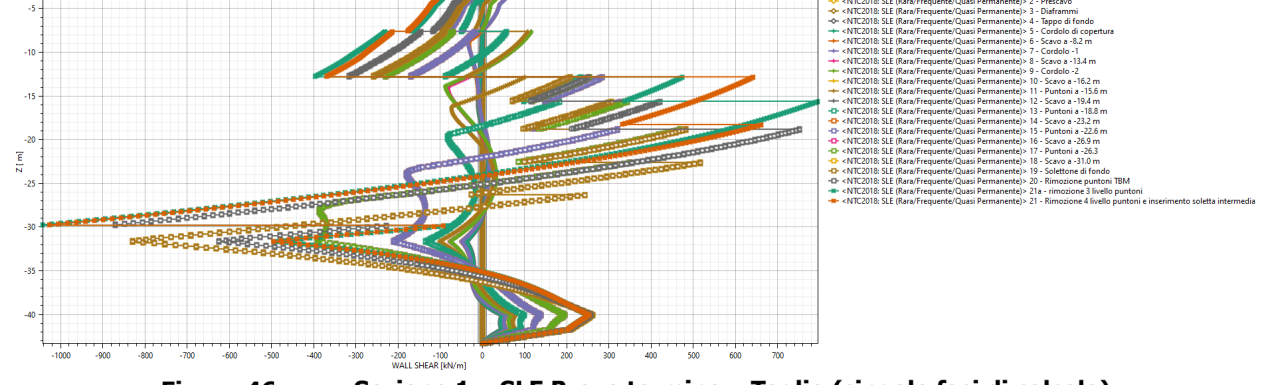

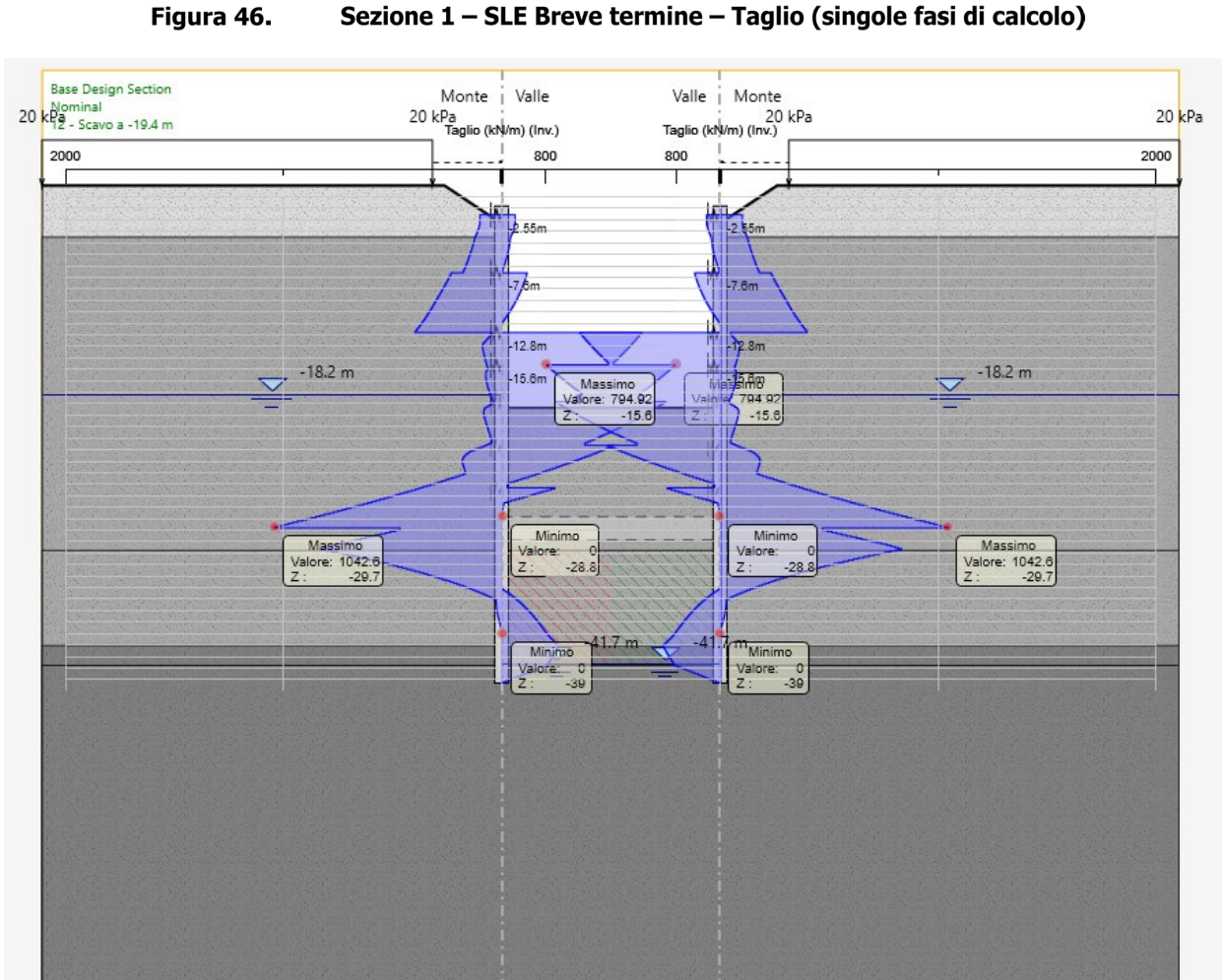

Figura 47. Sezione 1 - SLE Breve termine - Taglio (inviluppo)

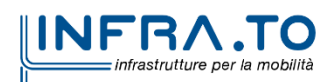

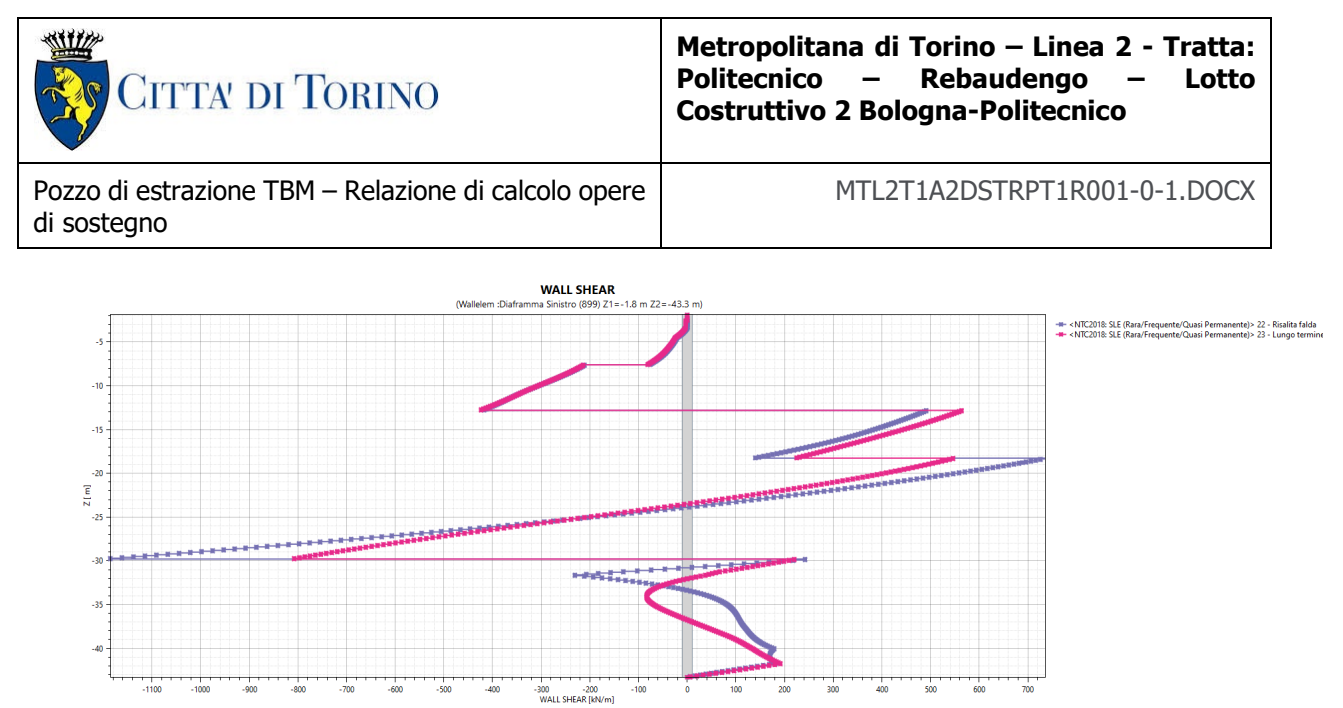

Sezione 1 - SLE Lungo termine - Taglio (singole fasi di calcolo) Figura 48.

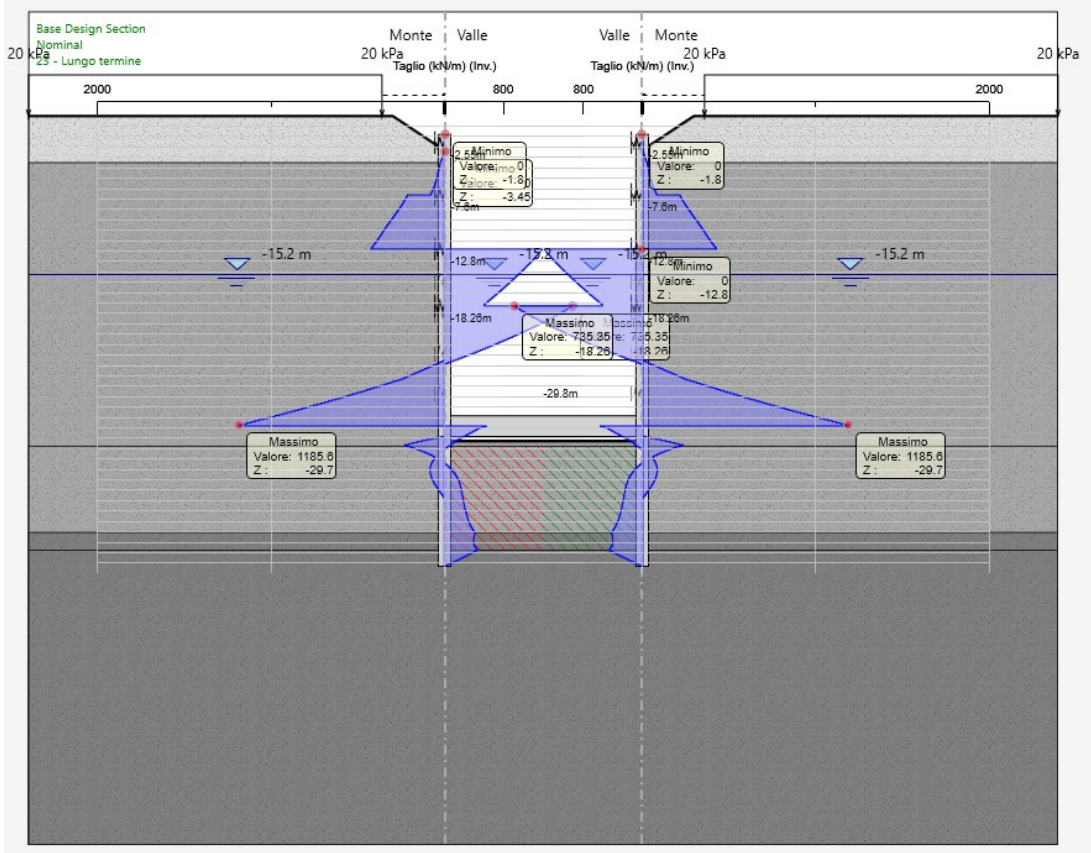

Sezione 1 - SLE Lungo termine - Taglio (inviluppo) Figura 49.

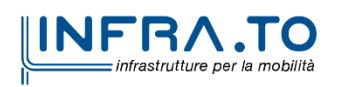

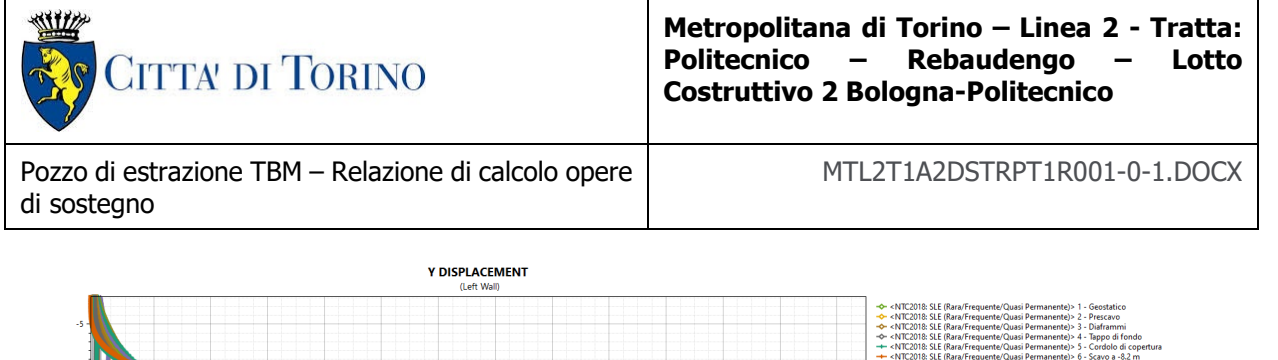

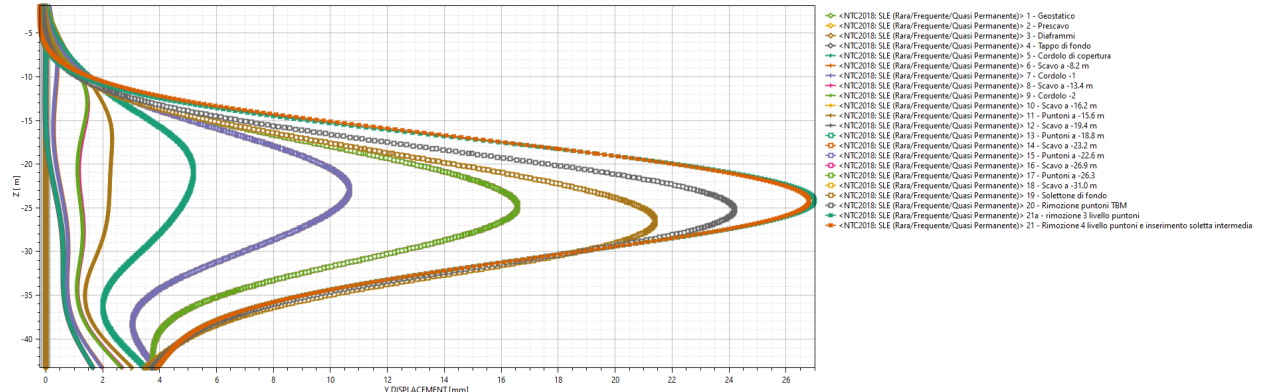

Figura 50. Sezione 1 - SLE Breve termine- Spostamenti orizzontali (singole fasi di calcolo)

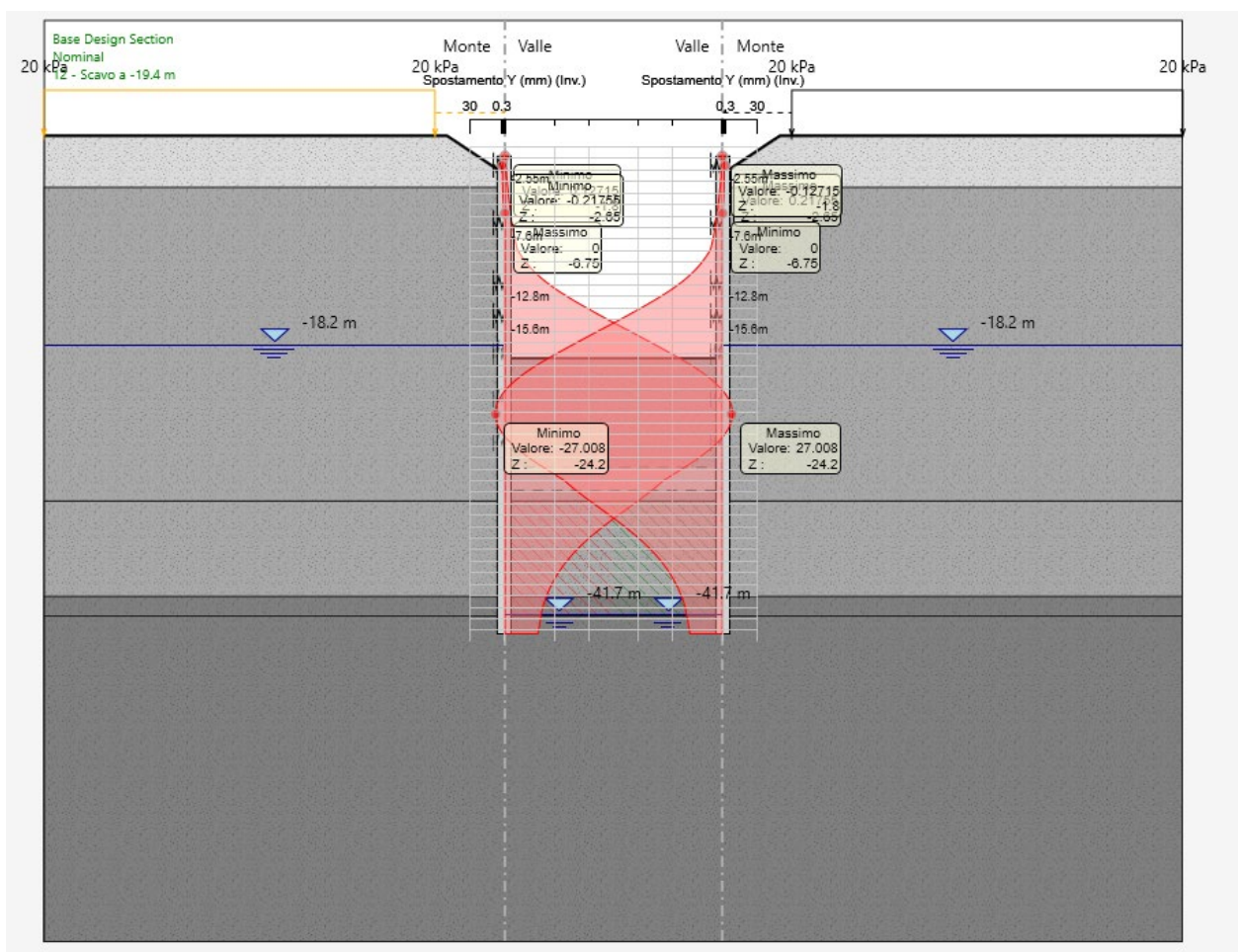

Figura 51. Sezione 1 - SLE Breve termine - Spostamenti orizzontali (inviluppo)

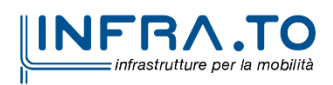

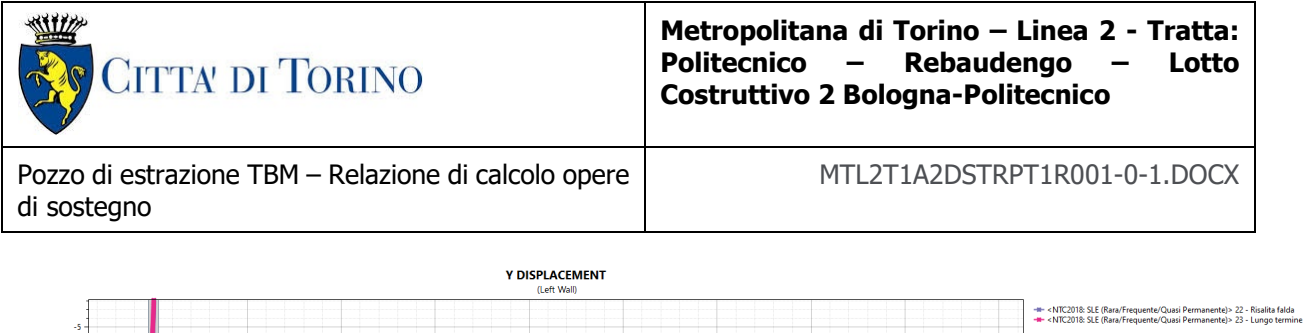

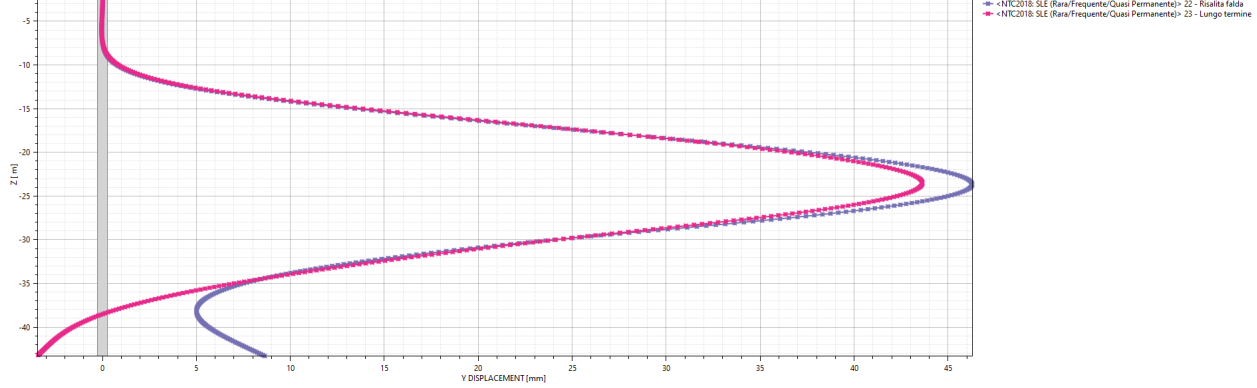

Figura 52. Sezione 1 - SLE Lungo termine- Spostamenti orizzontali (singole fasi di calcolo)

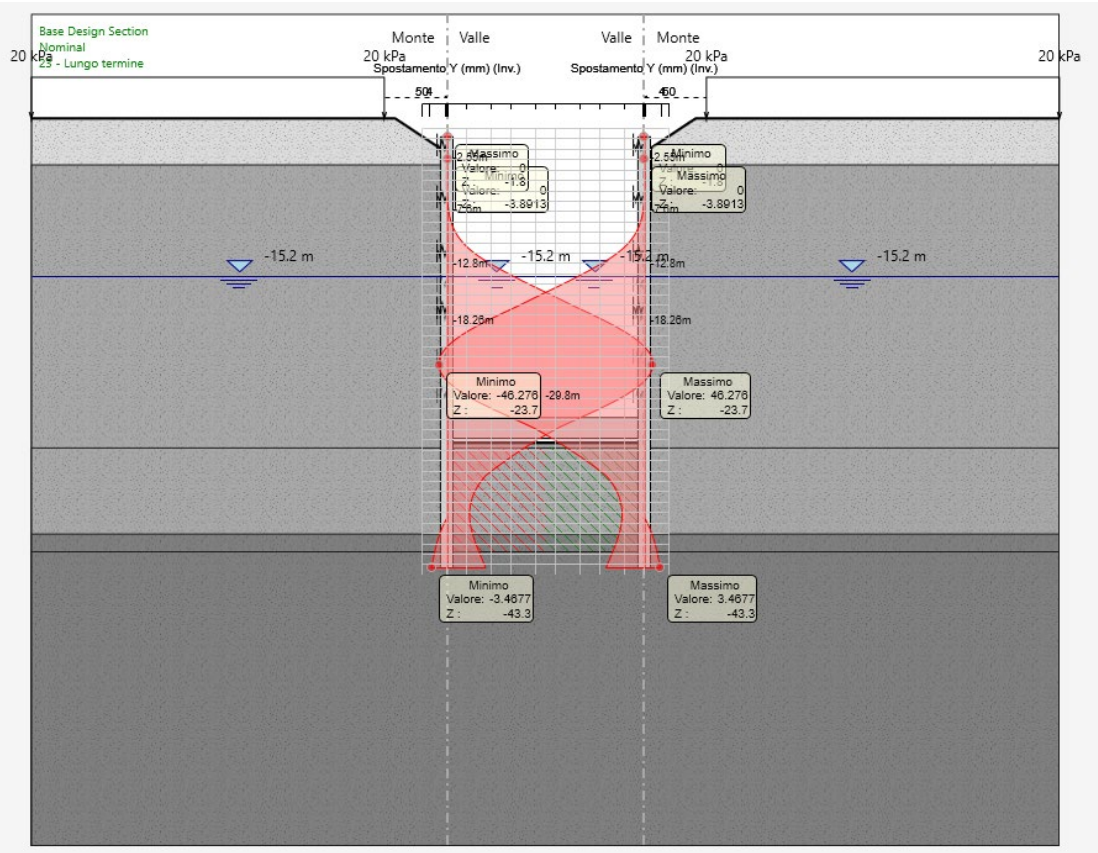

Figura 53. Sezione 1 - SLE Lungo termine - Spostamenti orizzontali (inviluppo)

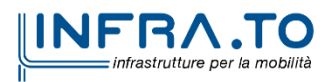

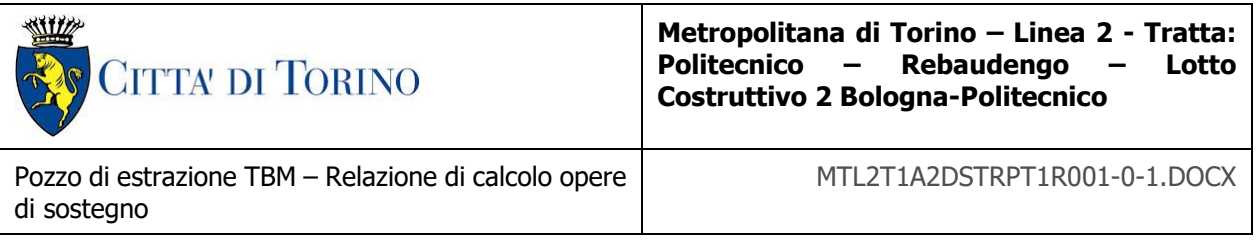

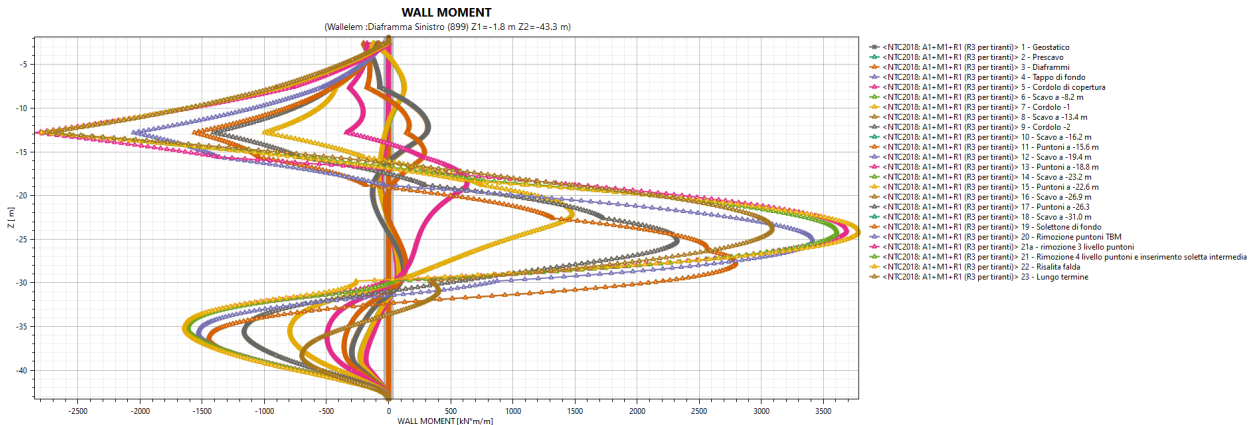

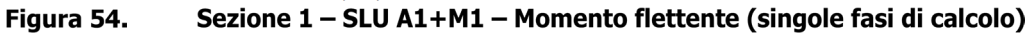

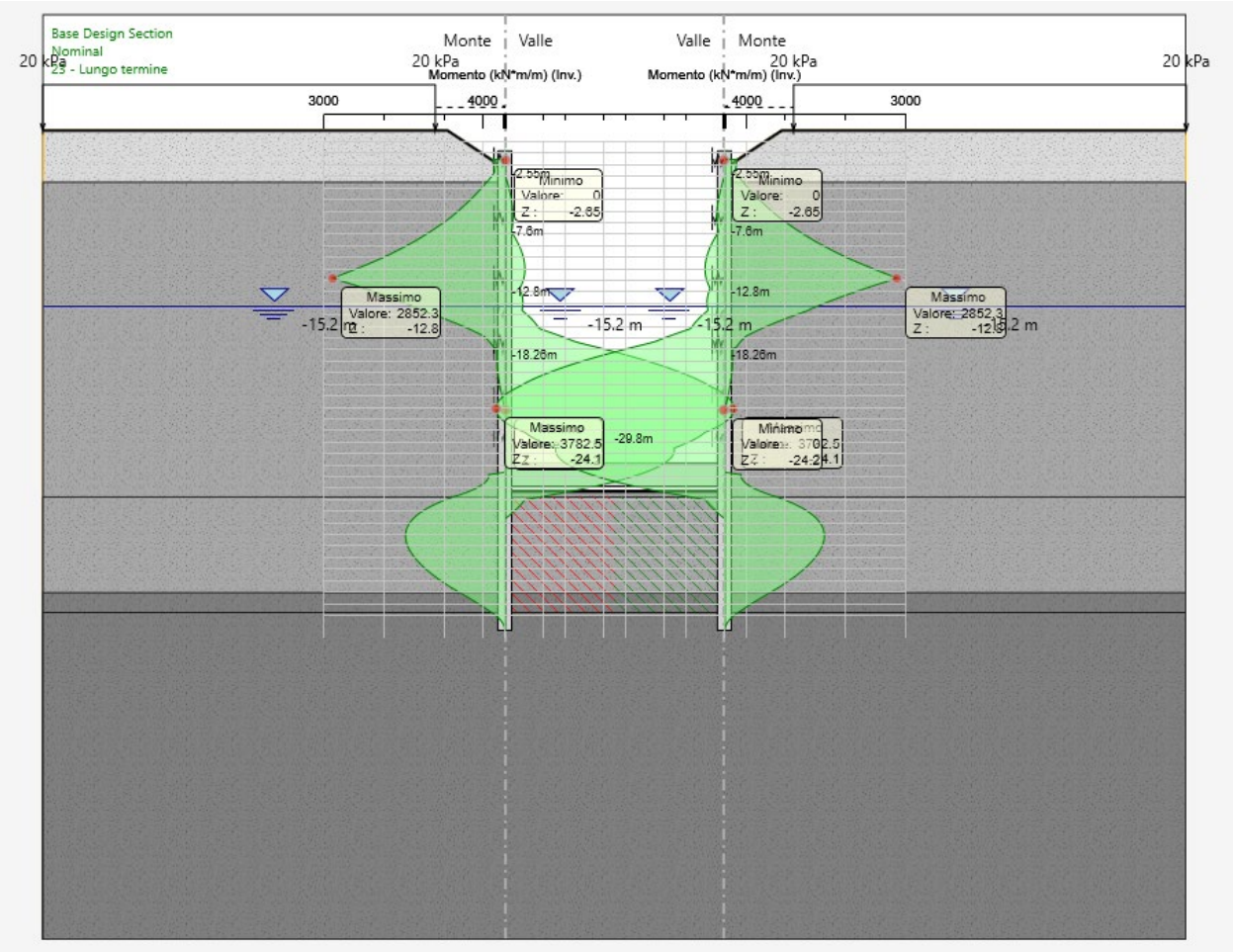

Sezione 1 - SLU A1+M1 - Momento flettente (inviluppo) Figura 55.

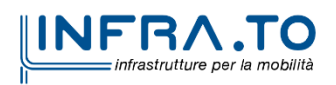

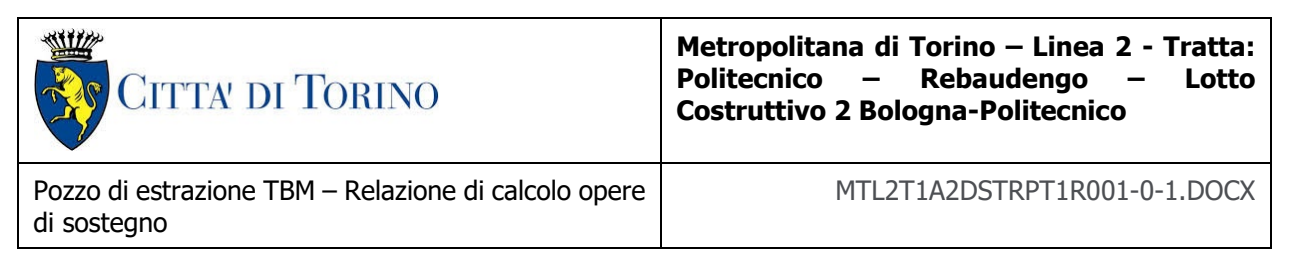

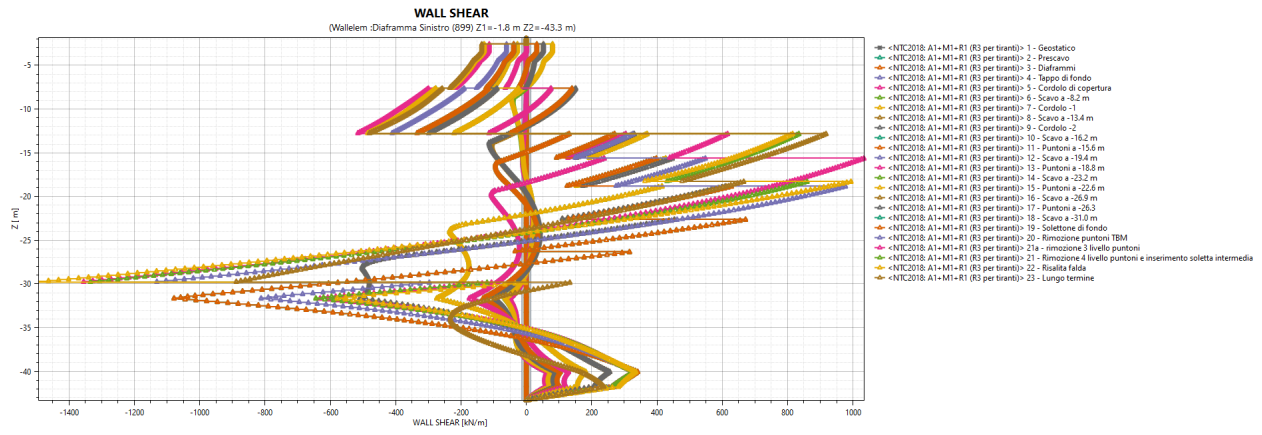

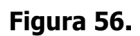

Sezione 1 - SLU A1+M1 - Taglio (singole fasi di calcolo)

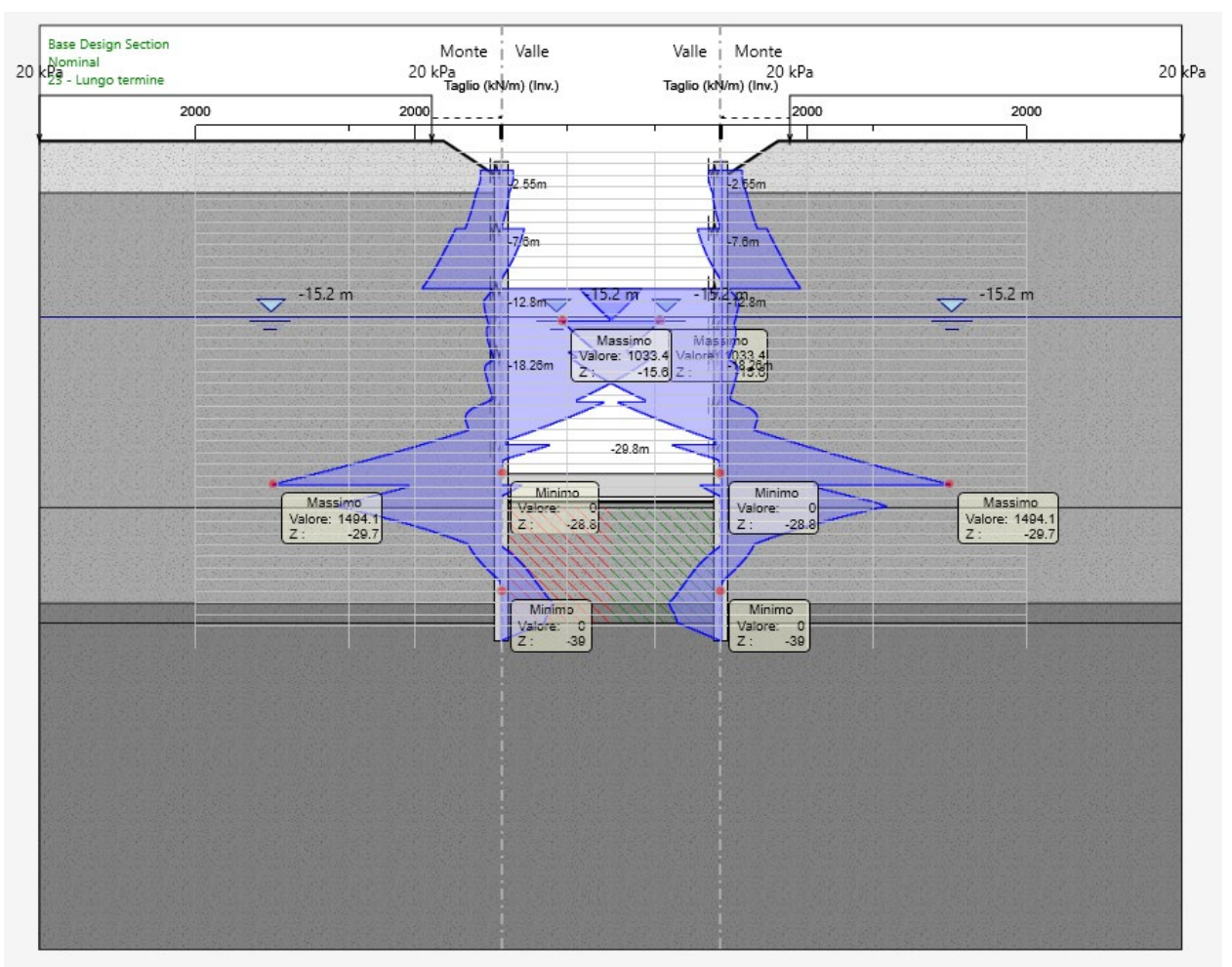

Figura 57. Sezione 1 - SLU A1+M1 - Taglio (inviluppo)

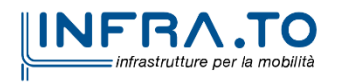

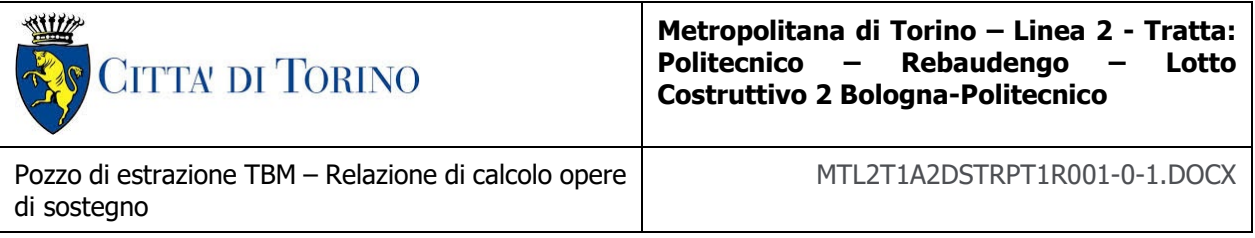

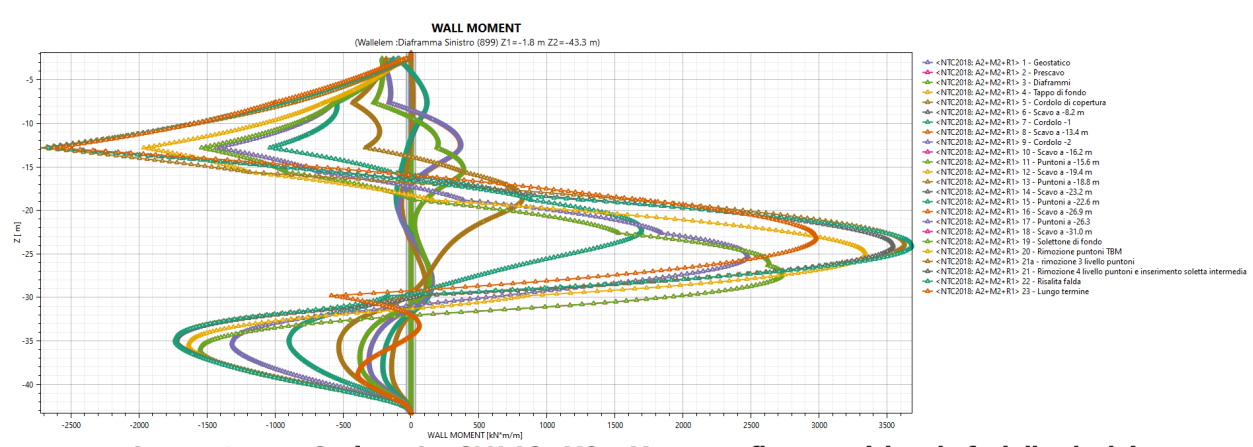

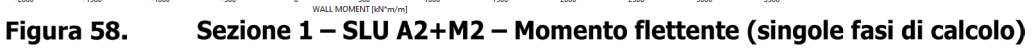

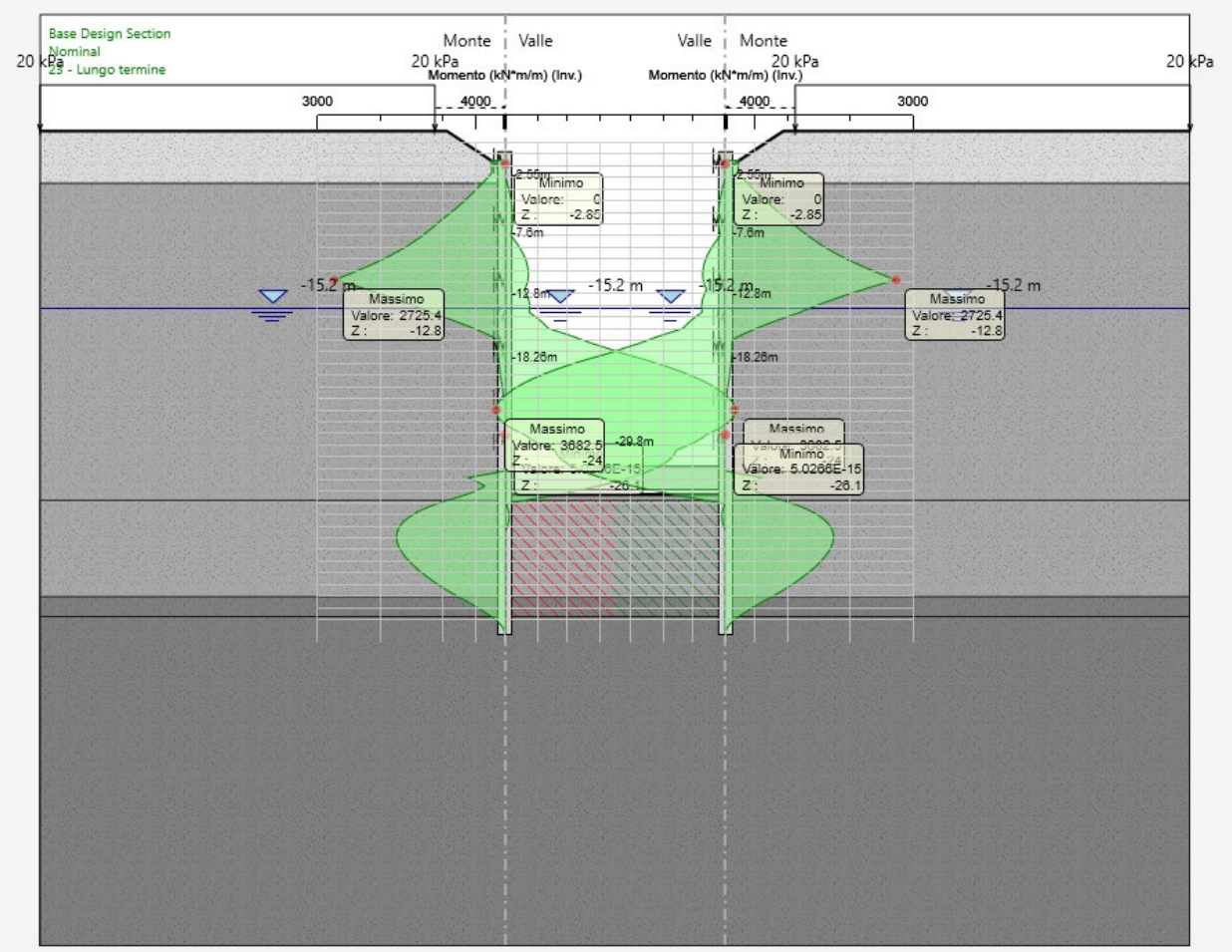

Figura 59. Sezione 1 - SLU A2+M2 - Momento flettente (inviluppo)

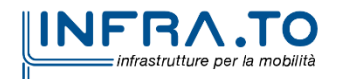

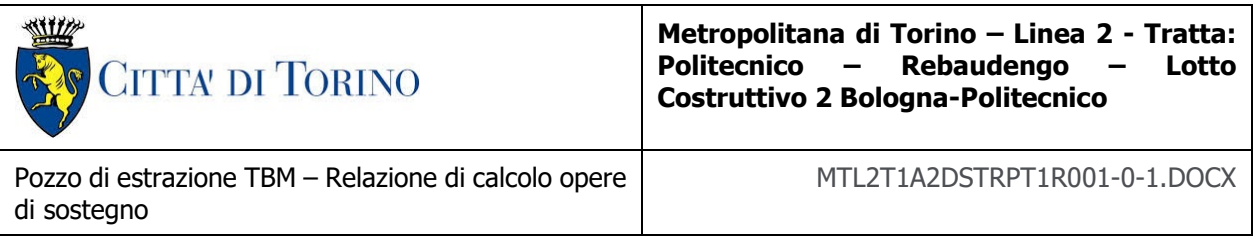

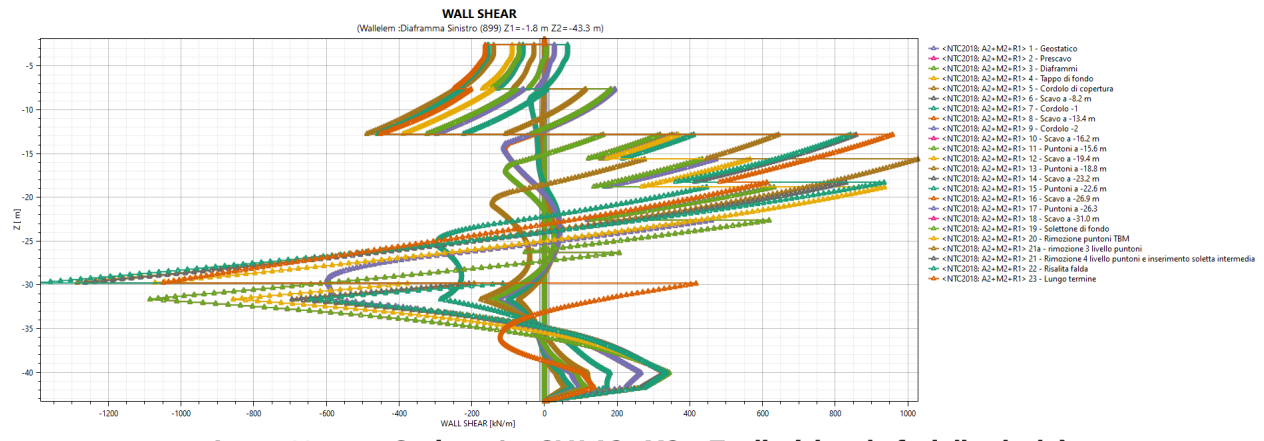

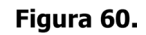

Sezione 1 - SLU A2+M2 - Taglio (singole fasi di calcolo)

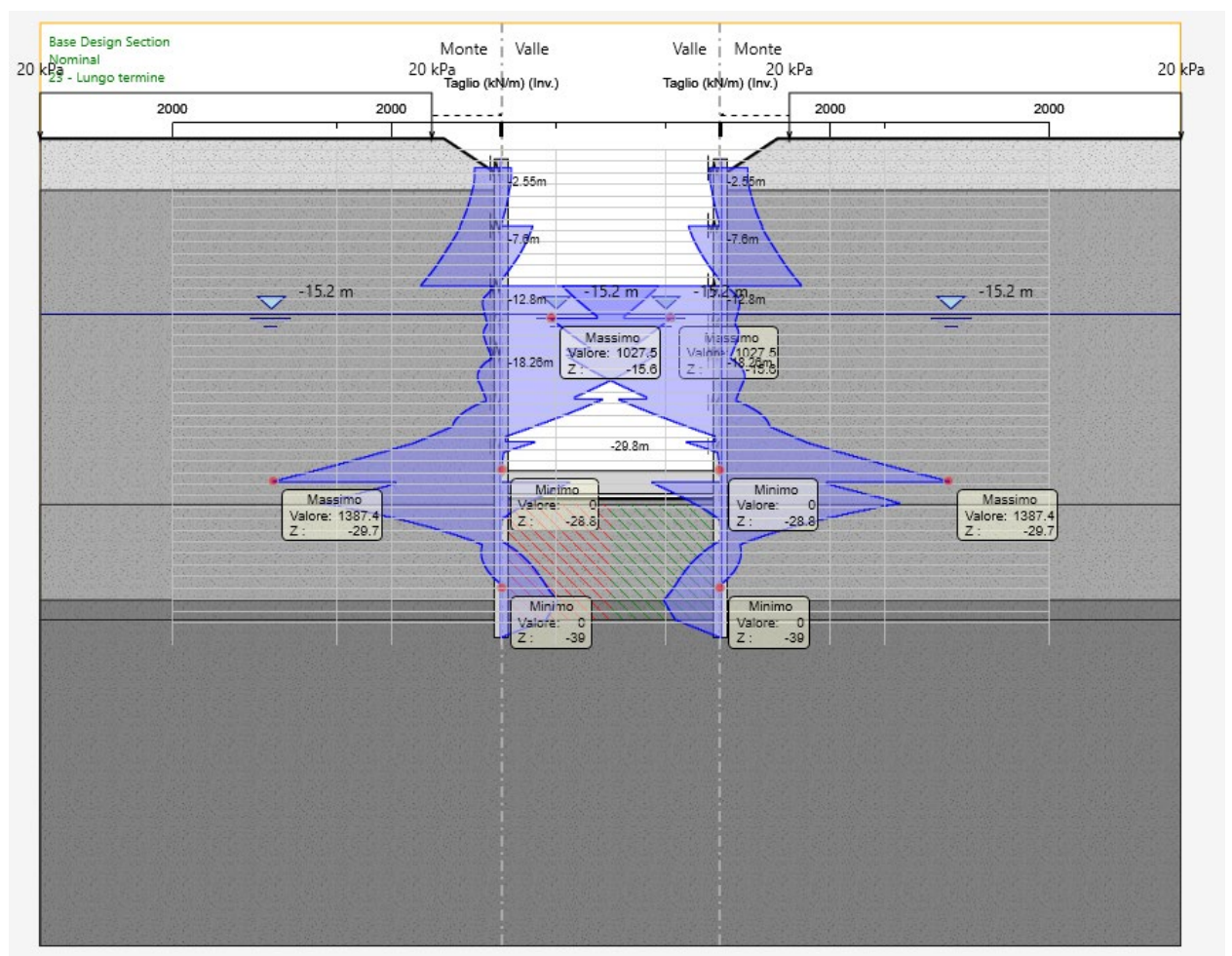

Figura 61. Sezione 1 - SLU A2+M2 - Taglio (inviluppo)

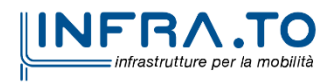

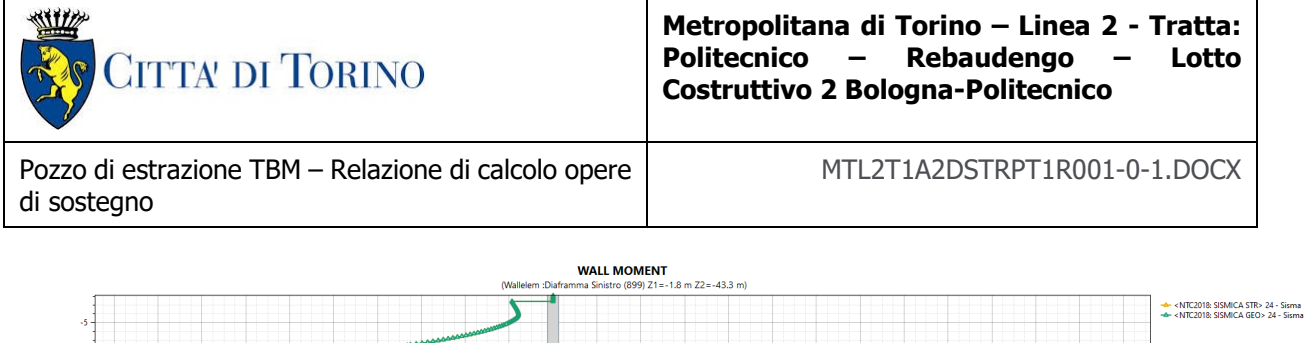

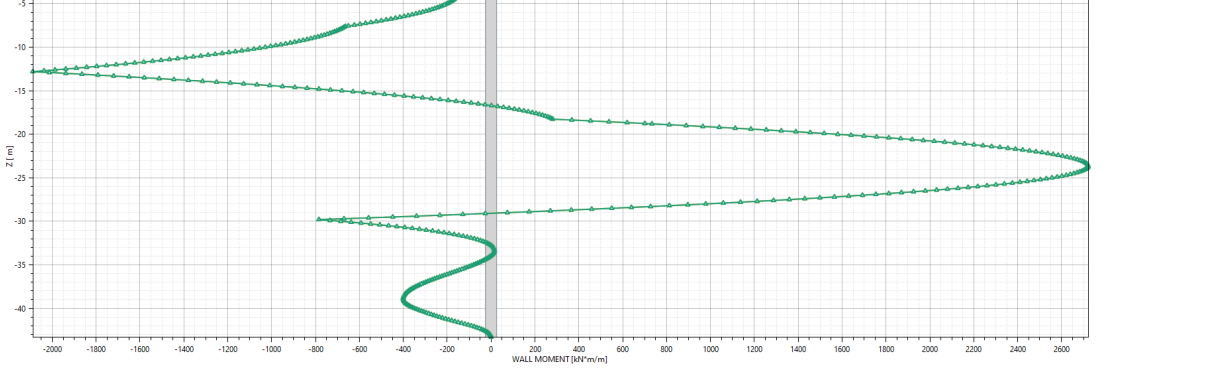

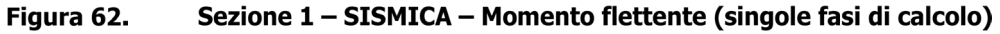

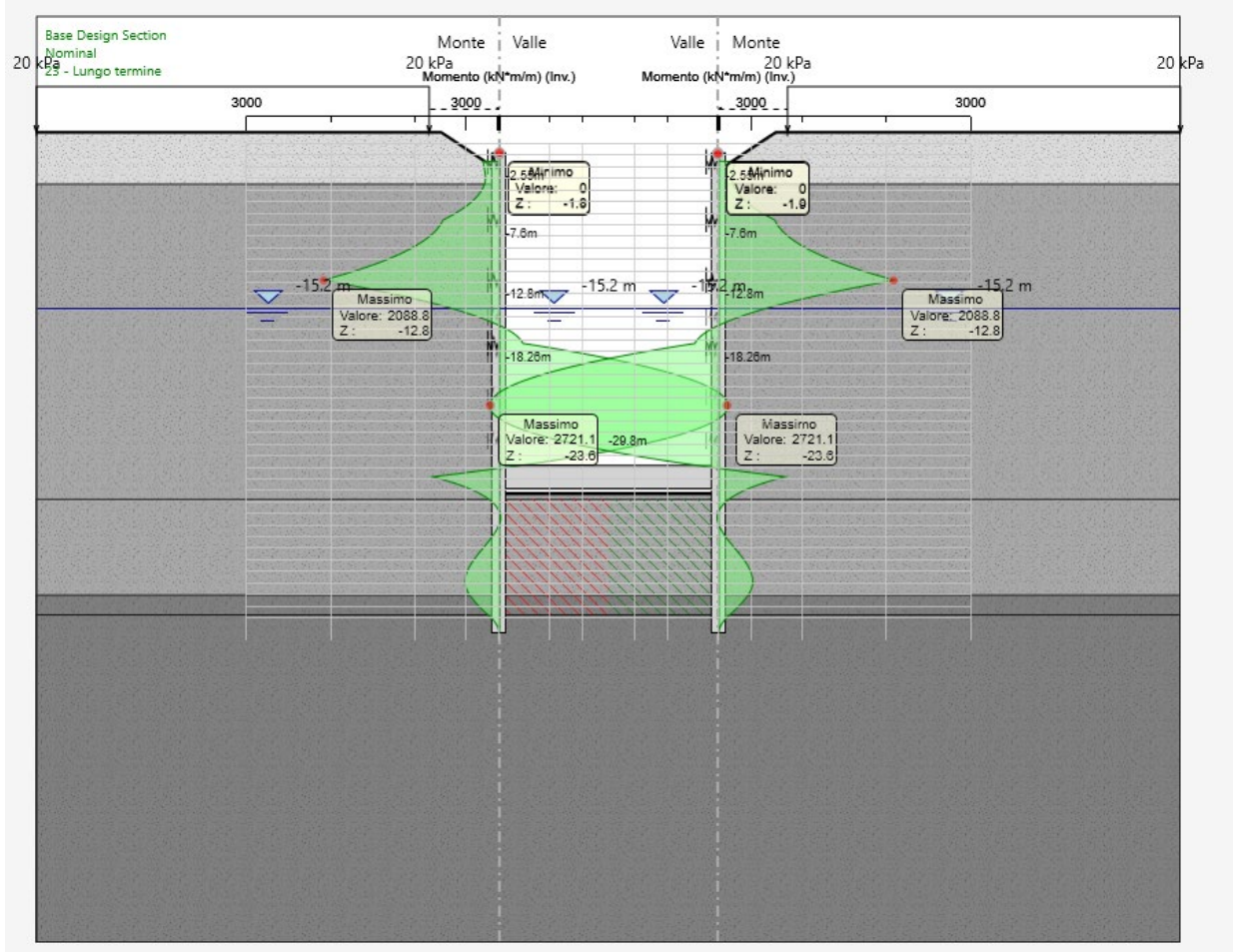

Figura 63. Sezione 1 - SISMICA - Momento flettente (inviluppo)

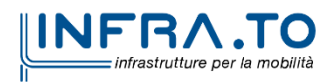

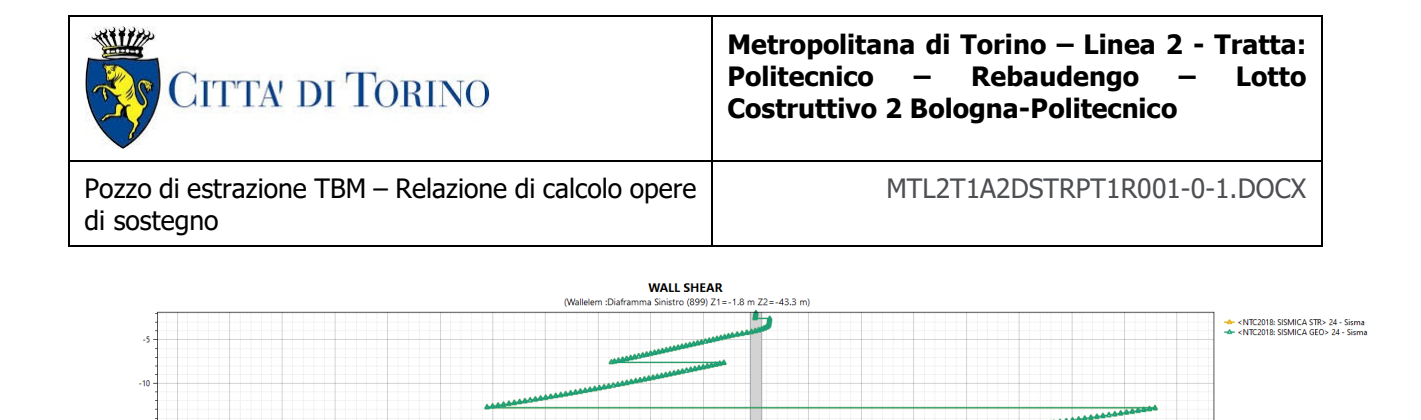

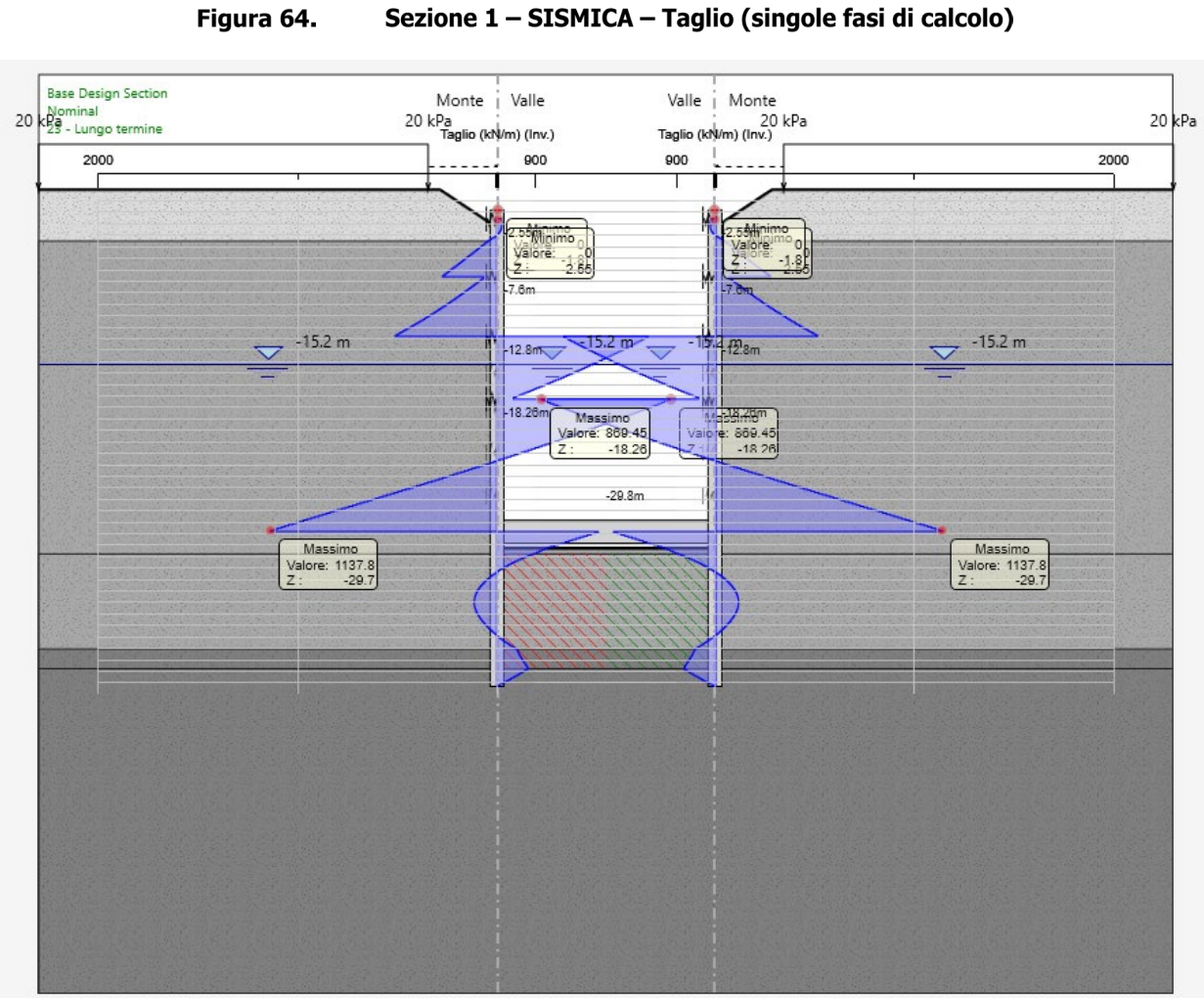

Figura 65. Sezione 1 - SISMICA - Taglio (inviluppo)

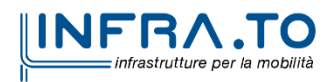

 $2(m)$ 

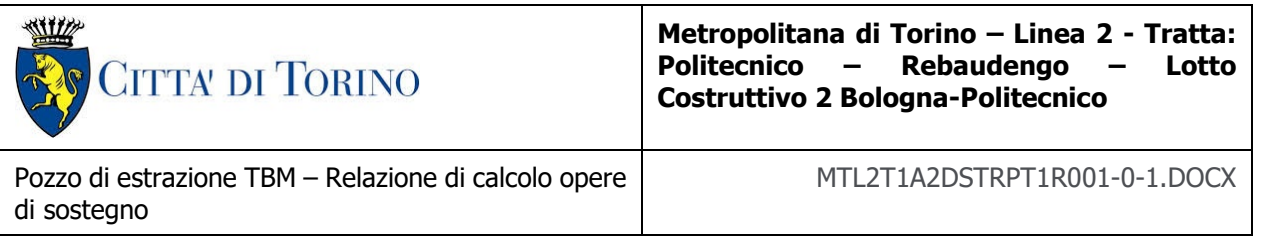

# **9.6 Risultati delle verifiche strutturali**

Il presente paragrafo contiene i risultati delle verifiche strutturali eseguite per i diaframmi perimetrali primari e secondari:

- Diaframma primario 2.60 m x 1.20 m;
- Diaframma secondario  $-2.80$  m  $\times$  1.20 m.

Per entrambi i diaframmi sono state verificate le 6 differenti gabbie di armatura denominate da A a F, caratterizzate da armature differenti. Inoltre, in corrispondenza dei diaframmi in prossimità del foro di uscita della TBM sono state previste, per la sola gabbia D, armature specifiche in GFRP, le quali sono state calcolate e verificate a parte in un paragrafo a parte.

Per quanto riguarda l'azione normale sui diaframmi è stato considerato, per la condizione a breve termine il peso proprio dei diaframmi stessi sommato al peso proprio dei cordoli mentre, per la condizione a lungo termine, è stato aggiunto anche il peso proprio delle solette.

| Sezioni di<br>verifica | Gabbia | Armatura lato<br>terra | Armatura lato<br><b>DOZZO</b> |
|------------------------|--------|------------------------|-------------------------------|
| 1Α                     |        | $\phi$ 26/10           | $\phi$ 26/10                  |
| 1В                     |        | $3 \times \phi 26/10$  | $\phi$ 26/10                  |
| 1C                     |        | $3 \times \phi 26/10$  | $\phi$ 26/10                  |
| 1D                     |        | $2 \times \phi 26/10$  | $3 \times \phi 26/10$         |
| ١F                     |        | $\phi$ 26/10           | $\phi$ 26/10                  |

Tabella 28. Sezioni di verifica e gabbie di armature

In figura sono riportate graficamente le sezioni di verifica.

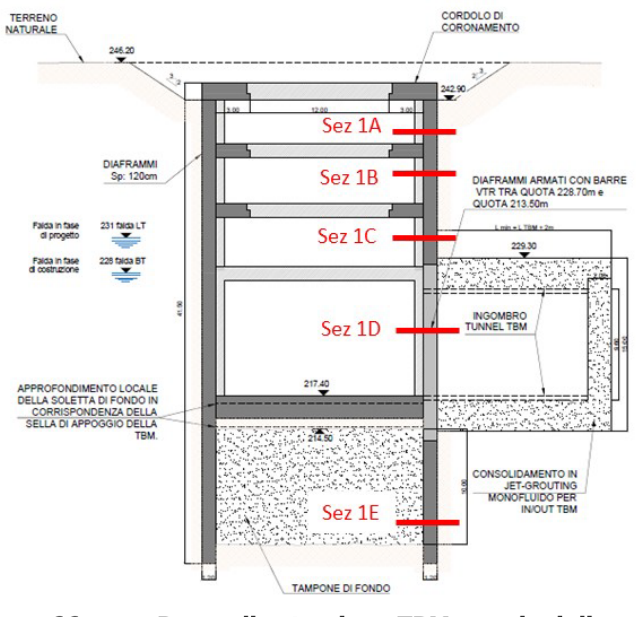

Figura 66.

Pozzo di estrazione TBM - sezioni di verifica

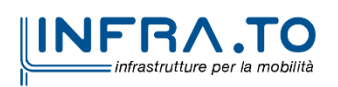

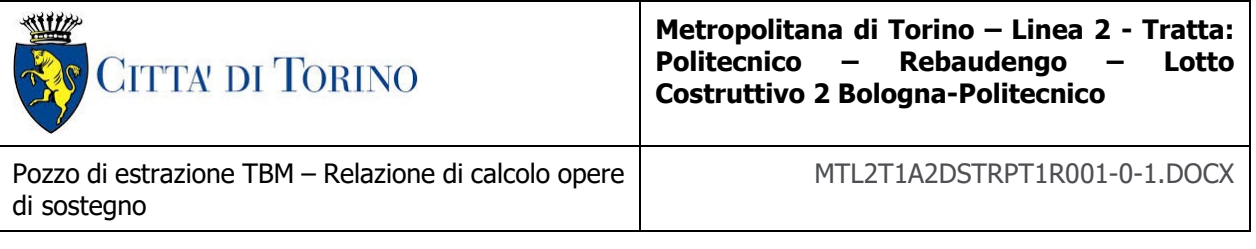

#### **9.6.1 Diaframma primario – Flessione**

# Tabella 29. Verifica pressoflessione SLU – Diaframma primario

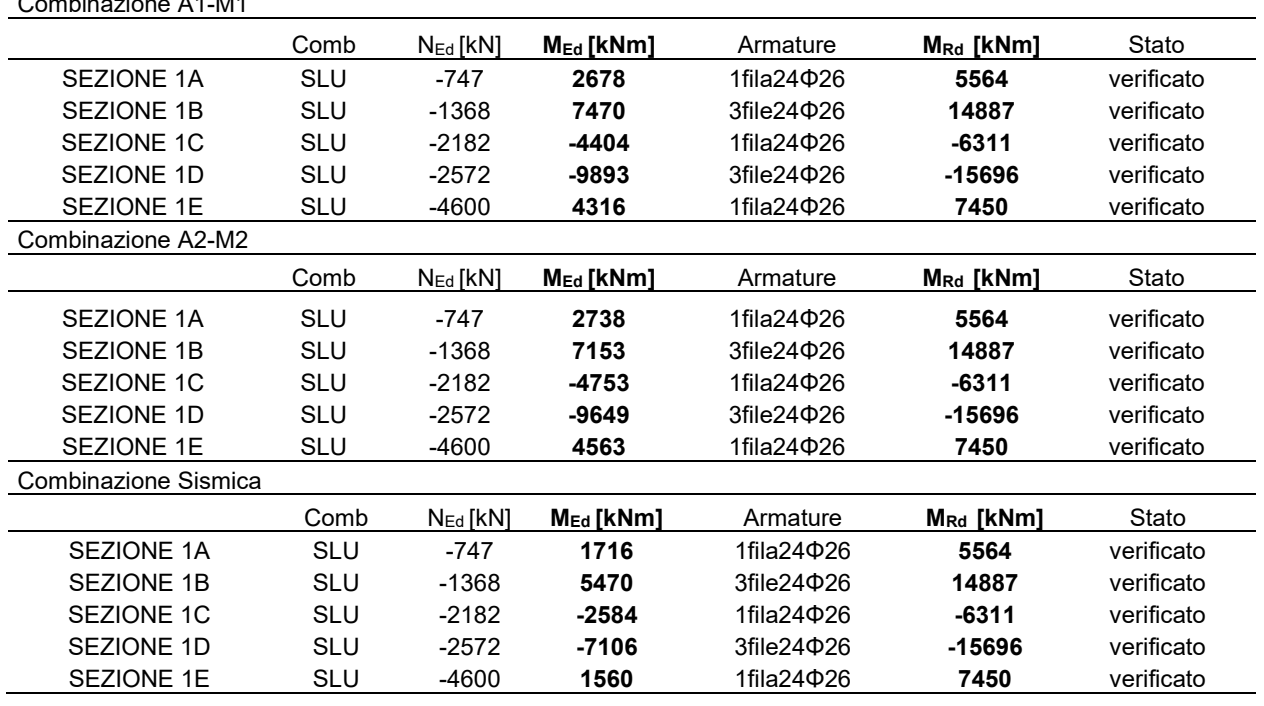

## **9.6.2 Diaframma primario – Taglio**

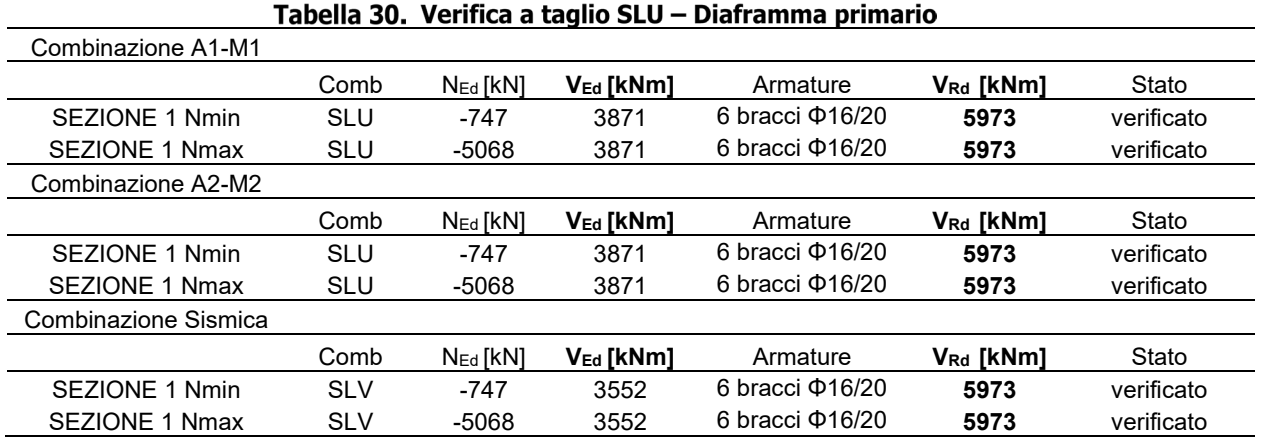

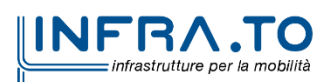

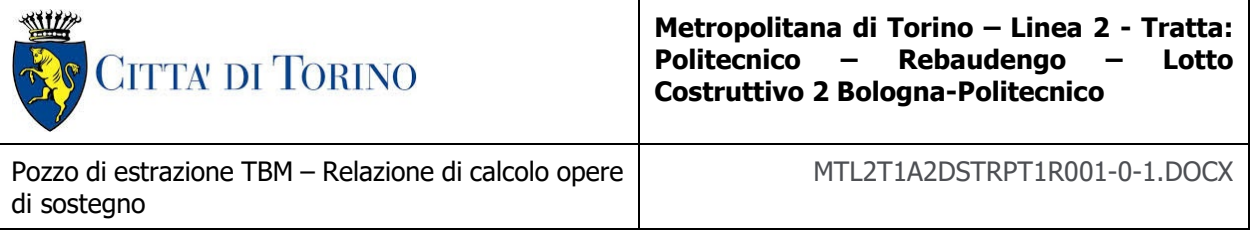

## **9.6.3 Diaframma primario – Fessurazione e tensioni in esercizio**

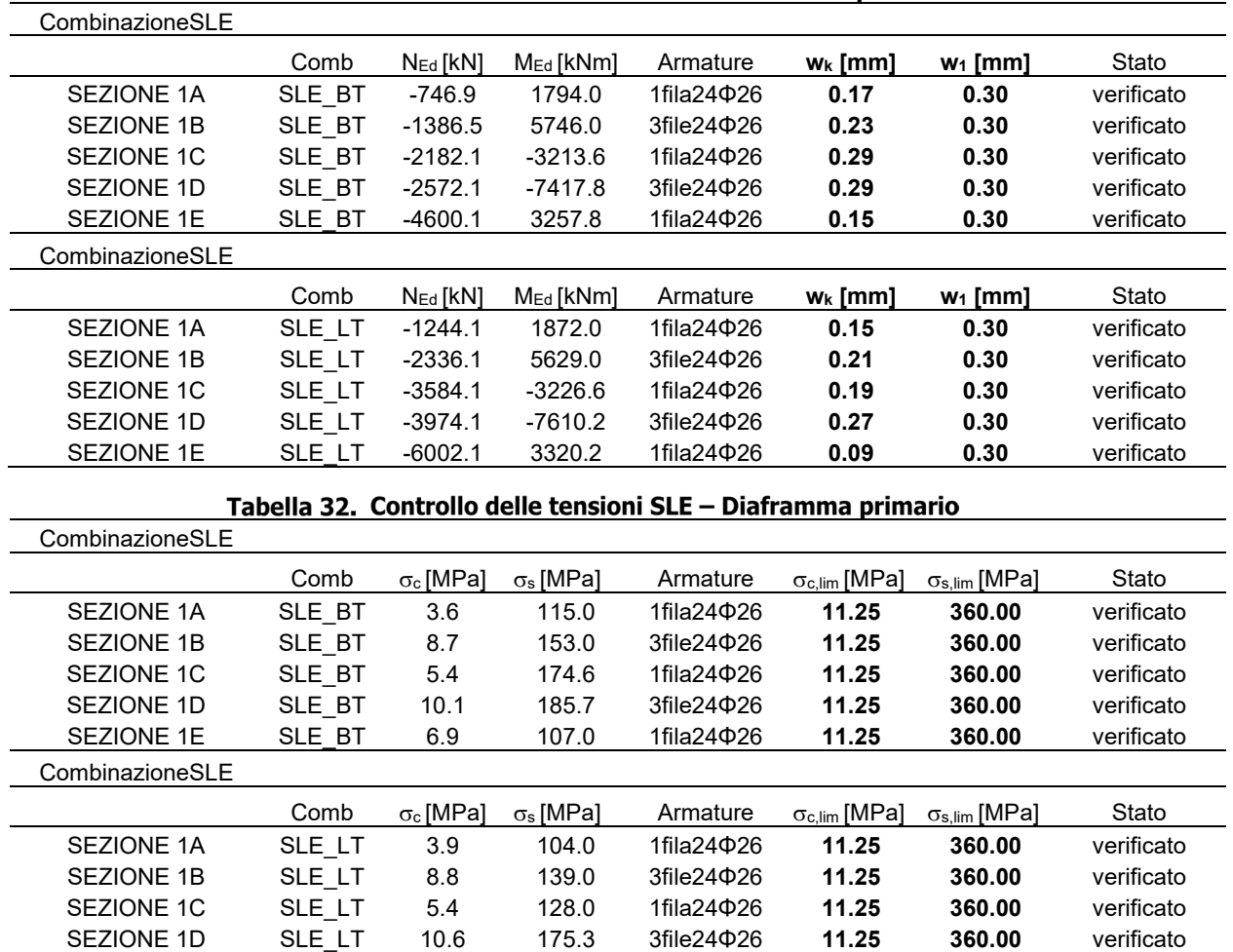

SEZIONE 1D SLE\_LT 10.6 175.3 3file24Φ26 **11.25 360.00** verificato

SEZIONE 1E SLE LT 7.0 77.0 1fila24Φ26 11.25

#### Tabella 31. Verifica a fessurazione SLE - Diaframma primario

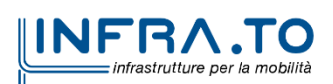

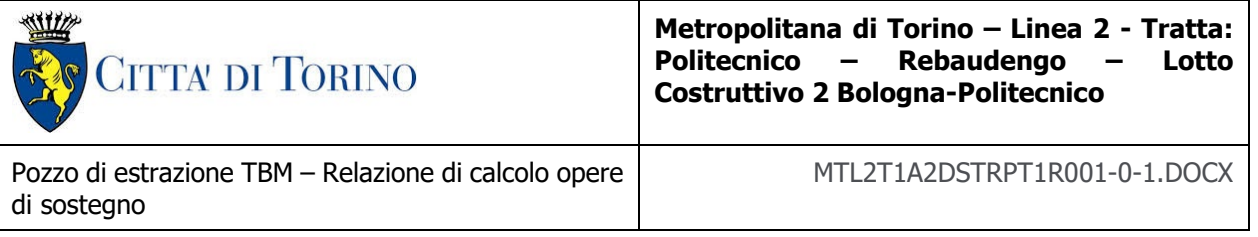

#### **9.6.4 Diaframma secondario – Flessione**

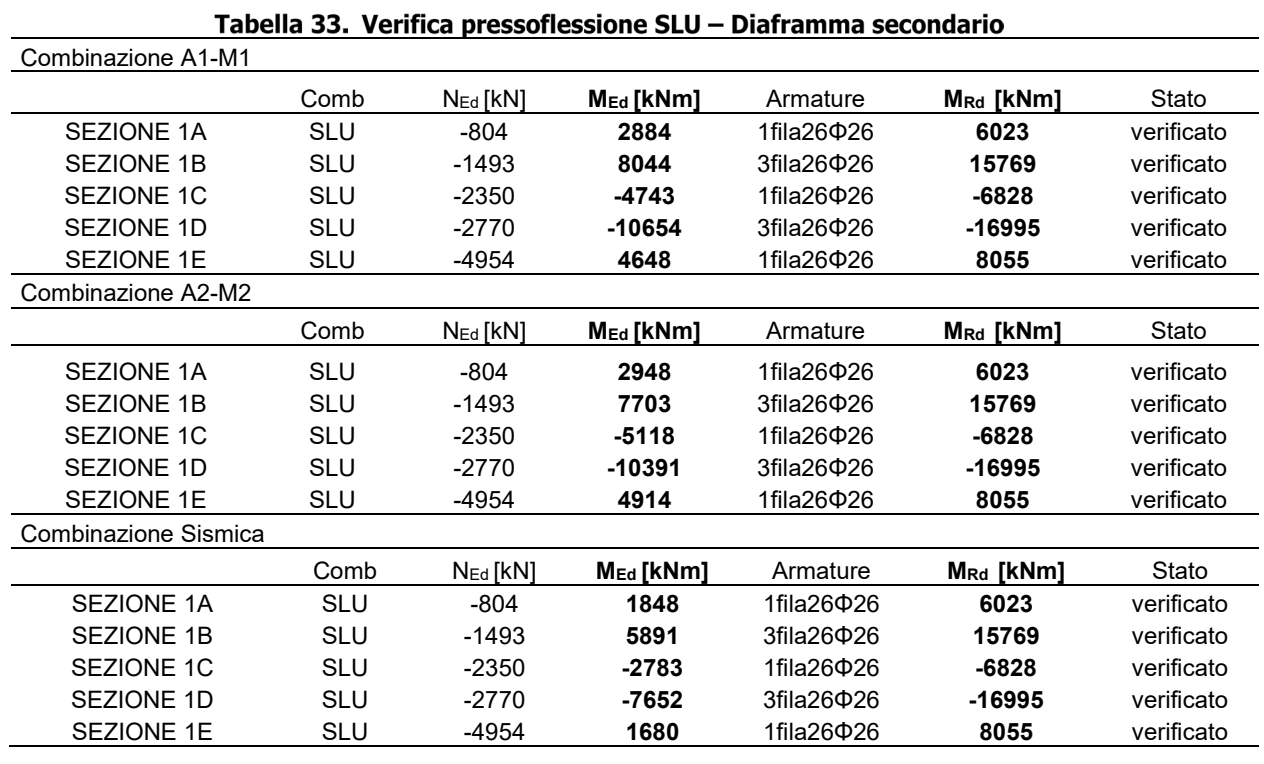

# **9.6.5 Diaframma secondario – Taglio**

#### Tabella 34. Verifica a taglio SLU - Diaframma secondario

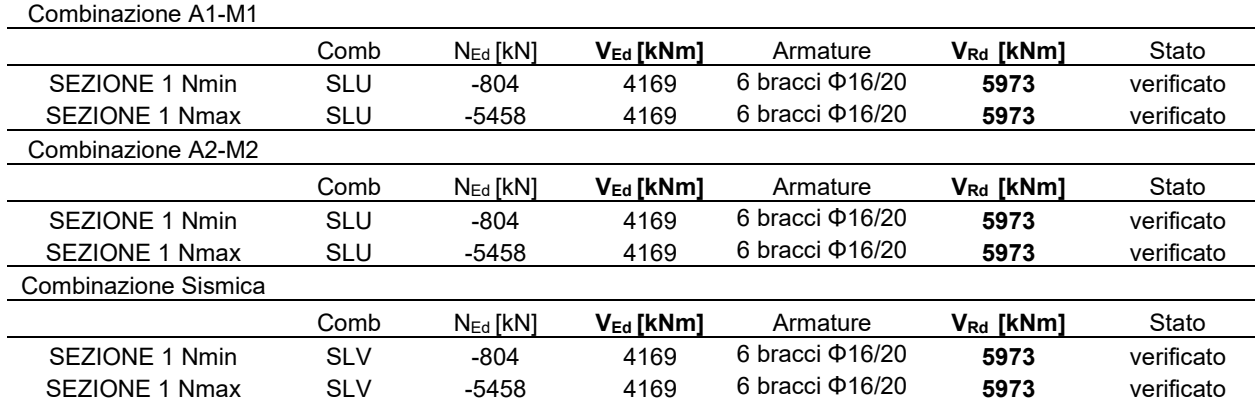

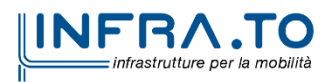

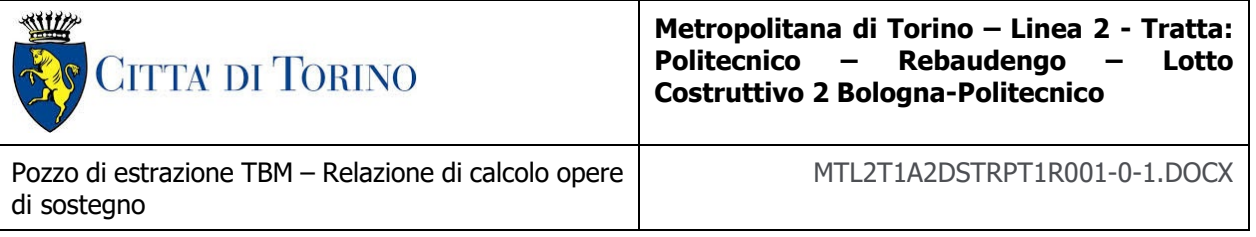

#### **9.6.6 Diaframma secondario – Fessurazione e tensioni in esercizio**

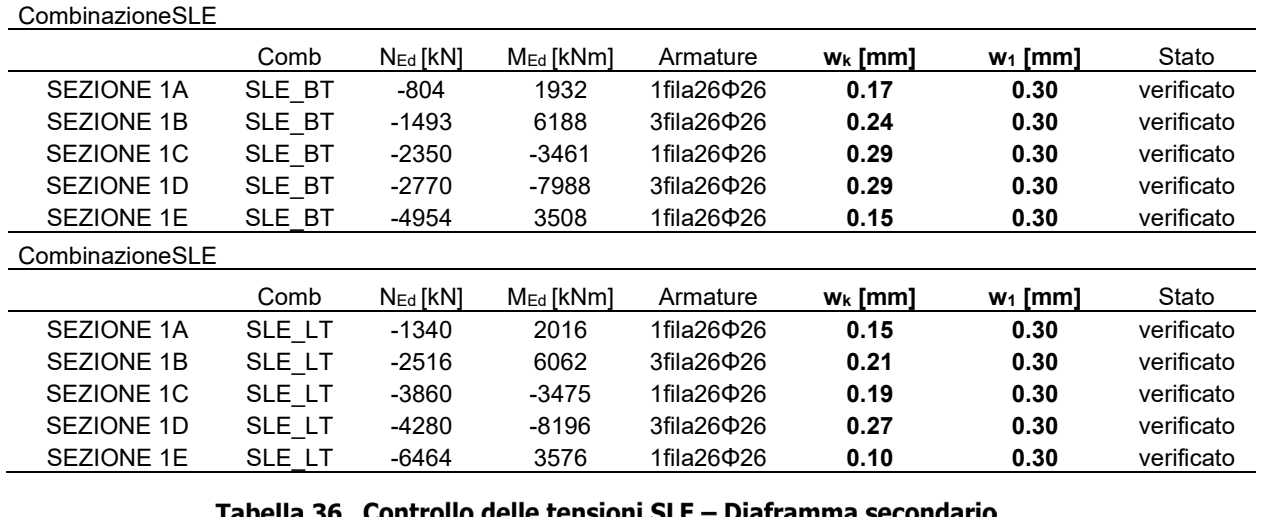

#### Tabella 35. Verifica a fessurazione SLE - Diaframma secondario

<u>Tabella 36. Controllo delle tensioni SLE – Diaframma secondario </u>

| CombinazioneSLE   |        |                  |                  |                           |                               |                            |            |
|-------------------|--------|------------------|------------------|---------------------------|-------------------------------|----------------------------|------------|
|                   | Comb   | $\sigma_c$ [MPa] | $\sigma_s$ [MPa] | Armature                  | $\sigma_{\rm c,lim}$ [MPa]    | $\sigma_{\rm s,lim}$ [MPa] | Stato      |
| SEZIONE 1A        | SLE BT | 3.6              | 114.0            | $1$ fila $26$ $\Phi$ $26$ | 11.25                         | 360.00                     | verificato |
| <b>SEZIONE 1B</b> | SLE BT | 8.7              | 156.0            | 3fila26 <b>0</b> 26       | 11.25                         | 360.00                     | verificato |
| SEZIONE 1C        | SLE BT | 5.4              | 173.0            | 1fila26 <b>0</b> 26       | 11.25                         | 360.00                     | verificato |
| SEZIONE 1D        | SLE BT | 10.1             | 184.0            | 3fila26 <b>0</b> 26       | 11.25                         | 360.00                     | verificato |
| SEZIONE 1E        | SLE BT | 6.9              | 106.0            | $1$ fila $26$ $\Phi$ $26$ | 11.25                         | 360.00                     | verificato |
| CombinazioneSLE   |        |                  |                  |                           |                               |                            |            |
|                   | Comb   | $\sigma_c$ [MPa] | $\sigma_s$ [MPa] | Armature                  | $\sigma_{\text{c,lim}}$ [MPa] | $\sigma_{\rm s,lim}$ [MPa] | Stato      |
| SEZIONE 1A        | SLE LT | 3.9              | 103.0            | 1fila26 <b>0</b> 26       | 11.25                         | 360.00                     | verificato |
| <b>SEZIONE 1B</b> | SLE LT | 8.8              | 142.0            | 3fila26 <b>0</b> 26       | 11.25                         | 360.00                     | verificato |
| SEZIONE 1C        | SLE LT | 5.4              | 127.0            | 1fila26 <b>0</b> 26       | 11.25                         | 360.00                     | verificato |
| SEZIONE 1D        | SLE LT | 10.6             | 174.0            | 3fila26 <b>0</b> 26       | 11.25                         | 360.00                     | verificato |
| SEZIONE 1E        | SLE LT | 7.1              | 76.0             | 1fila26 <b>0</b> 26       | 11.25                         | 360.00                     | verificato |

#### **9.6.7 Diaframmi con armature in GFRP**

Ai lati del pozzo, i diaframmi saranno armati con armature che consentano il passaggio della TBM (soft eye) ovvero a mezzo di gabbie di rinforzo in fibra di vetro (GFRP). Le verifiche sono state condotte in accordo alla metodologia descritta in precedenza al paragrafo [7..](#page-40-0)

In particolare l'estensione delle armature in GFRP si limita alla gabbia D di armatura dei diaframmi, verranno pertanto riportate in seguito le verifiche per la sezione 1D con armature in GFRP, le cui proprietà meccaniche sono state desunte dalla tabella sottostante.

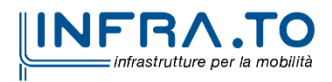

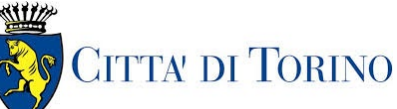

**Metropolitana di Torino – Linea 2 - Tratta: Politecnico – Rebaudengo – Lotto Costruttivo 2 Bologna-Politecnico**

Pozzo di estrazione TBM – Relazione di calcolo opere di sostegno

#### MTL2T1A2DSTRPT1R001-0-1.DOCX

|                    | SPECIFICHE: BARRE TONDE GLASSPREE® |                             |                                    |                                                           |                                                    |                               |                                                    |                  |  |  |  |  |  |  |  |
|--------------------|------------------------------------|-----------------------------|------------------------------------|-----------------------------------------------------------|----------------------------------------------------|-------------------------------|----------------------------------------------------|------------------|--|--|--|--|--|--|--|
| Barre tonde dritte | Denominazione                      | <b>Diametro</b><br>nominale | Area<br>nominale                   | Resistenza<br>alla trazione<br>caratteristica<br>$f_{fk}$ | $E_f -$<br><b>Modulo</b><br>elastico a<br>trazione | <b>Deformazione</b><br>ultima | Resistenza<br>alla trazione<br>minima<br>garantita | Peso<br>Lineare* |  |  |  |  |  |  |  |
| Glasspree 6 mm     | M <sub>6</sub>                     | $6.0$ mm                    | $28 \text{ mm}^2$                  | 1100MPa                                                   | 46 GPa                                             | 2.0%                          | $> 31$ kN                                          | 56 $g/m$         |  |  |  |  |  |  |  |
| Glasspree 10 mm    | M10                                | $10.0$ mm                   | $78 \text{ mm}^2$                  | 1000 MPa                                                  | 46 GPa                                             | 2.0%                          | $> 78$ kN                                          | $156$ g/m        |  |  |  |  |  |  |  |
| Glasspree 12 mm    | M12                                | $12.0$ mm                   | $113 \text{ mm}^2$                 | 900 MPa                                                   | 46 GPa                                             | 2.0%                          | $>101$ kN                                          | $226$ g/m        |  |  |  |  |  |  |  |
| Glasspree 16 mm    | M16                                | $16.0$ mm                   | $201 \text{ mm}^2$                 | 900 MPa                                                   | 46 GPa                                             | 2.0%                          | $>180$ kN                                          | $402$ g/m        |  |  |  |  |  |  |  |
| Glasspree 20 mm    | M20                                | $20.0$ mm                   | $314 \text{ mm}^2$                 | 900 MPa                                                   | 46 GPa                                             | 2.0%                          | $>$ 282 kN                                         | 628 g/m          |  |  |  |  |  |  |  |
| Glasspree 25 mm    | M25                                | 25.0 mm                     | $491$ mm <sup>2</sup>              | 900 MPa                                                   | 46 GPa                                             | 2.0%                          | $>441$ kN                                          | 982 $g/m$        |  |  |  |  |  |  |  |
| Glasspree 32 mm    | M32                                | 32.0 mm                     | $804 \text{ mm}^2$                 | 800 MPa                                                   | 46 GPa                                             | 2.0%                          | $>643$ kN                                          | $1608$ g/m       |  |  |  |  |  |  |  |
| Glasspree 40 mm    | M40<br>$- -$                       | 40.0 mm<br>$-$              | $1257$ mm <sup>2</sup><br>.<br>. . | 750 MPa<br>.                                              | 46 GPa<br>the first contract of the contract of    | 2.0%<br>$\blacksquare$        | $> 942$ kN                                         | 2514 g/m         |  |  |  |  |  |  |  |

Figura 67. Proprietà meccaniche armature in GFRP

In seguito si riportano i risultati delle verifiche con le relative armature considerate.

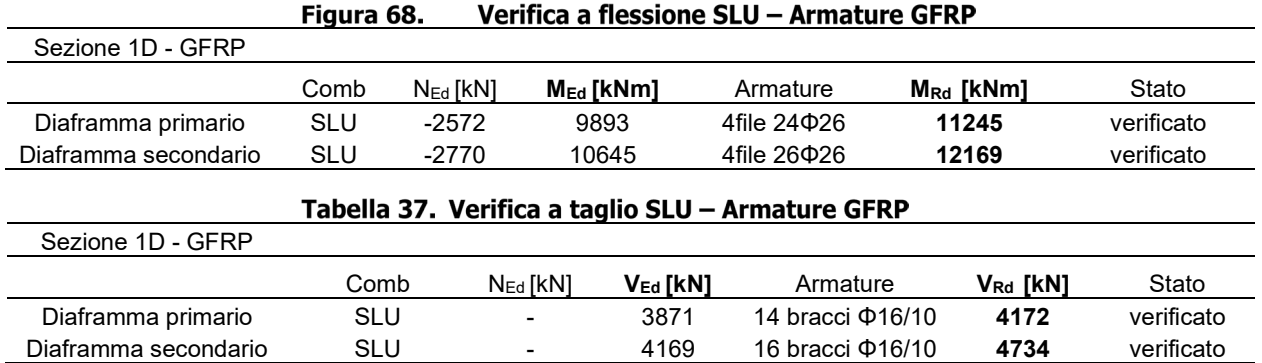

# **9.7 Mobilitazione della spinta passiva**

La verifica delle spinte a valle della paratia è condotta in condizioni di esercizio; per completezza sarà riportata la mobilitazione della resistenza passiva di valle anche allo Stato Limite Ultimo e in condizioni sismiche.

La verifica allo stato limite di esercizio consente di valutare il livello di infissione da assegnare alla paratia; in particolare, è buona prassi progettuale mantenere la percentuale di spinta passiva mobilitata secondo tale combinazione di carico (SLE) al di sotto del 50%. Per tale ragione la verifica in tale condizione può ritenersi soddisfatta.

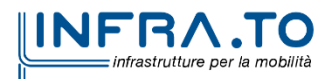

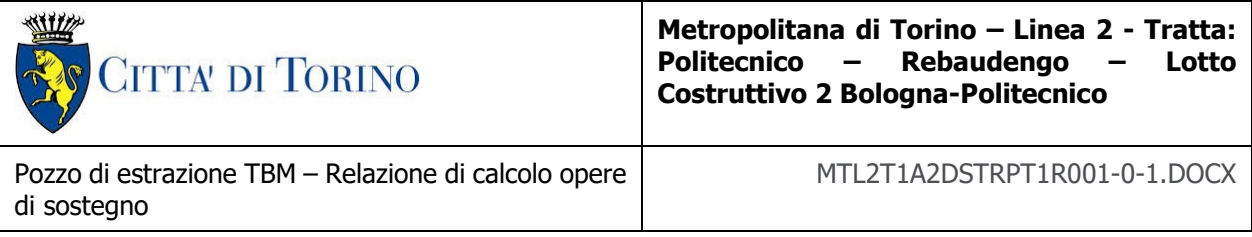

#### Tabella 38. Mobilitazione spinta passiva - Sezione 1

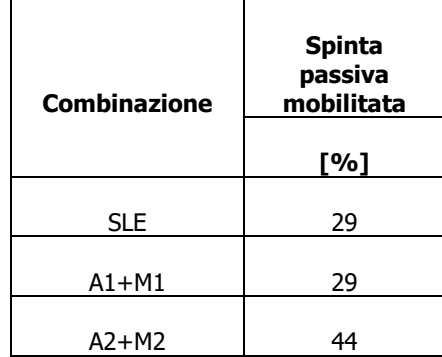

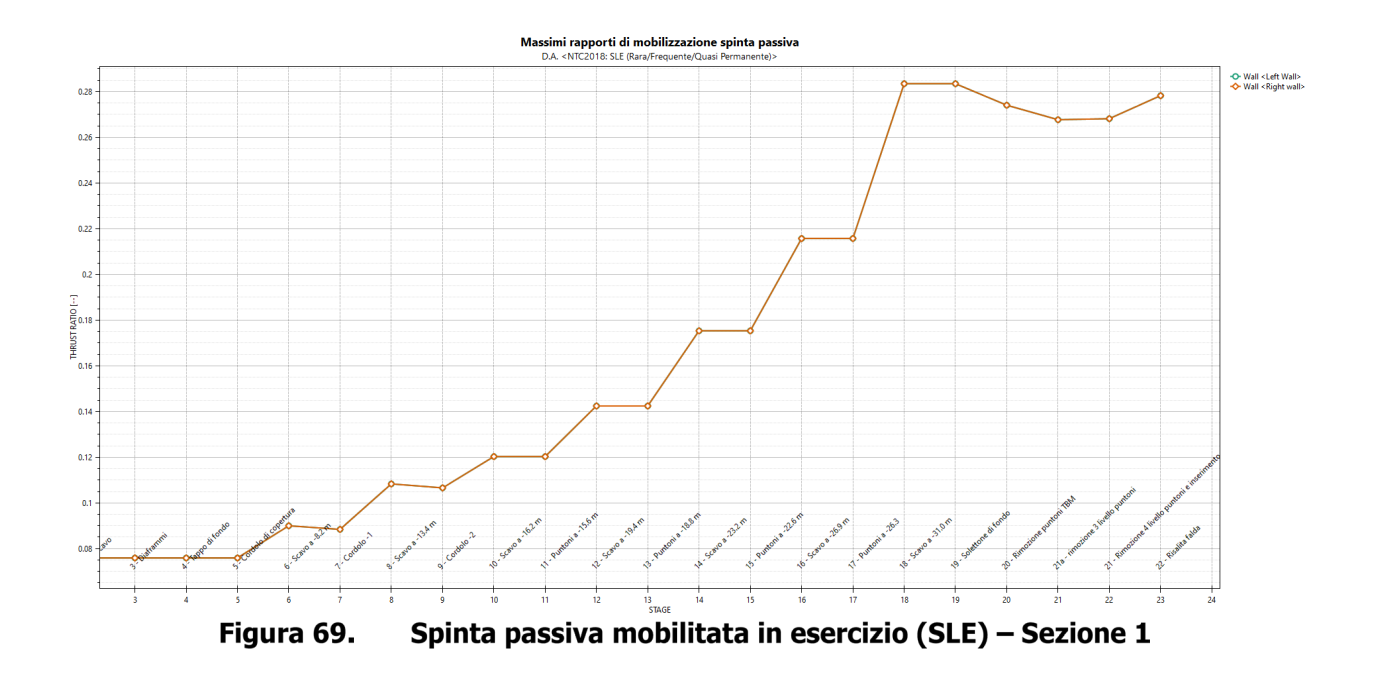

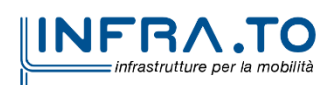
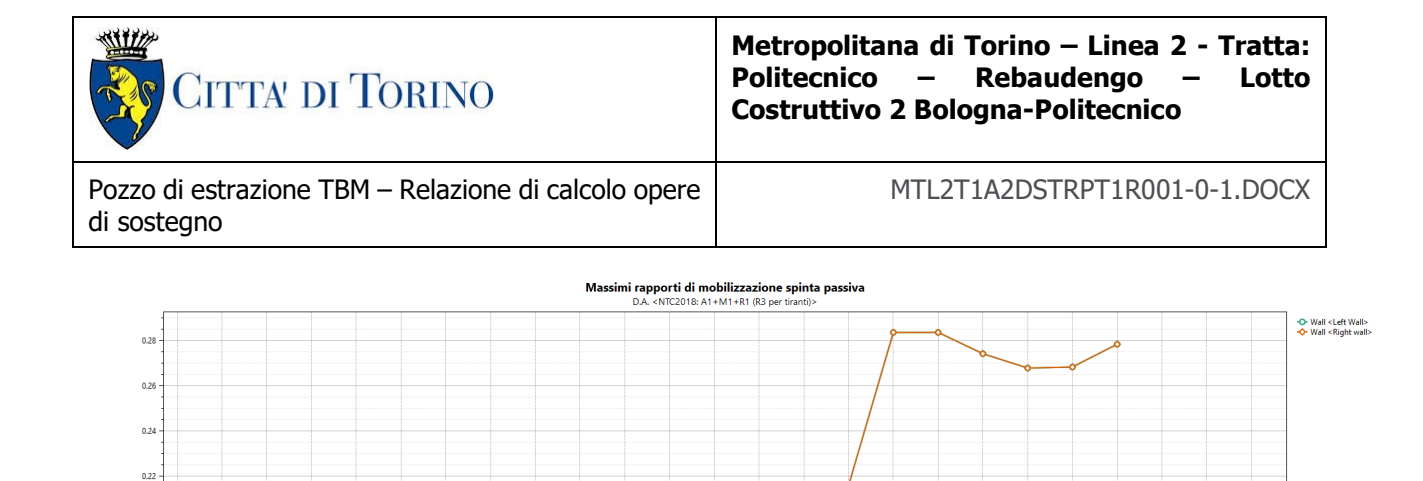

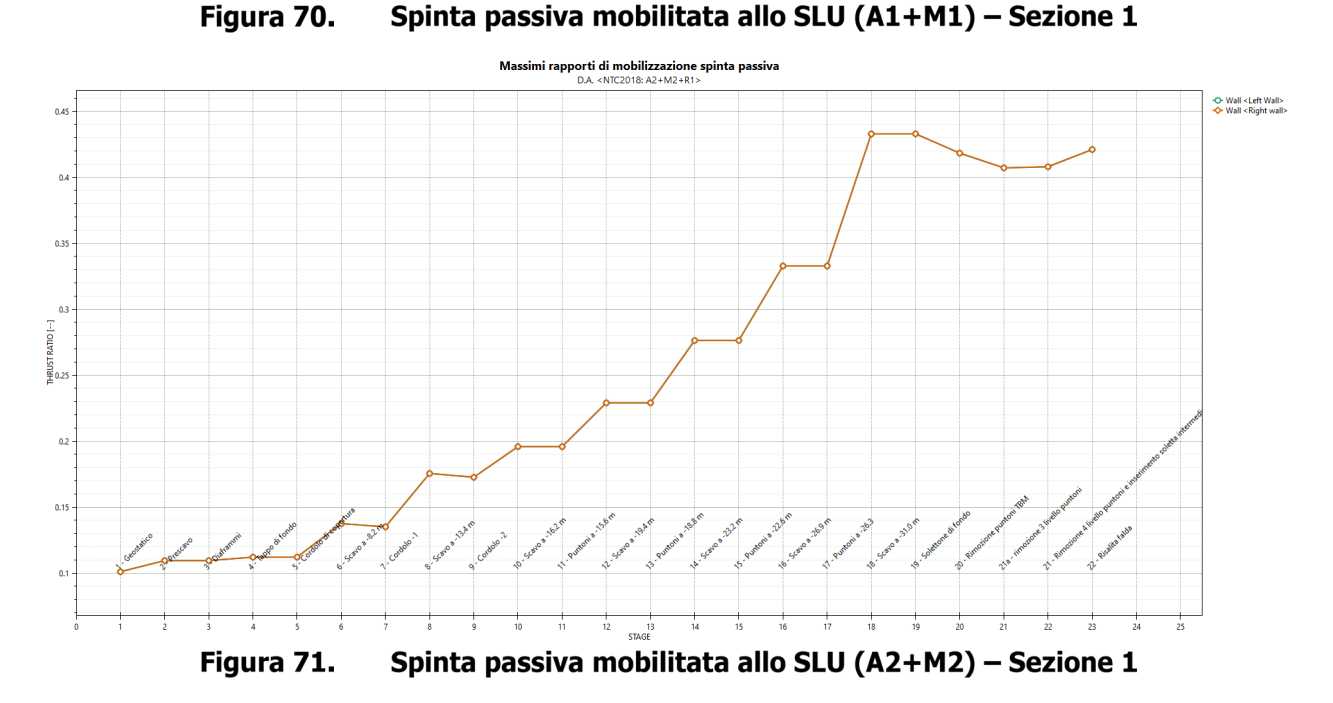

### **9.8 Verifica di stabilità globale**

Il presente paragrafo riporta i risultati delle verifiche di stabilità globali effettuate per la condizione di breve termine (in condizioni statiche) e per la condizione di lungo termine (in condizioni statiche e sismiche). Le verifiche fanno riferimento sia a fenomeni globali, che interessano il sistema opera-terreno al contorno, che a fenomeni locali (per le sole fasi provvisionali).

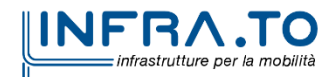

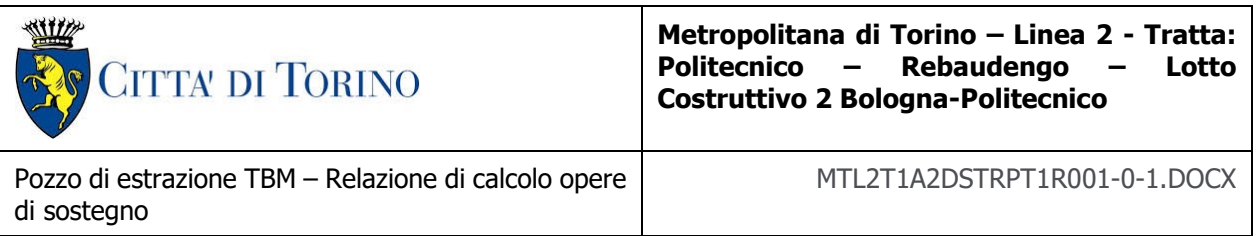

i valori dei coefficienti di sicurezza minimi FSMIN ottenuti a seguito delle analisi di stabilita in accordo a quanto riportato al [§7.](#page-50-0) della presente relazione.

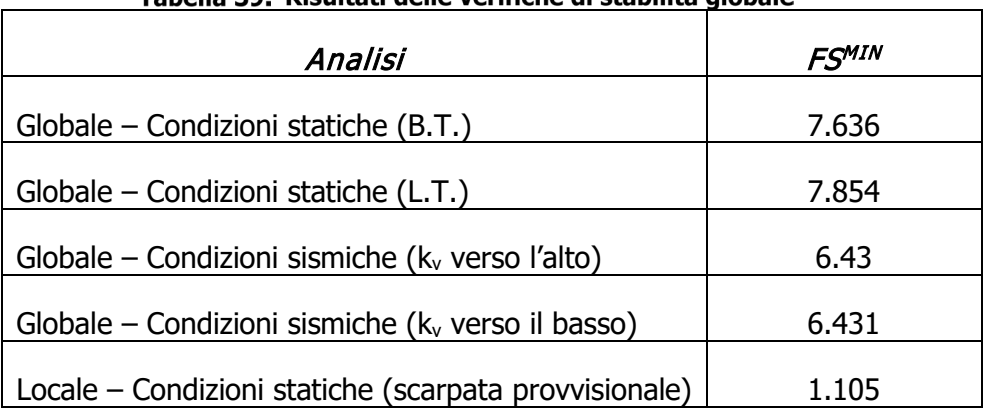

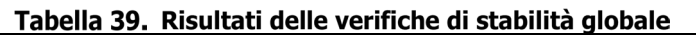

Per la valutazione delle componenti orizzontale e verticale di tale forza si è fatto riferimento a quanto riportato al [§7.](#page-50-0) della presente relazione; in particolare:

$$
k_h = \beta_s \cdot \frac{a_{max}}{g} \to 0.033
$$

$$
k_v = \pm 0.5 \cdot k_h \to \pm 0.017
$$

dove β<sup>s</sup> rappresenta il coefficiente di riduzione dell'accelerazione sismica attesa nel sito di riferimento, il cui valore suggerito è pari a 0.38 per analisi allo stato limite di salvaguardia della vita (SLV). Le verifiche sono state eseguite considerando l'approccio 1 della combinazione A2+M2+R2 e applicando un carico accidentale distribuito di 20 kPa (amplificato del fattore 1.3) a tergo dei diaframmi perimetrali (solo sul lato di monte della superficie di scorrimento)

Essendo soddisfatte le relazioni:

 $FS^{MIN} \geq R2 = 1.1$ , in condizioni statiche;

 $FS^{MIN} \geq R2 = 1.2$ , in condizioni sismiche;

le analisi di stabilità globali risultano verificate.

Di seguito si riportano i risultati ottenuti dall'analisi di stabilità che mostrano la superficie critica a cui è associato il coefficiente di sicurezza più basso.

Si osserva che le verifiche sono state condotte per le condizioni a breve e a lungo termine, dove la configurazione a lungo termine presuppone un innalzamento della falda.

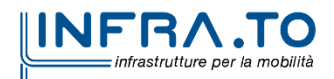

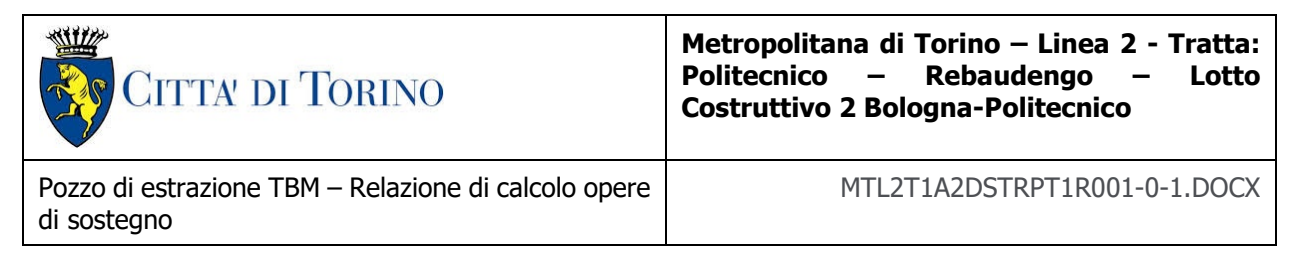

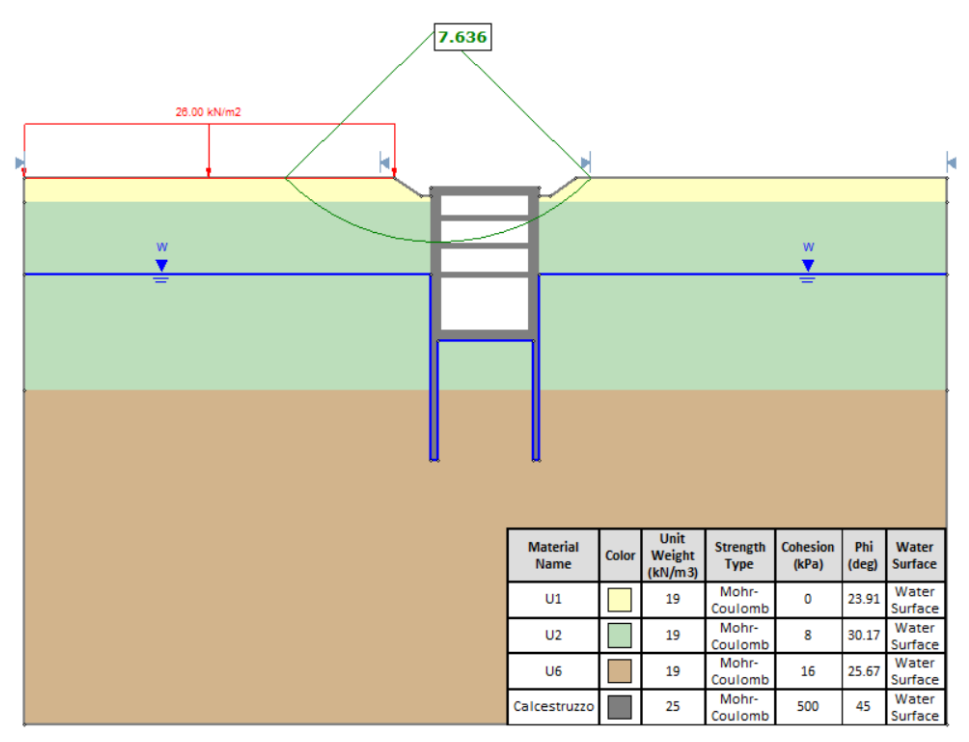

Figura 72. Verifica di stabilità - Condizione di B.T. (statica)

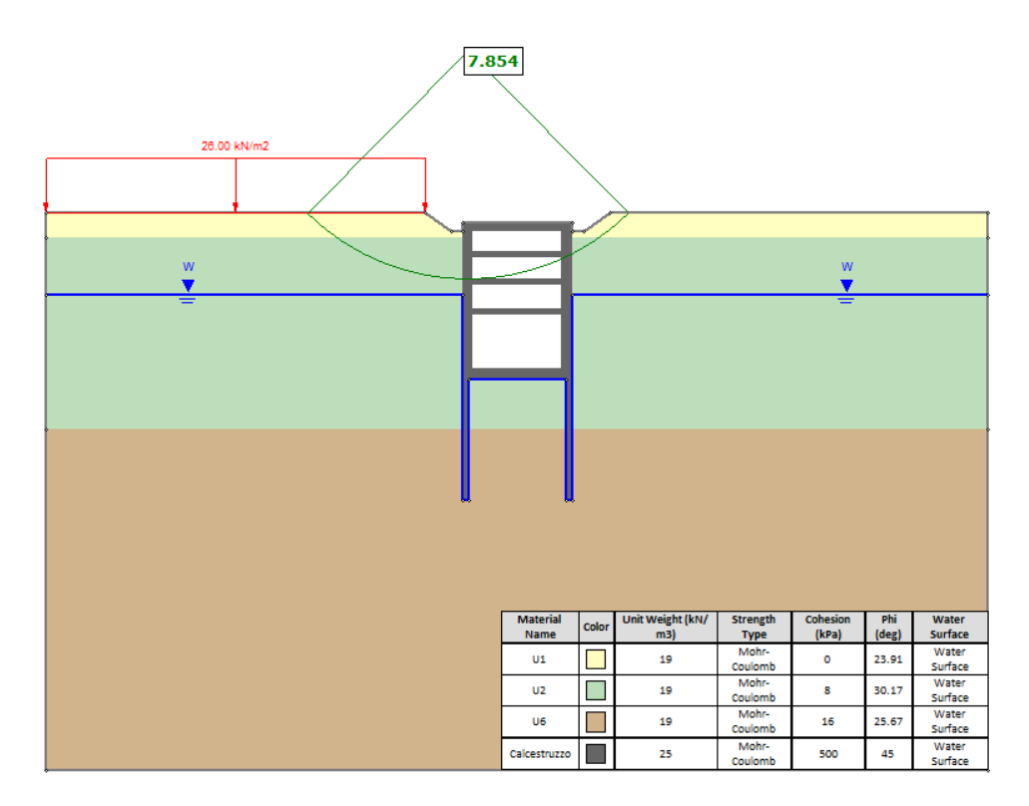

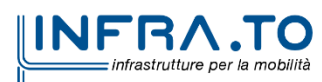

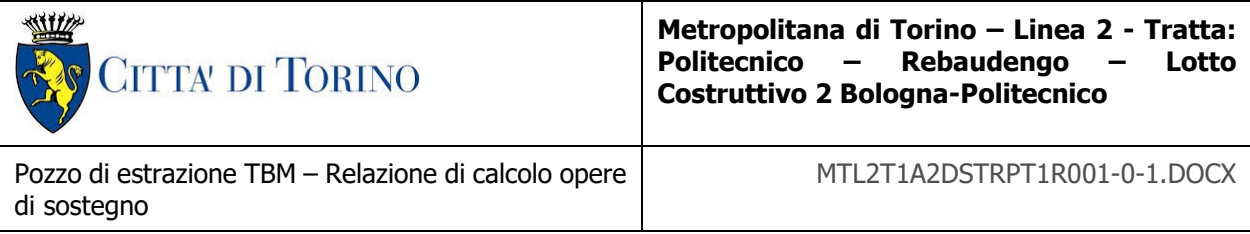

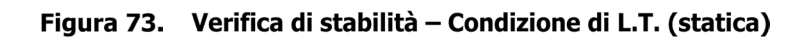

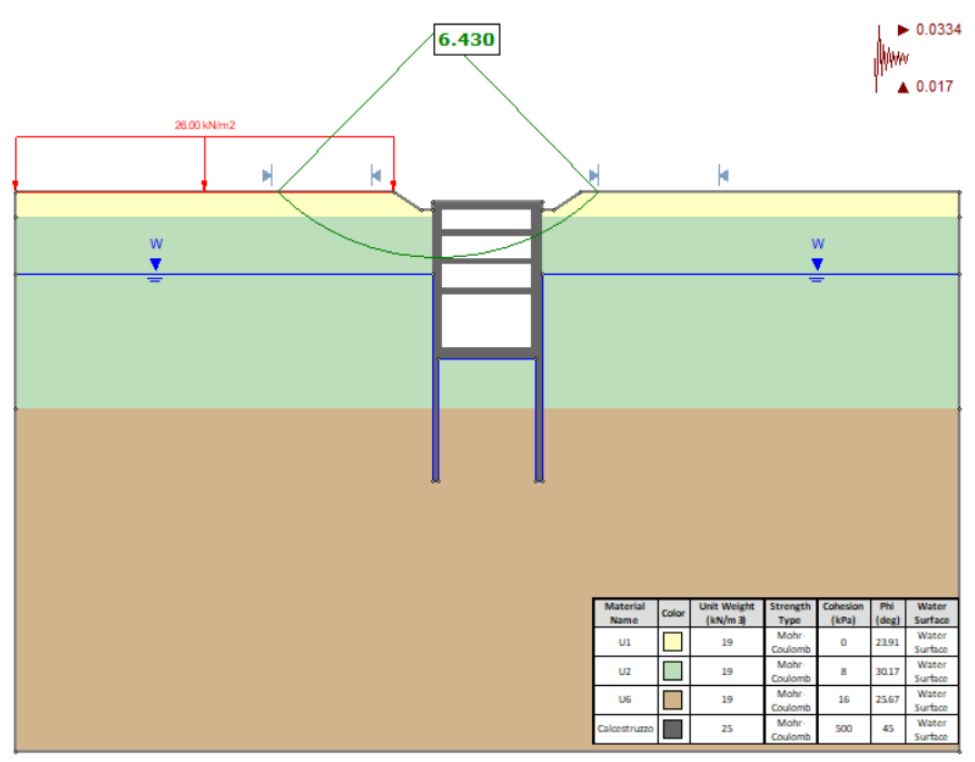

Figura 74. Verifica di stabilità - Condizione di L.T. (sisma verso l'alto)

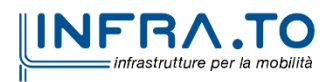

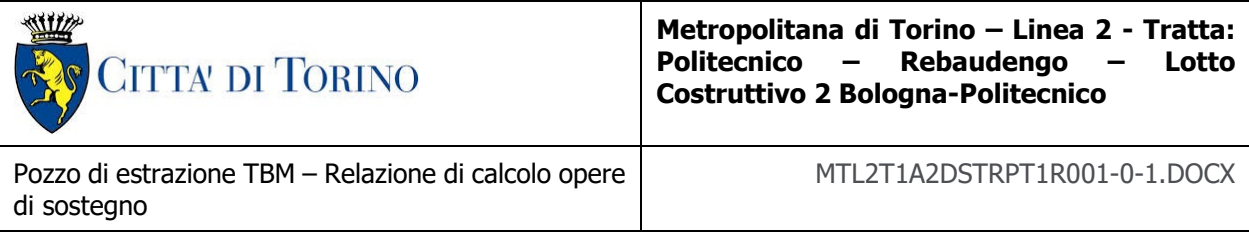

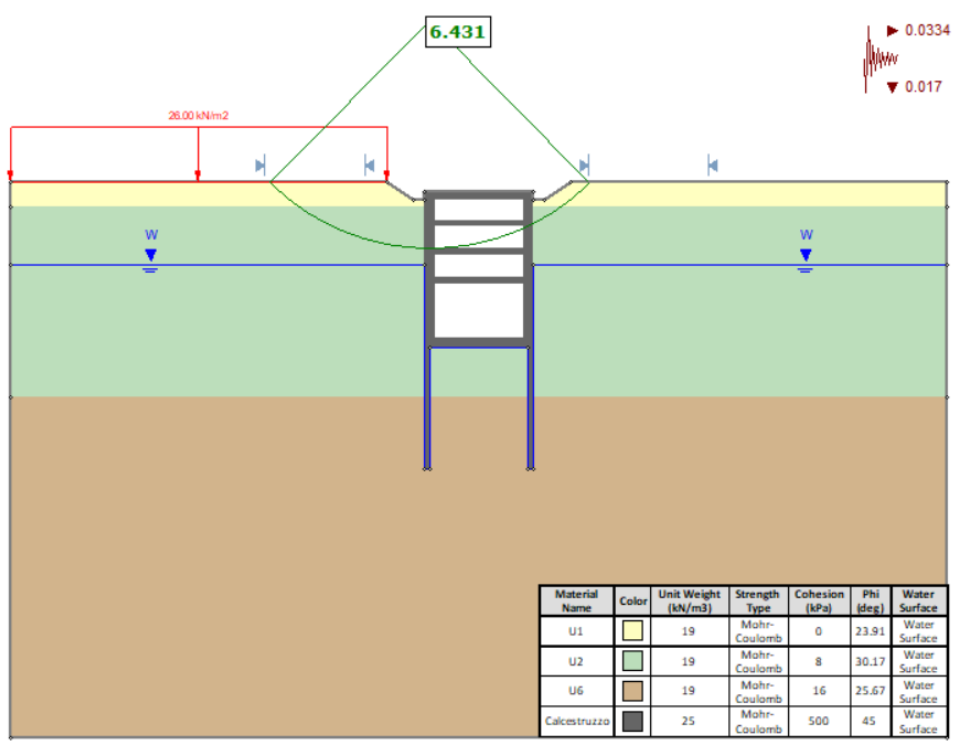

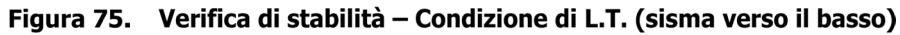

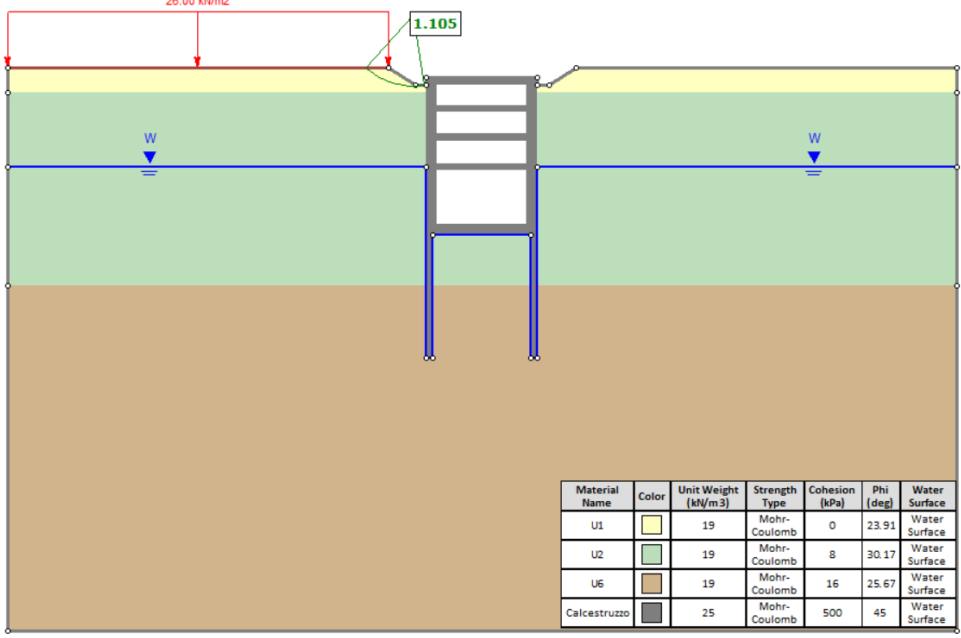

Figura 76. Verifica di stabilità - Stabilità a B.T. delle scarpate provvisionali

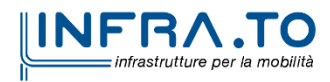

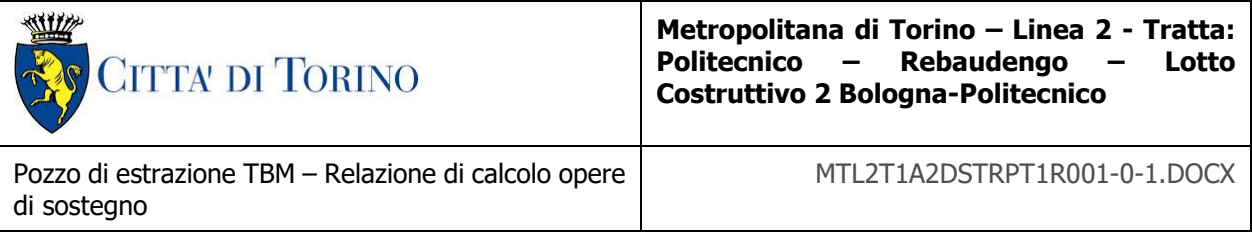

## **9.9 Verifica a galleggiamento del sistema diaframmi-strutture interne**

La verifica nei confronti del sollevamento del sistema diaframmi strutture interne è stata effettuata considerando a favore di sicurezza una porzione di struttura di spessore unitario.

La verifica è stata effettuata sulla base delle seguenti ipotesi:

- I pesi propri sono stati considerati interamente;
- Non sono stati considerati carichi permanenti portati (non è stato considerato alcun rinterro al di sopra del solettone di copertura);
- Il peso delle solette di copertura e intermedia è stato calcolato considerando una percentuale di vuoti pari al 20%;
- Il livello di falda a B.T. è stato considerato come un carico instabilizzante permanente (coeff. Amplificativo pari a 1.10);
- Si è considerato un attrito nullo tra i diaframmi e il terreno a tergo ( $\delta' = 0$ );
- Il peso stabilizzante delle fodere interne è stato trascurato a favore di sicurezza;
- La variazione del livello di falda tra la condizione di B.T. e la condizione di L.T. è stata considerato come un carico instabilizzante variabile (coeff. Amplificativo pari a 1.50).

Si è fatto, infine, riferimento ai coefficienti amplificativi previsti dalle NTC 2018, riassunti nella tabella seguente:

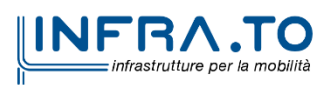

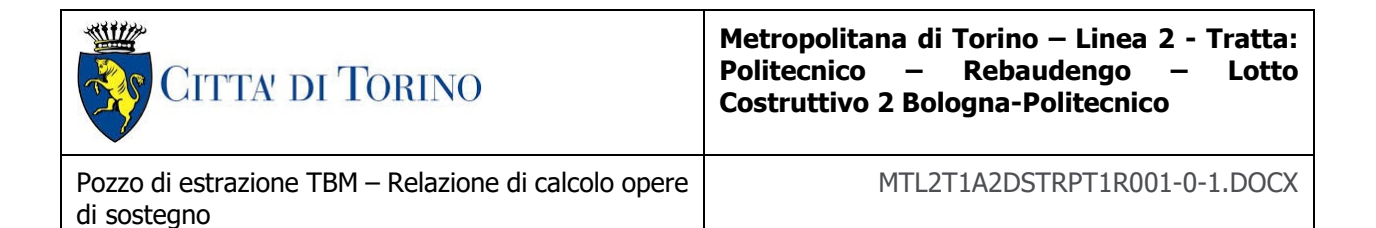

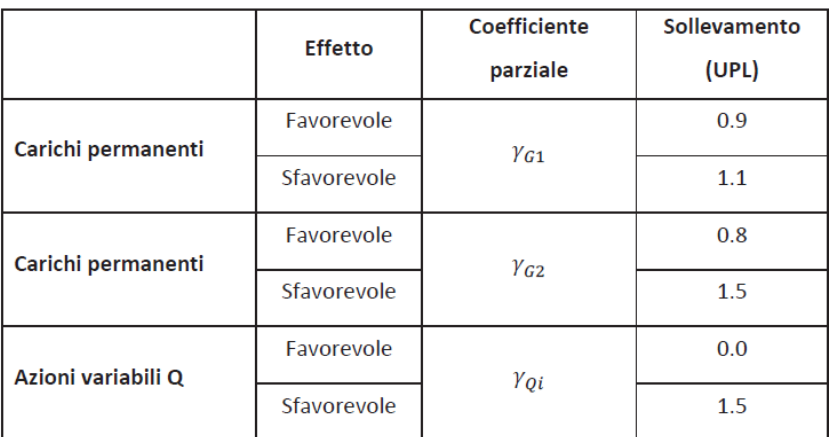

Tabella 40. Verifica al galleggiamento

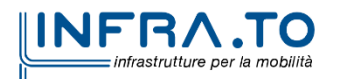

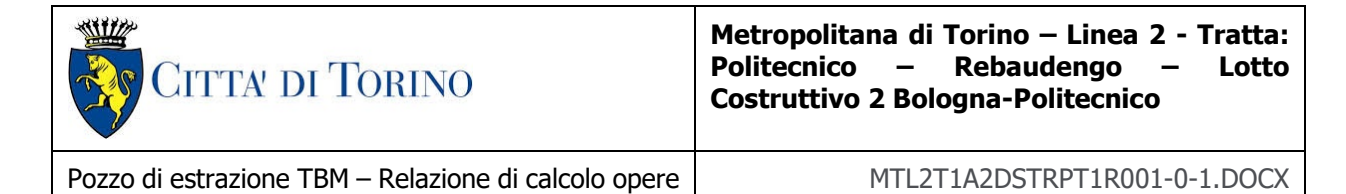

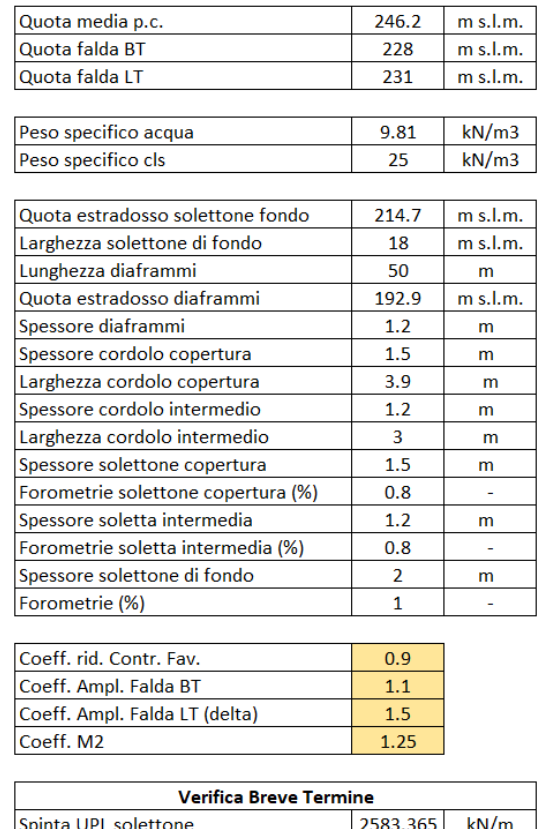

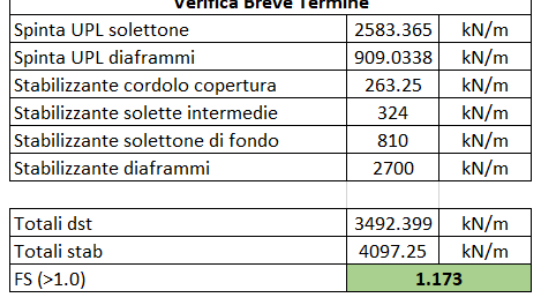

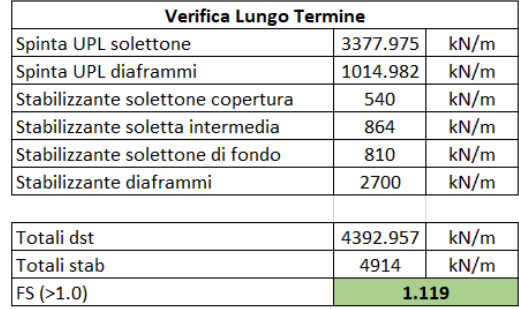

### **9.10Verifica a galleggiamento del tappo di fondo (fase di cantiere)**

Il terreno naturale alla quota di fondo scavo è costituito da unità non coesive e con permeabilità non trascurabile; risulta pertanto necessario prevedere la realizzazione di un tappo di fondo,

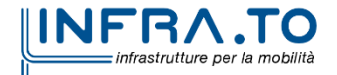

di sostegno

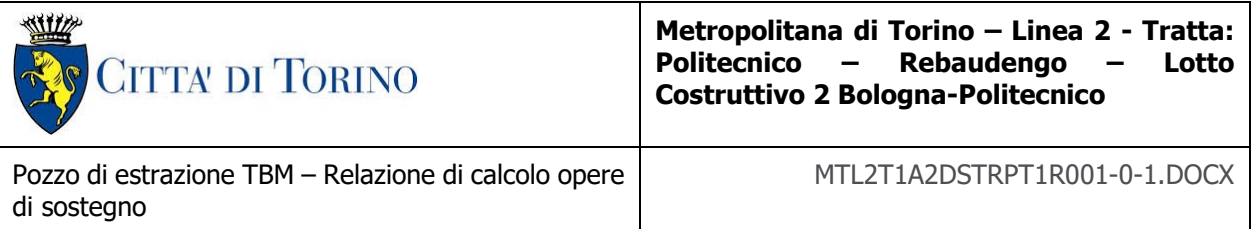

eseguito mediante interventi di consolidamento/impermeabilizzazione, quali Jet-Grouting o iniezioni, al fine di evitare venute d'acqua eccessive dal fondo scavo (con conseguenti pericolosi abbassamenti della falda nell'intorno dello scavo) e per evitare rischi di sifonamento del fondo scavo.

La verifica a galleggiamento del tappo di fondo è stata eseguita sulla base delle seguenti quote:

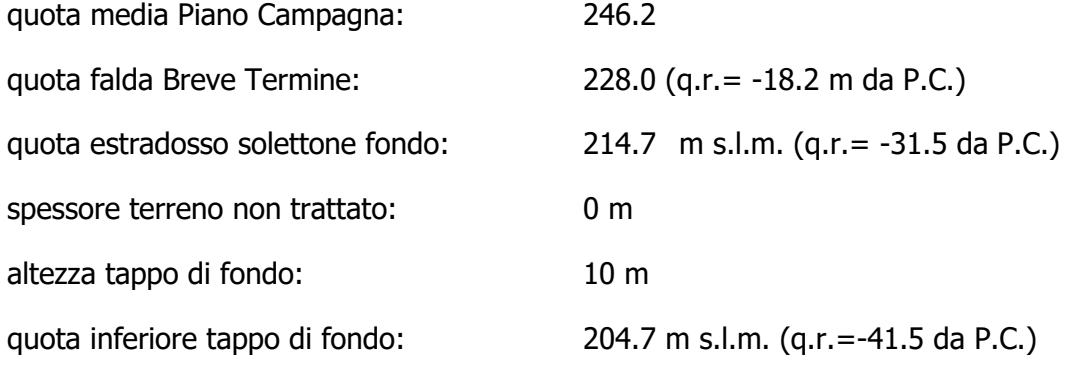

Da cui si è ottenuto un battente per le verifiche di 228-204.7 = **23.3 m**

La verifica è stata effettuata considerando una distanza netta tra le paratie di 18 m per la Sezione analizzata

Si è fatto riferimento ai coefficienti amplificativi previsti dalle NTC 2018, riassunti nella tabella seguente:

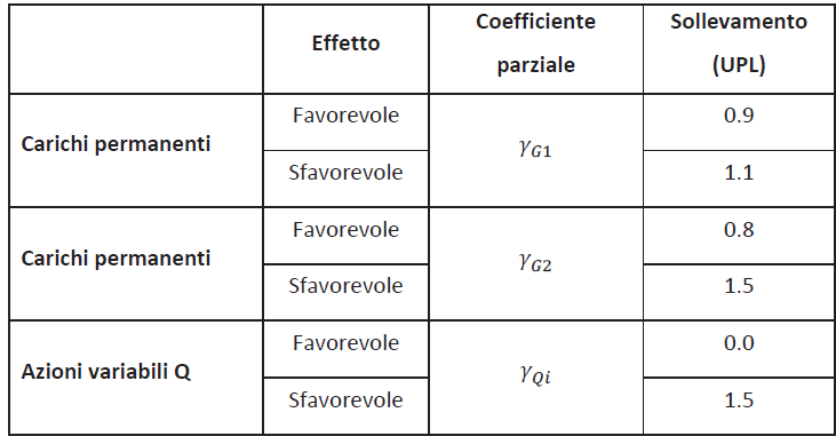

Si è altresì considerato:

peso specifico acqua: 9.81 kN/m<sup>3</sup>

peso specifico terreno non trattato: 19 kN/m3

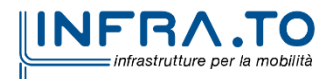

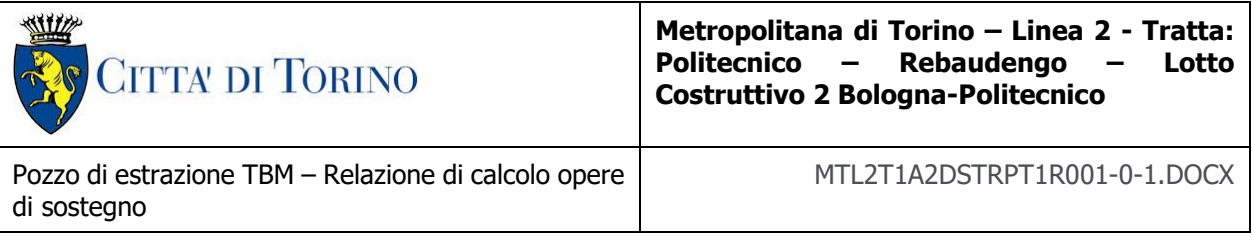

peso specifico terreno trattato: 22 kN/m<sup>3</sup>

Considerando la falda in fase di cantiere come un carico sfavorevole permanente (coeff.  $\gamma_{G1}$ ) si sono pertanto ottenuti i risultati riepilogati nella tabella seguente.

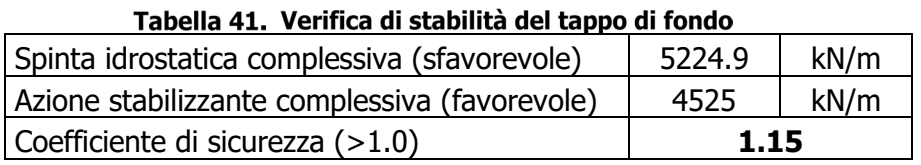

### **9.11Verifica di resistenza del tappo di fondo (fase di cantiere)**

La rottura del tampone di fondo (Fig. x (c)) è stata valutata in accordo con Modoni et al., 2016 imponendo l'equilibrio alla rotazione:

$$
Vdst, d = \gamma_{G1} \gamma_w (h_w + h_p) \frac{B^2}{8}
$$
  
Gstb;  $d = \gamma_{G1} [\gamma_{soil} (h_p - h_{jg}) + \gamma_{jg} h_{jg}] \frac{B^2}{8}$ 

Assumendo il meccanismo di rottura riportato in Fig. x il contributo resistente dato dal tampone può essere calcolato come segue:

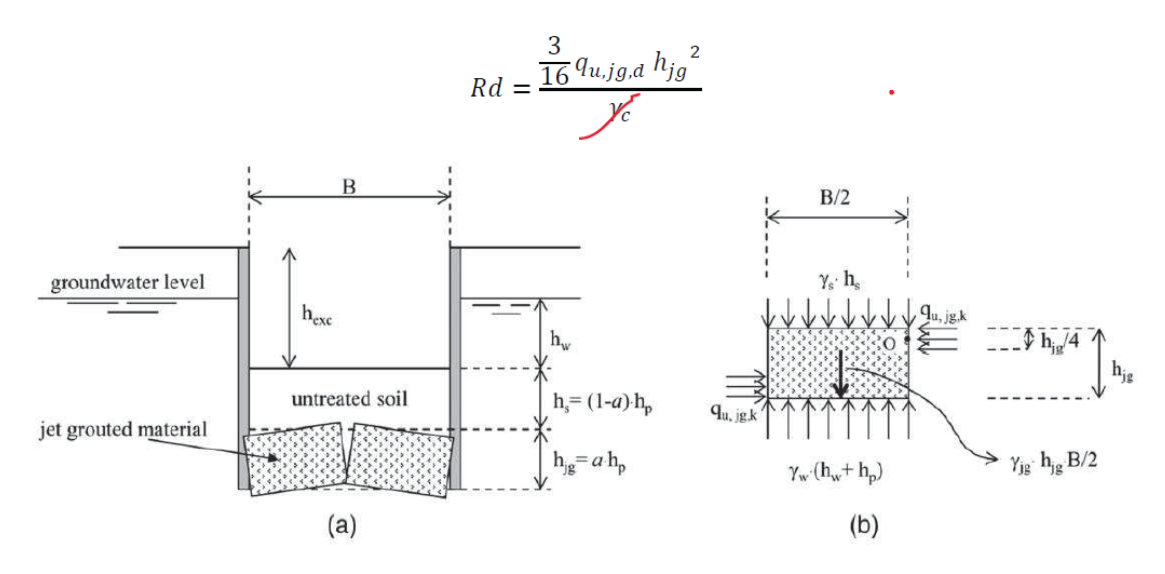

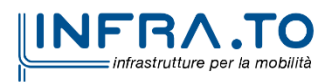

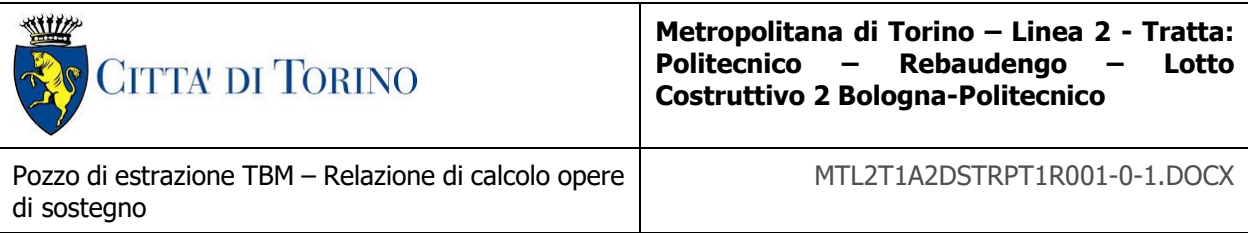

Dove  $q_{u, jg, d}$  rappresenta la resistenza a compressione uniassiale di progetto del jet grouting:

$$
q_{u, jg, d} = \frac{q_{u, jg, k}}{1.25}
$$

Dove:

$$
q_{u, jg, k} = 2c_{jg; k} \sqrt{\frac{1+\sin \varphi_{jg; k}}{1-\sin \varphi_{jg; k}}}
$$

Dove  $c_{jg;k}$  e  $\varphi_{jg;k}$  sono indicati i parametri di resistenza caratteristici del jet-grouting.

Per questa verifica il tampone di fondo viene trattato come una componente strutturale e pertanto, in accordo con la NTC-2018, verranno utilizzati i coefficienti parziali ( $\gamma_{G1}$ ) riportati nella colonna A1 della

tabella 2.6.1 mentre  $\gamma_c$ , definito nella 4.1.2.1.1.1, indica il coefficiente parziale di sicurezza relativo al calcestruzzo.

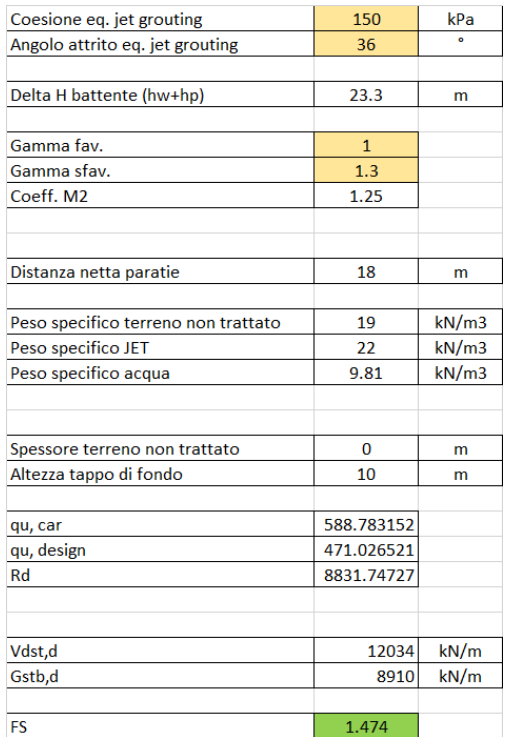

#### Tabella 42. Verifica di resistenza del tappo di fondo

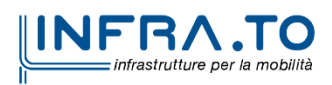

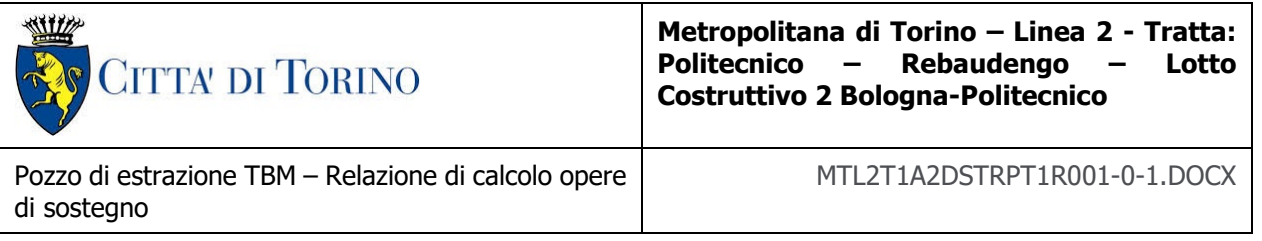

### **9.12Verifica di capacità portante**

Si riporta nel seguente paragrafo la verifica di capacità portante condotta in accordo alle normative vigenti (combinazione A1+M1+R3). Per la verifica si terrà in considerazione – a favore di sicurezza – la sola parte di diaframma infissa al di sotto della quota di fondo scavo e la quota della falda considerata in condizione di lungo termine.

Nella seguente tabella si riportano i valori di capacità portante della parte di diaframma al di sotto della quota di fondo scavo che risulta pari a 12 m.

In accordo alle NTC18, sono stati impiegati i coefficienti di sicurezza parziali  $\gamma_{R3}$  (1.15 per la resistenza laterale, 1.35 per la capacità portante di base) e il fattore di correlazione ξ per la determinazione della resistenza caratteristica in funzione del numero di verticali indagate (cautelativamente pari a 1.70 – valore corrispondente ad una solo verticale indagata).<br>
Valori di capacità portante al variare della profondità (AGI, 1984)

| Combinazione SLU A1+M1+R3 (metodo AGI, 1984) |                     |                 |                     |             |         |
|----------------------------------------------|---------------------|-----------------|---------------------|-------------|---------|
| Linfissa                                     | $Q_{\text{comp},k}$ | $Q$ trazione, k | $Q_{\text{comp,d}}$ | Qtrazione,d | W       |
| m                                            | kN                  | kN              | kN                  | kN          | kN      |
| 12.3                                         | 15 572              | 5 5 6 2         | 7 769               | 4 6 6 3     | 1 391,0 |

Il valore di capacità portante allo SLU così determinato risulta – ad una profondità di infissione del diaframma pari a 12.3 m – pari a circa 7 769 kN.

L'azione sollecitante risulterà pari al peso proprio dei diaframmi e delle solette appoggiate sui diaframmi stessi, moltiplicati per un fattore di 1.3 come carichi permanenti da normativa.

L'azione sollecitante massima, si ha nella condizione di lungo termine e risulta a  $P<sub>d</sub>=6850$  kN.

La verifica di capacità portante risulta soddisfatta con un fattore di sicurezza allo SLU pari a:

$$
FS = \frac{Q_{compr,d}}{P_d} = \frac{7769}{6850} = 1.13
$$

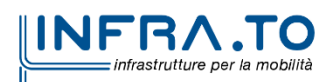

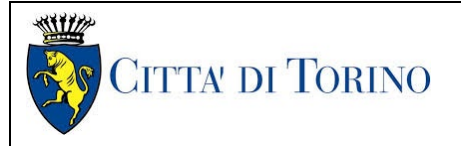

**Metropolitana di Torino – Linea 2 - Tratta: Politecnico – Rebaudengo – Lotto Costruttivo 2 Bologna-Politecnico**

Pozzo di estrazione TBM – Relazione di calcolo opere di sostegno

MTL2T1A2DSTRPT1R001-0-1.DOCX

# **10. VERIFICA DEI PUNTONI E DELLE TRAVI DI RIPARTIZIONE**

I puntoni e le travi di ripartizione, posizionate in fase realizzativa, sono stati oggetti di alcune verifiche strutturali. In particolare, sono state realizzate le seguenti verifiche:

- Puntone:
	- o Calcolo del carico limite tenendo conto dell'eventuale instabilità del puntone stesso;
	- Travi di ripartizione:
		- o Calcolo del momento resistente della trave di ripartizione.

Le verifiche sono state condotte secondo i criteri riportati nel capitolo [7.1.](#page-37-0)

Ancora prima di condurre le verifiche strutturali sono state quantificate le sollecitazioni sulle travi di ripartizione e sul puntone allo stato limite ultimo (SLU):

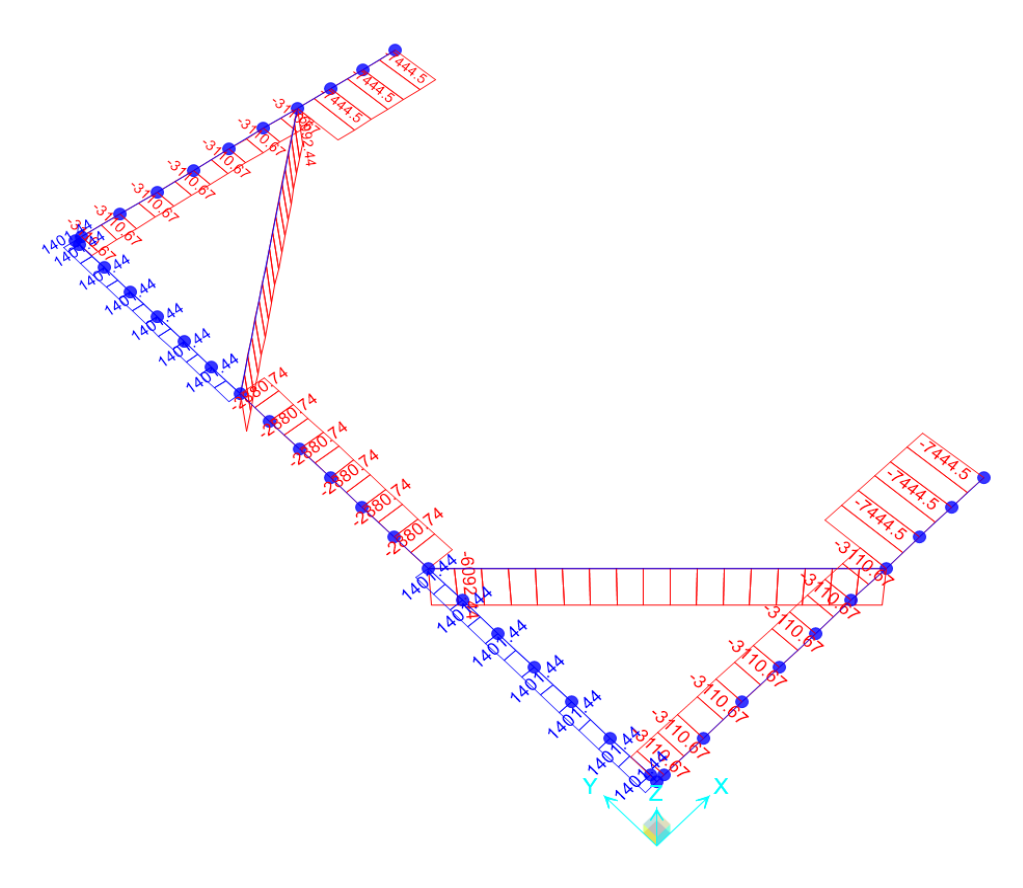

Diagramma dell'azione assiale allo stato limite ultimo (SLU) Figura 77.

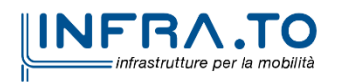

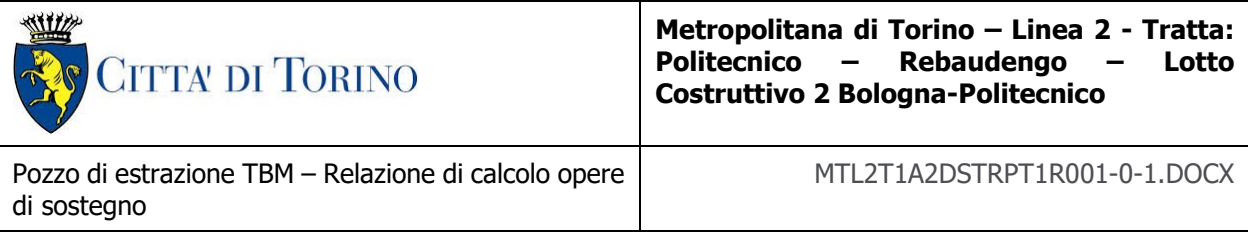

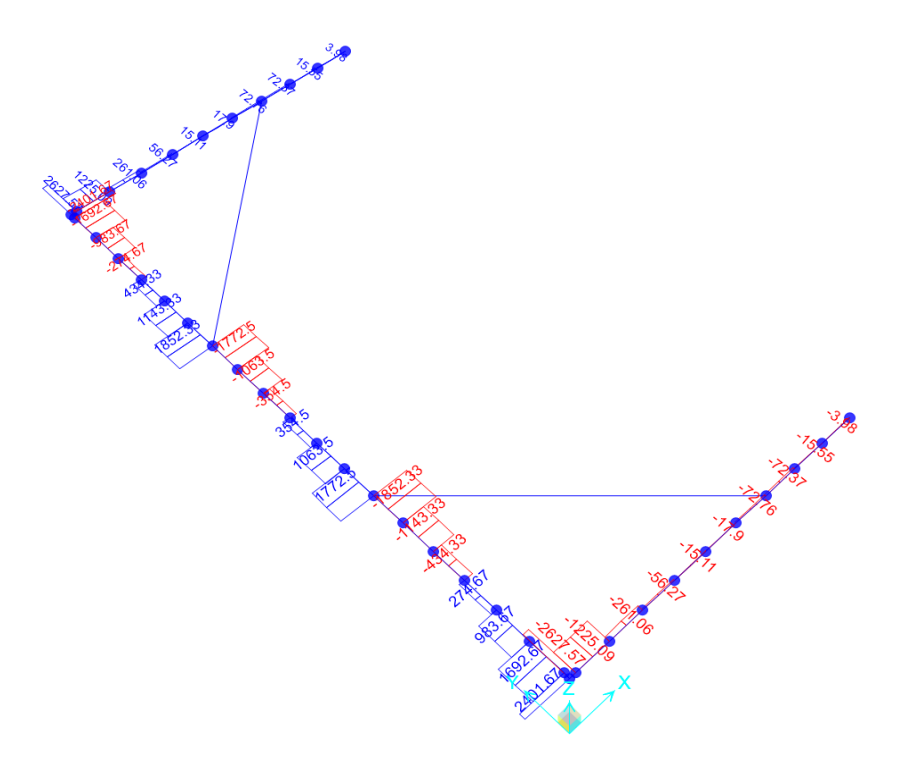

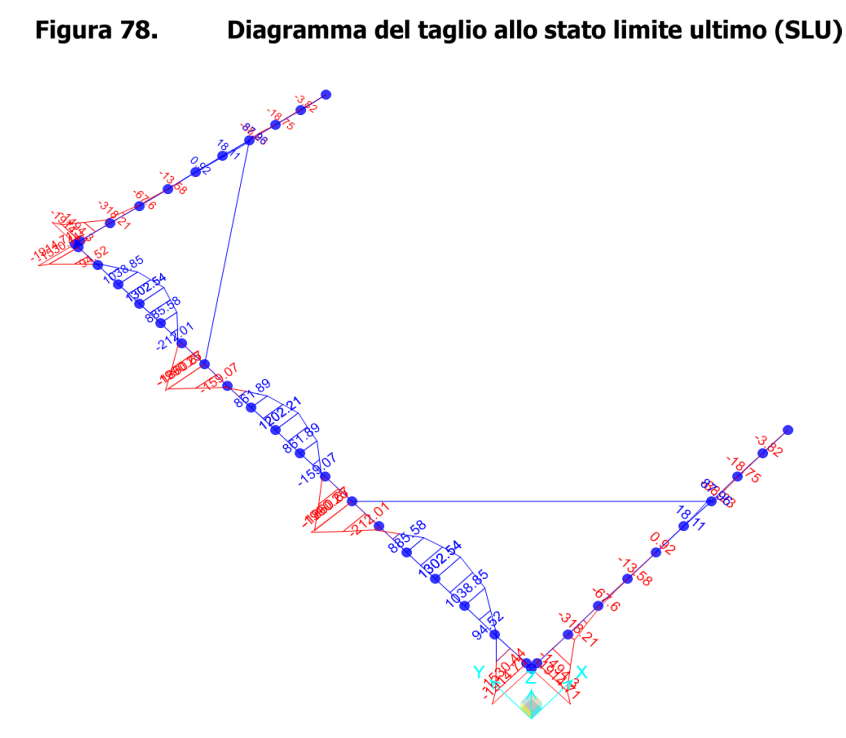

Figura 79. Diagramma del momento flettente allo stato limite ultimo (SLU)

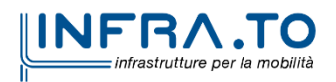

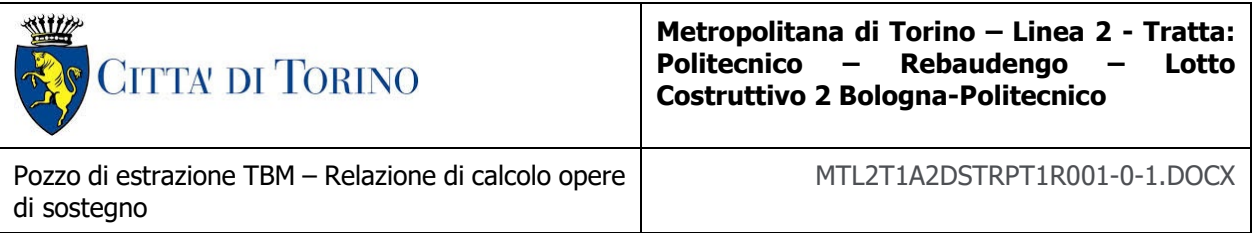

Per quanto concerne la verifica della stabilità del puntone compresso, si riportano di seguito le caratteristiche geometriche della sezione del puntone:

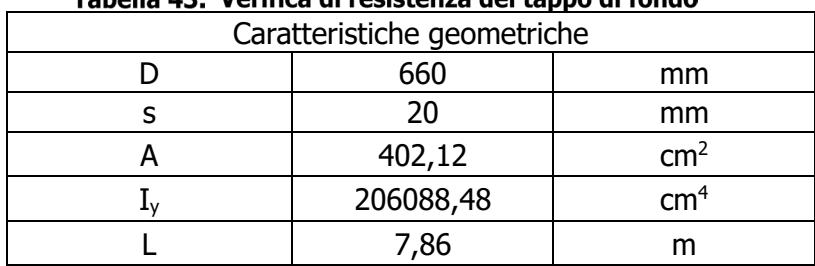

#### Tabella 43. Verifica di resistenza del tappo di fondo

In particolare, il puntone è caratterizzato da una sezione circolare cava con diametro esterno pari a 660 mm e spessore pari a 20 mm. Di seguito si riportano i calcoli per la quantificazione delle caratteristiche geometriche:

$$
A = \pi \cdot \frac{D^2 - d^2}{4} = \pi \cdot \frac{660^2 - (660 - 2 \cdot 20)^2}{4} = 40212,39 \text{ mm}^2 = 402,1239 \text{ cm}^2
$$
  

$$
I_y = \pi \cdot \frac{D^4 - d^4}{64} = \pi \cdot \frac{660^4 - (660 - 2 \cdot 20)^4}{64} = 2060884781 \text{ mm}^4 = 206088,48 \text{ cm}^4
$$

Una volta calcolate le caratteristiche geometriche, si è definita la classe dell'acciaio utilizzato. Ovvero un acciaio S235 ( $f_{yk} = 235 MPa$ ).

Successivamente, si è utilizzata la seguente tabella per identificare il fattore  $\alpha_z$ :

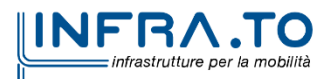

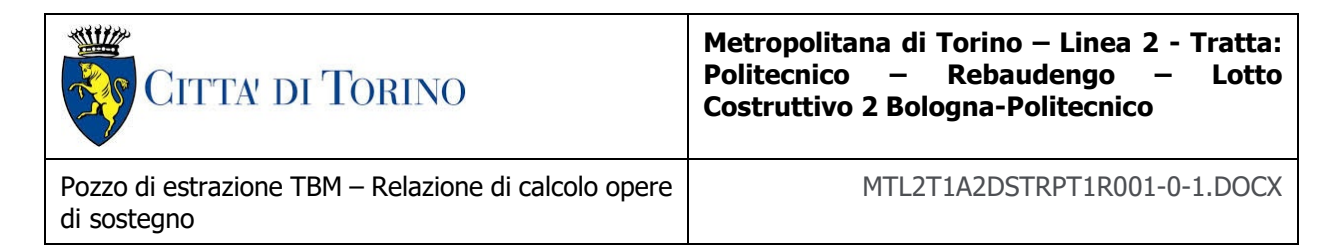

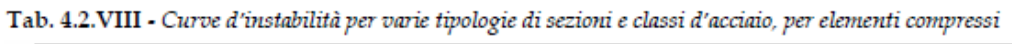

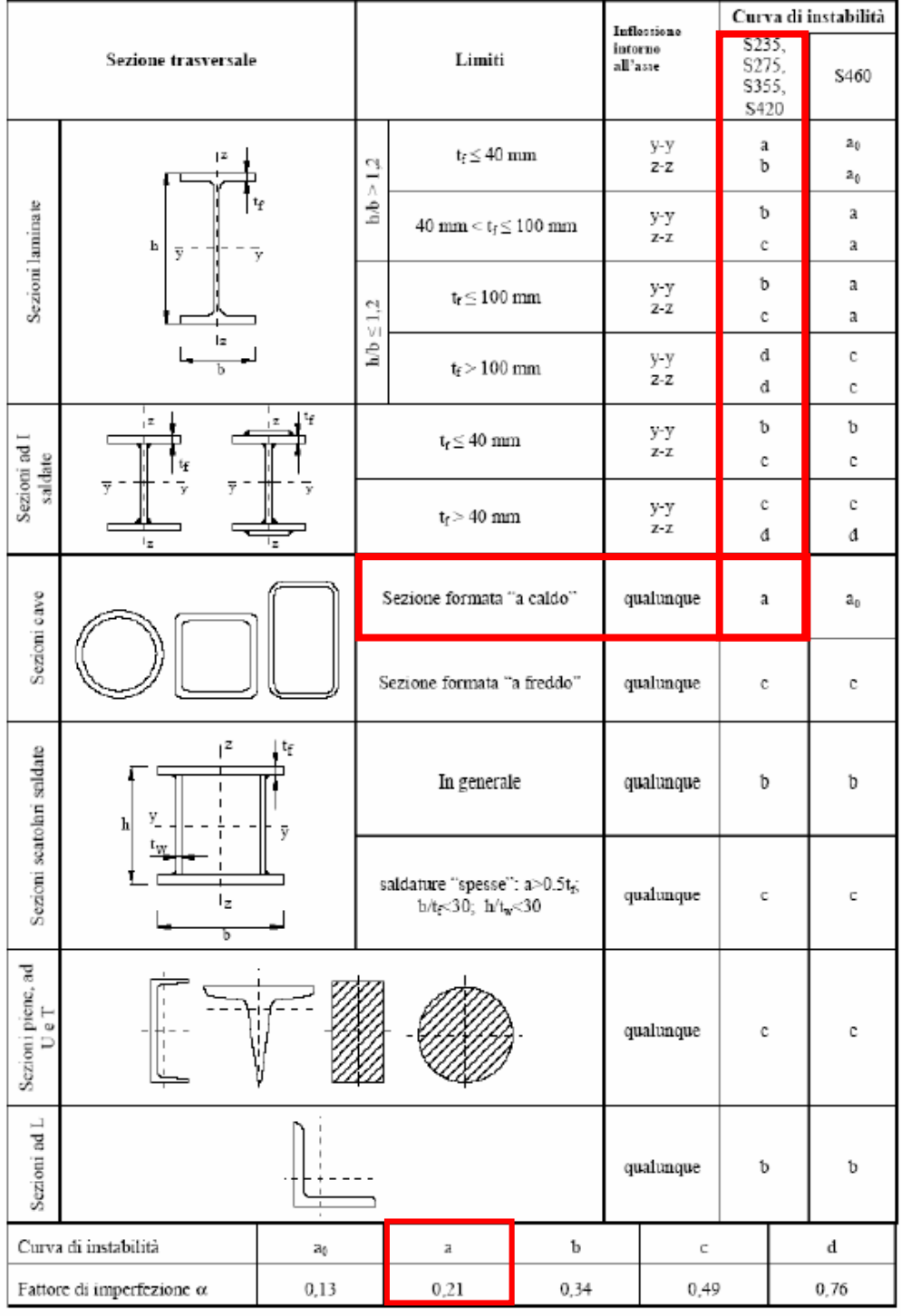

Figura 80. Quantificazione del parametro  $\alpha$ <sub>z</sub>

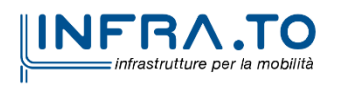

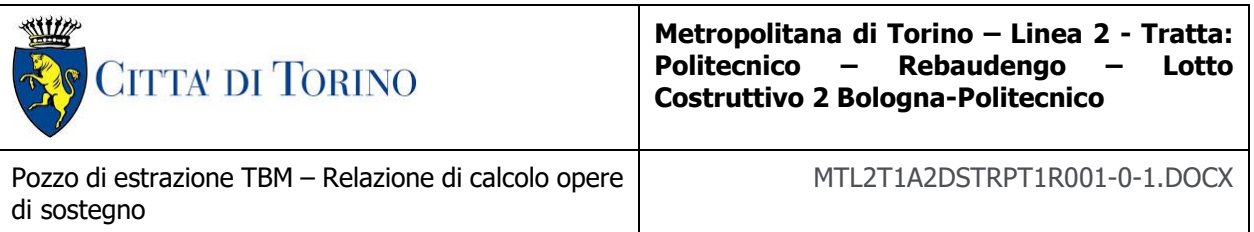

Inoltre, si è supposto che il puntone fosse vincolato alle estremità con due cerniere, e di conseguenza il coefficiente  $\beta$  risulta essere pari a 1.

Quindi il carico critico euleriano per il quale si ha l'instabilità del puntone è pari a:

$$
N_{cr} = \pi^2 \cdot \frac{E \cdot I_y}{L_0^2} = \pi^2 \cdot \frac{210000 \cdot 2060884800}{7863^2} = 69086,50 \text{ kN}
$$

A questo punto i parametri necessari alla valutazione della resistenza di progetto all'instabilità nel punto risultano essere pari a:

 $\alpha = 0.21$ 

$$
\bar{\lambda} = \sqrt{\frac{A \cdot f_{yk}}{N_{cr}}} = \sqrt{\frac{402,12 \cdot 10^2 \cdot 235}{69086,50 \cdot 10^3}} = 0,37
$$
  

$$
\Phi = 0,5 \cdot \left[1 + \alpha \cdot (\bar{\lambda} - 0,2) + \bar{\lambda}^2\right] = 0,5 \cdot \left[1 + 0,21 \cdot (0,37 - 0,2) + 0,37^2\right] = 0,59
$$
  

$$
\chi = \frac{1}{\Phi + \sqrt{\Phi^2 - \lambda^2}} = \frac{1}{0,59 + \sqrt{0,59^2 - 0,37^2}} = 0,95 \le 1,0
$$

Quindi la resistenza di progetto all'instabilità nell'asta compressa risulta essere pari a:

$$
N_{b, Rd} = \frac{\chi \cdot A \cdot f_{yk}}{\gamma_{M1}} = \frac{0.95 \cdot 40212.39 \cdot 235}{1.05} = 8645 kN
$$

In conclusione, il puntone d'acciaio risulta essere verificato secondo la verifica di resistenza all'azione assiale.

A questo punto si è passati ad analizzare le travi di ripartizione. Per il caso in esame la trave di ripartizione, nella sezione maggiormente sollecita, è caratterizzata dalle seguenti sollecitazioni:

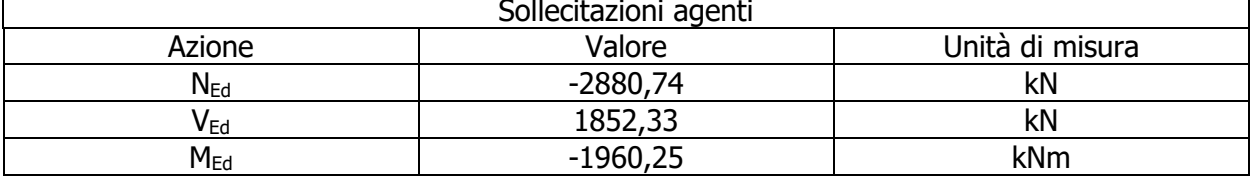

Tabella 44. Azioni agenti nella sezione maggiormente sollecitata della trave di ripartizione

Di seguito di riportano le caratteristiche geometriche della sezione HE600M:

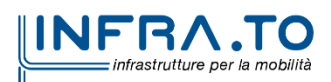

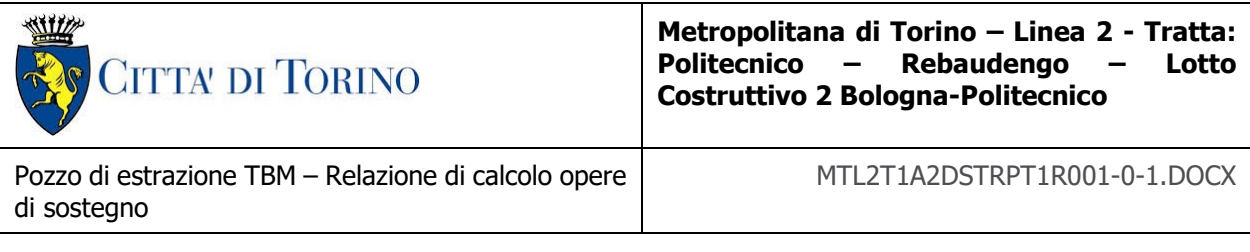

#### HEA-A, HEA, HEB, HEM, TRAVI EUROPEE AD ALI LARGHE - dati geometrici

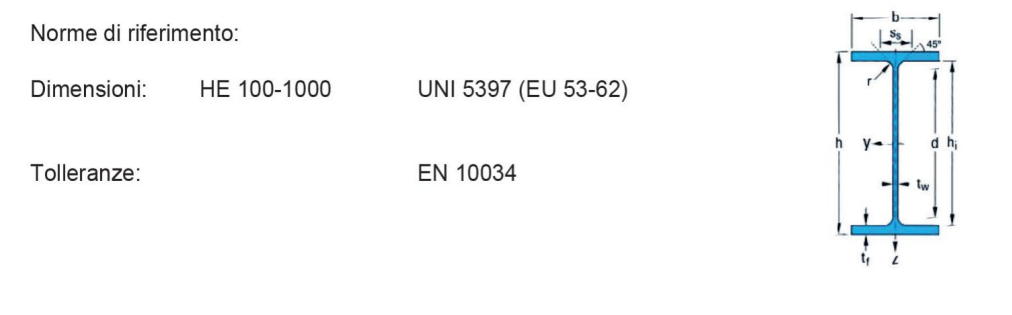

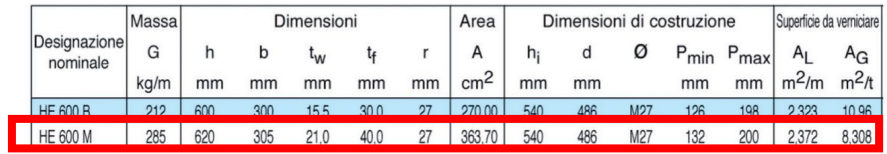

#### HEA-A, HEA, HEB, HEM, TRAVI EUROPEE AD ALI LARGHE - dati statici

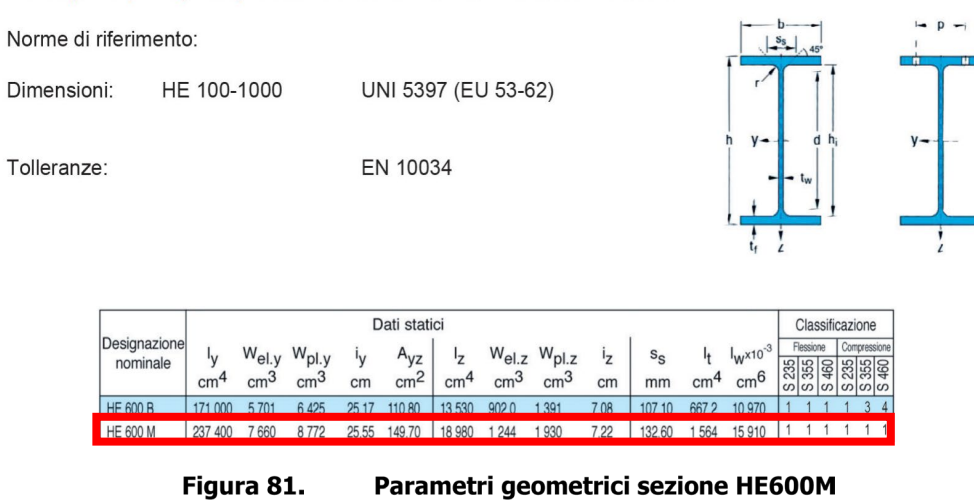

La trave di ripartizione è ottenuta affiancando due sezioni HE600M nella seguente maniera:

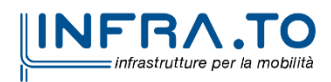

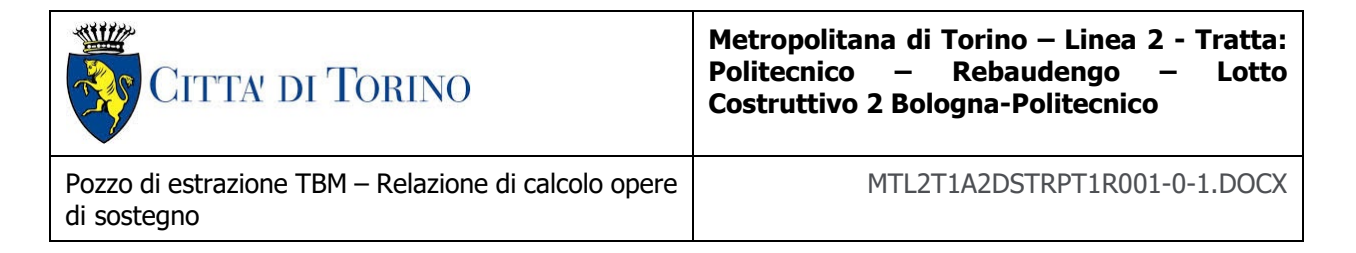

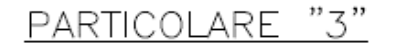

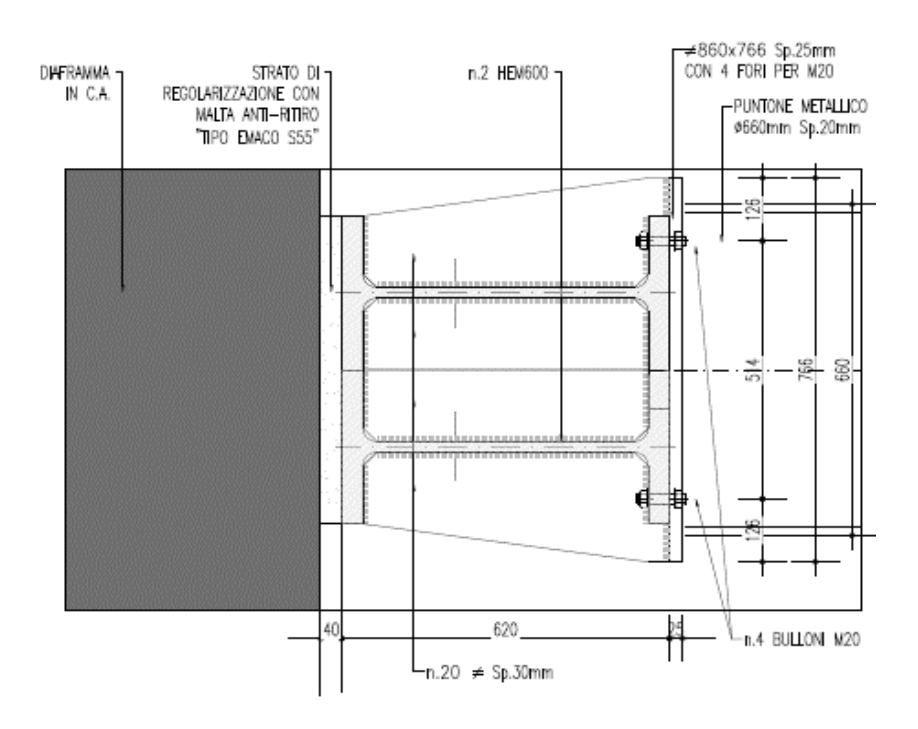

SEZIONE A-A SCALA 1:10

Figura 82. Sezione della trave di ripartizione

La sezione HE600M risulta essere una sezione di classe 1, di conseguenza le equazioni utilizzate per calcolare le capacità della sezione all'azione assiale, taglio e momento flettente sono le seguenti:

$$
N_{Rd} = \frac{A \cdot f_{yk}}{\gamma_{M0}} = \frac{727,40 \cdot 10^2 \cdot 235}{1,05} = 16279,90 \text{ kN}
$$

$$
V_{Rd} = \frac{A_v \cdot f_{yk}}{\gamma_{M0} \cdot \sqrt{3}} = \frac{149,70 \cdot 10^2 \cdot 2 \cdot 235}{1,05 \cdot \sqrt{3}} = 3868,74 \text{ kN}
$$

$$
M_{c,Rd} = M_{pl,Rd} = W_{pl} \cdot \frac{f_{yk}}{\gamma_{M0}} = \frac{17544 \cdot 10^3 \cdot 235}{1,05} = 3926,51 \text{ kNm}
$$

Confrontando le resistente appena ottenute con le azioni agenti allo stato limite ultimo (SLU) è possibile concludere che la trave di ripartizione risulta essere verificata.

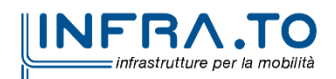